**IBM DB2 10.1 for Linux, UNIX, and Windows**

# **XQuery** リファレンス

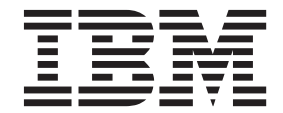

**SA88-4687-00 (**英文原典:**SC27-3893-00)**

**IBM DB2 10.1 for Linux, UNIX, and Windows**

# **XQuery** リファレンス

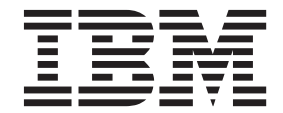

**SA88-4687-00 (**英文原典:**SC27-3893-00)** ご注意

本書および本書で紹介する製品をご使用になる前に、 243 [ページの『付録](#page-252-0) B. 特記事項』に記載されている情報をお読みくだ さい。

本書には、IBM の専有情報が含まれています。その情報は、使用許諾条件に基づき提供され、著作権により保護され ています。本書に記載される情報には、いかなる製品の保証も含まれていません。また、本書で提供されるいかなる 記述も、製品保証として解釈すべきではありません。

IBM 資料は、オンラインでご注文いただくことも、ご自分の国または地域の IBM 担当員を通してお求めいただくこ ともできます。

- v オンラインで資料を注文するには、IBM Publications Center [\(http://www.ibm.com/shop/publications/order\)](http://www.ibm.com/shop/publications/order) をご利用く ださい。
- v ご自分の国または地域の IBM 担当員を見つけるには、IBM Directory of Worldwide Contacts [\(http://www.ibm.com/](http://www.ibm.com/planetwide/) [planetwide/\)](http://www.ibm.com/planetwide/) をお調べください。

IBM は、お客様が提供するいかなる情報も、お客様に対してなんら義務も負うことのない、自ら適切と信ずる方法 で、使用もしくは配布することができるものとします。

お客様の環境によっては、資料中の円記号がバックスラッシュと表示されたり、バックスラッシュが円記号と表示さ れたりする場合があります。

- 原典: SC27-3893-00 IBM DB2 10.1 for Linux, UNIX, and Windows XQuery Reference
- 発行: 日本アイ・ビー・エム株式会社
- 担当: トランスレーション・サービス・センター
- 第1刷 2012.4
- **© Copyright IBM Corporation 2006, 2012.**

## 目次

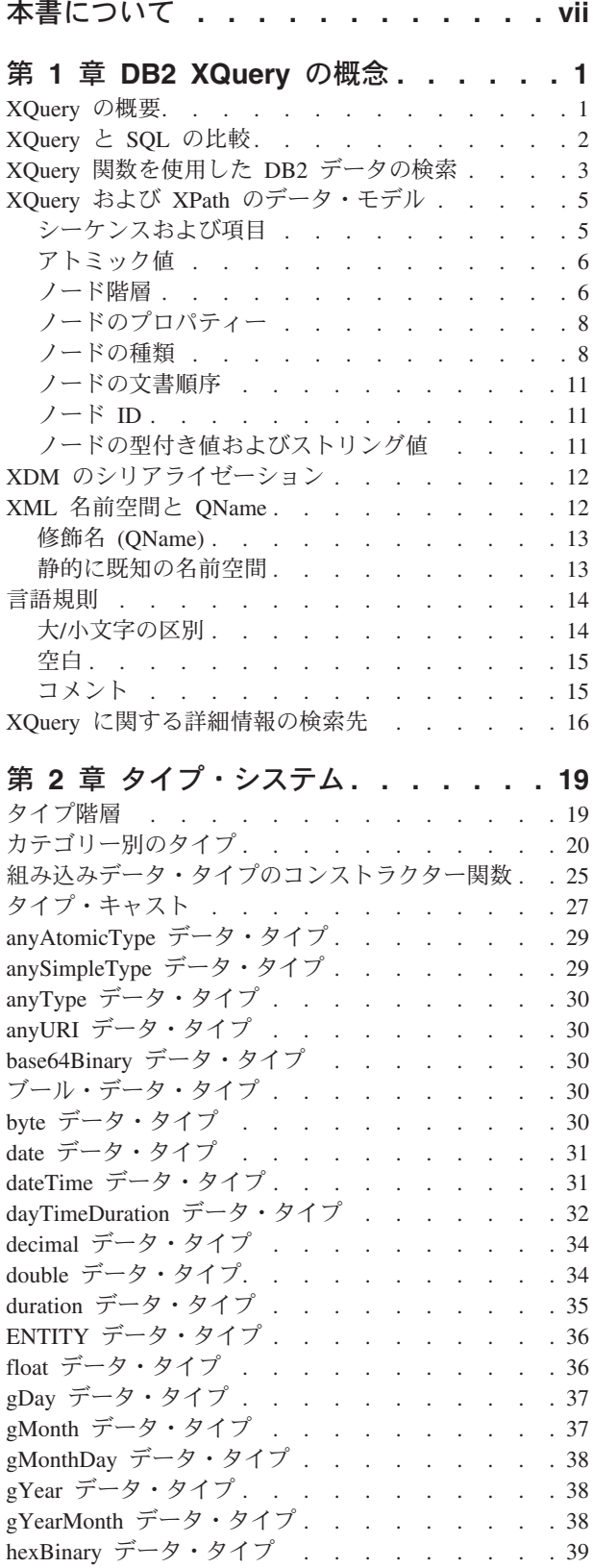

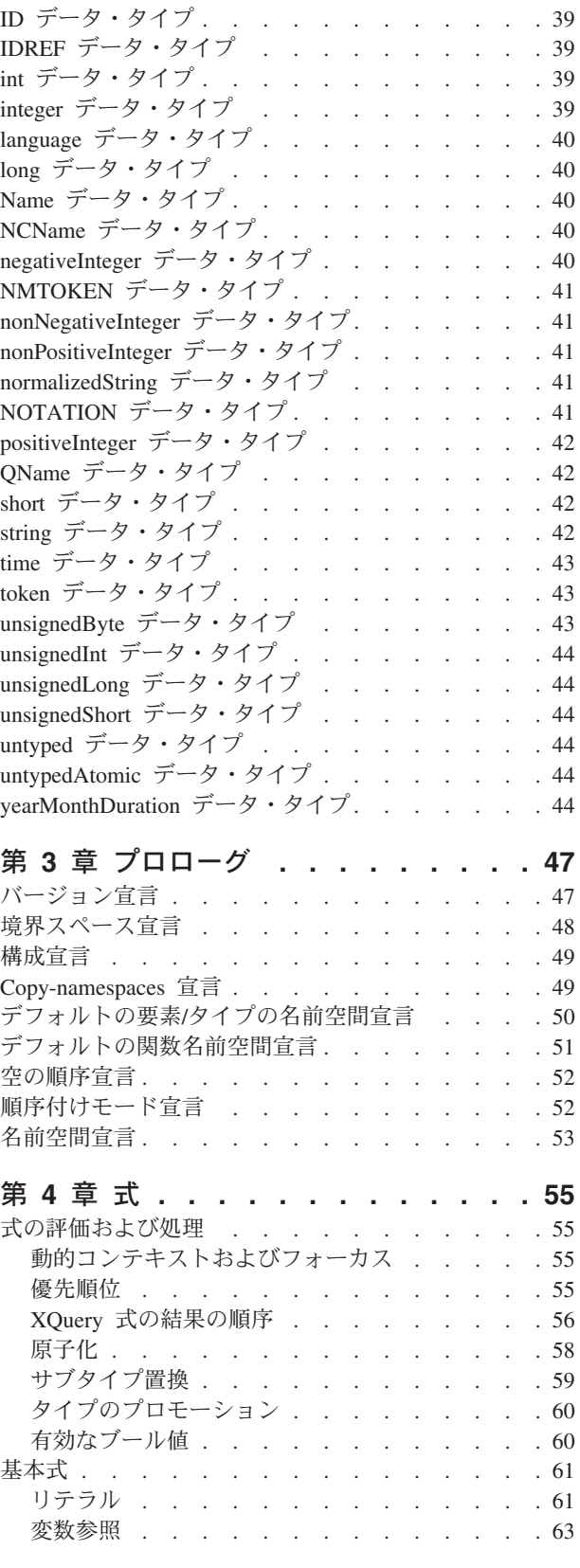

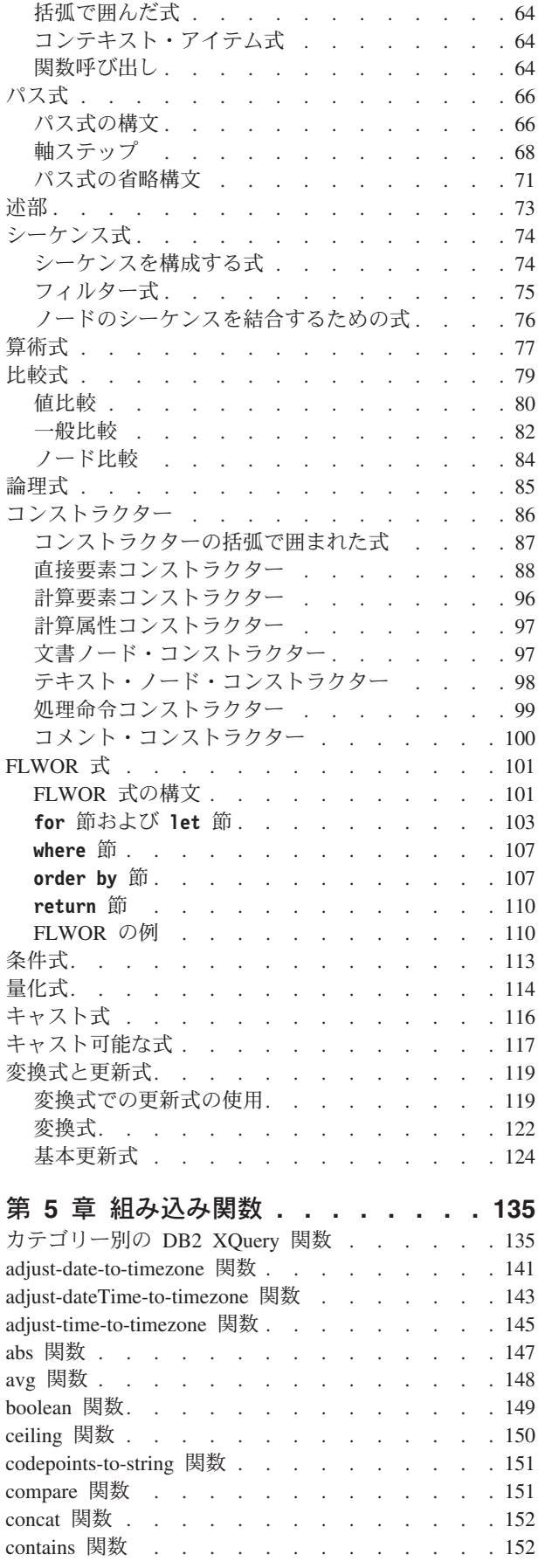

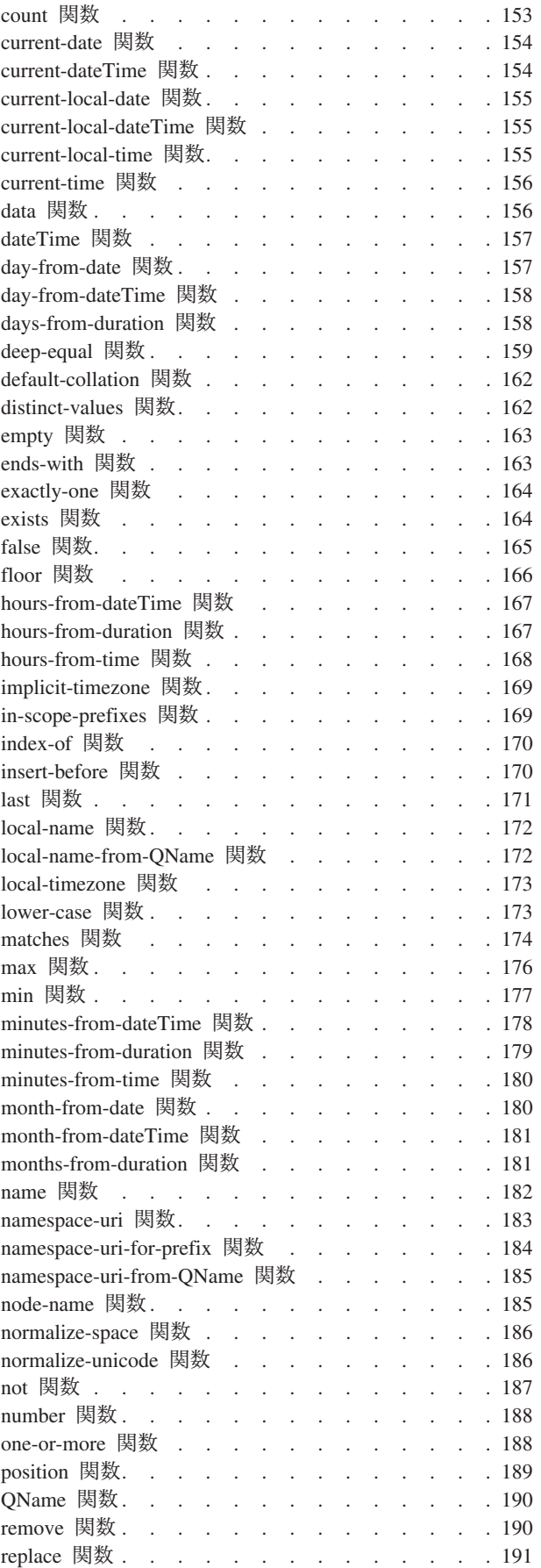

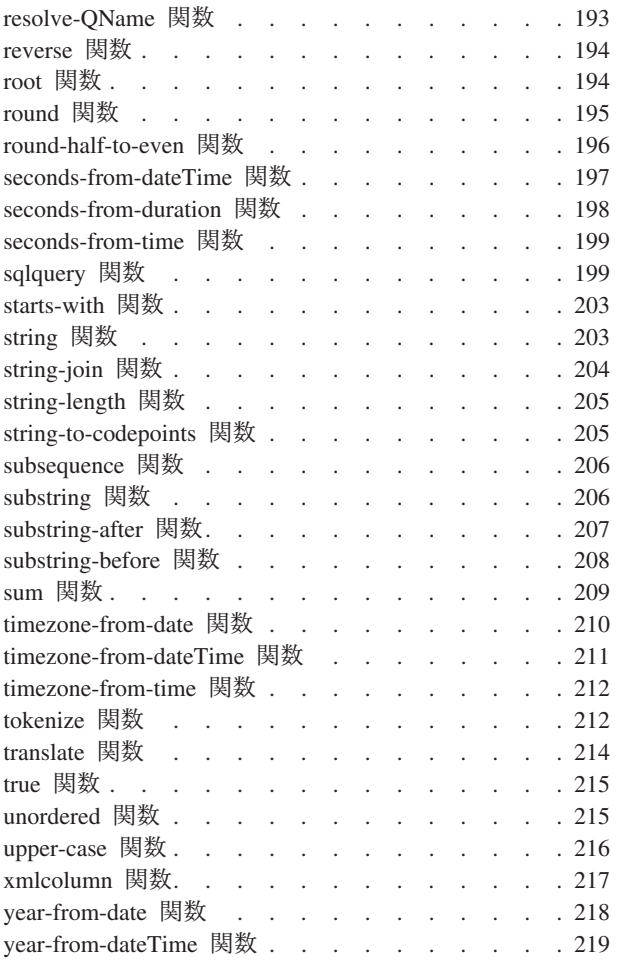

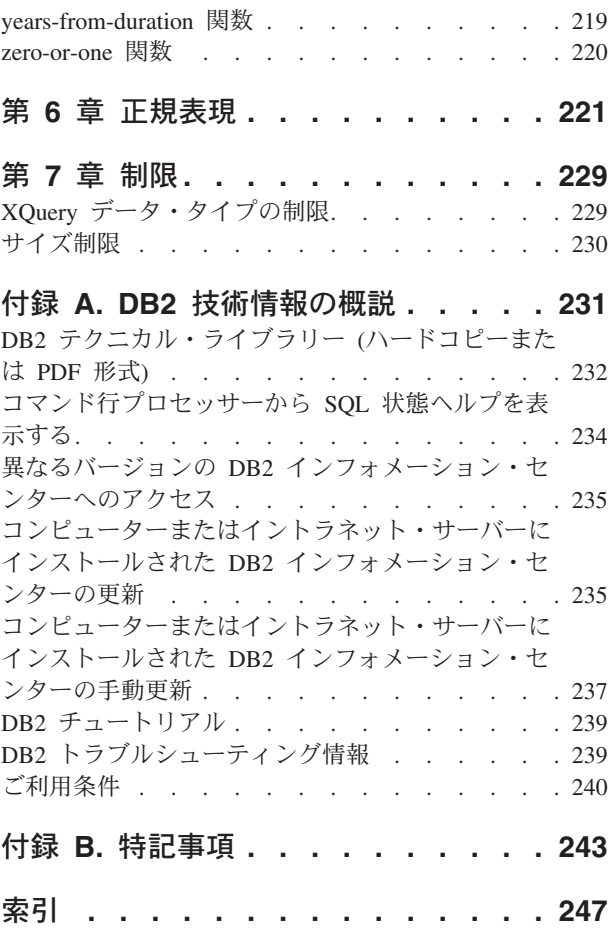

## <span id="page-8-0"></span>本書について

「XQuery リファレンス」では、DB2® データベースが XML データを処理するた めに使用する XQuery 言語について説明します。

本書には、XQuery の概念、データ・タイプ、言語エレメント、XQuery 定義の関 数、および DB2 定義の関数についての情報が記載されています。さらに、このリ ファレンスには DB2 XQuery のサイズ制限および XQuery データ・タイプの制限 に関する情報も含まれています。

## <span id="page-10-0"></span>第 **1** 章 **DB2 XQuery** の概念

以下のトピックでは、XQuery についての基本的な概念を紹介し、XQuery が DB2 データベースでどのように機能するかを説明します。

## **XQuery** の概要

XQuery は、XML データを照会および変更するための特定の要件を満たすように、 World Wide Web Consortium (W3C) によって設計された機能プログラミング言語で す。

予測可能で、規則的な構造を持つリレーショナル・データとは異なり、XML データ は非常に柔軟性があります。XML データは多くの場合、予測不能であり、散在して おり、自己記述タイプです。

XML データの構造は予測不能であるため、 XML データに対して実行する必要の ある照会は、多くの場合、典型的なリレーショナル照会とは異なります。XQuery 言 語は、このような操作を実行するために必要な柔軟性を提供します。例えば、以下 のような操作を実行するには、XQuery 言語を使用しなければならない場合がありま す。

- v 階層のどのレベルにあるかが不明なオブジェクトの XML データを検索する。
- v データに対して構造変換を実行する (例えば、階層を逆転させたい場合など)。
- v タイプが混合した結果を戻す。
- v 既存の XML データを更新する。

#### **XQuery** 照会のコンポーネント

XQuery では、式が照会の主要ビルディング・ブロックとなります。式はネスト可能 で、照会の本体を形成します。照会には、その本体の前にプロローグも含めること ができます。プロローグ には、照会の処理環境を定義する一連の宣言が含まれま す。照会本体 は、照会の結果を定義する式で構成されます。この式は、演算子また はキーワードを使用して結合される複数の XQuery 式で構成できます。

2 [ページの図](#page-11-0) 1は、典型的な照会の構造を示しています。この例では、プロローグに 以下の 2 つの宣言が含まれます。照会を処理するために使用する XQuery 構文のバ ージョンを指定するバージョン宣言、および接頭部のない要素名およびタイプ名に 使用する名前空間 URI を指定するデフォルト名前空間宣言。照会本体には、 price list 要素を構成する式が含まれます。 price list 要素の内容は、価格によ って降順にソートされる product 要素のリストです。

<span id="page-11-0"></span>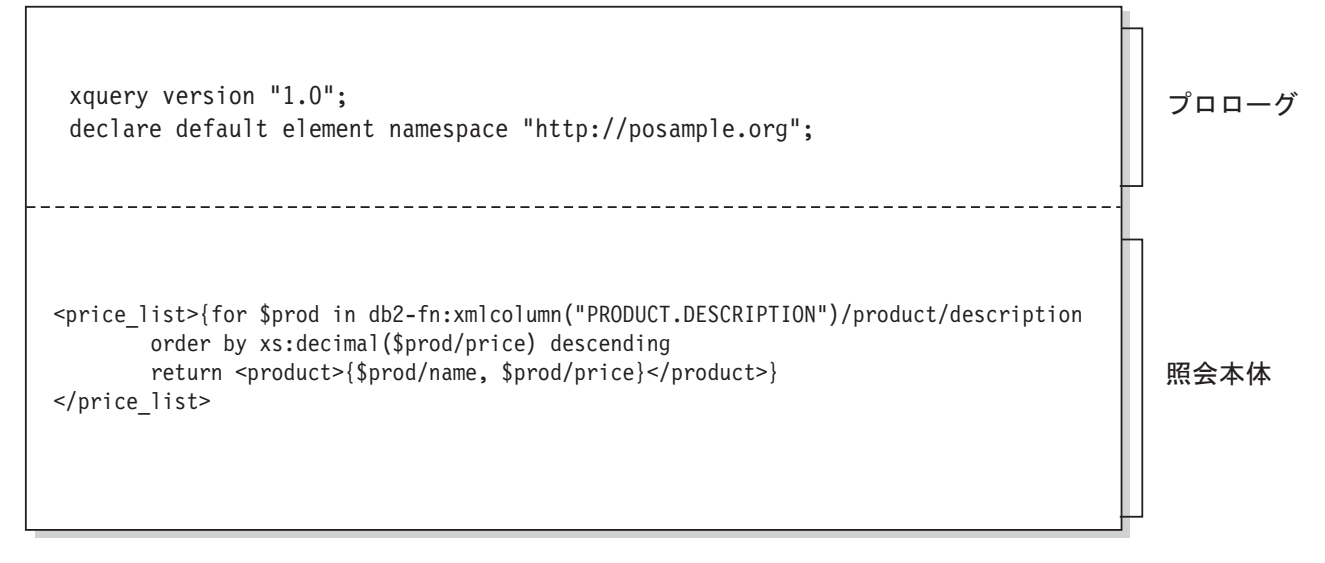

図 *1. XQuery* における典型的な照会の構造

## **XQuery** と **SQL** の比較

DB2 データベースでは、SQL、XQuery、または SQL と XQuery の組み合わせを使 用して、表の列への整形式 XML データの保管、およびデータベースからの XML データの検索をサポートします。両方の言語が基本照会言語としてサポートされて います。また、どちらの言語も他の言語を呼び出すための関数を提供します。

#### **XQuery**

- XQuery を直接呼び出す照会は、キーワード XQUERY で始まります。この キーワードは XQuery が使用されていることを示し、 XQuery 言語に適用 される、大/小文字を区別する規則を、 DB2 サーバーが使用する必要がある ことを示します。エラー処理は、XQuery 式を処理するために使用されるイ ンターフェースに基づきます。XQuery エラーは、SQL エラーが報告される のと同じ方法で、SQLCODE および SQLSTATE を使用して報告されます。 XQuery 式の処理で警告は戻されません。XQuery では、 DB2 表とビュー から XML データを抽出する関数を呼び出すことでデータを取得します。 XQuery は、SQL 照会から呼び出すこともできます。この場合、SQL 照会 では、バインド変数の形式で XML データを XQuery に渡すことができま す。XQuery は、XML データの処理や、要素および属性などの新規 XML オブジェクトの構成のために、さまざまな式をサポートします。 XQuery のプログラミング・インターフェースでは、SQL に類似した機能を提供し て照会を準備し、照会結果を取得します。
- **SQL** SQL により、XML データ・タイプの値を定義し、インスタンス化すること ができます。整形式 XML 文書を含むストリングは、XML 値に解析し、状 況に応じて XML スキーマに対して妥当性検査し、表に挿入または表で更 新することができます。または、他のリレーショナル・データを XML 値 に変換する SQL コンストラクター関数を使用することで、XML 値を構成 することもできます。XQuery を使用することで、XML データを照会する ことも、XML データをリレーショナル表に変換して SQL 照会で使用する

<span id="page-12-0"></span>こともできます。データは、XML 値をストリング・データにシリアライズ 化するだけでなく、SQL データ・タイプと XML データ・タイプの間でキ ャストすることもできます。

SQL/XML では、以下の関数と述部を指定して、SQL から XQuery を呼び 出します。

#### **XMLQUERY**

XMLQUERY は、引数として XQuery 式を使用し、XML シーケン スを戻すスカラー関数です。この関数には、 SQL 値を XQuery 変 数として XQuery 式に渡すために使用できるオプション・パラメー ターが含まれています。XMLQUERY によって戻される XML 値 は、SQL 照会のコンテキスト内でさらに処理することができます。

#### **XMLTABLE**

XMLTABLE は、XQuery 式を使用して XML データから SQL の 表を生成する表関数で、この表は SQL でさらに処理することがで きます。

#### **XMLEXISTS**

XMLEXISTS は、XQuery 式が 1 つ以上の項目のシーケンスを戻す か (空のシーケンスではないか) どうかを判別する SQL 述部です。

## **XQuery** 関数を使用した **DB2** データの検索

XQuery では、照会において以下の関数のいずれかを呼び出して、DB2 データベー スから入力 XML データを取得できます。db2-fn:sqlquery および db2-fn:xmlcolumn。

関数 db2-fn:xmlcolumn は、XML 列全体を検索します。一方 db2-fn:sqlquery は、 SQL 全選択に基づく XML 値を検索します。

#### **db2-fn:xmlcolumn**

db2-fn:xmlcolumn 関数は、表またはビュー内の XML 列を識別するストリ ング・リテラル引数を使用し、その列にある XML 値のシーケンスを戻し ます。この関数の引数は、大/小文字を区別します。ストリング・リテラル 引数は、修飾された XML タイプの列名にする必要があります。この関数 により、検索条件を適用しなくても、XML データの列全体を抽出すること ができます。

以下の例において、照会は db2-fn:xmlcolumn 関数を使用して、 BUSINESS.ORDERS 表の PURCHASE\_ORDER 列内のすべての購入注文を 取得します。続いてこの照会は、この入力データを操作して、これらの購入 注文の配送先住所から市区町村を抽出します。照会の結果は、注文商品が配 送されるすべての市区町村のリストです。

db2-fn:xmlcolumn('BUSINESS.ORDERS.PURCHASE\_ORDER')/shipping\_address/city

#### **db2-fn:sqlquery**

db2-fn:sqlquery 関数は、fullselect を表すストリング引数を使用し、fullselect によって戻される XML 値の連結である XML シーケンスを戻します。 fullselect では、単一列の結果セットを指定する必要があり、列はデータ・タ イプが XML である必要があります。fullselect を指定することにより、

SQL の機能を使用して XML データを XQuery に提供できます。関数は、 パラメーターを使用した SQL ステートメントへの値の受け渡しをサポート します。

以下の例では、BUSINESS.ORDERS という表に PURCHASE ORDER とい う XML 列が含まれています。この例の照会は、db2-fn:sqlquery 関数を使用 して SQL を呼び出して、配送日付が 2005 年 6 月 15 日であるすべての 購入注文を取得します。続いて、この照会は、この入力データを操作して、 これらの購入注文の配送先住所から市区町村を抽出します。照会の結果は、 6 月 15 日に注文商品が配送されるすべての市区町村のリストです。

db2-fn:sqlquery(" SELECT purchase order FROM business.orders WHERE ship\_date = '2005-06-15' ")/shipping\_address/city

重要**:** db2-fn:sqlquery 関数または db2-fn:xmlcolumn 関数によって戻される XML シ ーケンスには、アトミック値およびノードを含む任意の XML 値を含めることがで きます。これらの関数は、必ずしも整形式の文書のシーケンスを戻すとは限りませ ん。例えば、関数が、XML データ・タイプのインスタンスとして、単一のアトミッ ク値 (36 など) を戻す場合があります。

SQL および XQuery には、名前の大/小文字の区別に関して異なる規則がありま す。db2-fn:sqlquery 関数および db2-fn:xmlcolumn 関数の使用時には、これらの差異 に注意する必要があります。

#### **SQL** は大**/**小文字を区別する言語ではない

デフォルトでは、SQL ステートメントで使用されるすべての通常 ID は、 自動的に大文字に変換されます。このため、SQL の表および列の名前は、 上記の例における BUSINESS.ORDERS および PURCHASE ORDER のよう に、通例は大文字の名前です。SQL ステートメントでは、 business.orders および purchase order のように小文字の名前を使用してこれらの列を参照で きますが、これらは SQL ステートメントの処理中に自動的に大文字に変換 されます。(名前を二重引用符で囲むことにより、SQL で区切り *ID* と呼ば れる大/小文字を区別する名前を作成することもできます。)

#### **XQuery** は大**/**小文字を区別する言語です

XQuery は、小文字の名前を大文字に変換しません。この違いにより、 XQuery および SQL の同時使用時に混乱が生じることがあります。 db2-fn:sqlquery に渡されるストリングは、SQL 照会として解釈され、SQL パーサーによって構文解析されて、これによりすべての名前が大文字に変換 されます。このため、 db2-fn:sqlquery の例では、表名 business.orders、およ び列名 purchase\_order および ship\_date を、大文字または小文字のいずれで も表示できます。ただし、db2-fn:xmlcolumn のオペランドは、SQL 照会で はありません。オペランドは、列名を表す、大/小文字を区別する XQuery ストリング・リテラルです。列の実際の名前は

BUSINESS.ORDERS.PURCHASE\_ORDER であるため、db2-fn:xmlcolumn の オペランドに、この名前を大文字で指定する必要があります。

## <span id="page-14-0"></span>**XQuery** および **XPath** のデータ・モデル

XQuery 式は、XQuery および XPath のデータ・モデル (XDM) のインスタンスに 対して作動し、データ・モデルのインスタンスを戻します。XDM では、1 つ以上 の XML 文書またはフラグメントの要約表記を使用します。データ・モデルは、中 間計算時に使用される値を含め、XQuery における式のすべての暗黙的値を定義しま す。

XML データの XDM への構文解析、およびスキーマに対するデータの妥当性検査 は、データが XQuery で処理される前に行われます。データ・モデルの生成時に、 入力 XML 文書は解析され、XDM のインスタンスに変換されます。文書は、妥当 性検査の有無にかかわらず構文解析できます。

XDM は、アトミック値およびノードのシーケンスで説明されます。

## シーケンスおよび項目

XQuery および XPath データ・モデル (XDM) のインスタンスはシーケンスです。 シーケンス は、 0 個以上の項目の順序付けられたコレクションです。項目 は、ア トミック値またはノードです。

シーケンスには、ノード、アトミック値、またはノードとアトミック値を混合させ たものを含めることができます。例えば、以下のリストの各項目はシーケンスで す。

- $36$
- $\cdot$  <dog/>
- $\cdot$  (2, 3, 4)
- $(36, \text{ }, \text{ "cat"} )$
- $\bullet$  ()

リスト内の項目に加えて、DB2 データベース内の XML 列に保管されている XML 文書もシーケンスです。

この例では、XQuery でシーケンスを構成するために使用する構文と整合した、シー ケンスを表すための記法を使用しています。

- v シーケンス内の各項目は、コンマで区切ります。
- v シーケンス全体は括弧で囲みます。
- v 一対の空の括弧は、空のシーケンスを表します。
- v 単独で表示される単一の項目は、1 つの項目を含むシーケンスと等価です。

例えば、シーケンス (36) とアトミック値 36 との間に区別はありません。

シーケンスはネストできません。2 つのシーケンスが結合されると、結果は常にノ ードとアトミック値のフラット化されたシーケンスです。例えば、シーケンス (2, 3) をシーケンス (3, 5, 6) に付加した結果は、単一のシーケンス (3, 5, 6, 2, 3) で す。これらのシーケンスを結合しても、ネストされたシーケンスは存在し得ないた め、シーケンス (3, 5, 6, (2, 3)) は作成されません。

0 個の項目を含むシーケンスを空のシーケンス と呼びます。空のシーケンスは、欠 落した、または不明の情報を表すために使用できます。

### <span id="page-15-0"></span>アトミック値

アトミック値 とは、XML スキーマで定義されている組み込みアトミック・デー タ・タイプの 1 つのインスタンスです。これらのデータ・タイプには、ストリン グ、整数、10 進数、日付、その他のアトミック・タイプが含まれています。これら のタイプは、それ以上分割できないため、アトミックとして記述されます。

ノードとは異なり、アトミック値には ID がありません。アトミック値の各インス タンス (整数 7 など) は、その値の他のすべてのインスタンスと同一です。

以下は、アトミック値の作成方法の例です。

- v 原子化と呼ばれるプロセスを使用して、ノードから抽出する。原子化は、アトミ ック値のシーケンスが必要な式で使用されます。
- 数値リテラルまたはストリング・リテラルとして指定する。リテラルは、XQuery によってアトミック値として解釈されます。例えば、以下のリテラルは、アトミ ック値として解釈されます。
	- "this is a string" (xs:string タイプです)
	- 45 (xs:integer タイプです)
	- 1.44 (xs:decimal タイプです)
- v コンストラクター関数で計算する。例えば、以下のコンストラクター関数は、ス トリング "2005-01-01" から xs:date タイプの値を作成します。 xs:date("2005-01-01")
- v 組み込み関数 fn:true() および fn:false() によって戻す。これらの関数は、ブール 値 (true および false) を戻します。これらの値は、リテラルで表すことはでき ません。
- v 算術式や論理式など、さまざまな種類の式を使用して戻す。

## ノード階層

シーケンスのノードは、1 つのルート・ノードおよびルート・ノードから直接的ま たは間接的に到達可能なすべてのノードで構成される、 1 つ以上の階層 (または<sup>ツ</sup> リー) を形成します。

すべてのノードは必ず 1 つの階層に属し、すべての階層には必ず 1 つのルート・ ノードがあります。DB2 は、文書、要素、属性、テキスト、処理命令、およびコメ ントの 6 種類のノードをサポートします。

以下の XML 文書 products.xml には、 products というルート要素が含まれ、こ の要素に product 要素が含まれます。各 product 要素は、pid (製品 ID) という属 性と、 description という子要素を持ちます。description 要素には、 name およ び price という子要素が含まれます。

```
<products>
  <product pid="10">
    <description>
     <name>Fleece jacket</name>
      <price>19.99</price>
    </description>
```

```
</product>
  <product pid="11">
    <description>
      <name>Nylon pants</name>
      <price>9.99</price>
    </description>
  </product>
</products>
```
図 2 は、 products.xml の単純化されたデータ・モデルを示しています。この図に は、文書ノード (D)、要素ノード (E)、属性ノード (A)、およびテキスト・ノード (T) が含まれています。

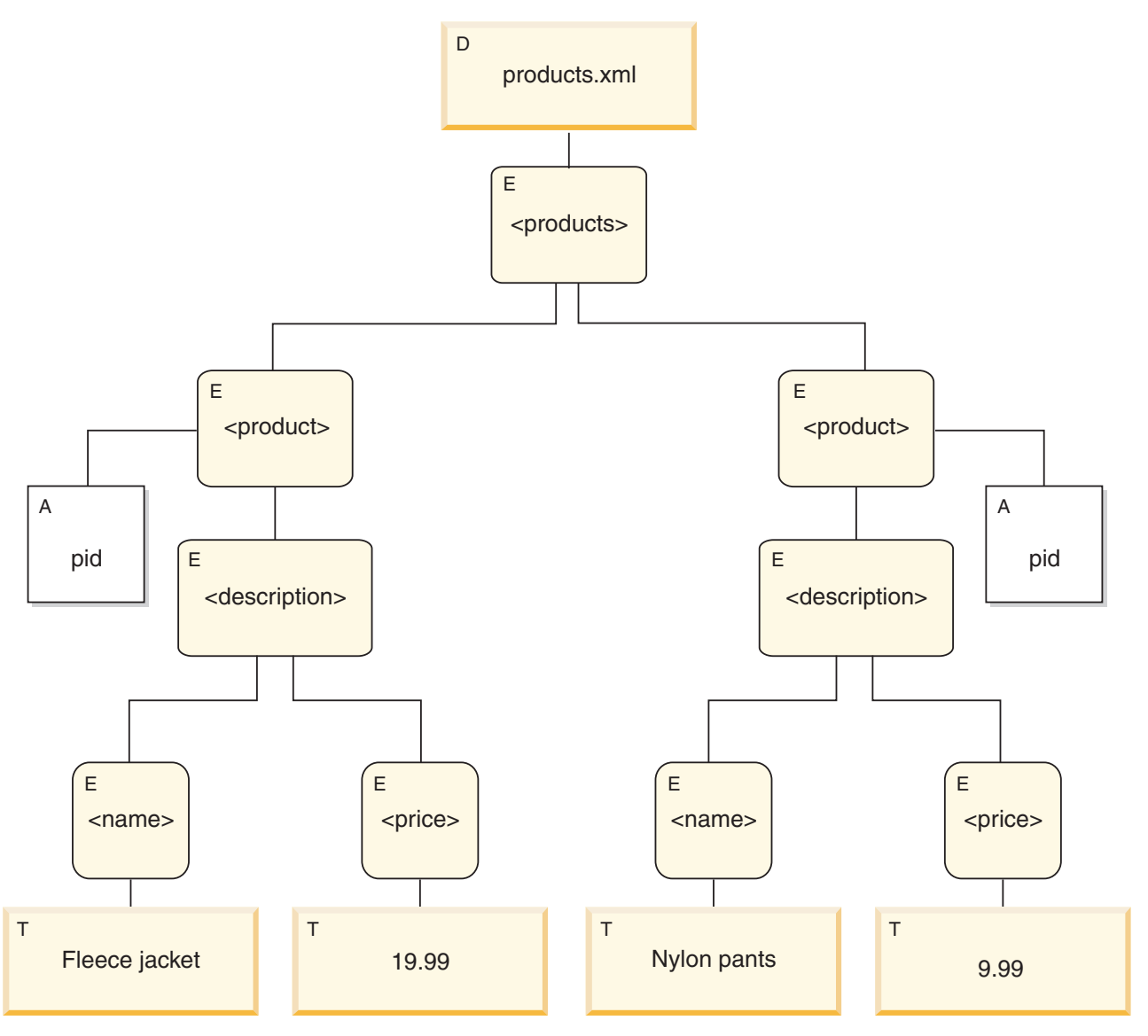

図 *2.* 文書 *products.xml* のデータ・モデル図

この例が示しているように、ノードは他のノードを子として持つことができ、この ようにして 1 つ以上のノード階層 が形成されます。この例では、要素 product は products の子です。要素 description は product の子です。要素 name および

price は、要素 description の子です。値 Fleece Jacket を持つテキスト・ノー ドは、要素 name の子であり、テキスト・ノード 19.99 は、要素 price の子で す。

## <span id="page-17-0"></span>ノードのプロパティー

各ノードは、そのノードの特性を説明するプロパティー を持ちます。例えば、ノー ドのプロパティーには、ノードの名前、子、親、属性、およびそのノードを説明す るその他の情報が含まれます。ノードの種類により、特定のノードがどのプロパテ ィーを持つかが決まります。

ノードは、以下の 1 つ以上のプロパティーを持つことができます。

#### **node-name**

QName として表現されるノードの名前。

**parent** 現行ノードの親であるノード。

#### **type-name**

ノードの動的 (ランタイム) タイプ (タイプ・アノテーション とも言う)。

#### **children**

現行ノードの子であるノードのシーケンス。

**attributes**

現行ノードに属する属性ノードのセット。

#### **string-value**

ノードから抽出可能なストリング値。

#### **typed-value**

ノードから抽出可能な 0 個以上のアトミック値のシーケンス。

#### **in-scope namespaces**

ノードに関連付けられた範囲内の名前空間。

#### **content**

ノードの内容。

### ノードの種類

DB2 は、文書、要素、属性、テキスト、処理命令、およびコメントの 6 種類のノ ードをサポートします。

#### 文書ノード

文書ノードは、XML 文書をカプセル化します。

文書ノードは、0 個以上の子を持つことができます。子は、要素ノード、処理命令 ノード、コメント・ノード、およびテキスト・ノードを含むことができます。

文書ノードのストリング値は、その派生したすべてのテキスト・ノードを文書順序 で連結したコンテンツと同じです。ストリング値のタイプは xs:string です。文書ノ ードの型付き値は、型付き値が xdt:untypedAtomic タイプであることを除き、ストリ ング値と同じです。

文書ノードには、以下のノード・プロパティーがあります。

- children (空の場合もある)
- string-value
- typed-value

文書ノードは、計算コンストラクターを使用することで、XQuery 式で構成できま す。文書ノードのシーケンスも、db2-fn:xmlcolumn 関数により戻すことができま す。

#### 要素ノード

要素ノードは、XML 要素をカプセル化します。

要素は、 0 または 1 個の親、および 0 個以上の子を持つことができます。子は、 要素ノード、処理命令ノード、コメント・ノード、およびテキスト・ノードを含む ことができます。文書ノードおよび属性ノードは、要素ノードの子になることはあ りません。ただし、要素ノードは、その属性の親であると認識されます。要素ノー ドの属性は、固有の QName を持つ必要があります。

要素ノードには、以下のノード・プロパティーがあります。

- node-name
- parent (空の場合もある)
- type-name
- children (空の場合もある)
- attributes (空の場合もある)
- string-value
- typed-value
- in-scope-namespaces

要素ノードは、直接コンストラクターまたは計算コンストラクターを使用すること で、XQuery 式で構成できます。

要素ノードの type-name プロパティーは、要素ノードの型付き値とストリング値と の関係を示します。例えば、要素ノードが type-name プロパティー xs:decimal とス トリング値「47.5」を持つ場合、型付き値は 10 進数値 47.5 になります。要素ノー ドの type-name プロパティーが xdt:untyped の場合、要素の型付き値は、そのスト リング値と等しく、xdt:untypedAtomic タイプになります。

#### 属性ノード

属性ノードは、XML 属性を意味します。

属性ノードは、0 または 1 個の親を持つことができます。属性を所有する要素ノー ドは、属性ノードが親要素の子でない場合でも、その親であると考えられます。

属性ノードには、以下のノード・プロパティーがあります。

- node-name
- parent (空の場合もある)
- type-name
- string-value

• typed-value

属性ノードは、直接コンストラクターまたは計算コンストラクターを使用すること で XQuery 式で構成できます。

属性ノードの type-name プロパティーは、属性ノードの型付き値とストリング値と の関係を示します。例えば、属性ノードが type-name プロパティー xs:decimal とス トリング値「47.5」を持つ場合、その型付き値は 10 進数値 47.5 になります。

#### テキスト・ノード

テキスト・ノードは、XML の文字内容をカプセル化します。

テキスト・ノードは、0 または 1 個の親を持つことができます。1 つの文書の子で あるテキスト・ノード、または要素ノードが、隣接する兄弟として出現することは ありません。文書ノードまたは要素ノードが構成されると、隣接するテキスト・ノ ードの兄弟が結合されて単一のテキスト・ノードになります。結果のテキスト・ノ ードが空の場合は廃棄されます。

テキスト・ノードには、以下のノード・プロパティーがあります。

- content (空の場合もある)
- parent (空の場合もある)

テキスト・ノードは、XQuery 式において、計算コンストラクターによって、または 直接要素コンストラクターのアクションによって構成することができます。

#### 処理命令ノード

処理命令ノードは、XML 処理命令をカプセル化します。

処理命令ノードは、0 または 1 個の親を持つことができます。処理命令の内容に、 ストリング ?> を含めることはできません。処理命令のターゲットは、NCName に する必要があります。ターゲットは、命令の送信先であるアプリケーションを識別 するために使用されます。

処理命令ノードには、以下のノード・プロパティーがあります。

- target
- content
- parent (空の場合もある)

処理命令ノードは、XQuery 式で、直接コンストラクターまたは計算コンストラクタ ーを使用して構成することができます。

#### コメント・ノード

コメント・ノードは、XML コメントをカプセル化します。

コメント・ノードは、0 または 1 個の親を持つことができます。コメント・ノード のコンテンツには、ストリング「--」(2 つのハイフン) を含めることも、最後の文 字としてハイフン文字 (-) を含めることもできません。

コメント・ノードは、以下のプロパティーを持ちます。

• content

• parent (空の場合もある)

コメント・ノードは、直接コンストラクターまたは計算コンストラクターを使用す ることで、XQuery 式内に構成できます。

## <span id="page-20-0"></span>ノードの文書順序

階層のすべてのノードは、文書順序 と呼ばれる順序に従います。この順序では、各 ノードはその子の前に表示されます。文書順序は、ノードの階層がシリアライズさ れた XML で示される場合にノードが表示される順序に対応します。

階層内のノードは、以下の順序で表示されます。

- ルート・ノードが 1 番目のノードです。
- v 要素ノードは、その子の前に表示されます。
- 属性ノードは関連付けられている要素ノードの直後に表示されます。属性ノード の相対順序は任意ですが、この順序は照会処理時も変わりません。
- v 兄弟の相対順序は、ノード階層内の順序で決まります。
- v ノードの子と子孫は、ノードの後にある兄弟の前に表示されます。

### ノード **ID**

各ノードにはユニークな ID があります。2 つのノードは、その名前や値が同じで も区別できます。一方、アトミック値には ID はありません。

ノード ID は、ID-type 属性とは異なります。XML 文書内の要素には、文書の作成 者が ID-type 属性を指定することができます。一方ノード ID は、システムによっ てすべてのノードに自動的に割り当てられますが、ユーザーにとって直接的には不 可視です。

ノード ID は、以下の種類の式を処理するために使用されます。

- v ノード比較。**is** 演算子は、2 つのノードが同一 ID を持っているかどうか判別す るためにノード ID を使用します。
- v パス式。パス式は、重複ノードを除去するためにノード ID を使用します。
- v シーケンス式。**union** 演算子、**intersect** 演算子、または **except** 演算子は、重 複ノードを除去するためにノード ID を使用します。

## ノードの型付き値およびストリング値

各ノードは、型付き値 およびストリング値 の両方を持っています。これらの 2 つ のノード・プロパティーは、特定の XQuery 操作 (原子化など) および関数 (fn:data、fn:string、および fn:deep-equal など) の定義で使用されます。

表 *1.* ノードのストリング値および型付き値

| ノードの種類  ストリング値 |                                                               | 型付き値            |
|----------------|---------------------------------------------------------------|-----------------|
| 文書             | 文書の順序におけるそのすべての子孫テキスト・  文書の順序におけるそのすべての子孫テキスト・                |                 |
|                | ノードを連結した内容である xs:string データ・タ ノードを連結した内容である、xdt:untypedAtomic |                 |
|                | イプのインスタンス。                                                    | データ・タイプのインスタンス。 |

<span id="page-21-0"></span>表 *1.* ノードのストリング値および型付き値 *(*続き*)*

| ノードの種類         | ストリング値                                                                | 型付き値                                                                         |
|----------------|-----------------------------------------------------------------------|------------------------------------------------------------------------------|
| XML 文書内<br>の要素 | 文書の順序におけるそのすべての子孫テキスト・<br>ノードを連結した内容である、xs:string データ・<br>タイプのインスタンス。 | 文書の順序におけるそのすべての子孫テキスト・<br>ノードを連結した内容である、xdt:untypedAtomic<br>データ・タイプのインスタンス。 |
| XML 文書内<br>の属性 | 元の XML 文書内の属性値を表す xs:string デー<br>タ・タイプのインスタンス。                       | 元の XML 文書内の属性値を表す<br>xdt:untypedAtomic データ・タイプのインスタン<br>ス。                   |
| テキスト           | xs:string データ・タイプのインスタンスとしての<br>内容。                                   | xdt:untypedAtomic データ・タイプのインスタンス<br>としての内容。                                  |
| コメント           | xs:string データ・タイプのインスタンスとしての<br>内容。                                   | xs:string データ・タイプのインスタンスとしての<br>内容。                                          |
| 処理命令           | xs:string データ・タイプのインスタンスとしての<br>内容。                                   | xs:string データ・タイプのインスタンスとしての<br>内容。                                          |

## **XDM** のシリアライゼーション

XQuery 式の結果は、XDM のインスタンスですが、シリアライゼーション と呼ば れるプロセスを使用して、XML 表記に変換できます。

シリアライゼーション中に、ノードおよびアトミック値 (XDM のインスタンス) の シーケンスは、XML 表記に変換されます。シリアライゼーションの結果が、必ず完 全な文書表記になるとは限りません。実際、シリアライゼーションの結果が単一の アトミック値 (17 など) または共通の親を持たない要素のシーケンスとなることが あります。

XQuery では、XDM をシリアライズする関数を提供していません。XDM がどのよ うに XML データにシリアライズされるかは、照会が実行されている環境によって 異なります。例えば、CLP (コマンド行プロセッサー) は、シリアライズされた項目 のシーケンスを戻します。結果内では、シリアライズされた各項目が 1 つの行とし て戻されます。例えば、照会 XQUERY (1, 2, 3) を CLP から入力すると、以下の 結果が戻されます。

シリアライゼーションは、SQL/XML 関数 XMLSERIALIZE を使用しても実行でき ます。

## **XML** 名前空間と **QName**

XML 名前空間は、命名の衝突を回避します。*XML* 名前空間 は、名前空間 URI に よって識別される名前のコレクションです。名前空間により、 XQuery の要素、属 性、データ・タイプ、および関数に使用される名前の修飾方法が提供されます。名 前空間接頭部で修飾された名前が、修飾名 (*QName*) です。

<sup>1</sup> 2 3

## <span id="page-22-0"></span>修飾名 **(QName)**

*QName* は、オプションの名前空間接頭部およびローカル名で構成されます。名前空 間接頭部とローカル名は、コロンで区切ります。名前空間接頭部を指定する場合、 これは URI (Universal Resource Identifier) にバインドされ、URI の短縮形が提供さ れます。

照会の処理時に、XQuery は、QName を展開し、名前空間接頭部にバインドされて いる URI を解決します。拡張 QName には、名前空間 URI およびローカル名が含 まれます。2 つの QName は、その名前空間 URI とローカル名が同じである場合 に等しくなります。これは、2 つの QName は、異なる接頭部を持っていても、そ れらが同じ名前空間 URI にバインドされていれば一致する可能性があるということ を意味します。

以下の例には QName が含まれています。

- ns1:name
- ns2:name
- name

この例において、ns1 は、URI http://posample.org にバインドされる接頭部で す。接頭部 ns2 は、URI http://mycompany.com にバインドされます。デフォルト の要素名前空間は、ns1 および ns2 に関連付けられる URI とは異なる別の URI で す。3 つの要素すべてのローカル名が name です。

<ns1:name>This text is in an element named "name" that is qualified by the prefix "ns1".</ns1:name>

<ns2:name>This text is in an element named "name" that is qualified by the prefix "ns2".</ns2:name>

<name>This text is in an element named "name" that is in the default element namespace.</name>

この例の中の要素は、同じローカル名 name を共有しますが、これらの要素が異な る名前空間に存在するため、命名競合は発生しません。式の処理時に、名前 ns1:name は、ns1 にバインドされる URI を含む名前と、ローカル名 name に展開 されます。同様に、名前 ns2:name は、ns2 にバインドされる URI を含む名前と、 ローカル名 name に展開されます。空の接頭部を持つ要素 name は、接頭部が指定 されていないため、デフォルト要素名前空間にバインドされます。URI にバインド されていない接頭部が名前に使用されている場合、エラーが戻されます。

QName (修飾名) は、W3C 勧告 *Namespaces in XML* で定義される構文に準拠しま す。

## 静的に既知の名前空間

名前空間接頭部は、名前空間宣言によって URI にバインドされます。照会式におけ る QName の変換処理を制御するこれらの名前空間バインディングのセットを、静 的に既知の名前空間と呼びます。静的に既知の名前空間は照会式のプロパティーで あり、式によって処理されるデータとは独立しています。

一部の名前空間接頭部は事前に宣言されています。その他の名前空間接頭部は、照 会プロローグまたは要素コンストラクターのどちらの宣言によっても追加できま す。 DB2 XQuery には、以下の表で説明されている事前宣言された名前空間接頭部 が含まれています。

<span id="page-23-0"></span>表 *2. DB2 XQuery* の事前宣言された名前空間

| 接頭部      | URI                                         | 説明                      |
|----------|---------------------------------------------|-------------------------|
| xml      | http://www.w3.org/XML/1998/namespace        | XML 予約済み名前空間            |
| XS       | http://www.w3.org/2001/XMLSchema            | XML スキーマ名前空間            |
| xsi      | http://www.w3.org/2001/XMLSchema-instance   | XML スキーマ・インスタンス<br>名前空間 |
| fn       | http://www.w3.org/2005/xpath-functions      | デフォルトの関数名前空間            |
| xdt      | http://www.w3.org/2005/xpath-datatypes      | XQuery のタイプの名前空間        |
| $dh2-fn$ | http://www.ibm.com/xmlns/prod/db2/functions | DB2 関数名前空間              |

事前宣言された名前空間に加えて、以下のようにして、静的に既知の名前空間のセ ットを提供することができます。

v 名前空間宣言またはデフォルト名前空間宣言を使用して、照会プロローグ内で宣 言します。以下の名前空間宣言の例では、名前空間接頭部 ns1 が URI http://mycompany.com と関連付けられます。

declare namespace ns1 = "http://mycompany.com";

以下のデフォルト要素/タイプ名前空間宣言の例では、照会に含まれる接頭部のな い要素名に URI が設定されます。

declare default element namespace "http://posample.org";

v 要素コンストラクターの名前空間宣言属性によって宣言します。以下の例は、構 成される要素の有効範囲内で接頭部 ns2 を URI http://mycompany.com にバイン ドする名前空間宣言属性を含む要素コンストラクターです。

<ns2:price xmlns:ns2="http://mycompany.com">14.99</ns2:price>

- v SQL/XML によって提供されます。SQL/XML は、以下の名前空間のセットを提 供します。
	- SQL/XML の事前宣言された名前空間。
	- SQL/XML コンストラクターおよびその他の SQL/XML 式で宣言される名前空 間。

SQL/XML によって提供される名前空間は、プロローグ内の名前空間宣言、また は後続の要素コンストラクター内の名前空間宣言属性によって指定変更できま す。プロローグ内で宣言された名前空間は、要素コンストラクター内の名前空間 宣言属性によって指定変更できます。

## 言語規則

以下のトピックでは、XQuery の言語規則について説明します。

## 大**/**小文字の区別

XQuery は大/小文字を区別する言語です。

XQuery のキーワードには小文字を使用します。予約はされていません。XQuery 式 で使用する名前は、言語キーワードと同じにすることができます。

## <span id="page-24-0"></span>空白

空白は式の構文に含まれませんが、ほとんどの XQuery 式において、読みやすさを 向上させるため空白を使用することが可能です。空白は、スペース文字 (X'20')、復 帰 (X'0D')、改行 (X'0A')、およびタブ (X'09') で構成されます。

一般に、空白は、空白が保持される以下のような状況を除いては、照会において重 要ではありません。

- v 空白がストリング・リテラル内にある。
- v 空白が、パーサーが 2 つの隣接するトークンを 1 つのトークンとして認識する ことを防止することにより、式を明確にしている。
- v 空白が要素コンストラクター内にある。プロローグ内の境界スペース宣言によ り、要素コンストラクター内の空白を保持するかあるいは削除するかが判別され ます。

例えば、以下の式には明確さのために空白が必要です。

- v name- name は、エラーになります。パーサーは、 name- を単一の QName (修飾 名) と認識し、演算子が見つからない時点でエラーを戻します。
- v name -name は、エラーになりません。パーサーは、最初の name を QName とし て、負符号 (-) を演算子として、そして 2 番目の name を別の QName として認 識します。
- v name-name は、エラーになりません。ただし、QName においてハイフン (-) は有 効な文字であるため、式は単一の QName として構文解析されます。
- 以下の式はすべてエラーになります。
	- $-10$  div3
	- 10div3

これらの式では、パーサーが各トークンを別個に認識できるようにするために、 空白が必要です。

#### コメント

コメントは、プロローグまたは照会の本文で許可されます。コメントは、照会の処 理には影響しません。

コメントは、記号 (: および :) で区切られたストリングから構成されます。以下 は、XQuery のコメントの例です。

(: A comment. You can use comments to make your code easier to understand. :)

DB2 XQuery でのコメントの使用には、以下のような汎用規則が適用されます。

- v コメントは、無視可能な空白文字が許可されるいずれの場所でも使用できます。 無視可能な空白文字 とは、式の結果に影響しない空白文字です。
- v コメントは、コンストラクターのコンテンツでは許可されません。
- v コメント同士はネスト可能ですが、ネストされたコメントは、左右を区切り文字 (: および :) で囲む必要があります。

<span id="page-25-0"></span>以下は、正しいコメントの例、およびエラーになるコメントの例です。

- v (: is this a comment? ::) は、正しいコメントです。
- v (: is this a comment? ::) or an error? :) は、エラーになります。原因は、 記号 (: および :) のネストが対になっていないためです。
- v (: commenting out a (: comment :) might be confusing, but often helpful :) は、正しいコメントです。コメント開始と終了が正しく対になっていればコメ ントはネストできます。
- v "this is just a string :)" は正しい式です。
- v (: "this is just a string :)" :) の結果はエラーになります。同様に、"this is another string (:"は、正しい式ですが、 (: "this is another string (:" :) はエラーになります。リテラル・コンテンツは、コメントのネストが対でなく ても構いません。

## **XQuery** に関する詳細情報の検索先

DB2 XQuery の基礎となる仕様の詳細については、以下のリソースを参照してくだ さい。

• **XQuery 1.0** 

World Wide Web Consortium。 *XQuery 1.0: An XML Query Language*。W3C Recommendation、23 January 2007。www.w3.org/TR/2007/REC-xquery-20070123/ を 参照してください。

v **XQuery 1.0 and XPath 2.0 Functions and Operators**

World Wide Web Consortium。 *XQuery 1.0 and XPath 2.0 Functions and Operators*。 W3C Recommendation、23 January 2007。www.w3.org/TR/2007/RECxpath-functions-20070123/ を参照してください。

v **XQuery 1.0 and XPath 2.0 Data Model**

World Wide Web Consortium。 *XQuery 1.0 and XPath 2.0 Data Model*。W3C Recommendation、23 January 2007。www.w3.org/TR/2007/REC-xpath-datamodel-20070123/ を参照してください。

v **XML Query Use Cases**

World Wide Web Consortium。 *XML Query Use Cases*。W3C Working Group Note、23 March 2007。www.w3.org/TR/2007/NOTE-xquery-use-cases-20070323/ を 参照してください。

v **XML Schema**

World Wide Web Consortium。 *XML Schema*、*Part 0*、*1*、および *2*。W3C Recommendation、28 October 2004。www.w3.org/TR/2004/REC-xmlschema-0- 20041028/、 www.w3.org/TR/2004/REC-xmlschema-1-20041028/、および www.w3.org/TR/2004/REC-xmlschema-2-20041028/ を参照してください。

v **XML Names**

World Wide Web Consortium。 *Namespaces in XML 1.0 (Second Edition)*。W3C Recommendation、16 August 2006。www.w3.org/TR/2006/REC-xml-names-20060816/ を参照してください。

• **Updating XML** 

World Wide Web Consortium。 *XQuery Update Facility*。W3C Working Draft、11 July 2006。www.w3.org/TR/2006/WD-xqupdate-20060711/ を参照してください。

## <span id="page-28-0"></span>第 **2** 章 タイプ・システム

XQuery は、さまざまな式、演算子、および関数のオペランドを期待されるタイプに 準拠させなければならない、強く型付けされた言語です。 DB2 XQuery のタイプ・ システムには、XML スキーマの組み込みタイプ、および XQuery の事前定義タイ プが含まれます。

XML スキーマの組み込みタイプは、名前空間 http://www.w3.org/2001/XMLSchema にあり、事前宣言された名前空間接頭部 xs を持ちます。組み込みスキーマ・タイ プの例としては、xs:integer、xs:string、および xs:date などがあります。

XQuery の事前定義タイプは、名前空間 http://www.w3.org/2005/xpath-datatypes にあり、事前宣言された名前空間接頭部 xdt を持ちます。XQuery の事前定義タイ プの例としては、xdt:untypedAtomic、xdt:yearMonthDuration、および xdt:dayTimeDuration などがあります。

各データ・タイプには、字句形式があります。これは、指定されたタイプにキャス トできる、またはシリアライゼーション後に指定されたタイプの値を表すために使 用できるストリングです。

## タイプ階層

DB2 XQuery のタイプ階層は、XQuery 式で使用可能なすべてのタイプを示しま す。

20 [ページの図](#page-29-0) 3 の階層には、抽象基本タイプおよび派生タイプが含まれています。 すべてのアトミック・タイプは、データ・タイプ xdt:anyAtomicType から派生しま す。各派生データ・タイプは、派生元である基本タイプに実線で接続されていま す。

<span id="page-29-0"></span>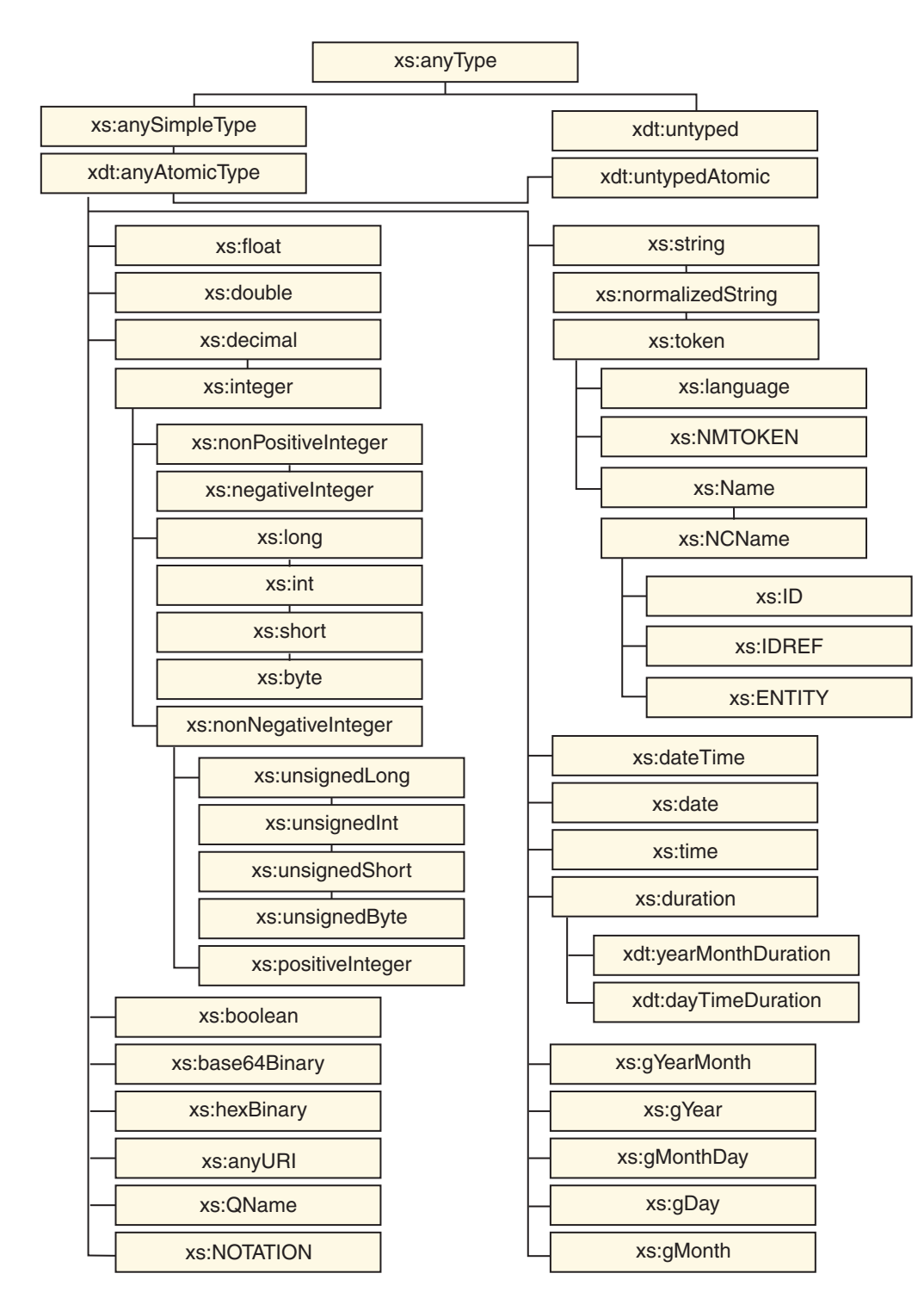

図 *3. DB2 XQuery* のタイプ階層

## カテゴリー別のタイプ

DB2 XQuery には、次のようなタイプのカテゴリーがあります。汎用、型なし、ス トリング、数値、日付、時刻、期間、およびその他です。

## 汎用データ・タイプ

表 *3.* 汎用データ・タイプ

| タイプ                                | 説明                                                                                                    |
|------------------------------------|----------------------------------------------------------------------------------------------------|
| 30 ページの『anyType データ・タイプ』           | xs:anyType データ・タイプは、0個以上のノ<br>ードおよび 0 個以上のアトミック値のシー<br>ケンスを包含します。                                                                                                    |
| 29 ページの『anySimpleType データ・タイ<br>プ』 | xs:anySimpleType データ・タイプは、任意の<br>単純タイプを使用できるコンテキストを示し<br>ます。このデータ・タイプは、すべての単純<br>タイプの基本タイプとなります。単純タイプ<br>のインスタンスとして、アトミック値の任意<br>のシーケンスが可能です。xs:anyType デー<br>タ・タイプから派生。                            |
| 29 ページの『anyAtomicType データ・タイ<br>プ』 | xdt:anyAtomicType データ・タイプは、アト<br>ミック・タイプを使用できるコンテキストを<br>表します。このデータ・タイプは、すべての<br>アトミック・タイプの基本タイプとなりま<br>す。アトミック・タイプのインスタンスは、<br>整数、ストリング、または日付などの単一の<br>分解不可能な値です。xs:anySimpleType デー<br>タ・タイプから派生。 |

## 型なしデータ・タイプ

表 *4.* 型なしデータ・タイプ

| タイプ                                | 説明                                                                                                    |
|------------------------------------|----------------------------------------------------------------------------------------------------|
| 44 ページの『untyped データ・タイプ』           | xdt:untyped データ・タイプは、 XML スキ<br>ーマによって妥当性検査されていないノード<br>を表します。データ・タイプ xs:anyType か<br>ら派生。               |
| 44 ページの『untypedAtomic データ・タイ<br>プー | xdt:untypedAtomic データ・タイプは、 XML<br>スキーマによって妥当性検査されていないア<br>トミック値を表します。データ・タイプ<br>xdt:anyAtomicType から派生。 |

## ストリング・データ・タイプ

表 *5.* ストリング・データ・タイプ

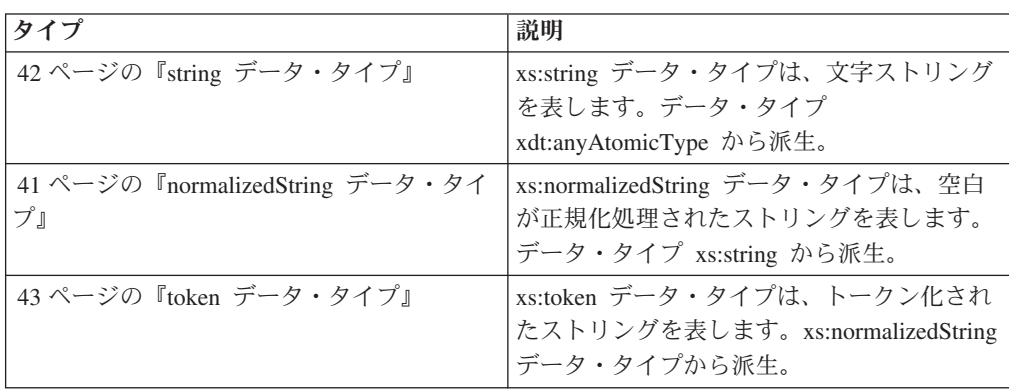

表 *5.* ストリング・データ・タイプ *(*続き*)*

| タイプ                       | 説明                                                                                                    |
|---------------------------|----------------------------------------------------------------------------------------------------|
| 40 ページの『language データ・タイプ』 | xs:language データ・タイプは、RFC 3066 に<br>よって定義されている自然言語 ID を表しま<br>す。データ・タイプ xs:token から派生。                      |
| 41 ページの『NMTOKEN データ・タイプ』  | xs:NMTOKEN データ・タイプは、 <i>XML 1.0</i><br>(Third Edition) の NMTOKEN 属性のタイプ<br>を表します。xs:token データ・タイプから派<br>生。 |
| 40 ページの『Name データ・タイプ』     | xs:Name データ・タイプは、XML 名を表し<br>ます。xs:token データ・タイプから派生。                                                      |
| 40 ページの『NCName データ・タイプ』   | xs:NCName データ・タイプは、コロンのな<br>い XML 名を表します。xs:Name データ・タ<br>イプから派生。                                          |
| 39 ページの『ID データ・タイプ』       | xs:ID データ・タイプは、XML 1.0 (Third<br>Edition) の ID 属性のタイプを表します。<br>xs:NCName データ・タイプから派生。                      |
| 39 ページの『IDREF データ・タイプ』    | xs:IDREF データ・タイプは、XML 1.0 (Third<br>Edition) の IDREF 属性のタイプを表しま<br>す。xs:NCName データ・タイプから派生。                |
| 36 ページの『ENTITY データ・タイプ』   | xs:ENTITY データ・タイプは、XML 1.0<br>(Third Edition) の ENTITY 属性のタイプを<br>表します。xs:NCName データ・タイプから<br>派生。          |

## 数値データ・タイプ

表 *6.* 数値データ・タイプ

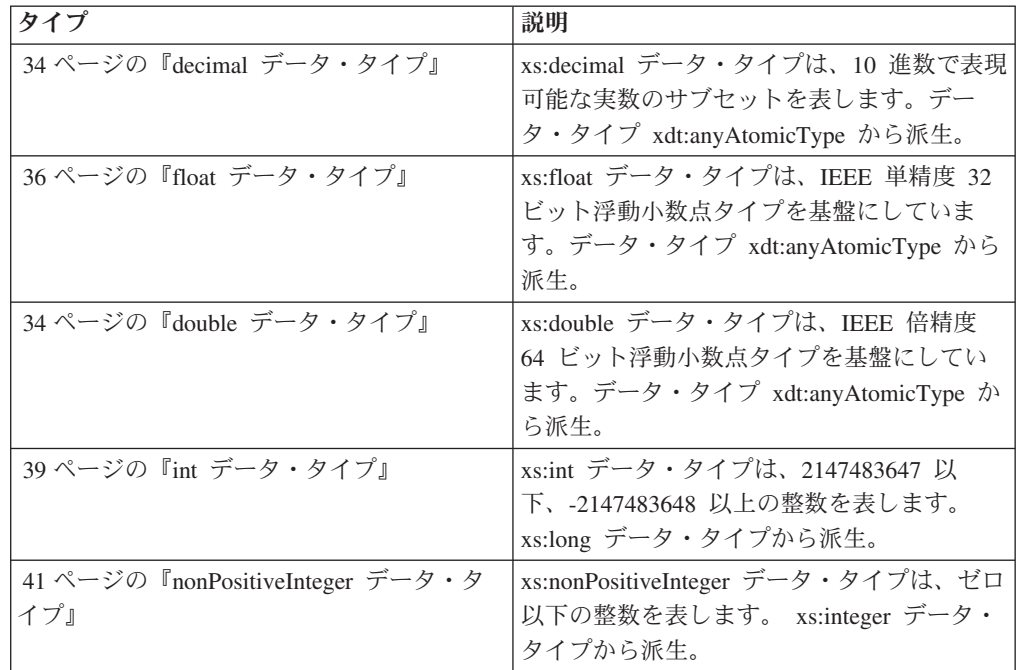

表 *6.* 数値データ・タイプ *(*続き*)*

| タイプ                                     | 説明                                                                                                    |
|-----------------------------------------|----------------------------------------------------------------------------------------------------|
| 40 ページの『negativeInteger データ・タイ<br>プ』    | xs:negativeInteger データ・タイプは、ゼロ未<br>満の整数を表します。データ・タイプ<br>xs:nonPositiveInteger から派生。                            |
| 41 ページの『nonNegativeInteger データ・タ<br>イプ』 | xs:nonNegativeInteger データ・タイプは、ゼ<br>ロ以上の整数を表します。xs:integer デー<br>タ・タイプから派生。                                    |
| 40 ページの『long データ・タイプ』                   | xs:long データ・タイプは、<br>9223372036854775807 以<br>下、-9223372036854775808 以上の整数を表し<br>ます。データ・タイプ xs:integer から派生。   |
| 39 ページの『integer データ・タイプ』                | xs:integer データ・タイプは、<br>9223372036854775807 以<br>下、-9223372036854775808 以上の数値を表し<br>ます。xs:decimal データ・タイプから派生。 |
| 42 ページの『short データ・タイプ』                  | xs:short データ・タイプは、32767 以下、お<br>よび -32768 以上の整数を表します。xs:int<br>データ・タイプから派生。                                    |
| 30 ページの『byte データ・タイプ』                   | xs:byte データ・タイプは、127 以下、 -128<br>以上の整数を表します。xs:short データ・タ<br>イプから派生。                                          |
| 44 ページの『unsignedLong データ・タイ<br>プ』       | xs:unsignedLong データ・タイプは、<br>9223372036854775807 以下の符号なし整数を<br>表します。xs:nonNegativeInteger データ・タ<br>イプから派生。     |
| 44 ページの『unsignedInt データ・タイプ』            | xs:unsignedInt データ・タイプは、4294967295<br>以下の符号なし整数を表します。<br>xs:unsignedLong データ・タイプから派生。                          |
| 44 ページの『unsignedShort データ・タイ<br>プ』      | xs:unsignedShort データ・タイプは、65535<br>以下の符号なし整数を表します。<br>xs:unsignedInt データ・タイプから派生。                              |
| 43 ページの『unsignedByte データ・タイ<br>プ』       | xs:unsignedByte データ・タイプは、 255 以<br>下の符号なし整数を表します。<br>xs:unsignedShort データ・タイプから派生。                             |
| 42 ページの『positiveInteger データ・タイ<br>プ』    | xs:positiveInteger データ・タイプは、1 以上<br>の正の整数を表します。xs:nonNegativeInteger<br>データ・タイプから派生します。                        |

## 日付データ・タイプ、時間データ・タイプ、および期間データ・タイ プ

表 *7.* 日付データ・タイプ、時間データ・タイプ、および期間データ・タイプ

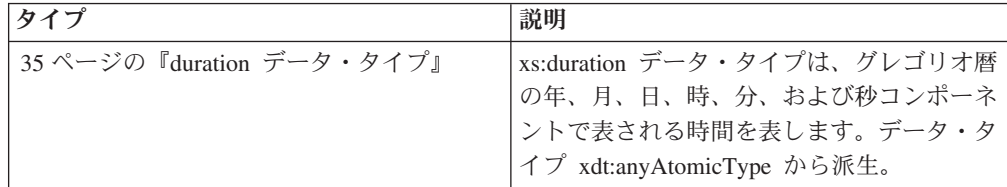

| タイプ                                    | 説明                                                                                                    |
|----------------------------------------|----------------------------------------------------------------------------------------------------|
| 44 ページの『yearMonthDuration データ・タ<br>イプ』 | xdt:yearMonthDuration データ・タイプは、グ<br>レゴリオ暦の年および月コンポーネントで表<br>される時間を表します。xs:duration データ・<br>タイプから派生。                                                                        |
| 32 ページの『dayTimeDuration データ・タイ<br>プ』   | xdt:dayTimeDuration データ・タイプは、日<br>数、時間数、分数、および秒数コンポーネン<br>トで表される時間を表します。xs:duration デ<br>ータ・タイプから派生。                                                                       |
| 31 ページの『dateTime データ・タイプ』              | xs:dateTime データ・タイプは、以下のプロ<br>パティーを持つインスタンスを表します。整<br>数値として表される年、月、日、時、および<br>分プロパティー、10 進数値として表される<br>秒プロパティー、およびオプションのタイ<br>ム・ゾーン標識です。データ・タイプ<br>xdt:anyAtomicType から派生。 |
| 31 ページの『date データ・タイプ』                  | xs:date データ・タイプは、特定の日の最初の<br>瞬間から始まる正確に 1 日の間隔を表しま<br>す。 xs:date データ・タイプは、整数値とし<br>て表される年、月、および日プロパティー<br>と、オプションのタイム・ゾーン標識で構成<br>されます。データ・タイプ<br>xdt:anyAtomicType から派生。  |
| 43 ページの『time データ・タイプ』                  | xs:time データ・タイプは、毎日定期的に繰<br>り返されるある一瞬の時刻を表します。デー<br>タ・タイプ xdt:anyAtomicType から派生。                                                                                          |
| 38 ページの『gYearMonth データ・タイプ』            | xs:gYearMonth データ・タイプは、特定のグ<br>レゴリオ暦の年の特定のグレゴリオ暦の月を<br>表します。グレゴリオ暦の月は、 ISO 8601<br>で定義されています。データ・タイプ<br>xdt:anyAtomicType から派生。                                            |
| 38 ページの『gYear データ・タイプ』                 | xs:gYear データ・タイプは、グレゴリオ暦の<br>年を表します。グレゴリオ暦の年は、ISO<br>8601 で定義されています。データ・タイプ<br>xdt:anyAtomicType から派生。                                                                     |
| 38 ページの『gMonthDay データ・タイプ』             | xs:gMonthDay データ・タイプは、定期的に<br>繰り返されるグレゴリオ暦の日付を表しま<br>す。グレゴリオ暦の日付は ISO 8601 で定義<br>されています。データ・タイプ<br>xdt:anyAtomicType から派生。                                                |
| 37 ページの『gDay データ・タイプ』                  | xs:gDay データ・タイプは、定期的に繰り返<br>されるグレゴリオ暦の日を表します。グレゴ<br>リオ暦の日は、ISO 8601 で定義されていま<br>す。データ・タイプ xdt:anyAtomicType から<br>派生。                                                      |

表 *7.* 日付データ・タイプ、時間データ・タイプ、および期間データ・タイプ *(*続き*)*

<span id="page-34-0"></span>表 *7.* 日付データ・タイプ、時間データ・タイプ、および期間データ・タイプ *(*続き*)*

| タイプ                       | 説明                        |
|---------------------------|---------------------------|
| ' 37 ページの『gMonth データ・タイプ』 | xs:gMonth データ・タイプは、毎年定期的に |
|                           | 繰り返されるグレゴリオ暦の月を表します。      |
|                           | グレゴリオ暦の月は、 ISO 8601 で定義され |
|                           | ています。データ・タイプ              |
|                           | xdt:anyAtomicType から派生。   |

## その他のデータ・タイプ

表 *8.* その他のデータ・タイプ

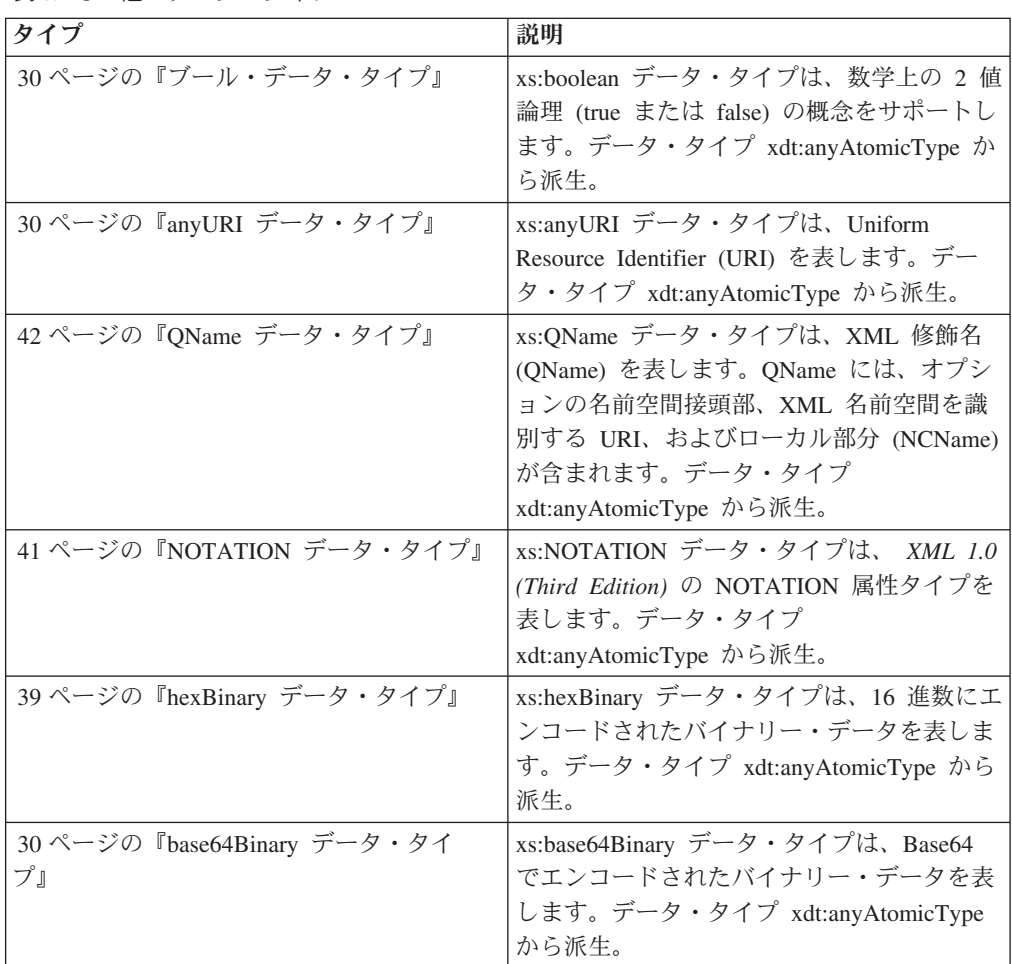

## 組み込みデータ・タイプのコンストラクター関数

コンストラクター関数 は、特定のアトミック・タイプのインスタンスを、異なるア トミック・タイプのインスタンスに変換します。XML スキーマで定義されている各 組み込みアトミック・タイプについて、暗黙的に定義されたコンストラクター関数 が存在します。データ・タイプ xdt:untypedAtomic、および 2 つの派生データ・タイ プ xdt:yearMonthDuration および xdt:dayTimeDuration についても、コンストラクタ ー関数が存在します。

xs:NOTATION、xs:anyType、xs:anySimpleType、または xdt:anyAtomicType について 使用可能なコンストラクター関数はありません。

組み込みタイプのすべてのコンストラクター関数は、以下の汎用構文を共有しま す。

-- *type-name*(*value*) -

注**:** コンストラクター関数 *type-name*(*value*) のセマンティクスは、式 (*value* cast as *type-name*?) と等価になるように定義されています。

◂

◂

*type-name*

ターゲット・データ・タイプの QName。

*value*

ターゲット・データ・タイプのインスタンスとして構成される値。この値に原子 化が適用されます。原子化の結果が空のシーケンスである場合、空のシーケンス が戻されます。原子化の結果が複数項目のシーケンスの場合、エラーが発生しま す。その他の場合、結果のアトミック値がターゲット・タイプにキャストされま す。どのタイプを別のどのタイプにキャストできるかについては、 27 [ページの](#page-36-0) [『タイプ・キャスト』を](#page-36-0)参照してください。

例えば、以下の図は、XML スキーマ・データ・タイプ xs:unsignedInt のコンストラ クター関数の構文を表しています。

-- xs:unsignedInt(*value*) -

このコンストラクター関数に渡すことのできる値は、ターゲット・データ・タイプ に有効にキャストできるアトミック値です。例えば、この関数を以下のように呼び 出すと、同じ結果の xs:unsignedInt 値 12 が戻されます。

xs:unsignedInt(12) xs:unsignedInt("12")

最初の例では、数値リテラル 12 がコンストラクター関数に渡されます。このリテ ラルには小数点が含まれないため、これは xs:integer として構文解析され、 xs:integer 値は xs:unsignedInt タイプにキャストされます。2 番目の例では、ストリ ング・リテラル "12" がコンストラクター関数に渡されます。ストリング・リテラ ルは xs:string として構文解析され、 xs:string 値は xs:unsignedInt タイプにキャスト されます。

コンストラクター関数は、ノードを使用してその引数として呼び出すこともできま す。この場合、DB2 XQuery は、ノードを原子化してその型付き値を抽出し、その 値を使用してコンストラクターを呼び出します。コンストラクターに渡された値を ターゲット・データ・タイプにキャストできない場合は、エラーが戻されます。

xs:QName のコンストラクター関数は、その引数として必ずストリング・リテラルを 使用しなければならない点で、コンストラクター関数の一般構文とは異なります。

値をデータ・タイプにキャストする際には、キャスト可能な式を使用して、値をデ ータ・タイプにキャストできるかどうかテストできます。
# タイプ・キャスト

xdt:untypedAtomic、xs:integer、xs:duration の 2 つの派生タイプ (xdt:yearMonthDuration および xdt:dayTimeDuration)、および XML スキーマで定義 されている 19 個のプリミティブ・タイプの間でのタイプ変換がサポートされてい ます。タイプ変換は、キャスト式およびタイプ・コンストラクターで使用されま す。

サポートされているタイプ変換は、以下の表のとおりです。各表の左側にタイプ変 換のソースとなるプリミティブ・タイプを、上部にタイプ変換のターゲットとなる プリミティブ・タイプを示しています。最初の表には xdt:untypedAtomic から xs:dateTime までのターゲットが記載され、2 番目の表には xs:time から xs:NOTATION までのターゲットが記載されています。

表内のセルには、以下の 3 つの文字のうち 1 つが記載されます。

- **Y** はい。ソース・タイプからターゲット・タイプへの値の変換がサポートされ ていることを示します。
- **N** いいえ。ソース・タイプからターゲット・タイプへの値の変換がサポートさ れていないことを示します。
- **M** 場合による。ソース・タイプからターゲット・タイプへの値の変換が、値に よって成功する場合と失敗する場合があることを示します。

xs:anySimpleType または xdt:anyAtomicType は、キャスト先としてもキャスト元と してもサポートされません。

サポートされていないキャストが試行されると、エラーが戻されます。

| ソース・デ          | ターゲッ            | ターゲッ            | ターゲッ           | ターゲッ         | ターゲッ         | ターゲッ         | ターゲッ                  | ターゲッ           | ターゲッ  | ターゲッ                 |
|----------------|-----------------|-----------------|----------------|--------------|--------------|--------------|-----------------------|----------------|-------|----------------------|
| ータ・タイ          | $\mathbf{h}$ uA | <b>b</b> string | <b>h</b> float | $\mathbf{F}$ | $\mathbf{F}$ | $\mathsf{P}$ | $\upharpoonright$ dur | $\uparrow$ yMD | h dTD | $\upharpoonright$ dT |
| プ              |                 |                 |                | double       | decimal      | integer      |                       |                |       |                      |
| uA             | Y               | Y               | M              | M            | M            | M            | M                     | M              | M     | M                    |
| string         | Y               | Y               | M              | M            | M            | M            | M                     | M              | M     | M                    |
| float          | Y               | Y               | Y              | Y            | M            | M            | $\mathbf N$           | N              | N     | N                    |
| double         | Y               | Y               | M              | Y            | M            | M            | $\mathbf N$           | $\mathbf N$    | N     | N                    |
| decimal        | Y               | Y               | Y              | Y            | Y            | M            | $\mathbf N$           | $\mathbf N$    | N     | N                    |
| integer        | Y               | Y               | Y              | Y            | Y            | Y            | $\mathbf N$           | N              | N     | N                    |
| dur            | Y               | Y               | N              | N            | $\mathbf N$  | N            | $\mathbf Y$           | Y              | Y     | $\mathbf N$          |
| yMD            | Y               | Y               | $\mathbf N$    | ${\bf N}$    | $\mathbf N$  | N            | Y                     | Y              | N     | $\mathbf N$          |
| $\mathrm{dTD}$ | Y               | Y               | $\mathbf N$    | ${\bf N}$    | $\mathbf N$  | N            | Y                     | ${\bf N}$      | Y     | $\mathbf N$          |
| dT             | Y               | Y               | N              | N            | $\mathbf N$  | N            | $\mathbf N$           | $\mathbf N$    | N     | Y                    |
| time           | Y               | Y               | N              | N            | $\mathbf N$  | N            | $\mathbf N$           | N              | N     | $\mathbf N$          |
| date           | Y               | Y               | N              | N            | $\mathbf N$  | N            | $\mathbf N$           | N              | N     | Y                    |
| gYM            | Y               | Y               | $\mathbf N$    | N            | $\mathbf N$  | N            | $\mathbf N$           | N              | N     | $\mathbf N$          |
| grr            | Y               | Y               | N              | N            | N            | N            | N                     | N              | N     | N                    |
| gMD            | Y               | Y               | N              | N            | $\mathbf N$  | N            | $\mathbf N$           | $\mathbf N$    | N     | $\mathbf N$          |

表 *9.* プリミティブ・タイプ・キャスト *(1) (xdt:untypedAtomic* から *xs:dateTime* までのターゲット*)*

| ソース・デ      |                 | ターゲッ   ターゲッ              |                         | ターゲッ ターゲッ    |              |         | ターゲッ   ターゲッ   ターゲッ    | ターゲッ           | ターゲッ           | ターゲッ          |
|------------|-----------------|--------------------------|-------------------------|--------------|--------------|---------|-----------------------|----------------|----------------|---------------|
| ータ・タイ      | $\mathbf{h}$ uA | $\upharpoonright$ string | $\upharpoonright$ float | $\mathsf{P}$ | $\mathsf{F}$ | Ь       | $\upharpoonright$ dur | $\uparrow$ yMD | $\uparrow$ dTD | $\uparrow$ dT |
| プ          |                 |                          |                         | double       | decimal      | integer |                       |                |                |               |
| gDay       | Y               | Y                        | N                       | N            | N            | N       | N                     | N              | N              | N             |
| gMon       | Y               | Y                        | N                       | N            | N            | N       | N                     | N              | N              | N             |
| bool       | Y               | Y                        | Y                       | Y            | Y            | Y       | N                     | N              | N              | N             |
| b64        | Y               | Y                        | N                       | N            | N            | N       | N                     | N              | N              | N             |
| hxB        | Y               | Y                        | N                       | N            | N            | N       | $\mathbf N$           | N              | N              | N             |
| aURI       | Y               | Y                        | N                       | N            | N            | N       | N                     | N              | N              | N             |
| QN         | Y               | Y                        | N                       | N            | N            | N       | N                     | N              | N              | N             |
| <b>NOT</b> | Y               | Y                        | N                       | N            | N            | N       | N                     | N              | N              | N             |

表 *9.* プリミティブ・タイプ・キャスト *(1) (xdt:untypedAtomic* から *xs:dateTime* までのターゲット*) (*続き*)*

表 *10.* プリミティブ・タイプ・キャスト *(2) (xs:time* から *xs:NOTATION* までのターゲット*)*

| ソース・                  | ターゲ         | ターゲ         | ターゲ          | ターゲ         | ターゲ         | ターゲ         | ターゲ         | ターゲ         | ターゲ         | ターゲ         | ターゲ         | ターゲ         | ターゲ         |
|-----------------------|-------------|-------------|--------------|-------------|-------------|-------------|-------------|-------------|-------------|-------------|-------------|-------------|-------------|
| データ・                  | ット          | ット          | ット           | ット          | ット          | ット          | ット          | ット          | ット          | ット          | ット          | ット          | ット          |
| タイプ                   | time        | date        | gYM          | gYr         | gMD         | gDay        | gMon        | bool        | b64         | hxB         | aURI        | QN          | <b>NOT</b>  |
| uA                    | $\mathbf M$ | M           | $\mathbf{M}$ | M           | $\mathbf M$ | $\mathbf M$ | $\mathbf M$ | $\mathbf M$ | M           | $\mathbf M$ | $\mathbf M$ | $\mathbf N$ | ${\bf N}$   |
| string                | M           | M           | M            | M           | M           | М           | M           | М           | M           | M           | М           | M           | М           |
| float                 | $\mathbf N$ | $\mathbf N$ | $\mathbf N$  | $\mathbf N$ | N           | $\mathbf N$ | N           | Y           | $\mathbf N$ | $\mathbf N$ | N           | $\mathbf N$ | $\mathbf N$ |
| double                | $\mathbf N$ | $\mathbf N$ | $\mathbf N$  | $\mathbf N$ | $\mathbf N$ | $\mathbf N$ | N           | Y           | $\mathbf N$ | $\mathbf N$ | N           | $\mathbf N$ | ${\rm N}$   |
| decimal               | $\mathbf N$ | N           | N            | N           | N           | N           | N           | Y           | N           | N           | N           | $\mathbf N$ | N           |
| integer               | $\mathbf N$ | $\mathbf N$ | $\mathbf N$  | $\mathbf N$ | $\mathbf N$ | $\mathbf N$ | N           | $\mathbf Y$ | $\mathbf N$ | $\mathbf N$ | N           | $\mathbf N$ | ${\rm N}$   |
| dur                   | $\mathbf N$ | N           | $\mathbf N$  | $\mathbf N$ | N           | $\mathbf N$ | $\mathbf N$ | $\mathbf N$ | $\mathbf N$ | $\mathbf N$ | $\mathbf N$ | $\mathbf N$ | N           |
| yMD                   | $\mathbf N$ | ${\bf N}$   | ${\bf N}$    | $\mathbf N$ | $\mathbf N$ | ${\bf N}$   | $\mathbf N$ | ${\bf N}$   | $\mathbf N$ | $\mathbf N$ | ${\bf N}$   | $\mathbf N$ | ${\bf N}$   |
| $\mathrm{dTD}$        | $\mathbf N$ | $\mathbf N$ | $\mathbf N$  | $\mathbf N$ | $\mathbf N$ | $\mathbf N$ | $\mathbf N$ | $\mathbf N$ | $\mathbf N$ | $\mathbf N$ | $\mathbf N$ | $\mathbf N$ | ${\bf N}$   |
| ${\rm d}{\rm T}$      | Y           | Y           | Y            | Y           | Y           | Y           | Y           | $\mathbf N$ | $\mathbf N$ | $\mathbf N$ | N           | $\mathbf N$ | $\mathbf N$ |
| time                  | $\mathbf Y$ | N           | ${\bf N}$    | $\mathbf N$ | $\mathbf N$ | ${\bf N}$   | $\mathbf N$ | ${\bf N}$   | $\mathbf N$ | $\mathbf N$ | $\mathbf N$ | $\mathbf N$ | ${\bf N}$   |
| date                  | ${\bf N}$   | Y           | Y            | $\mathbf Y$ | Y           | Y           | Y           | N           | ${\bf N}$   | $\mathbf N$ | $_{\rm N}$  | $\mathbf N$ | N           |
| gYM                   | $\mathbf N$ | ${\bf N}$   | $\mathbf Y$  | ${\bf N}$   | $\mathbf N$ | $\mathbf N$ | $\mathbf N$ | ${\bf N}$   | $\mathbf N$ | $\mathbf N$ | ${\bf N}$   | $\mathbf N$ | ${\bf N}$   |
| gYr                   | ${\bf N}$   | ${\bf N}$   | ${\bf N}$    | $\mathbf Y$ | ${\bf N}$   | ${\bf N}$   | ${\bf N}$   | ${\bf N}$   | ${\bf N}$   | ${\bf N}$   | ${\bf N}$   | ${\bf N}$   | ${\bf N}$   |
| gMD                   | ${\bf N}$   | ${\bf N}$   | ${\bf N}$    | ${\bf N}$   | $\mathbf Y$ | ${\bf N}$   | $\mathbf N$ | ${\bf N}$   | ${\bf N}$   | ${\bf N}$   | ${\bf N}$   | ${\bf N}$   | ${\bf N}$   |
| gDay                  | ${\bf N}$   | N           | ${\rm N}$    | $\mathbf N$ | ${\bf N}$   | $\mathbf Y$ | ${\bf N}$   | ${\bf N}$   | ${\bf N}$   | ${\bf N}$   | ${\bf N}$   | $\mathbf N$ | ${\bf N}$   |
| gMon                  | $\mathbf N$ | N           | $\mathbf N$  | N           | N           | $\mathbf N$ | Y           | N           | $\mathbf N$ | $\mathbf N$ | N           | $\mathbf N$ | $\mathbf N$ |
| bool                  | ${\bf N}$   | $\mathbf N$ | $\mathbf N$  | ${\bf N}$   | $\mathbf N$ | ${\bf N}$   | N           | Y           | ${\bf N}$   | $\mathbf N$ | $_{\rm N}$  | ${\bf N}$   | $\mathbf N$ |
| <b>b64</b>            | ${\bf N}$   | $\mathbf N$ | $\mathbf N$  | $\mathbf N$ | $\mathbf N$ | ${\bf N}$   | N           | $_{\rm N}$  | Y           | Y           | $_{\rm N}$  | $\mathbf N$ | N           |
| hxB                   | $\mathbf N$ | $\mathbf N$ | $\mathbf N$  | $\mathbf N$ | $\mathbf N$ | ${\bf N}$   | ${\bf N}$   | ${\bf N}$   | $\mathbf Y$ | Y           | N           | $\mathbf N$ | $\mathbf N$ |
| $\operatorname{aURI}$ | $\mathbf N$ | N           | $\mathbf N$  | $\mathbf N$ | N           | N           | N           | $\mathbf N$ | $\mathbf N$ | N           | Y           | $\mathbf N$ | N           |
| QN                    | $\mathbf N$ | $\mathbf N$ | $\mathbf N$  | $\mathbf N$ | N           | $\mathbf N$ | N           | $\mathbf N$ | $\mathbf N$ | $\mathbf N$ | N           | $\mathbf N$ | N           |
| <b>NOT</b>            | ${\bf N}$   | N           | ${\bf N}$    | ${\bf N}$   | N           | ${\bf N}$   | ${\bf N}$   | ${\bf N}$   | ${\bf N}$   | N           | ${\bf N}$   | ${\bf N}$   | $\mathbf M$ |

列と行に記載されている短いコードは、以下のタイプを示します。

 $\cdot$  uA = xdt:untypedAtomic

- string  $=$  xs:string
- $\cdot$  float = xs:float
- $\bullet$  double = xs: double
- $\bullet$  decimal = xs: decimal
- $\cdot$  integer = xs:integer
- $\cdot$  dur = xs: duration
- yMD = xdt:yearMonthDuration
- $\cdot$  dTD = xdt:dayTimeDuration
- $\bullet$  dT = xs:dateTime
- $\cdot$  time = xs:time
- $\bullet$  date = xs:date
- $gYM = xs:gYearMonth$
- $gYr = xs:gYear$
- $gMD = xs:gMonthDay$
- $gDay = xs:gDay$
- gMon =  $xs:gMonth$
- $\bullet$  bool = xs:boolean
- $\cdot$  b64 = xs:base64Binary
- $hxB = xs:hexBinary$
- $\bullet$  aURI = xs:anyURI
- $QN = xs:OName$
- NOT  $=$  xs:NOTATION

# **anyAtomicType** データ・タイプ

xdt:anyAtomicType データ・タイプは、アトミック・タイプを使用できるコンテキス トを表します。このデータ・タイプは、すべてのアトミック・タイプの基本タイプ となります。アトミック・タイプのインスタンスは、整数、ストリング、または日 付などの単一の分解不可能な値です。xs:anySimpleType データ・タイプから派生。

データ・タイプ xdt:anyAtomicType は制約されない字句形式を持ちます。

xdt:anyAtomicType データ・タイプからのキャストも、xdt:anyAtomicType へのキャ ストもサポートされません。

# **anySimpleType** データ・タイプ

xs:anySimpleType データ・タイプは、任意の単純タイプを使用できるコンテキスト を示します。このデータ・タイプは、すべての単純タイプの基本タイプとなりま す。単純タイプのインスタンスとして、アトミック値の任意のシーケンスが可能で す。xs:anyType データ・タイプから派生。

xs:anySimpleType データ・タイプは制約されない字句形式を持ちます。

xs:anySimpleType データ・タイプからのキャストも、xs:anySimpleType へのキャス トもサポートされません。

# **anyType** データ・タイプ

xs:anyType データ・タイプは、0 個以上のノードおよび 0 個以上のアトミック値の シーケンスを包含します。

# **anyURI** データ・タイプ

xs:anyURI データ・タイプは、Uniform Resource Identifier (URI) を表します。デー タ・タイプ xdt:anyAtomicType から派生。

xs:anyURI データ・タイプの字句形式は、*RFC 2396* で定義され、改訂が *RFC 2732* で示されているストリング (合法 URI) です。この値にはスペースを使用しないで ください。使用する場合は、「%20」とエンコードしてください。

# **base64Binary** データ・タイプ

xs:base64Binary データ・タイプは、Base64 でエンコードされたバイナリー・データ を表します。データ・タイプ xdt:anyAtomicType から派生。

Base64 エンコード・バイナリー・データでは、バイナリー・ストリーム全体が Base64 アルファベットを使用してエンコードされます。Base64 アルファベットに ついては、*RFC 2045* を参照してください。

xs:base64Binary の字句形式は、*RFC 2045* で定義されている Base64 アルファベッ トの 65 文字に制限されています。有効な文字には、a から z、A から Z、0 から 9、正符号 (+)、スラッシュ (/)、等号 (=)、および *XML 1.0 (Third Edition)* に空白 文字として定義されている文字が含まれます。それ以外の文字は使用できません。

# ブール・データ・タイプ

xs:boolean データ・タイプは、数学上の 2 値論理 (true または false) の概念をサポ ートします。データ・タイプ xdt:anyAtomicType から派生。

xs:boolean データ・タイプの字句形式は、true、false、1、および 0 に制限されま す。

# **byte** データ・タイプ

xs:byte データ・タイプは、127 以下、 -128 以上の整数を表します。xs:short デー タ・タイプから派生。

xs:byte の字句形式は、オプションの符号と、それに続く 10 進数の有限長シーケン スです。符号を省略した場合は、正符号 (+) が想定されます。このデータ・タイプ の有効な例としては、-1、0、126、+100 があります。

# **date** データ・タイプ

xs:date データ・タイプは、特定の日の最初の瞬間から始まる正確に 1 日の間隔を 表します。 xs:date データ・タイプは、整数値として表される年、月、および日プ ロパティーと、オプションのタイム・ゾーン標識で構成されます。データ・タイプ xdt:anyAtomicType から派生。

xs:date タイプの時間帯値は、時間帯で設定されているように 1 日の開始の瞬間を 追跡します。 1 日の開始の瞬間は、00:00:00 に始まり、その 1 日は 24:00:00 (こ の時間は含まない) まで続きます。この 24:00:00 は、次の日の最初の瞬間でもあり ます。例えば、日付 2002-10-10+13:00 の最初の瞬間は、値 2002-10- 10T00:00:00+13:00 です。この値は、2002-10-09T11:00:00Z と同じであり、 2002-10-09-11:00 の最初の瞬間でもあります。よって、値 2002-10-10+13:00 と 2002-10-09-11:00 は同じ間隔を示します。

xs:date の字句形式は、*yyyy*-*mm*-*ddzzzzzz* 形式の有限長シーケンスです。負の日付は 使用できません。以下の省略形はこの形式を説明しています。

*yyyy*

年を示す 4 桁の数表示。有効な値は、0001 から 9999 です。正符号 (+) は許 可されていません。

- *mm* 月を示す 2 桁の数表示。
- *dd* 日を示す 2 桁の数表示。

*zzzzzz*

オプション。存在する場合、時間帯を示します。このプロパティーの形式につい て詳しくは、 32 [ページの『時間帯標識』を](#page-41-0)参照してください。

## **dateTime** データ・タイプ

xs:dateTime データ・タイプは、以下のプロパティーを持つインスタンスを表しま す。整数値として表される年、月、日、時、および分プロパティー、10 進数値とし て表される秒プロパティー、およびオプションのタイム・ゾーン標識です。デー タ・タイプ xdt:anyAtomicType から派生。

xs:dateTime の有効な字句表記は、明示的な時間帯を意味しないことがあります。明 示的な時間帯を意味しない表記の場合、UTC (協定世界時。グリニッジ標準時とも 呼ばれます) の暗黙的時間帯が使用されます。数値として表される各プロパティー は、次に高いプロパティーによって設定された間隔の最大値に制限されます。例え ば、日付値は、32 になることはできません。また、月が 02 で年が 2002 (2002 年 2 月) の場合は、29 の日付値もありません。

xs:dateTime の字句形式は、*yyyy*-*mm*-*dd*T*hh*:*mm*:*ss*.*sssssszzzzzz* 形式の有限長シーケン スです。負の日付は使用できません。以下の省略形はこの形式を説明しています。

*yyyy*

年を示す 4 桁の数表示。有効な値は、0001 から 9999 です。正符号 (+) は許 可されていません。

**-** 日付部の部分間の区切り記号です。

*mm* 月を示す 2 桁の数表示。

- <span id="page-41-0"></span>*dd* 日を示す 2 桁の数表示。
- **T** 後に時刻が続くことを示す区切り記号。
- *hh* 時間を示す 2 桁の数表示。24 の値は、表記される分と秒がゼロの場合にのみ許 可されます。時刻 24:00:00 を含む照会は、次の日の 00:00:00 として処理され ます。
- **:** 時刻部の各部分間の区切り記号。
- *mm* 分を示す 2 桁の数表示。
- *ss* すべての秒を示す 2 桁の数表示。
- **.***ssssss*

オプション。存在する場合、秒を小数で示す 1 から 6 桁の数表示。

*zzzzzz*

オプション。存在する場合、時間帯を示します。このプロパティーの形式につい て詳しくは、『時間帯標識』を参照してください。

例えば、以下の形式は、米国の東部標準時 (EST) の 2005 年 10 月 10 日正午を示 します。

2005-10-10T12:00:00-05:00

この時刻は、UTC では 2002-10-10T17:00:00Z と表記されます。

#### 時間帯標識

時間帯標識の字句形式は、以下のいずれかの形式を含むストリングです。

- v hh:mm の前にある正符号 (+) または負符号 (-) は、次の省略形が使用されます。
	- *hh* 時間を示す 2 桁の数表示 (必要に応じて先行ゼロが付きます)。現在、正式に 既定された時間帯には、24 時間を超える期間はありません。これにより、時 間プロパティーに値 24 が許可されるのは、分のプロパティーの値がゼロで ある場合のみです。
	- *mm* 分を示す 2 桁の数表示。時間プロパティーが 24 の場合、分のプロパティー の値はゼロでなければなりません。
	- **+** 指定された時刻インスタンスが、*hh* 時 *mm* 分、UTC 時刻より前の時間帯に あることを示します。
	- **-** 指定された時刻インスタンスが *hh* 時 *mm* 分、UTC 時刻より後の時間帯に あることを示します。
- リテラル Z は、UTC の時刻を示します (Z は、ズールー時を示しますが、これ は UTC と同じです)。時間帯に Z を指定することは、+00:00 または -00:00 を 指定することと同じです。

### **dayTimeDuration** データ・タイプ

xdt:dayTimeDuration データ・タイプは、日数、時間数、分数、および秒数コンポー ネントで表される時間を表します。xs:duration データ・タイプから派生。

このデータ・タイプで表すことができる範囲は、 -P83333333333333Y3M11574074074DT1H46M39.999999S から P83333333333333Y3M11574074074DT1H46M39.999999S です (または -999999999999999 カ月 -999999999999999.999999 秒から 999999999999999 カ月 99999999999999.9999999 秒)。

xdt:dayTimeDuration の字句形式は、*ISO 8601* 形式を省略した形式の P*n*DT*n*H*n*M*n*S で す。以下の省略形はこの形式を説明しています。

- **P** 期間指定子。
- *n***D** *n* は日数を示す符号なしの整数です。
- **T** 日時の分離文字。
- *n***H** *n* は時間数を示す符号なしの整数です。
- *n***M** *n* は分数を示す符号なしの整数です。
- *n***S** *n* は秒数を示す符号なしの 10 進数です。小数点を指定する場合、小数秒を示す 1 から 6 桁の数字が小数点の後に必要です。

例えば、以下の形式は、3 日間、10 時間と 30 分間を示します。 P3DT10H30M

以下の形式は、マイナス 120 日間を示します。

-P120D

先行するオプションの負符号 (-) は、負の期間を示します。符号を省略すると、正 の期間と認識されます。

この形式の精度を低減し、表記を切り捨てることが可能ですが、以下の要件に準拠 する必要があります。

- v 任意の式の日数、時間数、分数、秒数がゼロである場合、その数値と対応する指 定子は省略できます。ただし、最低 1 個の数値および指定子が存在する必要があ ります。
- 2 番目の部分には、小数部を使用できます。
- v 時間項目がなければ指定子 T を省略する必要があり、T を省略する必要があるの はその場合に限ります。指定子 P は常に必要です。

例えば、以下の形式は使用可能です。

P13D PT47H P3DT2H -PT35.89S P4DT251M

P-134D の形式は使用できませんが、-P1347D の形式は使用できます。

DB2 データベース・システムは、xdt:dayTimeDuration 値を正規化された形式で保管 します。正規化された形式では、構成要素の秒と分は 60 より小さく、時間は 24 より小さくなります。各 60 秒が 1 分に、各 60 分が 1 時間に、および各 24 時 間が 1 日に変換されます。例えば、以下の XQuery 式は dayTimeDuration が 63 日、55 時間、および 81 秒に指定されているコンストラクター関数を呼び出しま す。

xquery xdt:dayTimeDuration("P63DT55H81S")

この期間では、55 時間は 2 日と 7 時間に、81 秒は 1 分と 21 秒にそれぞれ変換 されます。この式は、正規化された dayTimeDuration 値 P65DT7H1M21S を戻しま す。

## **decimal** データ・タイプ

xs:decimal データ・タイプは、10 進数で表現可能な実数のサブセットを表します。 データ・タイプ xdt:anyAtomicType から派生。

xs:decimal の字句形式は、ピリオドにより小数部標識として区切られた小数桁数の 有限長シーケンスです。状況に応じて符号を前に置くことが許可されています。符 号を省略した場合は、正符号 (+) が想定されます。前後にゼロを置くことは任意で す。小数部分がゼロの場合、ピリオドおよびその後に置くゼロは省略できます。次 の数値は、このデータ・タイプの有効な例です。

-1.23 12678967.543233 +100000.00 210

## **double** データ・タイプ

xs:double データ・タイプは、IEEE 倍精度 64 ビット浮動小数点タイプを基盤にし ています。データ・タイプ xdt:anyAtomicType から派生。

xs:double の基本値のスペースは、 -1.7976931348623158e+308 から -2.2250738585072014e-308 までの範囲、および +2.2250738585072014e-308 から +1.7976931348623158e+308 までの範囲の値で構成されます。xs:double の値スペース には、特殊値 (正の無限大、負の無限大、正のゼロ、負のゼロ、および非数値 (NaN)) も含まれます。

xs:double の字句形式は、小数部ですが、状況に応じて後ろに文字 E または e、そ の後に指数が続きます。指数は整数でなければなりません。小数部は、10 進数でな ければなりません。指数および小数部の表記は、xs:integer および xs:decimal の字句 規則に従う必要があります。続く E または e および指数が省略されると、指数値 は 0 と想定されます。

ゼロの字句形式には、正符号または負符号を使用できます。リテラル -1E4、1267.43233E12、12.78e-2、12、-0、および 0 はこのデータ・タイプの有効 な例です。

特殊値 (正の無限大、負の無限大、および非数値) の字句形式は、それぞれ INF、-INF、および NaN です。正の無限大の字句形式には、正符号は使用できませ  $h<sub>o</sub>$ 

ヒント**:** 特殊値 INF、 -INF、および NaN のリテラルはありません。xs:double タイ プ・コンストラクターを使用することで、ストリングから値 INF、-INF、および NaN を構成します。例: xs:double("INF")。

# **duration** データ・タイプ

xs:duration データ・タイプは、グレゴリオ暦の年、月、日、時、分、および秒コン ポーネントで表される時間を表します。データ・タイプ xdt:anyAtomicType から派 生。

このデータ・タイプで表すことができる範囲は、 -P83333333333333Y3M11574074074DT1H46M39.999999S から P83333333333333Y3M11574074074DT1H46M39.999999S です (または -999999999999999 カ月 -999999999999999.999999 秒から 999999999999999 カ月 999999999999999.999999 秒)。

xs:duration の字句形式は、*ISO 8601* 拡張フォーマット P*n*Y*n*M*n*DT*n*H*n*M*n*S です。以下 の省略形は、拡張フォーマットを説明しています。

- **P** 期間指定子。
- *n***Y** *n* は年数を示す符号なしの整数です。
- *n***M** *n* は月数を示す符号なしの整数です。
- *n***D** *n* は日数を示す符号なしの整数です。
- **T** 日時の分離文字。
- *n***H** *n* は時間数を示す符号なしの整数です。
- *n***M** *n* は分数を示す符号なしの整数です。
- *n***S** *n* は秒数を示す符号なしの 10 進数です。小数点を指定する場合、小数秒を示す 1 から 6 桁の数字が小数点の後に必要です。

例えば、次の形式は、1 年と 2 カ月 3 日 10 時間 30 分の期間を示します。 P1Y2M3DT10H30M

以下の形式は、マイナス 120 日間を示します。

-P120D

先行するオプションの負符号 (-) は、負の期間を示します。符号を省略すると、正 の期間と認識されます。

この形式の精度を低減し、表記を切り捨てることが可能ですが、以下の要件に準拠 する必要があります。

- v 式の年数、月数、日数、時間数、分数、または秒数がゼロである場合、数値とそ れに対応する指定子は省略できます。ただし、最低 1 個の数値および指定子が存 在する必要があります。
- 2 番目の部分には、小数部を使用できます。
- v 時間項目がなければ指定子 T を省略する必要があり、T を省略する必要があるの はその場合に限ります。
- v 指定子 P は常に必要です。

例えば、以下の形式は使用可能です。

P1347Y P1347M P1Y2MT2H P0Y1347M P0Y1347M0D

P1Y2MT の形式は、時間項目がないため、使用できません。形式 P-1347M は使用で きませんが、形式 -P1347M は使用できます。

DB2 データベース・システムは、xs:duration 値を正規化された形式で保管します。 正規化された形式では、構成要素の秒と分は 60 より小さく、時間は 24 より小さ く、月は 12 より小さくなります。各 60 秒が 1 分に、各 60 分が 1 時間に、各 24 時間が 1 日に、および各 12 カ月が 1 年に各々変換されます。例えば、以下の XQuery 式は期間が 2 カ月、63 日、55 時間、および 91 分に指定されているコン ストラクター関数を呼び出します。

xquery xs:duration("P2M63DT55H91M")

この期間では、55 時間は 2 日と 7 時間に、91 分は 1 時間と 31 分にそれぞれ変 換されます。この式は、正規化された期間値 P2M65DT8H31M を戻します。

### **ENTITY** データ・タイプ

xs:ENTITY データ・タイプは、*XML 1.0 (Third Edition)* の ENTITY 属性のタイプ を表します。xs:NCName データ・タイプから派生。

xs:ENTITY の字句形式は、コロンを含まない XML 名です (NCName)。

## **float** データ・タイプ

xs:float データ・タイプは、IEEE 単精度 32 ビット浮動小数点タイプを基盤にして います。データ・タイプ xdt:anyAtomicType から派生。

xs:float の基本値のスペースは、 -3.4028234663852886e+38 から -1.1754943508222875e-38 までの範囲、および +1.1754943508222875e-38 から +3.4028234663852886e+38 までの範囲の値で構成されます。xs:float の値スペースに は、特殊値 (正の無限大、負の無限大、正のゼロ、負のゼロ、非数値 (NaN)) も含ま れます。

xs:float の字句形式は、小数部ですが、状況に応じて後ろに文字 E または e、その 後に指数が続きます。指数は整数でなければなりません。小数部は、10 進数でなけ ればなりません。指数および小数部の表記は、xs:integer および xs:decimal の字句規 則に従う必要があります。続く E または e および指数が省略されると、指数値は 0 と想定されます。

ゼロの字句形式には、正符号または負符号を使用できます。リテラル -1E4、1267.43233E12、12.78e-2、12、-0、および 0 はこのデータ・タイプの有効 な例です。

特殊値 (正の無限大、負の無限大、および非数値) の字句形式は、それぞれ INF、-INF、および NaN です。正の無限大の字句形式には、正符号は使用できませ ん。

ヒント**:** 特殊値 INF、 -INF、および NaN のリテラルはありません。xs:float タイ プ・コンストラクターを使用することで、ストリングから値 INF、-INF、および NaN を構成します。例: xs:float("INF")。

## **gDay** データ・タイプ

xs:gDay データ・タイプは、定期的に繰り返されるグレゴリオ暦の日を表します。 グレゴリオ暦の日は、*ISO 8601* で定義されています。データ・タイプ xdt:anyAtomicType から派生。

このデータ・タイプは、月の中の特定の日を表します。例えば、給料日が各月の 15 日であることを示すためにこのデータ・タイプを使用できます。

xs:gDay の字句形式は ---*ddzzzzzz* で、これは、月または年プロパティーを含まな い、xs:date の省略表記です。先行する符号は使用できません。他のどのような形式 も使用できません。以下の省略形はこの形式を説明しています。

*dd* 日を示す 2 桁の数表示。

*zzzzzz*

オプション。存在する場合、時間帯を示します。このプロパティーの形式につい て詳しくは、 32 [ページの『時間帯標識』を](#page-41-0)参照してください。

例えば、以下の形式は月の 16 日を示します。これは毎月繰り返し発生する日で す。

 $---16$ 

# **gMonth** データ・タイプ

xs:gMonth データ・タイプは、毎年定期的に繰り返されるグレゴリオ暦の月を表し ます。グレゴリオ暦の月は、 *ISO 8601* で定義されています。データ・タイプ xdt:anyAtomicType から派生。

このデータ・タイプは、年の中の特定の月を表します。例えば、12 月にクリスマス のお祝いをすることを示すためにこのデータ・タイプを使用できます。

xs:gMonth の字句形式は --*mmzzzzzz* で、これは年または日のプロパティーを含ま ない、xs:date の省略表記です。先行する符号は使用できません。他のどのような形 式も使用できません。以下の省略形はこの形式を説明しています。

*mm* 月を示す 2 桁の数表示。

*zzzzzz*

オプション。存在する場合、時間帯を示します。このプロパティーの形式につい て詳しくは、 32 [ページの『時間帯標識』を](#page-41-0)参照してください。

例えば、以下の形式は 12 月を示します。これは毎年繰り返し発生する特定の月で す。

--12

# **gMonthDay** データ・タイプ

xs:gMonthDay データ・タイプは、定期的に繰り返されるグレゴリオ暦の日付を表し ます。グレゴリオ暦の日付は *ISO 8601* で定義されています。データ・タイプ xdt:anyAtomicType から派生。

このデータ・タイプは、年の中の特定の日を表します。例えば、毎年 4 月 16 日の 誕生日を示すためにこのデータ・タイプを使用できます。

xs:gMonthDay の字句形式は --*mm*-*ddzzzzzz* で、これは年プロパティーを含まな い、xs:date の省略表記です。先行する符号は使用できません。他のどのような形式 も使用できません。以下の省略形はこの形式を説明しています。

- *mm* 月を示す 2 桁の数表示。
- *dd* 日を示す 2 桁の数表示。

#### *zzzzzz*

オプション。存在する場合、時間帯を示します。このプロパティーの形式につい て詳しくは、 32 [ページの『時間帯標識』を](#page-41-0)参照してください。

例えば、以下の形式は 4 月 16 日を示します。これは毎年繰り返し発生する特定の 日です。

 $-04-16$ 

### **gYear** データ・タイプ

xs:gYear データ・タイプは、グレゴリオ暦の年を表します。グレゴリオ暦の年は、 *ISO 8601* で定義されています。データ・タイプ xdt:anyAtomicType から派生。

xs:gYear の字句形式は、*yyyyzzzzzz* です。この形式は、月、日、または時刻プロパテ ィーを含まない、xs:dateTime の省略表記です。負の日付は使用できません。以下の 省略形はこの形式を説明しています。

#### *yyyy*

年を示す 4 桁の数表示。有効な値は、0001 から 9999 です。正符号 (+) は許 可されていません。

#### *zzzzzz*

オプション。存在する場合、時間帯を示します。このプロパティーの形式につい て詳しくは、 32 [ページの『時間帯標識』を](#page-41-0)参照してください。

例えば、以下の形式はグレゴリオ暦 2005 年を表します。2005。

### **gYearMonth** データ・タイプ

xs:gYearMonth データ・タイプは、特定のグレゴリオ暦の年の特定のグレゴリオ暦の 月を表します。グレゴリオ暦の月は、 *ISO 8601* で定義されています。データ・タ イプ xdt:anyAtomicType から派生。

xs:gYearMonth の字句形式は、*yyyy*-*mmzzzzzz* です。この形式は、時刻プロパティー を含まない、xs:dateTime の省略表記です。負の日付は使用できません。以下の省略 形はこの形式を説明しています。

*yyyy*

年を示す 4 桁の数表示。有効な値は、0001 から 9999 です。正符号 (+) は許 可されていません。

*mm* 月を示す 2 桁の数表示。

*zzzzzz*

オプション。存在する場合、時間帯を示します。このプロパティーの形式につい て詳しくは、 32 [ページの『時間帯標識』を](#page-41-0)参照してください。

例えば、オプションの時間帯標識を含まない以下の形式は、2005 年の 10 月という 月を示します。

2005-10

## **hexBinary** データ・タイプ

xs:hexBinary データ・タイプは、16 進数にエンコードされたバイナリー・データを 表します。データ・タイプ xdt:anyAtomicType から派生。

xs:hexBinary の字句形式は、各 2 進オクテットが 2 つの 16 進数で表された文字 のシーケンスです。例えば、次の形式は、2 進表記が 111110110111 である 16 ビ ット整数 4023 の 16 進エンコードです。0FB7。

## **ID** データ・タイプ

xs:ID データ・タイプは、*XML 1.0 (Third Edition)* の ID 属性のタイプを表しま す。xs:NCName データ・タイプから派生。

xs:ID の字句形式は、コロンを含まない XML 名です (NCName)。

## **IDREF** データ・タイプ

xs:IDREF データ・タイプは、*XML 1.0 (Third Edition)* の IDREF 属性のタイプを表 します。xs:NCName データ・タイプから派生。

xs:IDREF の字句形式は、コロンを含まない XML 名です (NCName)。

## **int** データ・タイプ

xs:int データ・タイプは、2147483647 以下、-2147483648 以上の整数を表します。 xs:long データ・タイプから派生。

xs:int の字句形式は、オプションの符号があり、それに 10 進数の有限長シーケンス が続きます。符号を省略した場合は、正符号 (+) が想定されます。次の数値は、こ のデータ・タイプの有効な例です。-1、0、 126789675、+100000。

### **integer** データ・タイプ

xs:integer データ・タイプは、9223372036854775807 以下、-9223372036854775808 以 上の数値を表します。xs:decimal データ・タイプから派生。

xs:integer の字句形式は、先行するオプションの符号付き 10 進数の有限長シーケン スです。符号を省略した場合は、正符号 (+) が想定されます。次の数値は、このデ ータ・タイプの有効な例です。-1、0、 12678967543233、+100000。

# **language** データ・タイプ

xs:language データ・タイプは、*RFC 3066* によって定義されている自然言語 ID を 表します。データ・タイプ xs:token から派生。

xs:language の字句形式は、ハイフンで接続されたタグのストリングで構成されま す。各タグには、最大 8 文字含まれます。最初のタグには英字のみを含めることが でき、後続のタグには英字および数字を含めることができます。例えば、値 en-US は、米国で使用される英語を表します。ストリングは、パターン [a-zA-Z]{1,8}(-[a-zA-Z0-9]{1,8})\* に準拠します。

# **long** データ・タイプ

xs:long データ・タイプは、 9223372036854775807 以下、-9223372036854775808 以 上の整数を表します。データ・タイプ xs:integer から派生。

xs:long の字句形式は、オプションの符号と、それに続く 10 進数の有限長シーケン スです。符号を省略した場合は、正符号 (+) が想定されます。次の数値は、このデ ータ・タイプの有効な例です。-1、0、 12678967543233、+100000。

## **Name** データ・タイプ

xs:Name データ・タイプは、XML 名を表します。xs:token データ・タイプから派 生。

xs:Name の字句形式は、 *XML 1.0 (Third Edition)* の Name のプロダクションに一 致するストリングです。

## **NCName** データ・タイプ

xs:NCName データ・タイプは、コロンのない XML 名を表します。xs:Name デー タ・タイプから派生。

xs:NCName の字句形式は、コロンを含まない XML 名です。

# **negativeInteger** データ・タイプ

xs:negativeInteger データ・タイプは、ゼロ未満の整数を表します。データ・タイプ xs:nonPositiveInteger から派生。

xs:negativeInteger の字句形式は、負符号 (-) と、それに続く 10 進数の有限長シー ケンスです。このデータ・タイプで表すことのできる範囲 は、-9223372036854775808 から -1 です。次の数値は、このデータ・タイプの有効 な例です。-1、 -12678967543233、-100000。

## **NMTOKEN** データ・タイプ

xs:NMTOKEN データ・タイプは、*XML 1.0 (Third Edition)* の NMTOKEN 属性のタ イプを表します。xs:token データ・タイプから派生。

xs:NMTOKEN の字句形式は、 *XML 1.0 (Third Edition)* の Nmtoken のプロダクシ ョンに一致するストリングです。

## **nonNegativeInteger** データ・タイプ

xs:nonNegativeInteger データ・タイプは、ゼロ以上の整数を表します。xs:integer デ ータ・タイプから派生。

xs:nonNegativeInteger の字句形式は、オプションの符号と、それに続く 10 進数の有 限長シーケンスです。符号を省略した場合は、正符号 (+) が想定されます。ゼロを 示す字句形式については、符号は正符号 (+) または負符号 (-) のいずれも使用でき ます。その他のすべての字句形式において、符号がある場合は正符号 (+) にする必 要があります。このデータ・タイプで表すことのできる範囲は、0 から +9223372036854775807 です。次の数値は、このデータ・タイプの有効な例です。 1、0、 12678967543233、+100000。

### **nonPositiveInteger** データ・タイプ

xs:nonPositiveInteger データ・タイプは、ゼロ以下の整数を表します。 xs:integer デ ータ・タイプから派生。

xs:nonPositiveInteger の字句形式は、先行するオプションの符号と、それに続く 10 進数の有限長シーケンスです。ゼロを示す字句形式については、符号は負符号 (-) を付加するか省略できます。その他のすべての字句形式においては、負符号 (-) が 必要です。このデータ・タイプによって表現できる範囲は、-9223372036854775808 から 0 です。次の数値は、このデータ・タイプの有効な例です。-1、 0、-12678967543233、-100000。

# **normalizedString** データ・タイプ

xs:normalizedString データ・タイプは、空白が正規化処理されたストリングを表しま す。データ・タイプ xs:string から派生。

xs:normalizedString の字句形式は、復帰 (X'0D') 文字、改行 (X'0A') 文字、またはタ ブ (X'09') 文字を含まないストリングです。

# **NOTATION** データ・タイプ

xs:NOTATION データ・タイプは、 *XML 1.0 (Third Edition)* の NOTATION 属性タ イプを表します。データ・タイプ xdt:anyAtomicType から派生。

xs:NOTATION データ・タイプの字句形式は、 xs:QName タイプの字句形式です。

# **positiveInteger** データ・タイプ

xs:positiveInteger データ・タイプは、1 以上の正の整数を表します。 xs:nonNegativeInteger データ・タイプから派生します。

xs:positiveInteger の字句形式は、オプションの正符号 (+) と、それに続く 10 進数 の有限長シーケンスです。このデータ・タイプで表すことのできる範囲は、 +1 か ら +9223372036854775807 です。次の数値は、このデータ・タイプの有効な例で す。1、12678967543233、+100000。

## **QName** データ・タイプ

xs:QName データ・タイプは、XML 修飾名 (QName) を表します。QName には、 オプションの名前空間接頭部、XML 名前空間を識別する URI、およびローカル部 分 (NCName) が含まれます。データ・タイプ xdt:anyAtomicType から派生。

xs:QName データ・タイプの字句形式は、以下の形式のストリングです。 *prefix*:*localName*。以下の省略形はこの形式を説明しています。

#### *prefix*

オプション。名前空間接頭部。名前空間接頭部は、名前空間宣言により、 URI 参照にバインドする必要があります。接頭部は、名前空間名のプレースホルダー としてのみ機能します。接頭部が指定されていない場合、デフォルト要素/タイ プ名前空間の URI が使用されます。

#### *localName*

修飾名のローカル部分である NCName。 NCName は、コロンのない XML 名 です。

例えば、以下のストリングは、接頭部を含む QName の有効な字句形式です。 ns1:emp

# **short** データ・タイプ

xs:short データ・タイプは、32767 以下、および -32768 以上の整数を表します。 xs:int データ・タイプから派生。

xs:short の字句形式は、オプションの符号と、それに続く 10 進数の有限長シーケン スです。符号を省略した場合は、正符号 (+) が想定されます。次の数値は、このデ ータ・タイプの有効な例です。-1、0、 12678、+10000。

# **string** データ・タイプ

xs:string データ・タイプは、文字ストリングを表します。データ・タイプ xdt:anyAtomicType から派生。

xs:string の字句形式は、 XML に使用できる文字の範囲に含まれる任意の文字を含 むことのできる文字のシーケンスです。

## **time** データ・タイプ

xs:time データ・タイプは、毎日定期的に繰り返されるある一瞬の時刻を表します。 データ・タイプ xdt:anyAtomicType から派生。

xs:time の字句形式は、*hh*:*mm*:*ss*.*sssssszzzzzz* です。この形式は、年、日、または 月プロパティーを含まない、xs:dateTime の省略表記です。以下の省略形はこの形式 を説明しています。

- *hh* 時間を示す 2 桁の数表示。24 の値は、表記される分と秒がゼロの場合にのみ許 可されます。時刻 24:00:00 を含む照会は、次の日の 00:00:00 として処理され ます。
- **:** 時刻部の各部分間の区切り記号。
- *mm* 分を示す 2 桁の数表示。
- *ss* すべての秒を示す 2 桁の数表示。
- **.***ssssss*

オプション。存在する場合、秒を小数で示す 1 から 6 桁の数表示。

#### *zzzzzz*

オプション。存在する場合、時間帯を示します。このプロパティーの形式につい て詳しくは、 32 [ページの『時間帯標識』を](#page-41-0)参照してください。

例えば、 (オプションの時間帯標識を含む) 以下の形式は、東部標準時午後 1 時 20 分 (協定世界時 (UTC) より 5 時間早い) を表します。 13:20:00-05:00

# **token** データ・タイプ

xs:token データ・タイプは、トークン化されたストリングを表します。 xs:normalizedString データ・タイプから派生。

xs:token の字句形式は、以下の文字を含まないストリングです。

- 復帰 (X'0D')
- 改行 (X'0A')
- タブ (X'09')
- v 先行または後続するスペース (X'20')
- 2 つ以上のスペースの内部シーケンス

### **unsignedByte** データ・タイプ

xs:unsignedByte データ・タイプは、 255 以下の符号なし整数を表します。 xs:unsignedShort データ・タイプから派生。

xs:unsignedByte の字句形式は、10 進数の有限長シーケンスです。次の数値は、この データ・タイプの有効な例です。0、126、および 100。

# **unsignedInt** データ・タイプ

xs:unsignedInt データ・タイプは、4294967295 以下の符号なし整数を表します。 xs:unsignedLong データ・タイプから派生。

xs:unsignedInt の字句形式は、10 進数の有限長シーケンスです。次の数値は、この データ・タイプの有効な例です。0、1267896754、100000。

# **unsignedLong** データ・タイプ

xs:unsignedLong データ・タイプは、9223372036854775807 以下の符号なし整数を表 します。xs:nonNegativeInteger データ・タイプから派生。

xs:unsignedLong の字句形式は、10 進数の有限長シーケンスです。次の数値は、こ のデータ・タイプの有効な例です。0、12678967543233、100000。

# **unsignedShort** データ・タイプ

xs:unsignedShort データ・タイプは、65535 以下の符号なし整数を表します。 xs:unsignedInt データ・タイプから派生。

xs:unsignedShort の字句形式は、10 進数の有限長シーケンスです。次の数値は、こ のデータ・タイプの有効な例です。0、12678、10000。

# **untyped** データ・タイプ

xdt:untyped データ・タイプは、 XML スキーマによって妥当性検査されていないノ ードを表します。データ・タイプ xs:anyType から派生。

要素ノードが xdt:untyped としてアノテーション付けされている場合、そのすべての 子孫要素ノードも xdt:untyped としてアノテーション付けされます。

# **untypedAtomic** データ・タイプ

xdt:untypedAtomic データ・タイプは、 XML スキーマによって妥当性検査されてい ないアトミック値を表します。データ・タイプ xdt:anyAtomicType から派生。

データ・タイプ xdt:untypedAtomic の字句形式に制約はありません。

### **yearMonthDuration** データ・タイプ

xdt:yearMonthDuration データ・タイプは、グレゴリオ暦の年および月コンポーネン トで表される時間を表します。xs:duration データ・タイプから派生。

このデータ・タイプで表すことができる範囲は、 -P83333333333333Y3M から P83333333333333Y3M です (または -999999999999999 カ月から 999999999999999 カ月)。

xdt:yearMonthDuration の字句形式は、 P*n*Y*n*M で、これは *ISO 8601* 形式の省略形式 です。以下の省略形はこの形式を説明しています。

*n***Y** *n* は年数を示す符号なしの整数です。

*n***M** *n* は月数を示す符号なしの整数です。

先行するオプションの負符号 (-) は、負の期間を示します。符号を省略すると、正 の期間と認識されます。

例えば、以下の形式は、1 年 2 カ月の期間を示します。

P1Y2M

以下の形式は、負の 13 カ月の期間を示します。

-P13M

この形式の精度を低減し、表記を切り捨てることが可能ですが、以下の要件に準拠 する必要があります。

- v 指定子 P は常に必要です。
- v 式の中の年または月の数が 0 の場合、その数と対応する指定子は省略できます。 ただし、少なくとも 1 つの数およびその指定子 (Y または M) が必要です。

例えば、以下の形式は使用可能です。

P1347Y P1347M

形式 P-1347M は使用できませんが、形式 -P1347M は使用できます。形式 P24YM お よび PY43M は使用できません。これは、Y には少なくとも 1 つの先行する数字が 必要で、M には 1 つの先行する数字が必要であるためです。

DB2 データベース・システムは、xdt:yearMonthDuration 値を正規化された形式で保 管します。正規化された形式では、月コンポーネントは 12 未満です。各 12 カ月 が 1 年に変換されます。例えば、以下に示す XQuery 式は yearMonthDuration とし て 20 年と 30 カ月を指定するコンストラクター関数を呼び出します。

xquery

xdt:yearMonthDuration("P20Y30M")

この期間では、30 カ月は 2 年と 6 カ月に変換されます。この式は、正規化された yearMonthDuration 値 P22Y6M を戻します。

# 第 **3** 章 プロローグ

プロローグ は、照会の処理環境を定義する一連の宣言です。プロローグ内の各宣言 の後にはセミコロン(;) が付きます。プロローグは照会のオプション部分です。プ ロローグを使用せずに、照会本体で有効な照会を構成できます。

プロローグには、オプションのバージョン宣言、名前空間宣言、および照会の処理 に影響を与えるプロパティーの値を設定するオプションの宣言であるセッターが含 まれます。

DB2 XQuery では、照会の処理方法を変更するために使用できる、境界スペース宣 言をサポートしています。他にプロローグを構成するものとして、名前空間宣言お よびデフォルト名前空間宣言があります。

DB2 XQuery では、以下のセッターもサポートします。ただし、 DB2 XQuery でサ ポートされるのは、いずれの場合も 1 つのオプションのみであるため、これらによ って処理環境が変更されることはありません。

- v 構成宣言
- v Copy-namespaces 宣言
- v 空の順序宣言
- 順序付けモード宣言

バージョン宣言を含める場合は、プロローグの最初に指定する必要があります。セ ッターおよびその他の宣言は、バージョン宣言の後であればプロローグに任意の順 序で指定できます。

### 構文

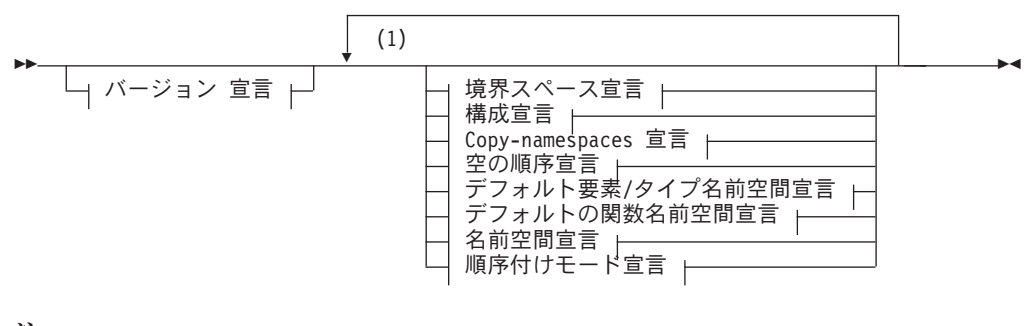

注**:**

**1** 名前空間宣言を除き、各宣言は 1 回のみ指定できます。

# バージョン宣言

バージョン宣言は、照会の処理に必要な XQuery の構文およびセマンティクスのバ ージョンを示すために照会の最初に行われます。バージョン宣言にはエンコード宣 言を含めることができますが、DB2 XQuery はエンコード宣言を無視します。

バージョン宣言を行う場合は、プロローグの先頭で行う必要があります。DB2 XQuery でサポートされるバージョンは「1.0」のみです。

### 構文

 $\rightarrow$  -xquery version—"1.0"—————————————————;

encoding *StringLiteral*

-◂

#### **1.0**

照会を処理するために、XQuery の構文およびセマンティクスのバージョン 1.0 が必要であることを指定します。

#### *StringLiteral*

エンコード名を表すストリング・リテラルを指定します。 *StringLiteral* の値は 無視されるため、エンコード宣言を指定しても照会に影響はありません。DB2 XQuery では常にエンコードが UTF-8 であると想定されます。

#### 例

以下のバージョン宣言は、照会を、XQuery バージョン 1.0 をサポートするインプ リメンテーションで処理する必要があることを示しています。

xquery version "1.0";

### 境界スペース宣言

照会プロローグ内の境界スペース宣言は、照会の境界スペース・ポリシーを設定し ます。境界スペース・ポリシー は、要素コンストラクターによる境界空白の処理方 法を制御します。

境界空白 には、要素コンストラクター内のタグや括弧で囲んだ式の間の境界に単独 で存在するすべての空白文字が含まれます。

境界スペース・ポリシーにより、要素の構成時に境界空白が保持されるか、または 削除されるかを指定することができます。境界スペース宣言が指定されていない場 合、デフォルトの動作として、要素構成時に境界空白が削除されます。

プロローグには、 1 つの照会について 1 つの境界スペース宣言のみを含めること ができます。

#### 構文

 $\rightarrow$  -declare—boundary-space— $\rightarrow$ strip— $\rightarrow$ ; preserve -◂

#### **strip**

要素の構成時に境界空白が削除されることを指定します。

#### **preserve**

要素の構成時に境界空白が保持されることを指定します。

### 例

以下の境界スペース宣言は、要素の構成時に境界空白が保持されることを指定して います。

declare boundary-space preserve;

### 構成宣言

照会プロローグの構成宣言は、照会の構成モードを設定します。構成モードは、新 しく構成されたノードのコンテンツを形成するためにコピーされる要素ノードおよ び属性ノードへの、タイプのアノテーションの割り当て方法を制御します。

DB2 XQuery では、構成された要素ノードの構成モードは、常に **strip** です。 DB2 XQuery では、構成モードが **strip** である場合、構成された要素ノードのタイ プは xdt:untypedAtomic であり、ノード構成時にコピーされたすべての要素ノードは タイプ xdt:untypedAtomic を受け取ります。ノード構成時にコピーされたすべての属 性ノードはタイプ xdt:untypedAtomic を受け取ります。

**strip** 以外の値を指定する構成宣言は、エラーになります。プロローグに含めるこ とができるのは、1 つの照会について 1 つの構成宣言のみです。

### 構文

-- declare construction strip ; -

#### **strip**

DB2 XQuery では、構成された要素ノードのタイプは xdt:untypedAtomic である と指定され、ノード構成時にコピーされたすべての要素ノードはタイプ xdt:untypedAtomic を受け取ります。ノード構成時にコピーされたすべての属性 ノードはタイプ xdt:untypedAtomic を受け取ります。

#### 例

以下の構成宣言は有効ですが、要素構造のデフォルトの動作は変更しません。 declare construction strip;

### **Copy-namespaces** 宣言

Copy-namespaces モードでは、既存の要素ノードが要素コンストラクターによってコ ピーされるときに割り当てられる名前空間のバインディングを制御します。

DB2 XQuery では、copy-namespaces モードは、常に **preserve** および **inherit** で す。 **preserve** を設定すると、元の要素の範囲内にあるすべての名前空間が新規コ ピーに保持されるよう指定されます。デフォルトの名前空間は、他のすべての名前 空間のバインディングと同様に取り扱われます。つまり、コピーしたノードはその デフォルトの名前空間またはデフォルトの名前空間が欠落した状態を保持します。 **inherit** を設定すると、コピーしたノードが、構成されたノードの範囲内にある名 前空間を継承するよう指定されます。競合が発生した場合は、元のノードから保持 された名前空間のバインディングが優先されます。

◂

**preserve** および **inherit** 以外の値を指定する Copy-namespaces 宣言はエラーにな ります。プロローグに含めることができるのは、1 つの照会について 1 つの Copy-namespaces 宣言のみです。

### 構文

→ declare—copy-namespaces——preserve———,—inherit—;—————————————————— ◂

#### **preserve**

元の要素の範囲内にあるすべての名前空間を新規コピーに保持するよう指定しま す。

#### **inherit**

コピーしたノードが、構成されたノードの範囲内にある名前空間を継承するよう 指定します。

### 例

以下の copy-namespaces 宣言は有効ですが、要素構造のデフォルトの動作は変更し ません。

declare copy-namespaces preserve, inherit;

## デフォルトの要素**/**タイプの名前空間宣言

照会プロローグのデフォルトの要素/タイプの名前空間宣言は、要素名およびタイプ 名の接頭部なしの QNames (修飾名) に使用する名前空間を指定します。

照会プロローグには、1つのデフォルト要素/タイプ名前空間宣言のみを含めること ができます。この宣言は、宣言が直接要素コンストラクターの名前空間宣言属性で オーバーライドされない限り、宣言される照会全体の有効範囲に属します。デフォ ルトの要素/タイプの名前空間が宣言されない場合、接頭部なしの要素名およびタイ プ名は、名前空間には属しません。

デフォルトの要素/タイプの名前空間は、非修飾属性名には適用されません。接頭部 なしの属性名および変数名は名前空間には属しません。

### 構文

-- declare default element namespace *URILiteral* ; -◂

#### **element**

宣言がデフォルトの要素/タイプの名前空間宣言であることを指定します。

#### *URILiteral*

名前空間の URI を示すストリング・リテラルを指定します。ストリング・リテ ラルは、有効な URI またはゼロ長ストリングでなければなりません。デフォル トの要素/タイプの名前空間宣言のストリング・リテラルがゼロ長のストリング である場合、接頭部なしの要素名およびタイプ名は名前空間に属しません。

### 例

以下の宣言では、要素名およびタイプ名のデフォルトの名前空間が URI http://posample.org と関連付けられている名前空間であることを指定します。

declare default element namespace "http://posample.org"; <name>Snow boots</name>

この例の照会が実行されると、名前空間 URI http://posample.org に関連付けられ た名前空間に、新たに作成されたノード (name という要素ノード) が追加されま す。

## デフォルトの関数名前空間宣言

照会プロローグのデフォルトの関数名前空間宣言では、関数呼び出しの接頭部が付 かない関数に使用される名前空間 URI を指定します。

照会プロローグには、1 つのデフォルトの関数名前空間宣言のみを含めることがで きます。デフォルトの関数名前空間が宣言されない場合、デフォルトの関数名前空 間は、XPath 関数および XQuery 関数の名前空間です (http://www.w3.org/2005/ xpath-functions)。デフォルトの関数名前空間を宣言する場合、接頭部を指定せず にデフォルトの関数名前空間で任意の関数を呼び出すことができます。

DB2 XQuery では、接頭部なし関数呼び出しのローカル名がデフォルトの関数名前 空間の関数と一致しない場合、エラーが戻ります。

#### 構文

→→ declare—default—function—namespace—*URILiteral* —;————————————→ ◀

#### **function**

宣言は、デフォルトの関数名前空間宣言であることを指定します。

#### *URILiteral*

名前空間の URI を示すストリング・リテラルを指定します。ストリング・リテ ラルは、有効な URI またはゼロ長ストリングでなければなりません。すべての 関数が何らかの名前空間に属するため、デフォルトの関数名前空間宣言のストリ ング・リテラルがゼロ長ストリングの場合、すべての関数の呼び出しで、接頭部 付きの関数名を使用する必要があります。

### 例

以下の宣言では、デフォルトの関数名前空間が URI http://www.ibm.com/xmlns/ prod/db2/functions と関連付けられていることを指定します。 declare default function namespace "http://www.ibm.com/xmlns/prod/db2/functions";

この例の照会の本文では、関数名に接頭部を含めずにデフォルトの関数名前空間の 任意の関数を参照できます。このデフォルトの関数名前空間には、関数 xmlcolumn が含まれているため、db2-fn:xmlcolumn('T1.MYDOC') と入力する代わりに、 xmlcolumn('T1.MYDOC') と入力できます。ただし、この例のデフォルトの関数名前 空間は、XQuery 関数の名前空間と関連付けられていないため、XQuery の組み込み 関数を呼び出すときは、接頭部を指定する必要が生じます。例えば、

current-date() と入力するのではなく、fn:current-date() と入力する必要があり ます。

### 空の順序宣言

照会プロローグの空の順序宣言は、FLWOR 式の **order by** 節が処理されるとき に、空のシーケンスまたは NaN 値が最大値または最小値のいずれとして解釈され るのかを制御します。

DB2 XQuery では、空のシーケンスは、FLWOR 式の **order by** 節の処理時に常に 最大値として解釈されます。NaN 値は、空のシーケンス以外のすべての値よりも大 きいと解釈されます。この設定を無効にすることはできません。**empty greatest** 以 外の値を指定する空の順序宣言は、エラーになります。照会プロローグに含めるこ とができるのは、1 つの照会について 1 つの空の順序宣言のみです。

#### 構文

→ declare—default—order—empty——greatest——;————————————————————————— ◂

#### **greatest**

FLWOR 式の **order by** 節の処理時に、空のシーケンスが常に最大値として解釈 されることを指定します。NaN 値は、空のシーケンス以外のすべての値よりも 大きいと解釈されます。

#### 例

以下は、有効な空の順序宣言です。 declare default order empty greatest;

### 順序付けモード宣言

照会プロローグ内の順序付けモード宣言 により、照会の順序付けモードが設定され ます。順序付けモードは、照会結果におけるノードの順序付けを定義します。

DB2 XQuery では、*XQuery 1.0: An XML Query Language* で定義されているような 順序付けモードがサポートされていないため、順序付けモード宣言がある場合は、 unordered を指定する必要があります。DB2 XQuery における照会結果の順序を規定 する規則については、 56 ページの『XQuery [式の結果の順序』を](#page-65-0)参照してくださ い。

照会プロローグには、1 つの順序付けモード宣言のみを含めることができます。 unordered 以外の値を指定した順序付けモード宣言の結果はエラーとなります。

### 構文

 $\blacktriangleright$  -declare—ordering—unordered—;——————————————————————————————

#### *unordered*

*XQuery 1.0: An XML Query Language* の順序付けモードの規則が無効であるこ

◂

とを指定します。DB2 XQuery における照会結果の順序を規定する規則につい ては、 56 ページの『XQuery [式の結果の順序』を](#page-65-0)参照してください。

### 例

以下の宣言は有効ですが、 DB2 XQuery では非順序モードのみがサポートされるた め、順序付けのデフォルトの動作は変更されません。

declare ordering unordered;

### 名前空間宣言

照会プロローグにおける名前空間宣言では、名前空間接頭部を宣言し、その接頭部 を名前空間 URI と関連付けます。

接頭部と名前空間 URI との間の関連付けを、名前空間バインディング と呼びま す。名前空間宣言でバインドされる名前空間は、静的に既知の名前空間に追加され ます。静的に既知の名前空間 は、照会の処理時に名前空間接頭部を解決するために 使用できるすべての名前空間バインディングで構成されます。

名前空間宣言は、宣言が直接要素コンストラクターの名前空間宣言属性で指定変更 されない限り、それが宣言される照会全体を通して有効範囲内です。照会プロロー グにおいて同じ名前空間接頭部を複数回宣言すると、結果はエラーになります。

### 構文

-- declare namespace *prefix* = *URILiteral* ; -◂

#### *prefix*

*URILiteral* によって指定する URI にバインドする名前空間接頭部を指定しま す。名前空間接頭部は、要素、属性、データ・タイプ、または関数の名前空間を 識別するために、修飾名 (QName) で使用されます。

接頭部 xmlns および xml は予約済みであり、名前空間宣言で接頭部として指定 することはできません。

#### *URILiteral*

接頭部をバインドする URI を指定します。*URILiteral* は、有効な URI を含 む、長さがゼロでないリテラル・ストリングにする必要があります。

### 例

以下の照会には、名前空間接頭部 ns1 を宣言し、これを名前空間 URI http://posample.org に関連付ける名前空間宣言が含まれています。

declare namespace ns1 = "http://posample.org"; <ns1:name>Thermal gloves</ns1:name>

この例の照会が実行されると、名前空間 URI http://posample.org に関連付けられ た名前空間に、新たに作成されたノード (name という要素ノード) が追加されま す。

### 事前宣言された名前空間接頭部

XQuery には、各照会の処理前に静的に既知の名前空間に存在する、いくつかの事前 宣言された名前空間接頭部があります。事前宣言された接頭部はすべて明示宣言す ることなく使用できます。DB2 XQuery の事前宣言された名前空間接頭部には、以 下の表に示すような接頭部と URI のペアが含まれます。

表 *11. DB2 XQuery* の事前宣言された名前空間

| 接頭部      | URI                                         | 説明                      |
|----------|---------------------------------------------|-------------------------|
| xml      | http://www.w3.org/XML/1998/namespace        | XML 予約済み名前空間            |
| XS       | http://www.w3.org/2001/XMLSchema            | XML スキーマ名前空間            |
| xsi      | http://www.w3.org/2001/XMLSchema-instance   | XML スキーマ・インスタンス<br>名前空間 |
| fn       | http://www.w3.org/2005/xpath-functions      | デフォルトの関数名前空間            |
| xdt      | http://www.w3.org/2005/xpath-datatypes      | XQuery のタイプの名前空間        |
| $db2-fn$ | http://www.ibm.com/xmlns/prod/db2/functions | DB2 関数名前空間              |

照会プロローグで名前空間宣言を指定することにより、事前宣言された名前空間接 頭部を指定変更できます。ただし、接頭部 xml に関連付けられた URI は指定変更 できません。

# 第 **4** 章 式

式は、照会の基本的なビルディング・ブロックです。式は、単独で使用すること も、他の式と組み合わせて複合照会を形成することもできます。DB2 XQuery で は、XML データを使用するために複数の種類の式をサポートします。

### 式の評価および処理

いくつかの操作は、式の処理によく含められます。これらの操作には、ノードから のアトミック値の抽出、期待されるタイプの値を取得するためのタイプ・プロモー ションおよびサブタイプ置換の使用、およびシーケンスのブール値の計算が含まれ ます。

DB2 XQuery では、更新式は変換式の **modify** 節内でのみ使用できます。XQuery 変換式、および更新式の処理については、 122 [ページの『変換式』お](#page-131-0)よび 119 [ペー](#page-128-0) [ジの『変換式での更新式の使用』を](#page-128-0)参照してください。

### 動的コンテキストおよびフォーカス

式の動的コンテキストは、式を評価する際に使用可能な情報です。コンテキスト・ アイテム、コンテキストの位置、およびコンテキスト・サイズで構成されるフォー カスは、動的コンテキストの重要な部分です。

フォーカスは、DB2 XQuery によるシーケンス内の各アイテムの処理時に変更され ます。フォーカスは、以下の情報で構成されます。

#### コンテキスト・アイテム

現在処理中のアトミック値またはノード。コンテキスト・アイテムは、単一 のドット (.) で構成されるコンテキスト・アイテム式によって検索できま す。

#### コンテキストの位置

現在処理中のシーケンス内のコンテキスト・アイテムの位置。コンテキス ト・アイテムは、fn:position() 関数によって検索できます。

#### コンテキスト・サイズ

現在処理中のシーケンス内のアイテム数。コンテキスト・サイズは、fn:last() 関数によって検索できます。

### 優先順位

XQuery 文法では、演算子および式の間の組み込み優先順位が定義されています。低 い優先順位を持つ式をより高い優先順位を持つ式のオペランドとして使用する場 合、低い優先順位を持つ式を括弧で囲む必要があります。

以下の表は、XQuery の演算子および式を、その優先順位が低いものから高いものへ 順にリストしています。結合順序の列は、同じ優先順位の演算子または式が適用さ れる順序を示しています。

| 演算子または式                                                                                     | 結合順序 |
|---------------------------------------------------------------------------------------------|------|
| , (コンマ)                                                                                     | 左から右 |
| $=$ (代入)                                                                                    | 右から左 |
| FLWOR, some, every, if                                                                      | 左から右 |
| <b>or</b>                                                                                   | 左から右 |
| and                                                                                         | 左から右 |
| eq. ne. It. le. gt. ge. =, $!=$ , $\lt$ , $\lt =$ , $\gt$ , $\gt =$ , is, $\lt \lt$ , $\gt$ | 左から右 |
| to                                                                                          | 左から右 |
| $+, -$                                                                                      | 左から右 |
| *, div, idiv, mod                                                                           | 左から右 |
| $union, \perp$                                                                              | 左から右 |
| intersect, except                                                                           | 左から右 |
| castable                                                                                    | 左から右 |
| cast                                                                                        | 左から右 |
| - (単項)、+ (単項)                                                                               | 右から左 |
| $\overline{\mathcal{L}}$                                                                    | 左から右 |
| $\frac{1}{2}$                                                                               | 左から右 |
| [ , ( ), [                                                                                  | 左から右 |

<span id="page-65-0"></span>表 *12. DB2 XQuery* における優先順位

### **XQuery** 式の結果の順序

DB2 XQuery を使用する場合、シーケンスを決定論的順序で戻す種類の XQuery 式 と、非決定論的順序で戻す種類の XQuery 式があります。

以下の種類の式は、シーケンスを決定論的順序で戻します。

v 明示的な **order by** 節を含む FLWOR 式は、結果を指定された順序で戻します。 例えば、以下の式は、 product 要素のシーケンスを price の昇順で戻します。

```
for $p in /product
order by $p/price
return $p
```
v 要素を追加し明示的な位置キーワードを使用する更新式は、指定した位置に要素 が追加された結果を戻します。例えば、以下の更新式は、**as first into** キーワ ードを使用し、要素 <status>current</status> を customerinfo 要素内の最初の 項目要素として挿入します。

```
xquery
transform
copy $mycust := db2-fn:sqlquery('select info from customer where cid = 1001')
modify
 do insert <status>current</status> as first into $mycust/customerinfo
return $mycust
```
- v **union** 演算子、**intersect** 演算子、または **except** 演算子を使用してシーケンス を結合する式は、結果を文書の順序で戻します。
- v 以下の条件を満たすパス式は、結果を文書の順序で戻します。
	- フォワード軸ステップのみを含むパス式。
- (関数呼び出しまたは変数参照の結果のように、) パス式の起点が単一ノード内 にある。
- パス式に、複数の述部を含むステップがない。
- パス式に、fn:position 関数呼び出しまたは fn:last 関数呼び出しが含まれない。

以下の例は、結果を文書の順序で戻すパス式です (変数 *\$bib* が単一要素にバイン ドされていると想定します)。

\$bib/book[title eq "War and Peace"]/chapter

- v **to** 演算子を含む式である範囲式は、整数のシーケンスを昇順で戻します。例: 15 to 25。
- v すべてのオペランドが決定論的順序のシーケンスである場合のコンマ演算子を含 む式は、そのオペランドの順序で結果を戻します。例えば、以下の式はシーケン ス (5, 10, 15, 16, 17, 18, 19, 20, 25) を戻します。

(5, 10, 15 to 20, 25)

v 結果を決定論的順序で戻すオペランド式を含むその他の式は、結果を決定論的順 序で戻します。例えば、変数 *\$pub* が単一要素にバインドされていると想定する と、以下の条件式は順序付けされた結果を戻します。これは、then 節および else 節内のパス式が順序付けされた結果を戻すためです。

if (\$pub/type eq "journal") then \$pub/editor else \$pub/author

前のリストにリストされていない式が複数の項目を戻す場合、シーケンス内の項目 の順序は非決定論的になります。

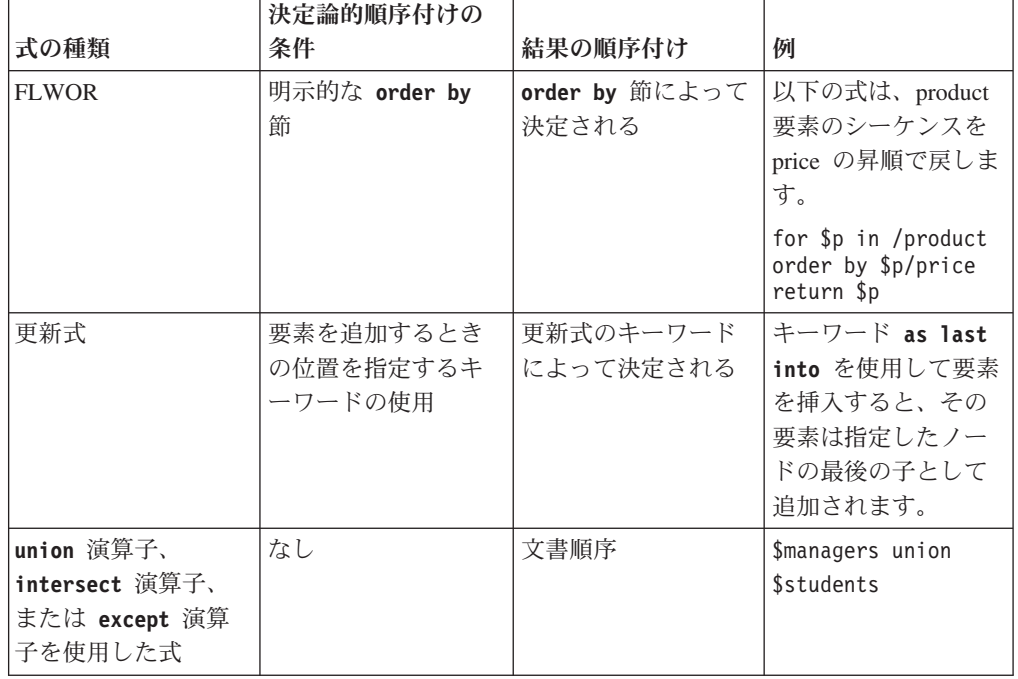

表 *13. XQuery* 式の結果の順序付けのまとめ

表 *13. XQuery* 式の結果の順序付けのまとめ *(*続き*)*

|                      | 決定論的順序付けの                                                                                                    |                                  |                                                                                                    |
|----------------------|----------------------------------------------------------------------------------------------------|----------------------------------|----------------------------------------------------------------------------------------------------|
| 式の種類                 | 条件                                                                                                    | 結果の順序付け                          | 例                                                                                                    |
| パス式                  | • フォワード軸ステ<br>ップのみを含むパ<br>ス式。<br>• (関数呼び出しまた<br>は変数参照の結果<br>のように、)パス<br>式の起点が単一ノ<br>ード内にある。<br>• パス式に、複数の<br>述部を含むステッ<br>プがない。<br>• パス式に、<br>fn:position 関数呼<br>び出しまたは<br>fn:last 関数呼び出<br>しが含まれない。 | 文書順序                             | 以下の例は、結果を<br>文書の順序で戻すパ<br>ス式です (変数 Sbib<br>が単一要素にバイン<br>ドされていると想定<br>します)。<br>\$bib/book<br>[title eq<br>"War and Peace"]<br>/chapter                                                                           |
| to 演算子を含む式で<br>ある範囲式 | なし                                                                                                    | 昇順の整数のシーケ<br>ンス                  | 15 to 25                                                                                                    |
| コンマ演算子を含む<br>式       | すべてのオペランド<br>が決定論的順序のシ<br>ーケンスである                                                                                                    | 結果はオペランドの<br>順序で戻される             | $(5, 10, 15 \text{ to } 20,$<br>25)                                                                                                    |
| その他の式                | 結果をすべて決定論<br>的順序で戻すオペラ<br>ンド式                                                                                                    | ネストされた式の結<br>果の順序付けによっ<br>て決定される | 変数 Spub が単一要<br>素にバインドされて<br>いると想定すると、<br>以下の条件式は順序<br>付けされた結果を戻<br>します。これは、then<br>節および else 節内の<br>パス式が順序付けさ<br>れた結果を戻すため<br>です。<br>if (\$pub/type<br>eq "journal")<br>then \$pub/editor<br>else \$pub/author |

注**:** 決定論的順序を持たないシーケンスに定位置述部が適用される場合、結果は非 決定論的になります。これは、シーケンス内の任意の項目を選択できることを意味 します。

### 原子化

原子化 とは、項目のシーケンスをアトミック値のシーケンスに変換するプロセスで す。原子化は、アトミック値のシーケンスが必要な式で使用されます。

シーケンス内の各項目が、以下のルールを適用してアトミック値に変換されます。

- v 項目がアトミック値の場合、アトミック値が戻されます。
- 項目がノードの場合、その型付き値が戻されます。ノードの型付き値は、ノード から抽出できるゼロ個以上のアトミック値のシーケンスです。ノードが型付き値 を持たない場合、エラーが戻されます。

シーケンスの暗黙的な原子化により、シーケンスに対する明示的な fn:data 関数の呼 び出しと同じ結果が作成されます。

例えば、以下のシーケンスには、ノードとアトミック値の組み合わせが含まれま す。

("Some text",<anElement xsi:type="string">More text</anElement>, <anotherElement xsi:type="decimal">1.23</anotherElement>,1001)

このシーケンスに原子化を適用すると、以下のアトミック値のシーケンスになりま す。

("Some text", "More text", 1.23, 1001)

以下の XQuery は、原子化を使用して項目をアトミック値に変換します。

- v 算術式
- v 比較式
- v 期待されるタイプがアトミック・タイプである引数を使用した関数の呼び出し
- キャスト式
- 多様なノードのコンストラクター式
- v FLWOR 式の **order by** 節
- タイプ・コンストラクター関数

### サブタイプ置換

サブタイプ置換 は、期待されるタイプから派生した動的タイプを持つ値を使用する ための方法です。

サブタイプ置換により、値の実際のタイプは変更されません。例えば、xs:decimal 値が期待される場所で xs:integer 値が使用された場合、値はそのタイプを xs:integer として保持します。

以下の例では、 fn:compare 関数が、xs:string 値を xs:NCName 値と比較します。 fn:compare("product", xs:NCName("product"))

戻り値は 0 で、これは引数が等しいとされることを意味します。 fn:compare 関数 は、xs:string タイプの引数を期待しますが、 xs:NCNAME タイプが xs:string から 派生しているため、xs:NCNAME タイプの値を使用してこの関数を呼び出すことが できます。

サブタイプ置換は、式に、期待されるタイプから派生した値が渡される場合に必ず 使用されます。

# タイプのプロモーション

タイプのプロモーション は、アトミック値を、そのオリジナルのタイプから式によ って期待されるタイプに変換する処理です。 XQuery は、関数呼び出し、**order by** 節、および数値またはストリングのオペランドを受け入れる演算子の評価時に、タ イプのプロモーションを使用します。

XQuery では、以下のタイプのプロモーションが可能です。

### 数値タイプのプロモーション**:**

xs:float タイプ (または xs:float から制限によって派生した任意のタイプ) の 値は、 xs:double タイプにプロモートできます。結果は、オリジナルの値と 同じ xs:double 値です。

xs:decimal タイプ (または xs:decimal から制限によって派生した任意のタイ プ) の値は、 xs:float または xs:double のいずれかのタイプにプロモートで きます。このプロモーションの結果は、オリジナルの値を必要なタイプにキ ャストすることによって作成されます。この種類のプロモーションは、精度 の喪失を発生させる可能性があります。

以下の例では、xs:double 値 13.54e-2 および xs:decimal 値 100 を含むシー ケンスが、xs:double タイプの値を戻す fn:sum 関数に渡されます。

fn:sum(xs:double(13.54e-2), xs:decimal(100))

#### **URI** タイプのプロモーション**:**

xs:anyURI タイプ (または xs:anyURI から制限によって派生した任意のタイ プ) の値は、 xs:string タイプにプロモートできます。このプロモーション の結果は、オリジナルの値を xs:string タイプにキャストすることによって 作成されます。

以下の例では、URI 値が期待される xs:string タイプにプロモートされ、関 数が 18 を戻します。

fn:string-length(xs:anyURI("http://example.com"))

タイプのプロモーションとサブタイプ置換は以下の点で異なることに注意してくだ さい。

- タイプのプロモーションの場合、アトミック値は、そのオリジナルのタイプから 式によって期待されるタイプに実際に変換されます。
- v サブタイプ置換の場合、特定のタイプを期待する式を、そのタイプから派生した 値を使用して呼び出すことができます。ただし、値はそのオリジナルのタイプを 保持します。

### 有効なブール値

シーケンスの有効なブール値 *(EBV)* は、ブール値が必要な式の処理時に暗黙的に計 算されます。値の EBV は、値に fn:boolean 関数を適用することで決定されます。

以下の表は、値の特定のタイプに対して戻される EBV を説明しています。

表 *14. XQuery* において値の特定のタイプに戻される *EBV*

| 値の説明              | 戻される EBV |
|-------------------|----------|
| 空のシーケンス           | false    |
| 1 番目の項目がノードのシーケンス | true     |

表 *14. XQuery* において値の特定のタイプに戻される *EBV (*続き*)*

| 値の説明                                                               | 戻される EBV                          |  |  |  |
|--------------------------------------------------------------------|-----------------------------------|--|--|--|
| xs:boolean タイプの単一値 (または xs:boolean false - xs:boolean 値が false の場合 |                                   |  |  |  |
| から派生したタイプの単一値)                                                     | true - xs:boolean 値が true の場合     |  |  |  |
| xs:string タイプまたは xdt:untypedAtomic タ                               | false - 値の長さがゼロの場合                |  |  |  |
| イプの単一値 (またはこの 2 つのタイプのい<br>ずれかから派生したタイプの単一値)                       | true - 値がゼロより大きい長さの場合             |  |  |  |
| 任意の数値の単一値 (または数値タイプから<br>派生した単一値)                                  | false - 値が NaN または数的にゼロと等しい<br>場合 |  |  |  |
|                                                                    | true - 値が数的にゼロと等しくない場合            |  |  |  |
| その他すべての値                                                           | エラー                               |  |  |  |
| 注. ホムノエチョ 回示コードム レマドワート  ゟばそAチェフ  レヽ.ヮ 示去熱ムゴー正はは                   | 同舌                                |  |  |  |

注**:** 少なくとも 1 個のノードおよびアトミック値を含むシーケンスの有効なブール値は、順 序が予測不能な照会では非決定論的になります。

シーケンスの有効なブール値は、以下の式のタイプが処理されるときに暗黙的に計 算されます。

- v 論理式 (**and**、**or**)
- v fn:not 関数
- v FLWOR 式の **where** 節
- v a[b] など、述部の特定のタイプ
- v 条件式 (**if**)
- v 量化式 (**some**、**every**)

### 基本式

基本式は、言語の基本プリミティブです。これには、リテラル、変数参照、括弧で 囲んだ式、コンテキスト・アイテム式、コンストラクター、および関数呼び出しが 含まれます。

### リテラル

リテラル は、アトミック値の直接構文表記です。DB2 XQuery は、数値リテラルお よびストリング・リテラルの 2 種類のリテラルをサポートします。

数値リテラル は、xs:integer タイプ、xs:decimal タイプ、または xs:double タイプの アトミック値です。

- v 小数点 (.) および e または E の文字を含まない数値リテラルは、 xs:integer タ イプのアトミック値です。例えば、12 は数値リテラルです。
- v 小数点 (.) を含み、e または E の文字を含まない数値リテラルは、 xs:decimal タイプのアトミック値です。例えば、12.5 は数値リテラルです。
- v e または E の文字を含む数値リテラルは、xs:double タイプのアトミック値で す。例えば、125E2 は数値リテラルです。

数値リテラルの値は、XML スキーマの規則に従って解釈されます。

ストリング・リテラル は、区切り文字の単一引用符 (') または二重引用符 (") に囲 まれた、xs:string タイプのアトミック値です。ストリング・リテラルには、事前定 義されたエンティティー参照および文字参照を含めることができます。例えば、以 下のストリングは有効なストリング・リテラルです。

"12.5" "He said, ""Let it be.""" 'She said: "Why should I?"' "Ben & Jerry's" "€65.50" (: denotes the string €65.50 :)

ヒント**:** 単一引用符で区切られたストリング・リテラル内に単一引用符を含めるに は、2 つの連続する単一引用符を指定します。同様に、二重引用符で区切られたス トリング・リテラル内に二重引用符を含めるには、2 つの連続する二重引用符を指 定します。

ストリング・リテラル内では、行の終わりは *XML 1.0 (Third Edition)* の規則に従っ て正規化されます。復帰 (X'0D') およびそれに続く改行 (X'0A') を含む 2 文字シー ケンスは、単一の改行 (X'0A') に変換されます。後続の改行 (X'0A') がない復帰 (X'0D') は、単一の改行 (X'0A') に変換されます。

インスタンス化する値にリテラル表記がない場合は、コンストラクター関数または 組み込み関数を使用して値を戻すことができます。以下の関数およびコンストラク ターは、リテラル表記を持たない値を戻します。

- v 組み込み関数 fn:true() および fn:false() は、それぞれブール値 true および false を戻します。これらの値は、コンストラクター関数 xs:boolean("false") およ び xs:boolean("true") によっても戻すことができます。
- v コンストラクター関数 xs:date("2005-04-16") は、そのタイプが xs:date で、そ の値が日付 2005 年 4 月 16 日を表す項目を戻します。
- v コンストラクター関数 xdt:dayTimeDuration("PT4H") は、そのタイプが xdt:dayTimeDuration で、その値が 4 時間という期間を表す項目を戻します。
- v コンストラクター関数 xs:float("NaN") は、特殊な浮動小数点値「非数 (Not a Number)」を戻します。
- v コンストラクター関数 xs:double("INF") は、特殊な倍精度値「正の無限大」を 戻します。

#### 定義済みエンティティー参照

定義済みエンティティー参照は、 DB2 XQuery において特定の構文的重要性を持つ 文字を表す、文字の短いシーケンスです。

定義済みエンティティー参照は、アンパーサンド (&) で開始され、セミコロン (;) で終了します。ストリング・リテラルの処理時に、各定義済みエンティティー参照 が、それが表す文字に置き換えられます。

以下の表に、DB2 XQuery が認識する定義済みエンティティー参照をリストしま す。

表 *15. DB2 XQuery* における定義済みエンティティー参照

| エンティティー参照 | 表される文字 |
|-----------|--------|
| <:        |        |
| エンティティー参照 | 表される文字            |
|-----------|-------------------|
| >         |                   |
| &         | &                 |
| "         | $^{\prime\prime}$ |
| '         |                   |

表 *15. DB2 XQuery* における定義済みエンティティー参照 *(*続き*)*

## 文字参照

文字参照 は、10 進数コード・ポイントまたは 16 進数コード・ポイントで識別さ れる Unicode 文字の XML 形式のリファレンスです。

文字参照は、&#x または &# のいずれかで開始し、セミコロン (;) で終了します。 文字参照が &#x で開始している場合、終了のセミコロン (;) の前の数字と文字は、 *ISO/IEC 10646* 規格の文字のコード・ポイントの 16 進表記を示します。文字参照 が &# で開始している場合、終了のセミコロン (;) の前の数字は、文字のコード・ ポイントの 10 進表記を示します。

#### 例

文字参照 € または € は、ユーロ記号 (€) を示します。

### 変数参照

変数参照は、ドル記号 (\$) が先頭に付加された NCName です。照会の評価時に、 各変数参照は、変数にバインドされている値に解決されます。すべての変数参照 は、参照の時点で、有効範囲内変数に含まれる名前と一致している必要がありま す。

変数は、以下のようにして有効範囲内変数に追加されます。

- v 変数は、ホスト言語環境、SQL/XML、XMLQUERY 関数、 XMLTABLE 関数、 または XMLEXISTS 述部によって有効範囲内変数に追加できます。SQL/XML に よって追加される変数は、 XQuery 式において同じ変数の別のバインディングに よって変数が指定変更されない限り、照会全体について有効範囲内です。
- v XQuery 式によって変数を値にバインドできます。変数をバインドできる式は、 FLWOR 式および量化式です。関数呼び出しも、関数本体を実行する前に、関数 の仮パラメーターに値をバインドします。XQuery 式によってバインドされる変 数は、それがバインドされた式全体を通して有効範囲内です。

FLWOR 式では、変数名を複数回宣言できません。例えば、DB2 XQuery では以 下の式はサポートされません。

```
for $i in (1, 2)
for $i in ("a", "b")
return $i
```
変数参照が有効範囲内の 2 つ以上の変数バインディングに一致した場合、参照は内 部バインディング (有効範囲がより小さいバインディング) を参照します。

ヒント**:** コードを読みやすいものにするには、照会内の変数に固有の名前を使用し ます。

## 例

以下の例では、FLWOR 式が、変数 \$seq をシーケンス (10, 20, 30) にバインドし ます。

let \$seq := (10, 20, 30) return \$seq[2];

戻り値は 20 です。

## 括弧で囲んだ式

複数の演算子を含む式において評価を特定の順序で実行するために、括弧を使用で きます。

例えば、式 (2 + 4) \* 5 は、30 に評価されます。これは、括弧で囲んだ式 (2 + 4) が先に評価され、その結果が 5 で乗算されるためです。括弧がない場合、式 2 +4\*5 は、22 に評価されます。これは、乗算演算子の方が加算演算子より優先順 位が高いためです。

空の括弧は、空のシーケンスを表します。

## コンテキスト・アイテム式

コンテキスト・アイテム式は、1 個のピリオド文字 (.) から構成されます。コンテ キスト・アイテム式は、現在処理中の項目 (コンテキスト・アイテム) に評価されま す。コンテキスト・アイテムは、ノードまたはアトミック値のどちらでも構いませ ん。コンテキスト・アイテムは、パス式および述部式でのみ定義されます。

### 例

以下の例は、範囲式 1 to 100 で戻されるシーケンスのすべての項目に係数演算子 を呼び出すコンテキスト・アイテム式を含みます。

(1 to 100)[. mod 5 eq 0]

この例の結果は、1 から 100 までの数字で、5 で均等に割り切れる整数のシーケン スになります。

## 関数呼び出し

関数呼び出しは、QName と、その後に続く括弧で囲んだ 0 個以上の式のリスト (これを引数と呼びます) で構成されます。DB2 XQuery は、組み込み XQuery 関数 および DB2 固有の関数の呼び出しをサポートします。

組み込み XQuery 関数は、名前空間 http://www.w3.org/2005/xpath-functions に あり、これは接頭部 fn にバインドされます。 DB2 固有の関数は、名前空間 http://www.ibm.com/xmlns/prod/db2/functions にあり、これは接頭部 db2-fn に バインドされます。関数呼び出し内の QName に名前空間接頭部がない場合、関数 はデフォルトの関数名前空間内になければなりません。照会プロローグ内のデフォ ルトの関数宣言によって名前空間がオーバーライドされていない限り、デフォルト の関数名前空間は、組み込み XQuery 関数の名前空間です (接頭部 fn にバインド されます)。

重要**:** 関数呼び出しの引数はコンマで分離されるため、括弧を使用して、最上位の コンマ演算子を含む引数式を囲む必要があります。

以下のステップは、DB2 XQuery が関数を評価するために使用するプロセスを説明 しています。

- 1. DB2 XQuery は、関数呼び出しにおいて引数として渡される各式を評価し、各式 の値を戻します。
- 2. 各引数について戻される値が、その引数に期待されるデータ・タイプに変換され ます。引数にアトミック値またはアトミック値のシーケンスが期待される場合 は、DB2 XQuery は以下の規則を使用して、引数の値をその期待されるタイプに 変換します。
	- a. 指定された値に原子化が適用されます。この結果は、アトミック値のシーケ ンスです。
	- b. アトミック値のシーケンス内の xdt:untypedAtomic タイプの各項目は、期待さ れるアトミック・タイプにキャストされます。数値引数が期待される組み込 み関数の場合、 xdt:untypedAtomic タイプの引数は xs:double にキャストされ ます。
	- c. アトミック値のシーケンス内の期待されるアトミック・タイプにプロモート 可能なすべての数値項目に、数値タイプ・プロモーションが適用されます。 数値項目には、 xs:integer タイプ (または xs:integer タイプから派生したタイ プ)、xs:decimal タイプ、xs:float タイプ、または xs:double タイプの項目が含 まれます。
	- d. 期待されるタイプが xs:string である場合、アトミック値のシーケンス内の xs:anyURI タイプまたは xs:anyURI タイプから派生したタイプの各項目は、 xs:string にプロモートされます。
- 3. 関数は、その引数の変換済みの値を使用して評価されます。関数呼び出しの結果 は、関数の宣言済みの戻り値のタイプのインスタンスまたはエラーのいずれかで す。

## 例

ストリング引数を使用した関数呼び出し**:** 以下の関数呼び出しは xs:string タイプの 引数を取り、すべての文字が大文字である xs:string タイプの値を戻します。 fn:upper-case(\$ns1\_customerinfo/ns1:addr/@country)

この例では、fn:upper-case 関数に渡される引数はパス式です。関数の呼び出し時 は、パス式が評価され、結果のノード・シーケンスが原子化されます。シーケンス 内の各アトミック値は、期待されるタイプ xs:string にキャストされます。関数は評 価され、xs:string タイプのアトミック値のシーケンスを戻します。

シーケンス引数を使用した関数呼び出し**:** 以下の関数は、単一引数として、シーケ ンス (1, 2, 3) を取ります。

fn:max((1, 2, 3))

関数 fn:max には、アトミック値のシーケンスである単一引数が期待されるため、 ネストされた括弧が必要です。戻り値は 3 です。

# パス式

パス式 は、XML ツリー内のノードを識別します。 DB2 XQuery におけるパス式 は、XPath 2.0 の構文に基づきます。

パス式は、スラッシュ (/) またはダブルスラッシュ (//) 文字で区切られた 1 つ以上 のステップで構成されます。パス式は、ステップ、またはスラッシュ文字またはダ ブルスラッシュ文字のどちらからでも開始できます。最終ステップの前の各ステッ プでは、後続のステップのコンテキスト・ノードとして使用されるノードのシーケ ンスが生成されます。

最初のステップでは、多くの場合、ノードまたはノードのシーケンスを戻す関数呼 び出しまたは変数参照を使用して、パスの開始点を指定します。最初の「/」は、パ スが、コンテキスト・ノードを含むツリーのルート・ノードから開始されることを 示します。最初の「//」は、パスが、コンテキスト・ノードを含むツリーのルート・ ノードと、そのルート・ノードのすべての子孫で構成される初期ノード・シーケン スから開始されることを示します。

各ステップが、前のステップにより生成された各コンテキスト・ノードに対して 1 回、繰り返し実行されます。これらの反復実行の結果が結合され、後続のステップ のためのコンテキスト・ノードのシーケンスが形成されます。ノード ID に基づい て、この結合シーケンスから重複ノードが除去されます。

パス式の値は、パスの最終ステップの結果である、結合された項目のシーケンスで す。この値は、ノードのシーケンスまたはアトミック値のシーケンスのいずれかの 可能性があります。パス内の各ステップは後続のステップのコンテキスト・ノード を提供するため、パスの最終ステップは、アトミック値のシーケンスを戻すことが できる唯一のステップです。ノードとアトミック値が混合したものを戻すパス式の 結果はエラーになります。

パス式の結果であるノード・シーケンスは、特定の順序であることが保証されませ ん。パス式がいつ順序付けされた結果を戻すかについて理解するには、XQuery 式の 結果の順序について説明しているトピックを参照してください。

## パス式の構文

パス式の各ステップは、軸ステップまたはフィルター式のいずれかです。軸ステッ プ は、指定された軸によってコンテキスト・ノードから到達できるノードのシーケ ンスを戻します。フィルター式 は、基本式と、それに続く 0 個以上の述部で構成 されます。

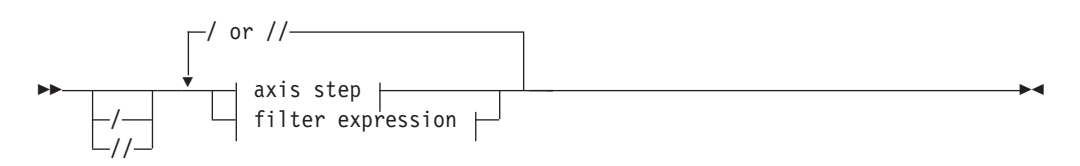

**axis step:**

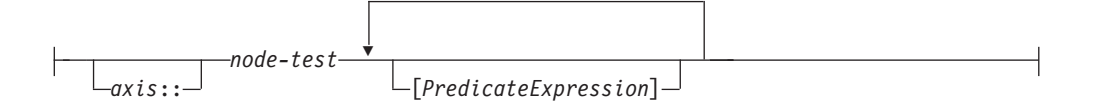

#### **filter expression:**

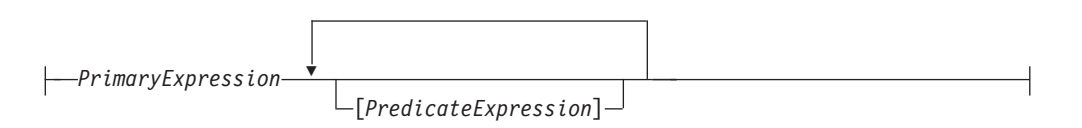

- **/** 最初のスラッシュ文字 (/) は、パスが、コンテキスト・ノードを含むツリーのル ート・ノード (文書ノードでなければなりません) から開始されることを示しま す。パス式内のスラッシュ文字は、ステップを分離します。
- **//** 最初のダブルスラッシュ文字 (//) は、パスが、コンテキスト・ノードを含むツ リーのルート・ノード (文書ノードでなければなりません) と、そのルート・ノ ードのすべての子孫で構成される初期ノード・シーケンスから開始されることを 示します。ステップ間のダブルスラッシュ文字の意味を理解するには、省略構文 に関するトピックを参照してください。

#### *axis*

XML 文書またはフラグメントの移動方向。サポートされる軸のリストには、 child、descendant、attribute、self、descendant-or-self、および parent などが含ま れます。これらの軸の中には、省略構文を使用して表すことができるものもあり ます。

*node-test*

軸ステップによって選択される各ノードについて true でなければならない条 件。このテストは、ノードの名前に基づいてノードを選択する名前テスト、また はノードの種類に基づいてノードを選択する種類テストのいずれかです。

#### *PrimaryExpression*

基本式。

*PredicateExpression*

シーケンスの項目が保持されているか、廃棄されているかを判別する式。

## 例

以下の例は、2 つの述部を含む軸ステップを示しています。このステップは、 secretary 子要素および assistant 子要素の両方を持つ、コンテキスト・ノードの 子であるすべての employee を選択します。

child::employee[secretary][assistant]

以下の例では、パス式内のステップとしてフィルター式を使用しています。この式 は、指定された book 内で複数の footnote を含むすべての chapter または appendix を戻します。

\$book/(chapter | appendix)[fn:count(footnote)> 1]

## 軸ステップ

軸ステップ は、軸、ノード・テスト、述部の 3 つの部分から構成されます。オプ ションの 軸 は、移動の方向を指定します。ノード・テスト は、ノードの選択に使 用する基準を指定します。ゼロ個以上の述部 は、ステップによって返されたシーケ ンスをフィルタリングします。軸ステップの結果は、常にゼロ以上のノードのシー ケンスになります。

軸ステップは、フォワード・ステップまたはリバース・ステップに分けられます。 フォワード・ステップ は、コンテキスト・ノードから開始し、文書の順序で XML ツリーを移動します。リバース・ステップ は、コンテキスト・ノードから開始し、 文書の順序の逆で XML ツリーを移動します。コンテキストの項目がノードでない 場合、式の結果はエラーになります。

軸ステップの非省略構文は、二重コロンで分離されている軸名およびノード・テス トと、その後に続くゼロ以上の述部から構成されます。軸式の構文は、軸を省略 し、省略表現を使用することで短縮できます。

以下の例では、child が軸の名前、para がこの軸上で選択される要素ノードの名前 です。

child::para

この例の軸ステップでは、コンテキスト・ノードの子であるすべての para 要素を 選択します。

#### 軸

軸 は、XML 文書内を移動する方向を指定する軸ステップの一部です。

軸は、フォワード軸またはリバース軸のいずれかに分類できます。フォワード軸 に は、コンテキスト・ノード、および文書の順序においてコンテキスト・ノードの後 にあるノードが含まれます。リバース軸 には、コンテキスト・ノード、および文書 の順序においてコンテキスト・ノードの前にあるノードが含まれます。

以下の表では、 DB2 XQuery でサポートされる軸を説明します。

表 *16. DB2 XQuery* でサポートされる軸

| 軸          | 説明                                | 方向                               | コメント                                                                                                    |
|------------|-----------------------------------|----------------------------------|----------------------------------------------------------------------------------------------------|
| child      | コンテキスト・ノードの子を戻し<br>ます。            | 順方向 (フォワ<br>$ \upharpoonright$ ) | 子を持つノードは、文書ノードおよび要素ノードの<br>みです。コンテキスト・ノードがそれ以外の種類の<br>ノードである場合、またはコンテキスト・ノード<br>が、子を持たない文書ノードまたは要素ノードであ<br>る場合、child 軸は空のシーケンスです。要素ノー<br>ド、処理命令ノード、コメント・ノード、またはテ<br>キスト・ノードを、文書ノードまたは要素ノードの<br>子とすることができます。属性ノードおよび文書ノ<br>ードは子として表示されることはありません。 |
| descendant | コンテキスト・ノードの子孫<br>(子、子の子など) を戻します。 | 順方向 (フォワ<br>$ \upharpoonright$ ) |                                                                                                    |
| attribute  | コンテキスト・ノードの属性を戻<br>します。           | 順方向 (フォワー<br>$ \aleph$ )         | この軸は、コンテキスト・ノードが要素ノードでな<br>い場合、空です。                                                                                                    |

表 *16. DB2 XQuery* でサポートされる軸 *(*続き*)*

| 軸           | 説明                       | 方向          | コメント                                             |
|-------------|--------------------------|-------------|--------------------------------------------------|
| self        | コンテキスト・ノードのみを戻し 順方向 (フォワ |             |                                                  |
|             | ます。                      | $ \aleph$ ) |                                                  |
| descendant- | コンテキスト・ノードおよびコン 順方向 (フォワ |             |                                                  |
| or-         | テキスト・ノードの子孫を戻しま ード)      |             |                                                  |
| self        | す。                       |             |                                                  |
| parent      |                          |             | コンテキスト・ノードの親を戻し 逆方向 (リバー 属性ノードが要素ノードの子になることはありませ |
|             | ます。コンテキスト・ノードが親ス)        |             | んが、要素ノードは属性ノードの親となることがで                          |
|             | を持たない場合、空のシーケンス          |             | きます。                                             |
|             | を戻します。                   |             |                                                  |

軸ステップがノードのシーケンスを選択すると、各ノードには、そのシーケンスの 位置に対応するコンテキストの位置が割り当てられます。軸がフォワード軸の場 合、コンテキストの位置は、文書の順序で 1 からノードに割り当てられます。軸が リバース軸の場合、文書の逆順で 1 からノードに割り当てられます。コンテキスト の位置を割り当てると、その位置を指定することで、シーケンスからノードを選択 できます。

## ノード・テスト

ノード・テスト は、軸ステップにより選択される各ノードについて true でなけれ ばならない条件です。ノード・テストは、名前テストまたは種類テストのいずれか として表現できます。名前テスト は、ノードの名前に基づいてノードを選択しま す。種類テスト は、ノードの種類に基づいてノードを選択します。

### 名前テスト

名前テストは、QName またはワイルドカードで構成されます。軸ステップで名前テ ストが指定されると、ステップは、QName またはワイルドカードに一致する指定さ れた軸上のノードを選択します。名前テストが属性軸で指定される場合、ステップ は名前テストに一致する任意の属性を選択します。他のすべての軸において、ステ ップは名前テストに一致する任意の要素を選択します。 QName は、ノードの拡張 QName が、名前テストで指定される拡張 QName に (コード・ポイント・ベース で) 等しい場合に一致します。2 つの拡張 QName は、その名前空間 URI が等し く、ローカル名も等しい場合に (名前空間接頭部が等しくなくても) 等しくなりま す。

重要**:** 名前テストで指定される接頭部は、式の静的に既知の名前空間の 1 つに対応 する必要があります。属性軸について実行される名前テストの場合、接頭部なしの QName には名前空間 URI はありません。 他のすべての軸について実行される名 前テストの場合、接頭部なしの QName にはデフォルト要素/タイプ名前空間の名前 空間 URI があります。

以下の表は、DB2 XQuery でサポートされる名前テストを説明しています。

表 *17. DB2 XQuery* でサポートされる名前テスト

| テスト          | 説明                                                                                                    | 例                                                                                                    |
|--------------|----------------------------------------------------------------------------------------------------|----------------------------------------------------------------------------------------------------|
| <i>QName</i> | に等しい (指定された軸上の) 任意の<br>ノードに一致します。軸が属性軸の<br>場合、このテストは属性ノードに一<br>致します。他のすべての軸の場合、<br>このテストは要素ノードに一致しま<br>す。                                                                                     | その QName が、指定された QName 式 child::para において、名前テス<br>ト para は、子軸上のすべての para<br>要素を選択します。                                                |
| $\ast$       | 指定された軸上のすべてのノードに<br>一致します。軸が属性軸の場合、こ<br>のテストはすべての属性ノードに一<br>致します。他のすべての軸の場合、<br>このテストはすべての要素ノードに<br>一致します。                                                                                    | 式 child::* において、名前テスト<br>* は、子軸上のすべての要素に一致<br>します。                                                                                   |
| NCName:*     | QName の接頭部部分を表す NCName<br>を指定します。この名前テストは、<br>その名前空間 URI が、接頭部がバイ<br>ンドされる名前空間 URI に一致する<br>(指定された軸上の) すべてのノード<br>に一致します。軸が属性軸の場合、<br>このテストは属性ノードに一致しま<br>す。他のすべての軸の場合、このテ<br>ストは要素ノードに一致します。 | 式 child::ns1:* において、名前テ<br>スト ns1:* は、接頭部 ns1 にバイ<br>ンドされている名前空間に関連付け<br>られた子軸上のすべての要素に一致<br>します。                                    |
| $*$ :NCName  | QName のローカル部分を表す<br>NCName を指定します。この名前テ<br>ストは、そのローカル名が NCName<br>に等しい (指定された軸上の)任意の<br>ノードに一致します。軸が属性軸の<br>場合、このテストは属性ノードに一<br>致します。他のすべての軸の場合、<br>このテストは要素ノードに一致しま<br>す。                    | 式 child::*:customerinfo におい<br>て、名前テスト *:customerinfo<br>は、要素名に関連付けられた名前空<br>間には関係なく、ローカル名<br>customerinfo を持つ、子軸上のすべ<br>ての要素に一致します。 |

## 種類テスト

軸ステップで種類テストが指定されると、ステップは、種類テストに一致する指定 された軸上のノードのみを選択します。以下の表は、DB2 XQuery でサポートされ る種類テストを説明しています。

表 *18. DB2 XQuery* でサポートされる種類テスト

| テスト    | 説明                                                | 例                                                                      |
|--------|---------------------------------------------------|------------------------------------------------------------------------|
| node() | 指定された軸上の任意のノードに  式 child::node() において、種<br>一致します。 | 類テスト node() は、子軸上の任<br>意のノードを選択します。                                    |
| text() | 指定された軸上の任意のテキス<br>ト・ノードに一致します。                    | 式 child::text() において、種<br>類テスト text() は、子軸上の任<br>意のテキスト・ノードを選択しま<br>す。 |

| テスト                             | 説明                             | 例                                                                                                    |
|---------------------------------|--------------------------------|----------------------------------------------------------------------------------------------------|
| comment()                       | 指定された軸上の任意のコメン<br>ト・ノードに一致します。 | 式 child::comment() において、<br>種類テスト comment() は、子軸<br>上の任意のコメント・ノードを選<br>択します。                                                                                   |
| processing-instruction()        | 指定された軸上の任意の処理命令<br>ノードに一致します。  | 式 child::processing-<br>instruction() において、種類テ<br>スト processing-instruction()<br>は、子軸上の任意の処理命令ノー<br>ドを選択します。                                                   |
| element() または<br>$element(*)$   | 指定された軸上の任意の要素ノー<br>ドに一致します。    | 式 child::element() において、<br>種類テスト element() は、子軸<br>上の任意の要素ノードを選択しま<br>す。式 child::element(*) にお<br>いて、種類テスト element(*)<br>は、子軸上の任意の要素ノードを<br>選択します。            |
| attribute() または<br>attribute(*) | 指定された軸上の任意の属性ノー<br>ドに一致します。    | 式 child::attribute() におい<br>て、種類テスト attribute()<br>は、子軸上の任意の属性ノードを<br>選択します。式<br>child::attribute(*) において、<br>種類テスト attribute(*) は、子<br>軸上の任意の属性ノードを選択し<br>ます。 |
| document-node()                 | 指定された軸上の任意の文書ノー<br>ドに一致します。    | 式 self::document-node() にお<br>いて、種類テスト<br>document-node() は、コンテキス<br>ト・ノードである文書ノードを選<br>択します。                                                                  |

表 *18. DB2 XQuery* でサポートされる種類テスト *(*続き*)*

# パス式の省略構文

XQuery には、パス式の軸を示すための省略構文があります。

以下の表では、パス式で許可されている省略形を説明します。

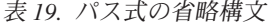

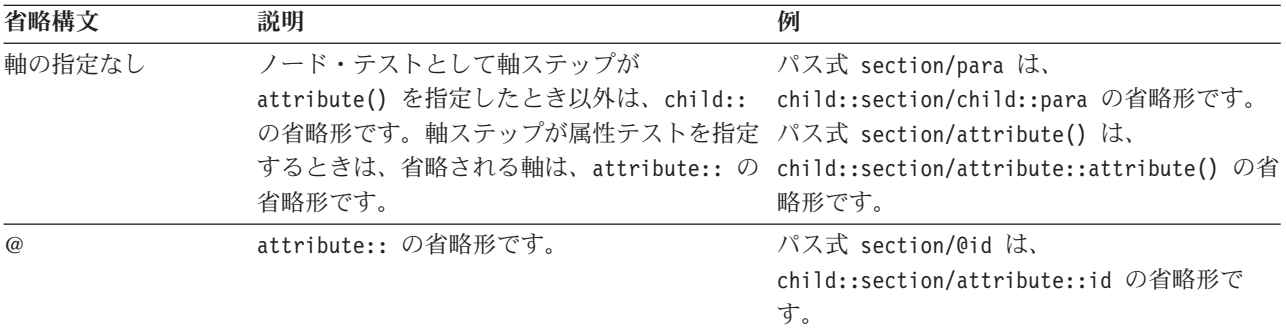

### 表 *19.* パス式の省略構文 *(*続き*)*

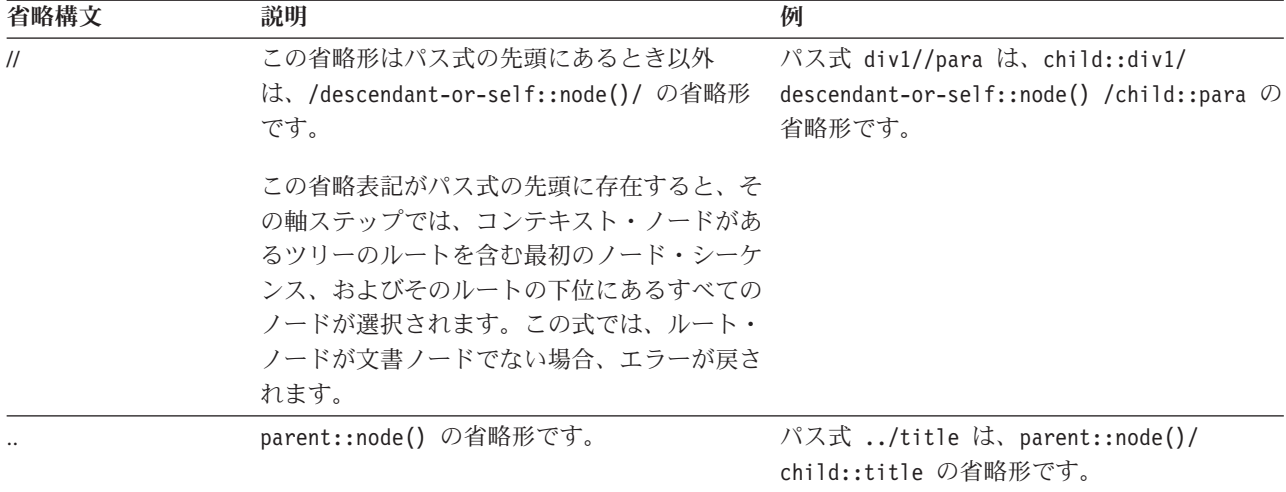

# 省略構文および非省略構文の例

以下の表は、省略構文および非省略構文の例です。

表 *20.* 非省略構文および省略構文

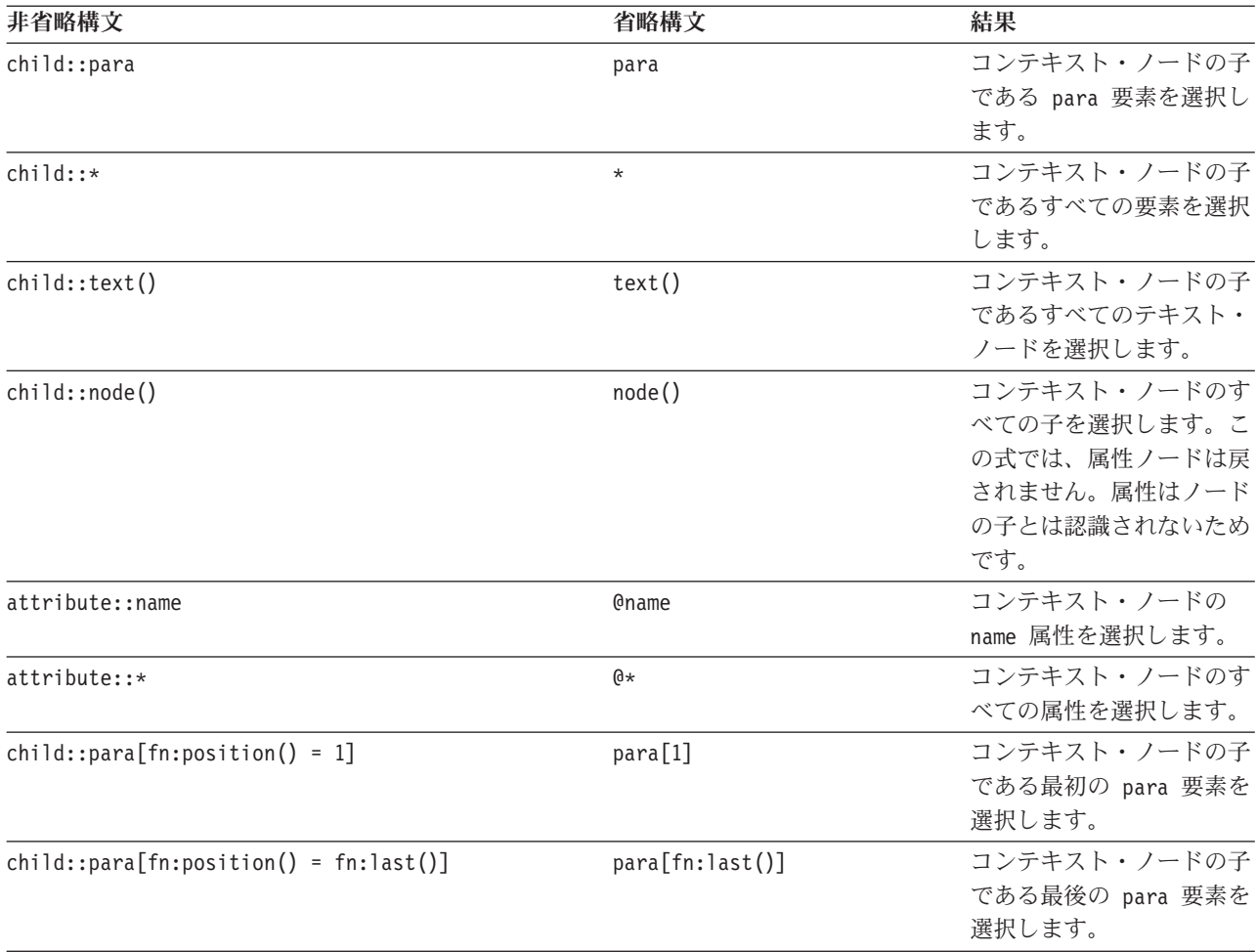

表 *20.* 非省略構文および省略構文 *(*続き*)*

| 非省略構文                                                                                      | 省略構文                          | 結果                                                                                              |
|--------------------------------------------------------------------------------------------|-------------------------------|-------------------------------------------------------------------------------------------------|
| $/$ child::book/child::chapter[fn:position() = 5]<br>$/$ child::section[fn:position() = 2] | /book/chapter[5]/section[2]   | 親がコンテキスト・ノード<br>を含む文書ノードである<br>book の 5 番目の chapter<br>の、2 番目の section を<br>選択します。              |
| child::para[attribute::type="warning"]                                                     | para[@type="warning"]         | 値が warning のタイプ属<br>性を持つコンテキスト・ノ<br>ードのすべての子 para を<br>選択します。                                   |
| child::para[attribute::type='warning']<br>$[fn:position() = 5]$                            | para[@type="warning"][5]      | 値が warning のタイプ属<br>性を持つコンテキスト・ノ<br>ードの 5 番目の子 para<br>を選択します。                                  |
| $child::para[fn:position() = 5]$<br>[attribute::type="warning"]                            | para[5] [@type="warning"]     | 子が値 warning のタイプ<br>属性を持つ場合、コンテキ<br>スト・ノードの 5 番目の<br>子 para を選択します。                             |
| child::chapter[child::title='Introduction']                                                | chapter[title="Introduction"] | 型付き値がストリング<br>Introduction と同じであ<br>る 1 つ以上の子 title を<br>持つコンテキスト・ノード<br>の子 chapter を選択しま<br>す。 |
| child::chapter[child::title]                                                               | chapter[title]                | 1 つ以上の子 title を持<br>つコンテキスト・ノードの<br>子 chapter を選択しま<br>す。                                       |

## 述部

述部 は、修飾する項目を保持することにより、シーケンスをフィルタリングしま す。述部は、大括弧 ([]) で囲まれた式 (述部式と呼びます) で構成されます。

述部式は、選択された項目をコンテキスト・アイテムとして使用し、シーケンス内 の各項目について 1 回評価されます。述部式の各評価により、述部真理値 と呼ば れる xs:boolean 値が戻されます。述部真理値が true である項目は保持され、述部 真理値が false である項目は廃棄されます。

述部真理値を判別するために、以下の規則が使用されます。

- v 述部式が非数値を戻す場合、述部真理値は、述部式の有効なブール値です。
- 述部式が数値を戻す場合、述部真理値は、シーケンス内での位置がその数値に等 しい項目についてのみ true です。その他の項目については、述部真理値は false です。このような種類の述部を、数値述部 または定位置述部 と呼びます。例え ば、式 \$products[5] において、数値述部 [5] は、変数 \$products にバインド されたシーケンス内の 5 番目の項目のみを保持します。

重要**:** 数値述部によってシーケンスから選択される項目は、シーケンスに決定論 的順序がある場合にのみ決定論的となります。

ヒント**:** 述部の動作は、述部式が数値を戻すかどうかに依存しますが、述部式を見 てもこのことが明白でないこともあります。 [fn:boolean(*PredicateExpression*)] のように、 fn:boolean 関数を使用して、述部が必ず有効なブール値を使用するよう にすることができます。あるいは、[fn:position() eq *PredicateExpression*] のよ うに、fn:position 関数を使用することにより、述部が必ず定位置述部のように動作 するように指定できます。

以下の例には、述部が含まれています。

- v chapter[2] は、コンテキスト・ノードの子である 2 番目の chapter 要素を選択 します。
- v descendant::toy[@color = "Red"] は、 toy という名前で、カラー属性の値が 「Red」になっている要素である、コンテキスト・ノードのすべての子孫を選択し ます。
- v employee[secretary][assistant]は、 secretary 子要素と assistant 子要素の両方 を持つ、コンテキスト・ノードの子であるすべての employee を選択します。
- (<cat />, <dog />, 47, <zebra />)[2] は、要素 <dog /> を戻します。

# シーケンス式

シーケンス式は、項目のシーケンスを構成、フィルタリング、および結合します。 シーケンスはネストされません。例えば、値 1、(2, 3)、および ( ) を単一のシーケ ンスに結合した結果は、シーケンス (1, 2, 3) です。

## シーケンスを構成する式

シーケンスは、コンマ演算子または範囲式のいずれかを使用して構成できます。

### コンマ演算子

コンマ演算子を使用してシーケンスを構成するには、コンマで区切られた複数のオ ペランド (式) を指定します。シーケンス式が評価されるときは、コンマ演算子がそ のオペランドを 1 つずつ評価し、結果のシーケンスを 1 つの結果シーケンスに順 番に連結します。例えば、以下の式は、5 つの整数を含む 1 つのシーケンスになり ます。

(15, 1, 3, 5, 7)

シーケンスには、重複するアトミック値およびノードを含めることができます。た だし、シーケンスを別のシーケンスの項目にすることはできません。複数の入力シ ーケンスを連結して新規シーケンスが作成される場合、その新規シーケンスには入 力シーケンスのすべての項目が含まれ、シーケンスの長さは入力シーケンスを合計 した長さになります。

以下の式では、コンマ演算子を使用して、シーケンスを構成します。

v この式では、長さがそれぞれ 1、2、ゼロ、および 2 の 4 つのシーケンスを長さ 5 の 1 つのシーケンスに結合します。この式の結果は、シーケンス 10, 1, 2, 3, 4 になります。

 $(10, (1, 2), ()$ ,  $(3, 4)$ 

v この式の結果は、コンテキスト・ノードの子であるすべての salary 要素、その 後にそのコンテキスト・ノードの子である bonus 要素が続くシーケンスになりま す。

(salary, bonus)

v 変数 \$price を値 10.50 にバインドすると想定すると、この式の結果は、シーケ ンス 10.50, 10.50 になります。

(\$price, \$price)

## 範囲式

範囲式は、連続した整数のシーケンスを構成します。範囲式は、**to** 演算子で区切ら れた 2 つのオペランド (式) から構成されます。各オペランドの値は、xs:integer タ イプの値に変換可能である必要があります。いずれかのオペランドが空のシーケン スである場合、または最初のオペランドから派生した整数が 2 番目のオペランドか ら派生した整数よりも大きい場合、範囲式の結果は空のシーケンスになります。そ れ以外の場合、結果には、2 つのオペランドから派生した 2 つの整数、その 2 つ の整数の間に含まれるすべての整数が、小さい数値から順に記載されたシーケンス です。例えば、以下の範囲式は、シーケンス 1, 2, 3, 4 に評価されます。

(1 to 4)

以下の例では、範囲式を使用してシーケンスを構成します。

- v 以下の例では、1 つのオペランドとして範囲式を使用してシーケンスを構成しま す。シーケンス式は、シーケンス 10, 1, 2, 3, 4 に評価されます。 (10, 1 to 4)
- v 以下の例では、単一整数 10 を含む長さ 1 のシーケンスを構成します。 10 to 10
- v この例の結果は、長さゼロのシーケンスになります。 15 to 10
- 以下の例では、fn:reverse 関数を使用して、大きい数値から順に 6 個の整数のシ ーケンスを構成します。このシーケンス式は、シーケンス 15, 14, 13, 12, 11, 10 に評価されます。

fn:reverse(10 to 15)

## フィルター式

フィルター式は、基本式と、それに続く 0 個以上の述部で構成されます。述部が存 在する場合、基本式によって戻されるシーケンスをフィルタリングします。

フィルター式の結果は、基本式で戻される true の述部真理値を持つすべての項目か ら構成されます。述部が指定されていない場合、結果はそのまま基本式の結果にな ります。結果のシーケンスに含まれる項目は、基本式で戻される項目と同じ順序に なります。述部の評価時に、各項目は、その述部によってフィルタリングされてい るシーケンス内の位置を示すコンテキストの位置になります。1 番目のコンテキス トの位置は、1 です。

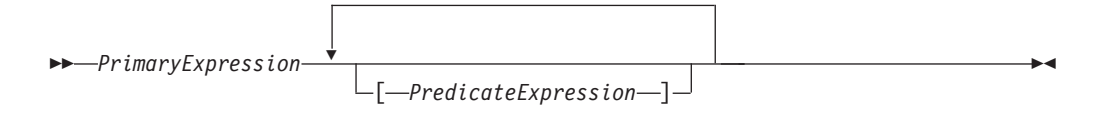

*PrimaryExpression* 基本式。

```
PredicateExpression
```
シーケンスの項目が保持されているか、廃棄されているかを判別する式。

例

以下の例では、フィルター式を使用して、フィルタリングされたシーケンスを戻し ます。

v 製品のシーケンスを変数にバインドすると、この式は、100 より高い価格の製品 のみを戻します。

\$products[price gt 100]

• 以下の式では、述部を持つ範囲式を使用して、5 で割り切れる 1 から 100 まで のすべての整数をリストします。範囲式は、括弧で囲まれているため、基本式と して処理されます。

(1 to 100)[. mod 5 eq 0]

- 以下の式の結果は、整数の 5 になります。 (1 to 21)[5]
- 以下の式は、フィルター式をパス式の 1 つのステップとして使用します。式は、 変数 \$book にバインドされるブック内の最後の章 (chapter) または付録 (appendix) を戻します。

\$book/(chapter | appendix)[fn:last()]

# ノードのシーケンスを結合するための式

DB2 XQuery では、ノードのシーケンスを結合するための演算子が提供されていま す。これらの演算子には、**union**、**intersect**、および **except** があります。

以下の表は、ノードのシーケンスを結合するために使用可能な演算子を説明してい ます。

| 演算子       | 説明                                                                                                |
|-----------|---------------------------------------------------------------------------------------------------|
| union または | オペランドとして 2 つのノード・シーケンスを取り、ど<br>ちらかのオペランドに現れるすべてのノードを含むシーケ<br>ンスを戻します。 union キーワードと   文字は等価で<br>す。 |
| intersect | オペランドとして 2 つのノード・シーケンスを取り、両<br>方のオペランドに現れるすべてのノードを含むシーケンス<br>を戻します。                               |

表 *21.* ノードのシーケンスを結合するための *XQuery* 演算子

表 *21.* ノードのシーケンスを結合するための *XQuery* 演算子 *(*続き*)*

| 演算子    | 説明                          |
|--------|-----------------------------|
| except | オペランドとして 2 つのノード・シーケンスを取り、最 |
|        | 初のオペランドには現れるが、2 番目のオペランドには現 |
|        | れないすべてのノードを含むシーケンスを戻します。    |

これらのすべての演算子は、ノード ID に基づいて、結果のシーケンスから重複ノ ードを除去します。結果のシーケンスは文書の順序で戻されます。

**union**、**intersect**、または **except** のオペランドは、ノードのみを含むシーケンス に解決される必要があります。オペランドにノードではない項目が含まれている場 合、エラーが戻されます。

このトピックで説明されている演算子のほかに、DB2 XQuery には、シーケンスの 項目またはサブシーケンスへの索引付きアクセス (fn:index-of)、シーケンスの項目の 索引付き挿入または除去 (fn:insert-before および fn:remove)、およびシーケンスから の重複項目の除去 (fn:distinct-values) のための関数が提供されています。

#### 例

これらの例では、変数 \$managers が、管理者である従業員を表す従業員ノードのセ ットにバインドされ、変数 \$students が、学生である従業員を表す従業員ノードの セットにバインドされていることを想定しています。

以下の式はすべて、演算子を使用してノードのシーケンスを結合している有効な例 です。

- v \$managers union \$students は、管理者または学生のいずれかである従業員を表 すノードのセットを戻します。
- v \$managers intersect \$students は、管理者であり学生でもある従業員を表すノ ードのセットを戻します。
- v \$managers except \$students は、管理者であるが学生ではない従業員を表すノー ドのセットを戻します。

# 算術式

算術式では、加算、減算、乗算、除算、モジュラスなどの演算を実行します。

次の表では、算術演算子について説明し、演算子優先順位の高いものから低いもの の順にリストしています。単項演算子の優先順位は、2 項演算子よりも高くなりま す。ただし、括弧を使用した場合は、2 項演算子の計算が先に行われます。

表 *22. XQuery* の算術演算子

| 演算子        | 目的                        | 結合順序 |
|------------|---------------------------|------|
|            | - (単項)、+ オペランド値を反対の符号の値にす | 右から左 |
| (単項)       | る、オペランド値を維持する             |      |
| $*$ , div, | 乗算、除算、整数除算、係数             | 左から右 |
| idiv, mod  |                           |      |
| +. -       | 加算、減算                     | 左から右 |

表 *22. XQuery* の算術演算子 *(*続き*)*  $\overline{\phantom{a}}$ 

| 演算子                                                | 目的                                                   |  | 結合順序 |  |  |
|----------------------------------------------------|------------------------------------------------------|--|------|--|--|
| <b>注: 減算演算子の前には空白文字が必要です。空白文字がないと、演算子が前のトークンの一</b> |                                                      |  |      |  |  |
|                                                    | - 部であると解釈されます。例えば、a-b は名前と解釈されますが、a - b や a -b は、算術演 |  |      |  |  |
| 算と解釈されます。                                          |                                                      |  |      |  |  |

算術式の結果は、数値、空のシーケンス、またはエラーのいずれかです。算術式の 値が計算されるときは、各オペランドが原子化され (アトミック値に変換され)、次 の規則が適用されます。

- v 原子化されたオペランドが空のシーケンスである場合、算術式の結果も空のシー ケンスです。
- 原子化されたオペランドが複数の値を含むシーケンスである場合、エラーが戻さ れます。
- v 原子化されたオペランドが型なしアトミック値 (xdt:untypedAtomic) である場 合、値は xs:double にキャストされます。キャストに失敗すると、エラーが戻さ れます。

評価後のオペランドのタイプが算術演算子に対して有効な組み合わせである場合、 その演算子は原子化されたオペランドに適用され、この演算の結果は、アトミック 値またはエラーになります (ゼロ除算の結果のエラーなど)。オペランドのタイプが 算術演算子に有効な組み合わせでない場合、エラーが戻されます。

表 23 は、算術演算子に有効なタイプの組み合わせを示します。この表では、文字 A は式の第 1 オペランドを、文字 B は第 2 オペランドを示します。数値という 語は、xs:integer タイプ、xs:decimal タイプ、xs:float タイプ、xs:double タイプ、ま たはこのいずれかから派生したタイプを示します。演算子の結果タイプが数値とし てリストされている場合、結果タイプは、すべてのオペランドをサブタイプ置換お よびタイプ・プロモーションによって変換できるタイプで、順序付けリストの先頭 にあるタイプ (xs:integer、xs:decimal、xs:float、xs:double) になります。

| 演算子とオペランド | オペランド A タイプ           | オペランド B タイプ           | 結果タイプ                 |
|-----------|-----------------------|-----------------------|-----------------------|
| $A + B$   | 数值                    | 数値                    | 数値                    |
| $A + B$   | xs:date               | xdt:yearMonthDuration | xs:date               |
| $A + B$   | xdt:yearMonthDuration | xs:date               | xs:date               |
| $A + B$   | xs:date               | xdt:dayTimeDuration   | xs:date               |
| $A + B$   | xdt:dayTimeDuration   | xs:date               | xs:date               |
| $A + B$   | xs:time               | xdt:dayTimeDuration   | xs:time               |
| $A + B$   | xdt:dayTimeDuration   | xs:time               | xs:time               |
| $A + B$   | xs:dateTime           | xdt:yearMonthDuration | xs:dateTime           |
| $A + B$   | xdt:yearMonthDuration | xs:dateTime           | xs:dateTime           |
| $A + B$   | xs:dateTime           | xdt:dayTimeDuration   | xs:dateTime           |
| $A + B$   | xdt:dayTimeDuration   | xs:dateTime           | xs:dateTime           |
| $A + B$   | xdt:yearMonthDuration | xdt:yearMonthDuration | xdt:yearMonthDuration |
| $A + B$   | xdt:dayTimeDuration   | xdt:dayTimeDuration   | xdt:dayTimeDuration   |
| $A - B$   | 数値                    | 数値                    | 数値                    |

表 *23.* 算術式のオペランドに有効なタイプ

表 *23.* 算術式のオペランドに有効なタイプ *(*続き*)*

| 演算子とオペランド | オペランド A タイプ           | オペランド B タイプ           | 結果タイプ                                           |
|-----------|-----------------------|-----------------------|-------------------------------------------------|
| $A - B$   | xs:date               | xs:date               | xdt:dayTimeDuration                             |
| $A - B$   | xs:date               | xdt:yearMonthDuration | xs:date                                         |
| $A - B$   | xs:date               | xdt:dayTimeDuration   | xs:date                                         |
| $A - B$   | xs:time               | xs:time               | xdt:dayTimeDuration                             |
| $A - B$   | xs:time               | xdt:dayTimeDuration   | xs:time                                         |
| $A - B$   | xs:dateTime           | xs:dateTime           | xdt:dayTimeDuration                             |
| $A - B$   | xs:dateTime           | xdt:yearMonthDuration | xs:dateTime                                     |
| $A - B$   | xs:dateTime           | xdt:dayTimeDuration   | xs:dateTime                                     |
| $A - B$   | xdt:yearMonthDuration | xdt:yearMonthDuration | xdt:yearMonthDuration                           |
| $A - B$   | xdt:dayTimeDuration   | xdt:dayTimeDuration   | xdt:dayTimeDuration                             |
| $A * B$   | 数值                    | 数值                    | 数值                                              |
| $A * B$   | xdt:yearMonthDuration | 数值                    | xdt:yearMonthDuration                           |
| $A * B$   | 数值                    | xdt:yearMonthDuration | xdt:yearMonthDuration                           |
| $A * B$   | xdt:dayTimeDuration   | 数值                    | xdt:dayTimeDuration                             |
| $A * B$   | 数值                    | xdt:dayTimeDuration   | xdt:dayTimeDuration                             |
| A idiv B  | 数值                    | 数值                    | xs:integer                                      |
| A div B   | 数值                    | 数值                    | 数値 (両方のオペランドが<br>xs:integer の場合は<br>xs:decimal) |
| A div B   | xdt:yearMonthDuration | 数值                    | xdt:yearMonthDuration                           |
| A div B   | xdt:dayTimeDuration   | 数值                    | xdt:dayTimeDuration                             |
| A div B   | xdt:yearMonthDuration | xdt:yearMonthDuration | xs:decimal                                      |
| A div B   | xdt:dayTimeDuration   | xdt:dayTimeDuration   | xs:decimal                                      |
| A mod B   | 数值                    | 数值                    | 数值                                              |

## 例

v 次の例では、最初の式は xs:decimal 値 -1.5 を返し、2 番目の式は xs:integer 値 -1 を返します。

```
-3 div 2
-3 idiv 2
```
v 以下の式では、2 つの日付値の減算の結果は、xdt:dayTimeDuration タイプの値に なります。

\$emp/hiredate - \$emp/birthdate

v 以下の例は、減算演算子と、変数名 unit-price および unit-discount で使用さ れるハイフンの違いを示しています。

\$unit-price - \$unit-discount

# 比較式

比較式では、2 つの値を比較します。XQuery では、3 種類の比較式 (値比較、一般 比較、およびノード比較) を提供しています。

## 値比較

値比較は、2 つのアトミック値を比較します。値比較演算子には、 **eq**、**ne**、**lt**、 **le**、**gt**、および **ge** があります。

以下の表は、これらの演算子を説明しています。

表 *24. XQuery* における値比較演算子

| 演算子 | 目的                                     |
|-----|----------------------------------------|
| eq  | 1 番目の値が 2 番目の値と等しい場合に、true を戻します。      |
| ne  | 1 番目の値が 2 番目の値と等しくない場合に、true を戻します。    |
| 1t  | 1 番目の値が 2 番目の値より小さい場合に、true を戻します。     |
| le  | 1 番目の値が 2 番目の値より小さいか等しい場合に、true を戻します。 |
| gt  | 1 番目の値が 2 番目の値より大きい場合に、true を戻します。     |
| ge  | 1 番目の値が 2 番目の値より大きいか等しい場合に、true を戻します。 |

2 つの値は、それらが同じタイプである場合、または一方のオペランドのタイプが 他方のオペランドのタイプのサブタイプである場合に比較できます。数値タイプ (xs:float タイプ、xs:integer タイプ、xs:decimal タイプ、xs:double タイプ、およびこ れらのタイプから派生したタイプ) の 2 つのオペランドは比較できます。また、 xs:string および xs:anyURI の値も比較できます。

特殊値**:** xs:float 値および xs:double 値の場合、正のゼロと負のゼロは等しいとされ ます。 INF は INF と等しく、-INF は -INF と等しくなります。NaN は NaN 自 身と等しくありません。正の無限大は、他のすべての非 NaN 値より大きくなりま す。負の無限大は、他のすべての非 NaN 値より小さくなります。NaN **ne** NaN は true で、NaN 値を含むその他のすべての比較は false です。xs:QName タイプの 2 つの値は、その名前空間 URI が等しく、ローカル名も等しい場合に等しいと見なさ れます (名前空間接頭部は重要ではありません)。

値比較の結果は、ブール値、空のシーケンス、またはエラーのいずれかです。値比 較の評価時には、各オペランドが原子化 (アトミック値に変換) され、以下の規則が 適用されます。

- v 原子化されたオペランドのいずれかが空のシーケンスの場合、値比較の結果は空 のシーケンスです。
- v 原子化されたオペランドのいずれかが複数の値を含むシーケンスである場合、エ ラーが戻されます。
- v 原子化されたオペランドのいずれかが型なしアトミック値 (xdt:untypedAtomic) の 場合、その値は xs:string にキャストされます。

xdt:untypedAtomic タイプの値を xs:string にキャストすると、値比較が推移的に なります。これに対して一般比較は、型なしデータをキャストするために異なる 規則に従い、そのため推移的にはなりません。値比較の推移性は、それによりタ イプ変換時に精度が失われる可能性があるという欠点も併せ持ちます。例えば、 わずかに異なる 2 つの xs:integer 値が両方とも同じ xs:float 値と等しいと見なさ れる可能性があります。これは、xs:float の精度が xs:integer より低いためです。

v 評価後のオペランドのタイプが演算子にとって有効な組み合わせである場合、原 子化されたオペランドに演算子が適用され、比較の結果は true または false のい ずれかになります。オペランドのタイプが比較演算子に有効な組み合わせでない 場合、エラーが戻されます。

以下のタイプは、**eq** または **ne** 演算子を使用して比較できます。グレゴリオ・タイ プという用語は、タイプ xs:gYearMonth、xs:gYear、xs:gMonthDay、xs:gDay、および xs:gMonth を指します。 2 つのグレゴリオ・タイプのオペランドを受け入れる 2 項演算子の場合、両方のオペランドが同じタイプを持っている必要があります (例 えば、一方のオペランドが xs:gDay タイプの場合、他方のオペランドも xs:gDay タ イプでなければなりません)。数値という用語は、xs:integer タイプ、xs:decimal タイ プ、xs:float タイプ、xs:double タイプ、およびこのいずれかから派生したタイプを 指します。数値を含む比較においては、サブタイプ置換および数値タイプのプロモ ーションが使用されて、オペランドは、すべてのオペランドが変換可能な順序付け リスト (xs:integer、xs:decimal、xs:float、xs:double) の最初のタイプに変換されま す。

- v 数値
- xs:boolean
- xs:string
- xs:date
- xs:time
- xs:dateTime
- xs:duration
- xdt:yearMonthDuration
- xdt:dayTimeDuration
- グレゴリオ・タイプ
- xs:hexBinary
- xs:base64Binary
- xs: QName
- xs:NOTATION

以下のタイプは、**gt**、**lt**、**ge**、および **le** 演算子を使用して比較できます。数値タ イプという用語は、タイプ xs:integer、xs:decimal、xs:float、および xs:double を指し ます。数値を含む比較においては、サブタイプ置換および数値タイプのプロモーシ ョンが使用されて、オペランドは、すべてのオペランドが変換可能な順序付けリス ト (xs:integer、xs:decimal、xs:float、xs:double) の最初のタイプに変換されます。

- v 数値
- xs:boolean
- xs:string
- xs:date
- xs:time
- xs:dateTime
- xdt:yearMonthDuration
- xdt:dayTimeDuration

### 例

v 以下の比較は、式 \$book/author によって戻されるノードを原子化します。この比 較は、原子化の結果が、xs:string または xdt:untypedAtomic のインスタンスとし ての値「Kennedy」である場合にのみ true です。原子化の結果が複数の値を含む シーケンスの場合、エラーが戻されます。

\$book1/author eq "Kennedy"

v 以下のパス式には、重量が 100 より大きい製品を選択する述部が含まれていま す。重量のサブ要素を持たない製品については、述部の値は空のシーケンスにな り、製品は選択されません。

//product[weight gt 100]

v 以下の比較は、いずれの場合も、構成される 2 つのノードが異なる ID または名 前を持っていても、原子化後に同じ値を持つため、 true になります。

 $5\*\*2\*\* a> \*\*2 3 4 4 4 4 4 4 4 4 4 4 4 4 4 4 4 4 4 4 4 4 4 4 4 4 4 4 4\*\* <$ <a>5</a> eq <b>5</b>

## 一般比較

一般比較は、任意の長さの 2 つのシーケンスを比較して、最初のシーケンス内の少 なくとも 1 つの項目と 2 番目のシーケンス内のいずれかの項目が、指定された比 較式を満たしているかどうかを判別します。一般比較演算子は =、!=、<、<=、>、 および >= です。

以下の表は、これらの演算子を説明しています。

表 *25. XQuery* における値比較演算子

| 演算子     | 目的                                                                 |
|---------|--------------------------------------------------------------------|
|         | 1 番目のシーケンス内のいずれかの値が 2 番目のシーケンス内のいずれか<br>の値と等しい場合に、 true を戻します。     |
| $!=$    | 1 番目のシーケンス内のいずれかの値が 2 番目のシーケンス内のいずれか<br>の値と等しくない場合に、true を戻します。    |
| $\,<\,$ | 1 番目のシーケンス内のいずれかの値が 2 番目のシーケンス内のいずれか<br>の値より小さい場合に、true を戻します。     |
| $\leq$  | 1 番目のシーケンス内のいずれかの値が 2 番目のシーケンス内のいずれか<br>の値より小さいか等しい場合に、true を戻します。 |
| >       | 1 番目のシーケンス内のいずれかの値が 2 番目のシーケンス内のいずれか<br>の値より大きい場合に、true を戻します。     |
| $>=$    | 1 番目のシーケンス内のいずれかの値が 2 番目のシーケンス内のいずれか<br>の値より大きいか等しい場合に、true を戻します。 |

後述の例のセクションに示すとおり、一般比較は推移的なものではありません。ま た、= 演算子と != 演算子は互いの逆ではないことに注意してください。

一般比較の結果は、ブール値またはエラーのいずれかです。一般比較の評価時に は、各オペランドが原子化 (アトミック値のシーケンスに変換) されます。個々のア トミック値が比較される際、次の規則が適用されて暗黙的なキャストが行われま す。

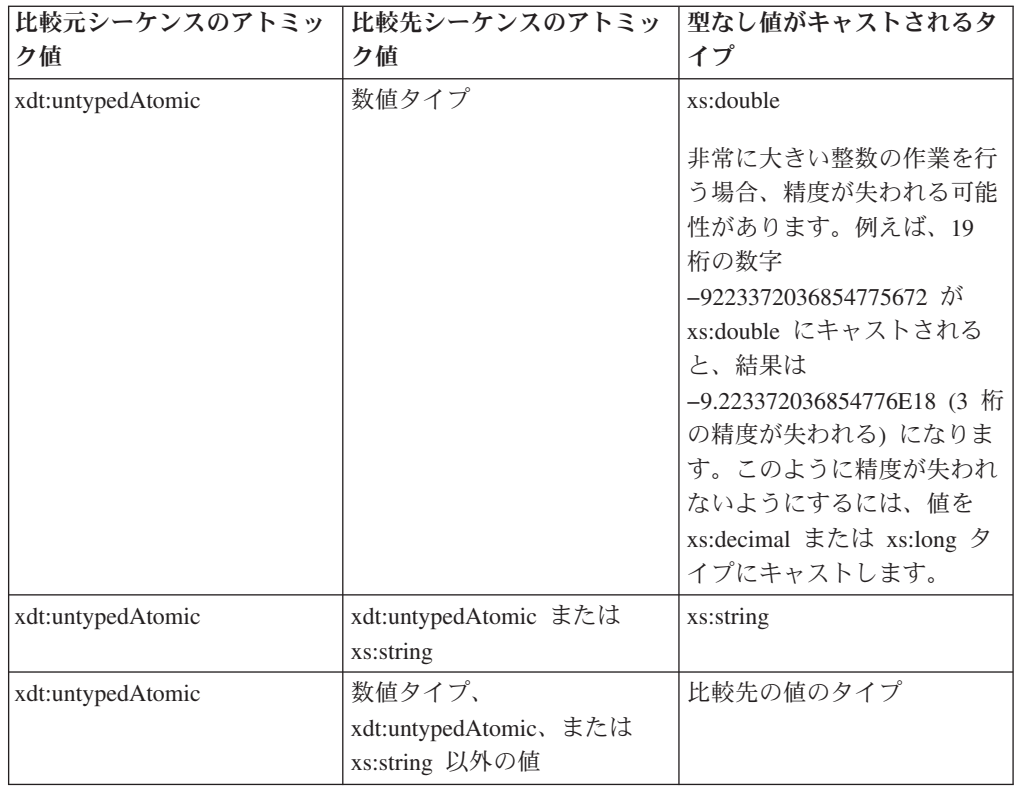

タイプが正常にキャストされた場合、値比較演算子 **eq**、**ne**、**lt**、**le**、**gt**、または **ge** のいずれかを使用してアトミック値が比較されます。比較の結果は、アトミック 値のペア (一方は第 1 オペランドのシーケンスに、他方は第 2 オペランドのシー ケンスに) があり、その比較が true である場合は true です。例えば、比較 (1, 2) = (2, 3) は、 2 eq 2 が true であるため true を戻します。暗黙キャスト操作が失 敗した場合、その比較は false を戻します。例えば、以下のステートメントの比較 [b < 3.4] では、ストリング "N/A" を xs:double に正常にキャストすることはでき ないため false が返されます。

Xquery let \$doc := <a> <br/>b>N/A</b></a> return \$doc[b < 3.4];

ヒント**:** 項目ベースで 2 つのシーケンスを比較するには、XQuery 関数 fn:deep-equal を使用します。

## 例

- 以下の比較は、\$book1 の一部の author サブ要素の型付き値が、 xs:string または xdt:untypedAtomic のインスタンスとして "Kennedy" である場合に true です。 \$book1/author = "Kennedy"
- v 以下の例には、3 つの一般比較が含まれています。最初の 2 つの比較の値は true、3 つ目の比較の値は false です。この例では、一般比較が推移的でないとい う事実を説明しています。
	- $(1, 2) = (2, 3)$
	- $(2, 3) = (3, 4)$
	- $(1, 2) = (3, 4)$
- v 以下の例には 2 つの一般比較が含まれており、どちらも true です。この例で は、= 演算子および != 演算子が互いの逆ではないということを説明していま す。

 $(1, 2) = (2, 3)$  $(1, 2)$  !=  $(2, 3)$ 

v 以下の例では、変数 \$a、\$b、および \$c が、タイプ・アノテーション xdt:untypedAtomic を持つ要素ノードにバインドされます。1 番目の要素のノード にはストリング値 "1"、 2 番目の要素には "2"、3 番目の要素には "2.0" が入っ ています。この例において、以下の式では、\$b および \$c にバインドされる値 (「2」および「2.0」) がストリングとして比較されるため、false が戻されます。  $(\$a, \$b) = (\$c, 3.0)$ 

ただし、以下の式では、\$b にバインドされる値 (「2」) および値 2.0 が数値と して比較されるため、true が戻されます。

 $(\$a, \$b) = (\$c, 2.0)$ 

## ノード比較

ノード比較は、2 つのノードを比較します。ノードが同一 ID を共有しているかど うか、または文書の順序において一方のノードが他方のノードより前になるか後に なるかを判別するために、ノードを比較することができます。

以下の表は、XQuery で使用可能なノード比較演算子を説明しています。

表 *26. XQuery* におけるノード比較演算子

| 演算子       | 目的                                                        |
|-----------|-----------------------------------------------------------|
| <b>1S</b> | 比較される 2 つのノードが同じ ID を持つ場合に、 true を戻します。                   |
| <<        | 文書の順序で第 1 オペランド・ノードが第 2 オペランド・ノードに先行<br>する場合に、true を戻します。 |
| $\gt$     | 文書の順序で第 1 オペランド・ノードが第 2 オペランド・ノードの後に<br>続く場合に、true を戻します。 |

ノード比較の結果は、ブール値、空のシーケンス、またはエラーのいずれかです。 ノード比較の結果は、以下の規則によって定義されます。

- 各オペランドは、単一ノードまたは空のシーケンスのいずれかでなければなりま せん。そうでない場合、エラーが戻されます。
- v 一方のオペランドが空のシーケンスの場合、比較の結果は空のシーケンスです。
- v **is** 演算子を使用する比較は、比較される 2 つのノードが同一の ID を持ってい る場合に true となります。そうでない場合、比較は false です。
- v << 演算子を使用する比較は、文書の順序において、左方オペランドのノードが右 方オペランドのノードに先行する場合に true を戻します。そうでない場合、比較 は false を戻します。
- v >> 演算子を使用する比較は、文書の順序において、左方オペランドのノードが右 方オペランドのノードの後に続く場合に true を戻します。そうでない場合、比較 は false を戻します。

### 例

• 以下の比較は、左方オペランドと右方オペランドの両方が全く同じ単一ノードで あると評価された場合にのみ true となります。

/books/book[isbn="1558604820"] is /books/book[call="QA76.9 C3845"]

v 以下の比較は、構成されたノードがそれぞれ独自の ID を持っているため、 false となります。

 $5 is 5$ 

• 以下の比較は、文書の順序において、左方オペランドによって識別されるノード が、右方オペランドによって識別されるノードより前に存在する場合にのみ true となります。

/transactions/purchase[parcel="28-451"] << /transactions/sale[parcel="33-870"]

## 論理式

論理式は、演算子 **and** および **or** を使用して、ブール値 (true または false) を計算 します。

以下の表では、これらの演算子について説明し、演算子優先順位の高いものから低 いものの順にリストしています。

表 *27. XQuery* における論理式演算子

| 演算子 | 目的                             |
|-----|--------------------------------|
| and | 両方の式が true の場合に true を戻す。      |
| or  | 一方または両方の式が true の場合に true を戻す。 |

論理式の結果は、ブール値 (true または false) またはエラーのいずれかです。論理 式の評価時に、各オペランドの有効ブール値 (EBV) が決定されます。続いてオペラ ンドの EBV に演算子が適用され、結果がブール値かエラーのいずれかになりま す。オペランドの EBV がエラーの場合、論理式の結果がエラーになる可能性があ ります。以下の表に、オペランドの EBV に基づいて論理式から戻される結果を示 します。

表 *28.* オペランドの *EBV* に基づく論理式の結果

| オペランド 1の   |           | オペランド 2の   |              |
|------------|-----------|------------|--------------|
| <b>EBV</b> | 演算子       | <b>EBV</b> | 結果           |
| true       | and       | true       | true         |
| true       | and       | false      | false        |
| false      | and       | true       | false        |
| false      | and       | false      | false        |
| true       | and       | エラー        | エラー          |
| エラー        | and       | true       | エラー          |
| false      | and       | エラー        | false またはエラー |
| エラー<br>エラー | and       | false      | false またはエラー |
|            | and       | エラー        | エラー          |
| true       | <b>or</b> | true       | true         |
| false      | <b>or</b> | false      | false        |
| true       | or        | false      | true         |
| false      | <b>or</b> | true       | true         |
| true       | <b>or</b> | エラー        | true またはエラー  |

表 *28.* オペランドの *EBV* に基づく論理式の結果 *(*続き*)*

| オペランド 1の   |     | オペランド 2の   |             |
|------------|-----|------------|-------------|
| <b>EBV</b> | 演算子 | <b>EBV</b> | 結果          |
| エラー        | or  | true       | true またはエラー |
| false      | or  | エラー        | エラー         |
| エラー        | or  | false      | エラー         |
| エラー        | or  | エラー        | エラー         |

ヒント**:** 論理式に加えて、XQuery では、パラメーターとして一般的なシーケンスを 取り、ブール値を戻す fn:not という名前の関数が提供されています。

#### 例

• 以下の式は true を戻します。

1 eq 1 and 2 eq 2 1 eq 1 or 2 eq 3

- 以下の式は、false またはエラーのいずれかを戻す可能性があります。 1 eq 2 and 3 idiv  $0 = 1$
- 以下の式は、true またはエラーのいずれかを戻す可能性があります。 1 eq 1 or 3 idiv  $0 = 1$
- 以下の式はエラーを戻します。
	- 1 eq 1 and 3 idiv  $0 = 1$

## コンストラクター

コンストラクターは、照会内に XML 構造を作成します。XQuery は、要素ノー ド、属性ノード、文書ノード、テキスト・ノード、処理命令ノード、およびコメン ト・ノードを作成するためのコンストラクターを提供します。XQuery には、直接コ ンストラクターと計算コンストラクターの 2 種類のコンストラクターがあります。

直接コンストラクター は、XML に類似した表記を使用して照会内に XML 構造を 作成します。XQuery には、要素ノード (属性ノード、テキスト・ノード、およびネ ストされた要素ノードが考えられる)、処理命令ノード、およびコメント・ノードを 作成するための直接コンストラクターがあります。例えば、以下のコンストラクタ ーでは、属性といくつかのネストされた要素を含む book 要素を作成します。

```
<book isbn="isbn-0060229357">
 <title>Harold and the Purple Crayon</title>
  <author>
   <first>Crockett</first>
    <last>Johnson</last>
 </author>
</book>
```
計算コンストラクター では、括弧で囲まれた式に基づいた表記を使用して、照会内 に XML 構造を作成します。計算コンストラクターは、作成されるノードのタイプ を識別するキーワードで開始し、その後にノード名 (適用される場合)、ノードのコ ンテンツを計算する括弧で囲まれた式が続きます。XQuery には、要素ノード、属性 ノード、文書ノード、テキスト・ノード、処理命令ノード、およびコメント・ノー

ドを作成するための計算コンストラクターがあります。例えば、以下の照会には、 前述の例で説明した直接コンストラクターと同じ結果を生成する計算コンストラク ターが含まれます。

```
element book {
  attribute isbn {"isbn-0060229357" },
  element title { "Harold and the Purple Crayon"},
  element author {
    element first { "Crockett" },
    element last {"Johnson" }
  }
}
```
## コンストラクターの括弧で囲まれた式

括弧で囲まれた式は、コンストラクターで使用され、要素コンテンツおよび属性コ ンテンツに計算値を提供します。これらの式は、コンストラクターが処理されると きに評価され、その値で置換されます。括弧で囲まれた式は中括弧 ({}) で囲まれ、 リテラル・テキストと区別されます。

括弧で囲まれた式は、以下のコンストラクターで使用して計算値を生成できます。

- 直接要素コンストラクター:
	- 直接要素コンストラクターの開始タグの属性値には、括弧で囲まれた式を使用 できます。
	- 直接要素コンストラクターのコンテンツには、構成されたノードのコンテンツ および属性の両方を計算する括弧で囲まれた式を使用できます。
- v 計算コンストラクター:
	- 括弧で囲まれた式は、ノードのコンテンツを生成するのに使用できます。

例えば、以下の直接要素コンストラクターには、括弧で囲まれた式が使用されてい ます。

```
<example>
 <p> Here is a query. </p>
 <eg> $b/title </eg>
 <p> Here is the result of the query. </p>
 <eg>{ $b/title }</eg>
</example>
```
このコンストラクターが評価されるときは、以下の結果が生成されると考えられま す (読みやすくするため、この例では空白文字を追加しています)。

```
<example>
 <p> Here is a query. </p>
  <eg> $b/title </eg>
 <p> Here is the result of the query. </p>
  <eg> <title>Harold and the Purple Crayon</title></eg>
</example>
```
ヒント**:** 要素または属性のコンテンツ内に通常文字として中括弧を使用するには、 同じ中括弧を 2 つ使用するか、文字参照を使用することができます。例えば、1 組 の {{ を使用して文字 { を表すことができます。同様に、1 組の }} を使用して文 字 } を表すことができます。または、文字参照 { および } を使用し て、中括弧文字を表すこともできます。1 個の左中括弧 ({) は、括弧で囲まれた式 の区切り文字の開始点として解釈されます。左中括弧と一致しない 1 個の右中括弧 (}) はエラーになります。

## 直接要素コンストラクター

直接要素コンストラクターは、XML に類似した表記を使用して要素ノードを作成し ます。構成されたノードは、単純要素でも、属性、テキスト内容、およびネストさ れた要素を含む複合要素でも構いません。

直接要素コンストラクターが作成する結果は、独自ノード ID を持つ新しい要素ノ ードです。新規要素ノードのすべての属性ノードおよび派生ノードも、それぞれ独 自の ID を持つ新規ノードです。

### 構文

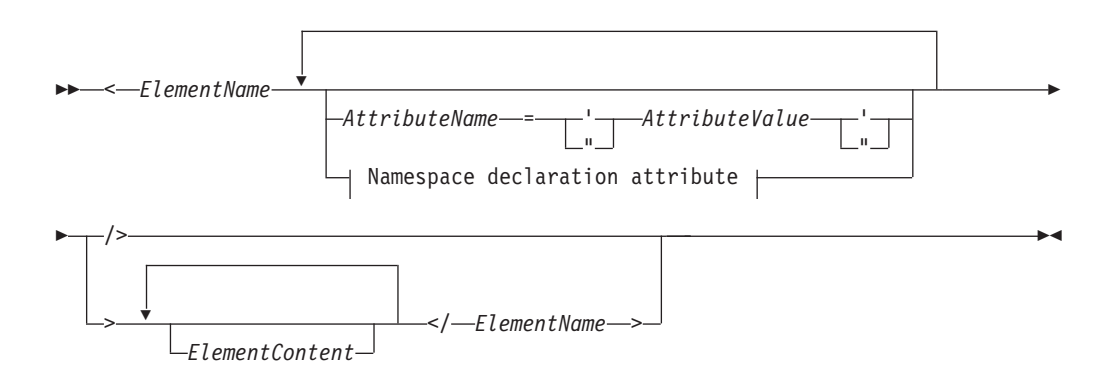

#### **Namespace declaration attribute:**

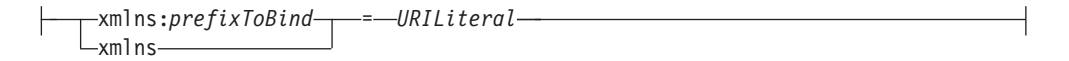

#### *ElementName*

構成する要素の名前を示す QName。最後のタグの *ElementName* に使用される 名前は、対応する開始タグで使用される名前と、接頭部も含めて (含まれない場 合も) 完全に一致する必要があります。*ElementName* に名前空間接頭部が含まれ ている場合、その接頭部は、静的に既知の名前空間を使用することで、名前空間 URI に解決されます。*ElementName* に名前空間接頭部がない場合、その名前は デフォルトの要素/タイプの名前空間で暗黙的に修飾されます。 *ElementName* の 評価により拡張された QName は、構成された要素ノードの名前になります。

#### *AttributeName*

構成する属性の名前を示す QName。 *AttributeName* に名前空間接頭部が含まれ ている場合、その接頭部は静的に既知の名前空間を使用することで、名前空間 URI に解決されます。*AttributeName* に名前空間接頭部がない場合、その属性は 名前空間に属しません。*AttributeName* の評価により拡張された QName は、構 成された属性ノードの名前になります。各属性の拡張された QName は固有で ある必要があります。固有でない場合、式の結果がエラーになります。

直接要素コンストラクターの各属性は、独自のノード ID を持つ新規の属性ノ ードを作成します。新規属性ノードの親は、構成された要素ノードです。新規属 性ノードは、xdt:untypedAtomic のタイプ・アノテーションが指定されます。

#### *AttributeValue*

属性の値を指定する文字ストリング。属性値には、要素コンストラクターが処理 されるときに評価され、その値で置換される括弧で囲んだ式 (中括弧で囲んだ 式) を使用できます。事前定義されたエンティティー参照や文字参照も有効で、 示される文字で置換されます。以下の表は、*AttributeValue* で有効な特殊文字の リストです。これらの文字は二重文字またはエンティティー参照で示される必要 があります。

表 *29.* 属性値の特殊文字の表記

| 文字 | 属性値に必要な表記            |
|----|----------------------|
|    | 2 個の左中括弧 ({{)        |
|    | 2 個の右中括弧 (}})        |
|    | <:                   |
| &  | &                    |
| 11 | " または 2 個の二重引用符 ("") |
|    | ' または 2 個の単一引用符 (")  |

#### **xmlns**

名前空間宣言属性で始まる単語。QName で接頭部として指定されると、**xmlns** は、*prefixToBind* の値が *URILiteral* で指定される URI にバインドされることを 示します。この名前空間のバインディングは、このコンストラクター式、および その式内でネストされているすべての式の静的に既知の名前空間に追加されます (バインディングが、ネストされた名前空間宣言の属性でオーバーライドされる 場合を除く)。以下の例では、名前空間宣言の属性 xmlns:metric = "http://example.org/metric/units" が接頭部 metric を名前空間 http://example.org/metric/units にバインドします。

接頭部なしの完全 QName として指定される場合、**xmlns** は、デフォルトの要 素/タイプの名前空間が *URILiteral* の値に設定されることを示します。このデフ ォルトの要素/タイプの名前空間は、このコンストラクター式、およびそのコン ストラクター式内でネストされているすべての式に有効です (宣言が、ネストさ れた名前空間宣言の属性でオーバーライドされる場合を除く)。以下の例では、 名前空間宣言属性 xmlns = "http://example.org/animals" はデフォルトの要 素/タイプの名前空間を http://example.org/animals に設定します。

#### *prefixToBind*

*URILiteral* に指定されている URI にバインドされる接頭部。 *prefixToBind* の値 を、xml または xmlns にすることはできません。このいずれの値を指定して も、エラーになります。

#### *URILiteral*

URI を示すストリング・リテラル (単一引用符または二重引用符で囲まれたゼ ロ個以上の文字のシーケンス)。ストリング・リテラルの値は有効な URI であ る必要があります。*URILiteral* の値は、名前空間宣言の属性がデフォルトの要 素/タイプの名前空間を設定するのに使用されている場合にのみ、ゼロ長ストリ ングにできます。それ以外の場合、*URILiteral* にゼロ長ストリングを指定すると エラーになります。

#### *ElementContent*

直接要素コンストラクターのコンテンツ。コンテンツは、コンストラクターの開

始タグと終了タグの間にあるすべてのものから構成されます。要素コンストラク ター内で境界スペースがどのように処理されるかは、プロローグの境界スペース 宣言によって制御されます。結果のコンテンツ・シーケンスは、コンテンツ・エ ンティティーを連結したものです。括弧で囲まれた式の結果のテキストを含む、 結果の隣接するテキスト文字は、1 個のテキスト・ノードにマージされます。結 果の属性ノードは、結果のコンテンツ・シーケンスにおいて他のどのコンテンツ よりも前になります。

*ElementContent* は、以下のコンテンツのいずれかで構成されます。

• テキスト文字はテキスト・ノードを作成し、隣接するテキス ト・ノードは 1 個のテキスト・ノードにマージされます。文字シーケンス内 の行の末尾は、XML 1.0 に指定されている行末処理規則に従って正規化され ます。以下の表は、*ElementContent* で有効な特殊文字のリストです。これら の文字は二重文字またはエンティティー参照で示される必要があります。

表 *30.* 要素コンテンツの特殊文字の表記

| 文字 | 要素コンテンツに必要な表記 |
|----|---------------|
|    | 2 個の左中括弧 ({{) |
|    | 2 個の右中括弧 (}}) |
|    | <:            |
|    | &             |

- v ネストされた直接コンストラクター
- v **CDataSections**。CDataSections は、構文 <![CDATA[*contents*]]> を使用して指 定されます。この *contents* は、一連の文字で構成されます。*contents* に指定 される文字には、< や & などの特殊文字が含まれ、区切り文字としてではな く、リテラル文字として取り扱われます。シーケンス ]]> は、CDataSection を終了するため、*contents* 内では使用できません。
- 文字参照および定義済みのエンティティー参照。処理中、定義済みのエンテ ィティー参照および文字参照は、参照されたストリングに展開されます。
- v 括弧で囲まれた式。括弧で囲まれた式とは、中括弧で囲まれた XQuery 式の ことです。例えば、{5 + 7} などは括弧で囲まれた式です。括弧で囲まれた 式の値は、ノードとアトミック値の任意のシーケンスで構いません。括弧で 囲まれた式は、直接要素コンストラクターのコンテンツ内で使用し、構成さ れたノードのコンテンツおよび属性の両方を計算することができます。括弧 で囲まれた式から戻されたそれぞれのノードごとに、元のタイプのアノテー ションを保持するノードとそのすべての子孫から新規コピーが作成されま す。*ElementContent* から戻された属性ノードは、結果のコンテンツ・シーケ ンスの最初の位置にきます。これらの属性ノードは、構成された要素の属性 になります。*ElementContent* から戻された要素ノード、コンテンツ・ノー ド、または処理命令ノードは、新しく構成されたノードの子になります。 *ElementContent* から戻されたアトミック値は、ストリングに変換されてテキ スト・ノードに保管されます。このノードは、構成されたノードの子になり ます。隣接するテキスト・ノードは、1 つのテキスト・ノードにマージされ ます。

### 例

v 以下の直接要素コンストラクターは、ブック要素を作成します。ブック要素は、 属性ノード、複数のネストされた要素ノード、および複数のテキスト・ノードを 含む複合コンテンツを含みます。

```
<book isbn="isbn-0060229357">
   <title>Harold and the Purple Crayon</title>
    <author>
        <first>Crockett</first>
        <last>Johnson</last>
    </author>
</book>
```
- 以下の例では、要素コンテンツが直接要素コンストラクターでどのように処理さ れるかを示します。
	- 以下の式では、1 つの子、値「1」を含むテキスト・ノードを持つ要素ノード を構成します。

 ${1}$ 

– 以下の式では、1 つの子、値「123」を含むテキスト・ノードを持つ要素ノ ードを構成します。

 ${1, 2, 3}$  </a>

– 以下の式では、1 つの子、値「123」を含むテキスト・ノードを持つ要素ノー ドを構成します。

 $< c >$ {1}{2}{3}</c>

– 以下の式では、1 つの子、値「123」を含むテキスト・ノードを持つ要素ノ ードを構成します。

 $$ 

– 以下の式では、1 つの子、値「I saw 8 cats」を含むテキスト・ノードを持つ要 素ノードを構成します。:

<fact>I saw 8 cats.</fact>

– 以下の式では、1 つの子、値「I saw 8 cats」を含むテキスト・ノードを持つ要 素ノードを構成します。

 $<$ fact>I saw  $\{5 + 3\}$  cats. $<$ /fact>

– 以下の式では、「I saw」を含むテキスト・ノード、howmany という名前の子要 素ノード、および「cats」を含むテキスト・ノードという 3 つの子を構成し ます。 子要素ノードは、値「8」を含むテキスト・ノードである単一の子を持 ちます。

 $<$ fact>I saw <howmany>{5 + 3}</howmany> cats.</fact>

## 名前空間宣言属性

名前空間宣言属性は、直接要素コンストラクターの開始タグで指定します。名前空 間宣言属性は、以下の 2 つの目的で使用されます。名前空間接頭部を URI にバイ ンドするため、および構成される要素ノードおよびその属性と子孫のデフォルト要 素/タイプ名前空間を設定するためです。

構文的には、名前空間宣言属性の形式は直接要素コンストラクター内の属性の形式 と同じです。属性を名前と値で指定します。属性名は定数 QName です。属性値 は、有効な URI を表すストリング・リテラルです。

名前空間宣言属性により、属性ノードは作成されません。

重要**:** 1 つの直接要素コンストラクター内の各名前空間宣言属性の名前はユニーク にする必要があります。そうでないと式の結果はエラーになります。

### 名前空間接頭部の **URI** へのバインディング

QName が接頭部 xmlns で始まり、後にローカル名が続く場合、宣言を使用して名 前空間接頭部 (ローカル名として指定) を URI (属性値として指定) にバインドしま す。例えば、名前空間宣言属性 xmlns:metric = "http://example.org/metric/ units" は、接頭部 metric を名前空間 http://example.org/metric/units にバイ ンドします。

名前空間宣言属性が処理されると、接頭部および URI がコンストラクター式の静的 に既知の名前空間に追加され、指定された接頭部の既存のバインディングが、新規 のバインディングにより指定変更されます。接頭部および URI は、名前空間バイン ディングとして、構成される要素の範囲内の名前空間にも追加されます。

例えば、以下の要素コンストラクターでは、名前空間宣言属性が使用され、名前空 間接頭部の metric と english がバインドされます。

```
<box xmlns:metric = "http://example.org/metric/units"
xmlns:english = "http://example.org/english/units">
 <height> <metric:meters>3</metric:meters> </height>
 <width> <english:feet>6</english:feet> </width>
 <depth> <english:inches>18</english:inches> </depth>
\langlehox>
```
### デフォルト要素**/**タイプ名前空間の設定

QName が xmlns で接頭部がない場合、宣言が使用されてデフォルト要素/タイプ名 前空間が設定されます。例えば、名前空間宣言属性 xmlns = "http://example.org/ animals" は、デフォルト要素/タイプ名前空間を http://example.org/animals に設 定します。

名前空間宣言属性が処理されると、属性の値が名前空間 URI として解釈されます。 この URI は、コンストラクター式のデフォルト要素/タイプ名前空間を指定し、既 存のデフォルトが新規指定により指定変更されます。URI は、構成される要素の範 囲内の名前空間にも (接頭部なしで) 追加され、接頭部のない既存の名前空間バイン ディングが、新規指定により指定変更されます。名前空間 URI がゼロ長ストリング の場合、コンストラクター式のデフォルト要素/タイプ名前空間は、「none」に設定 されます。

例えば、以下の直接要素コンストラクターでは、名前空間宣言属性により、デフォ ルトの要素/タイプの名前空間が http://example.org/animals に設定されます。

```
<cat xmlns = "http://example.org/animals">
 <breed>Persian</breed>
</cat>
```
### 直接要素コンストラクター内の境界空白

直接要素コンストラクター内において、境界空白 は、内容の開始または終了のいず れか、直接コンストラクター、または括弧で囲んだ式によって両端で区切られる、 連続する空白文字のシーケンスです。

例えば、境界空白は、コンストラクターの内容において、直接コンストラクターの 終了タグをネストされた要素の開始タグと分離するために使用されます。

以下の図は、境界空白を強調表示させた直接要素コンストラクターの例です。

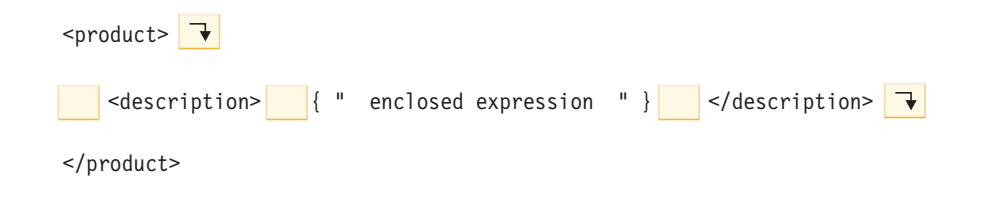

この例の境界空白には、以下の文字があります。 product 要素および description 要素の開始タグの間にある 1 つの改行文字と 4 つのスペース文字。description 要素の開始タグと括弧で囲んだ式との間にある 4 つのスペース文字。括弧で囲んだ 式と description 要素の終了タグとの間にある 4 つのスペース文字。および description 要素の終了タグの後にある 1 つの改行文字。

境界空白には、以下の種類の空白は含まれません。

- v 括弧で囲んだ式によって生成される空白
- 文字参照 (例えば、 ) または CDataSection によって生成される文字
- 文字参照または CDataSection に隣接する空白文字

境界スペース・ポリシーは、要素コンストラクターによって境界空白が保持される かどうかを制御します。このポリシーは、照会プロローグの境界スペース宣言によ って指定されます。境界スペース宣言で **strip** が指定されている場合、境界空白は 廃棄されます。境界スペース宣言で **preserve** が指定されている場合、境界空白は 保持されます。境界スペース宣言が指定されていない場合、デフォルトの動作とし て、要素構成時に境界空白が削除されます。

### 例

v 以下の例において、構成される cat 要素ノードは、 breed および color という 2 つの子要素ノードを持ちます。

```
<cat><breed>{$b}</breed>
 <color>{$c}</color>
</cat
```
境界スペース・ポリシーはデフォルトで **strip** であるため、子要素の周囲の空白 は、要素コンストラクターによって削除されます。

v 以下の例において、境界スペース・ポリシーは **strip** です。 この例は、 <a>abc</a> と同じ意味になります。

declare boundary-space strip;  $<sub>a</sub>$  {"abc"}  $<sub>d</sub>$ </sub></sub>

v ただし、以下の例においては、境界スペース・ポリシーは **preserve** です。この 例は、<a>abc</a> と同じ意味になります。

```
declare boundary-space preserve;
<a> {"abc"} </a>
```
境界スペース・ポリシーが **preserve** であるため、括弧で囲んだ式の前後にある スペースは、要素コンストラクターによって保持されます。

- v 以下の例において、z の周囲にある空白は、境界空白ではありません。この空白 は常に保持され、この例は <a> z abc</a> と同じ意味になります。  $z  $\{ "abc" \} < a>>$$
- v 以下の例において、文字参照によって生成される空白文字および隣接する空白文 字は、境界スペース・ポリシーに関係なく保持されます。この例は、<a>abc</a> と同じ意味になります。

 $$   $\frac{8 \# x}{20}$ ; {"abc"} </a>

v 以下の例においては、括弧で囲んだ式の中の空白は、境界スペース・ポリシーに 関係なく保持されます。これは、括弧で囲んだ式によって生成される空白が境界 空白と見なされることはないためです。この例は、<a> </a> と同じ意味になり ます。

 $\langle a \rangle$ {" "} $\langle a \rangle$ 

括弧で囲んだ式の中の 2 つのスペースは、要素コンストラクターによって保持さ れ、結果の中の開始タグと終了タグの間に表示されます。

### 構成される要素の範囲内の名前空間

構成される要素ノードは、名前空間バインディングのセットで構成される範囲内の 名前空間プロパティーを持ちます。各名前空間バインディングは、名前空間接頭部 を URI に関連付けます。名前空間バインディングは、要素の有効範囲内の QName を解釈するために使用可能な名前空間接頭部のセットを定義します。

重要**:** このトピックについて理解するには、以下の概念の差異を理解する必要があ ります。

#### 静的に既知の名前空間

静的に既知の名前空間 は、式のプロパティーです。このプロパティーは、 XQuery が、式の処理中に名前空間接頭部を解決するために使用する名前空 間バインディングのセットを示します。これらのバインディングは、照会結 果の一部ではありません。

#### 範囲内の名前空間

範囲内の名前空間 は、要素ノードのプロパティーです。このプロパティー は、要素およびその内容が処理されるときに、XQuery の外部のアプリケー ションが使用可能な名前空間バインディングのセットを示します。これらの バインディングは、外部のアプリケーションで使用可能になるよう、照会結 果の一部としてシリアライズされます。

構成される要素の範囲内の名前空間には、以下の方法で作成されるすべての名前空 間バインディングが組み込まれます。

- v 名前空間宣言属性により明示的に作成。名前空間バインディングが、以下のコン ストラクターで宣言される各名前空間宣言属性に対して作成されます。
	- 現行要素コンストラクター。
	- 括弧で囲まれた直接要素コンストラクター (名前空間宣言属性が、現行要素コ ンストラクターまたは中間コンストラクターによって指定変更されない場合)。
- v システムにより自動的に作成。以下の状況で名前空間バインディングが作成され ます。
	- 接頭部 xml を名前空間 URI http://www.w3.org/XML/1998/namespace にバイ ンドするため。このバインディングは、構成されるすべての要素に対して作成 されます。
	- 構成される要素の名前またはその属性の名前の中で使用される各名前空間のた め (要素の範囲内の名前空間内にまだ名前空間バインディングが存在しない場 合)。ノードの名前に接頭部が組み込まれる場合、名前空間バインディングでそ の接頭部が使用されます。名前に接頭部がない場合、空の接頭部に対してバイ ンディングが作成されます。同じ接頭部の 2 つの異なるバインディングを必 要とする競合が発生した場合、ノード名に使用される接頭部が任意の接頭部に 変更され、その任意の接頭部に対して名前空間バインディングが作成されま す。

要確認**:** QName に使用される接頭部は、有効な URI に解決される必要があり ます。解決されない場合、その接頭部に対するバインディングを要素の範囲内 の名前空間に追加できません。QName が解決できない場合、式の結果はエラ ーとなります。

### 例

以下の照会は、名前空間宣言を含むプロローグ、および直接要素コンストラクター を含む本体を組み込みます。

```
declare namespace p="http://example.com/ns/p";
declare namespace q="http://example.com/ns/q";
declare namespace f="http://example.com/ns/f";
<p:newElement q:b="{f:func(2)}" xmlns:r="http://example.com/ns/r"/>
```
プロローグ内の名前空間宣言により、式の静的に既知の名前空間に、名前空間バイ ンディングが追加されます。ただし、構成される要素の範囲内の名前空間に名前空 間バインディングが追加されるのは、コンストラクター内の QName がこれらの名 前空間を使用する場合のみです。このため、 p:newElement の範囲内の名前空間 は、以下の名前空間バインディングで構成されます。

- v p = "http://example.com/ns/p" この名前空間バインディングは、接頭部 p が QName p:newElement 内にあるため、範囲内の名前空間に追加されます。
- v q = "http://example.com/ns/q" この名前空間バインディングは、接頭部 q が 属性 QName q:b 内にあるため、範囲内の名前空間に追加されます。
- v r = "http://example.com/ns/r" この名前空間バインディングは、名前空間宣 言属性で定義されているため、範囲内の名前空間に追加されます。
- v xml = "http://www.w3.org/XML/1998/namespace" この名前空間バインディング は、構成されるすべての要素ノードに対して定義されるため、範囲内の名前空間 に追加されます。

名前空間 f="http://example.com/ns/f" に対するバインディングは、範囲内の名前 空間に追加されないことに注意してください。これは、(q:b という名前の属性の内 容に f:func(2) が含まれていても) 要素コンストラクターが、接頭部 f を使用す る要素または属性名を組み込んでいないためです。このため、この名前空間バイン ディングは、静的に既知の名前空間に存在し、照会の処理時に使用可能であって も、照会結果には含まれません。

## 計算要素コンストラクター

計算要素コンストラクターは、括弧で囲まれた式に基づいてノードのコンテンツを 計算する要素ノードを作成します。

計算要素コンストラクターが作成する結果は、独自ノード ID を持つ新しい要素ノ ードになります。既存のノードのコピーであっても、新規要素ノードのすべての属 性ノードおよび派生ノードも、独自の ID を持つ新しいノードです。

### 構文

 $\rightarrow$  -element*-ElementName-*{-

*ContentExpression*

-◂

#### **element**

要素ノードが構成されることを示すキーワード。

#### *ElementName*

構成する要素の QName。*ElementName* に名前空間接頭部が含まれている場合、 その接頭部は、静的に既知の名前空間を使用することで、名前空間 URI に解決 されます。*ElementName* に名前空間接頭部がない場合、その名前はデフォルト の要素/タイプの名前空間で暗黙的に修飾されます。 *ElementName* の評価により 拡張された QName は、構成された要素ノードの名前になります。

#### *ContentExpression*

構成された要素ノードのコンテンツを生成する式。*ContentExpression* の値は、 任意のノードおよびアトミック値のシーケンスを使用できます。 *ContentExpression* は、構成されたノードのコンテンツおよび属性の両方を計算 するのに使用できます。*ContentExpression* によって戻される各ノードの場合、 ノードおよびその子孫のすべてから新規コピーが作成され、その元のタイプのア ノテーションを保持します。*ContentExpression* によって戻されるすべての属性 ノードは、ノード・シーケンスの最初の位置 (他のノードの前) になければなり ません。これらの属性ノードは、構成された要素の属性になります。 *ContentExpression* から戻された要素ノード、コンテンツ・ノード、または処理 命令ノードは、新しく構成されたノードの子になります。*ContentExpression* か ら戻されたアトミック値は、ストリングに変換されてテキスト・ノードに保管さ れます。このノードは、構成されたノードの子になります。隣接するテキスト・ ノードは、1 つのテキスト・ノードにマージされます。

### 例

以下の式では、計算要素コンストラクターは、既存の要素を修正したコピーを作成 します。変数 \$e は、数値コンテンツを持つ要素にバインドされるものとします。 このコンストラクターは、\$e と同じ属性を持ち、\$e コンテンツの 2 倍の数値コン テンツを持つ新規要素 length を作成します。

element length {\$e/@\*, 2 \* fn:data(\$e)}

この例では、変数 \$e が式 let \$e := <length units="inches">{5}</length> にバ インドされる場合、上記のサンプル式の結果は要素 <length units="inches">10</ length> になります。

## 計算属性コンストラクター

計算属性コンストラクターは、括弧で囲まれた式に基づいて属性値が計算される属 性ノードを作成します。

計算属性コンストラクターが作成する結果は、独自ノード ID を持つ新しい属性ノ ードになります。

注**:** 属性ノードを直接構成するには、直接要素コンストラクターでその属性を宣言 します。

### 構文

 $\rightarrow$  attribute *-AttributeName* -{ } *AttributeValueExpression*

#### **attribute**

属性ノードが構成されることを示すキーワード。

### *AttributeName*

構成する属性の QName。*AttributeName* に名前空間接頭部が含まれている場合、 その接頭部は静的に既知の名前空間を使用することで、名前空間 URI に解決さ れます。*AttributeName* に名前空間接頭部がない場合、その属性は名前空間に属 しません。*AttributeName* の評価により拡張された QName は、構成された属性 ノードの名前になります。要素の各属性の拡張された QName は固有である必 要があり、固有でない場合は式の結果がエラーになります。

#### *AttributeValueExpression*

属性ノードの値を生成する式。処理時に、*AttributeValueExpression* の結果に原子 化が適用され、結果のシーケンス内の各アトミック値がストリングにキャストさ れます。キャストの結果の個々のストリングは、スペース文字を間に挿入して連 結されます。連結されたストリングは、構成された属性ノードの値となります。

## 例

以下の計算属性コンストラクターは、属性名 size、値「7」の属性を構成します。 attribute size  $\{4 + 3\}$ 

## 文書ノード・コンストラクター

すべての文書ノード・コンストラクターは、計算コンストラクターです。文書ノー ド・コンストラクターは、ノードのコンテンツが括弧で囲まれた式に基づいて計算 される文書ノードを作成します。文書ノード・コンストラクターは、照会の結果が 完全な文書である場合に有用です。

文書ノード・コンストラクターが作成する結果は、独自ノード ID を持つ新しい文 書ノードです。

重要**:** 構成された文書ノードでは、妥当性検査は実行されません。XQuery 文書ノー ド・コンストラクターは、XML 文書の構造を管理する XML 1.0 規則を適用しませ ん。例えば、文書ノードは、要素ノードである正確に 1 個の子を持つ必要はありま せん。

-◂

## 構文

-- document { *ContentExpression* } -

#### **document**

文書ノードが構成されることを示すキーワード。

*ContentExpression*

構成された文書ノードのコンテンツを生成する式。*ContentExpression* の値は、 属性ノードの場合を除いてノードおよびアトミック値のシーケンスで構いませ ん。コンテンツ・シーケンスの属性ノードは、エラーになります。コンテンツ・ シーケンスの文書ノードは、その子に置換されます。*ContentExpression* によっ て戻される各ノードの場合、ノードおよびその子孫のすべてから新規コピーが作 成され、その元のタイプのアノテーションを保持します。コンテンツ式によって 戻されたアトミック値は、ストリングに変換され、テキスト・ノードに保管され ます。これは、構成された文書ノードの子になります。隣接するテキスト・ノー ドは、1 つのテキスト・ノードにマージされます。

◂

◂

#### 例

以下の文書ノード・コンストラクターには、customer-list という名前のルート要 素を含む XML 文書を戻すコンテンツ式が含まれます。

#### document

```
{
<customer-list>
  {db2-fn:xmlcolumn('MYSCHEMA.CUSTOMER.INFO')/ns1:customerinfo/name}
</customer-list>
}
```
## テキスト・ノード・コンストラクター

テキスト・ノード・コンストラクターは、すべて計算コンストラクターです。テキ スト・ノード・コンストラクターはテキスト・ノードを作成し、そのノードの内容 は括弧で囲んだ式に基づいて計算されます。

テキスト・ノード・コンストラクターが作成する結果は、独自ノード ID を持つ新 しいテキスト・ノードです。

### 構文

-- text { *ContentExpression* } -

#### **text**

テキスト・ノードが構成されることを示すキーワード。

### *ContentExpression*

構成されるテキスト・ノードの内容を生成する式。処理時に、*ContentExpression* の結果に原子化が適用され、結果のシーケンス内の各アトミック値がストリング にキャストされます。キャストの結果の個々のストリングは、スペース文字を間 に挿入して連結されます。連結されたストリングは、構成されるテキスト・ノー ドの内容になります。原子化の結果が空のシーケンスの場合、テキスト・ノード は構成されません。
注**:** テキスト・ノード・コンストラクターは、ゼロ長ストリングを含むテキスト・ ノードを構成するために使用できます。ただし、このテキスト・ノードが、構成さ れた要素またはドキュメント・ノードの内容に使用される場合、テキスト・ノード は削除されるか、別のテキスト・ノードにマージされます。

### 例

以下のコンストラクターは、ストリング "Hello" を含むテキスト・ノードを作成し ます。

text {"Hello"}

# 処理命令コンストラクター

処理命令コンストラクターは、処理命令ノードを作成します。XQuery では、処理命 令ノードを作成するための直接コンストラクターと計算コンストラクターの両方が 提供されています。

構成されるノードには、以下のノード・プロパティーがあります。

**target** プロパティー

処理命令の送信先であるアプリケーションを示します。

**content** プロパティー

処理命令の内容を指定します。

### 直接処理命令コンストラクター

直接処理命令コンストラクターは、XML に類似した表記を使用して、処理命令ノー ドを作成します。

### 構文

-- <? *PITarget* ?> *DirPIContents*

### *PITarget*

処理命令の送信先となる処理アプリケーションの名前を示す NCName。処理命 令の PI ターゲットは、大文字、小文字のいずれの組み合わせでも、「XML」 という文字で構成することはできません。

#### *DirPIContents*

処理命令のコンテンツを指定する一連の文字。処理命令のコンテンツには、スト リング ?>を含めることはできません。

### 例

以下のコンストラクターは、処理命令ノードを作成します。 <?format role="output" ?>

### 計算処理命令コンストラクター

計算処理命令コンストラクターは、括弧で囲まれた式に基づいてノードのコンテン ツが計算される処理命令ノードを作成します。

-◂ 計算処理命令コンストラクターが作成する結果は、独自のノード ID を持つ新しい 処理命令ノードになります。

### 構文

-- processing-instruction *PITarget* { }

*PIContentExpression*

-◂

◂

#### **processing-instruction**

処理命令ノードが構成されることを示すキーワード。

*PITarget*

処理命令の送信先となる処理アプリケーションの名前を示す NCName。この名 前は、*Namespaces in XML* で指定されている NCName の形式に適合する必要 があります。

*PIContentExpression*

処理命令ノードのコンテンツを生成する式。処理時に、*PIContentExpression* の 結果に原子化が適用され、結果のシーケンス内の各アトミック値がストリングに キャストされます。キャストの結果の個々のストリングは、スペース文字を間に 挿入して連結されます。先頭の空白文字は削除され、連結されたストリングが処 理命令ノードのコンテンツになります。原子化の結果が空のシーケンスである場 合、シーケンスはゼロ長ストリングに置換されます。コンテンツ・シーケンスに は、ストリング「?>」を含めることはできません。

#### 例

以下の計算コンストラクターは、処理命令 <?audio-output beep?> を作成します。 processing-instruction audio-output {"beep"}

# コメント・コンストラクター

コメント・コンストラクターは、コメント・ノードを作成します。XQuery は、コメ ント・ノードを作成するために、直接コンストラクターと計算コンストラクターの 両方を提供します。

### 直接コメント・コンストラクター

直接コメント・コンストラクターは、XML に類似した表記を使用してコメント・ノ ードを作成します。

### 構文

-- <!-- *DirCommentContents* --> -

#### *DirCommentContents*

コメントのコンテンツを指定する一連の文字。コメントのコンテンツは、ハイフ ンを 2 個連続して使用したり、ハイフンで終了させたりすることはできませ ん。

### 例

以下のコンストラクターはコメント・ノードを作成します。 <!-- This is an XML comment. -->

## 計算コメント・コンストラクター

計算コメント・コンストラクターは、括弧で囲まれた式に基づいてノードのコンテ ンツが計算されるコメント・ノードを作成します。

計算コメント・コンストラクターが作成する結果は、独自のノード ID を持つ新し いコメント・ノードになります。

### 構文

-- comment { *CommentContents* } -

#### **comment**

コメント・ノードが構成されることを示すキーワード。

#### *CommentContents*

コメントの内容を生成する式。処理中に、*CommentContents* の結果に原子化が適 用され、原子化されたシーケンスの各アトミック値がストリングにキャストされ ます。キャストの結果の個々のストリングは、スペース文字を間に挿入して連結 されます。原子化の結果が空のシーケンスである場合、シーケンスはゼロ長スト リングに置換されます。コンテンツ・シーケンスには、ハイフンを 2 個連続さ せて使用したり、ハイフンで終了させたりすることはできません。

#### 例

以下の計算コンストラクターは、コメント <!--Houston, we have a problem.--> を作成します。

let \$homebase := "Houston" return comment {fn:concat(\$homebase, ", we have a problem.")}

# **FLWOR** 式

FLWOR 式は、シーケンスを繰り返し、変数を中間結果にバインドします。FLWOR 式は、2 つ以上の文書を結合して計算する、データを再構成する、および結果をソ ートするのに有用です。

# **FLWOR** 式の構文

FLWOR 式は、**for** 節、**let** 節、 **where** 節、**order by** 節、および **return** 節から 構成されます。一部の節はオプションです。

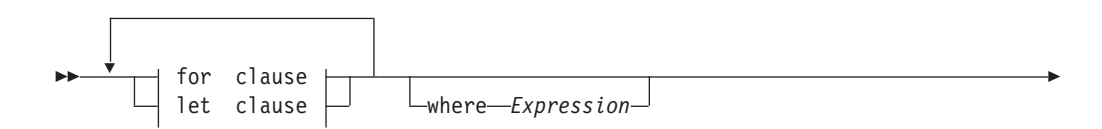

◂

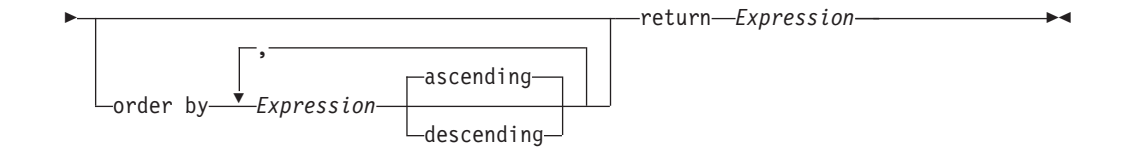

### **for clause:**

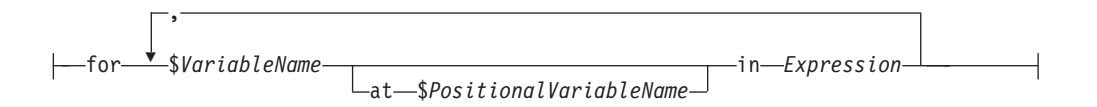

#### **let clause:**

$$
\begin{array}{c}\n \overbrace{\qquad \qquad }.\n \end{array}
$$

#### **for**

**for** 節を開始するためのキーワード。**for** 節は、*Expression* の結果を繰り返し て、*Expression* で戻される各項目に *VariableName* をバインドします。

#### **let**

**let** 節を開始するためのキーワード。**let** 節は、*VariableName* を *Expression* の 結果全体にバインドします。

#### *VariableName*

*Expression* の結果にバインドする変数の名前。

#### *PositionalVariableName*

**for** 節の繰り返しごとにバインドされる項目の、入力ストリーム内の位置にバイ ンドされるオプションの変数名。

#### *Expression*

任意の XQuery 式。式に最上位のコンマ演算子が含まれる場合、式を括弧で囲 む必要があります。

#### **where**

**where** 節を開始するためのキーワード。**where** 節は、**for** 節および **let** 節で生 成される変数バインディングのタプルをフィルタリングします。

#### **order by**

**order by** 節を開始するためのキーワード。**order by** 節は、**return** 節によって 値が処理される順序を指定します。

#### **ascending**

順序付けのキーが昇順で処理されることを指定します。

#### **descending**

順序付けのキーが降順で処理されることを指定します。

#### **return**

**return** 節を開始するためのキーワード。 **return** 節の式は、**for** 節、**let** 節、

**where** 節、および **order by** 節で生成されるバインド済み変数の各タプルについ て 1 回評価されます。**return** 節に非更新式が含まれる場合、FLWOR 式は非更 新式となります。 return 節のすべての評価結果は 1 つのシーケンスに連結さ れ、それが FLWOR 式の結果となります。

**return** 節に更新式が含まれる場合、FLWOR 式は更新式となります。更新 FLWOR 式は、変換式の **modify** 節内に指定する必要があります。更新 FLWOR 式の結果は、更新のリストです。これが含まれる変換式は、更新を、この変換式 の **modify** 節内の他の更新式によって戻される他の更新とマージした後に実行し ます。

# **for** 節および **let** 節

FLWOR 式内の **for** 節または **let** 節は、1 つ以上の変数を、FLWOR 式の他の節 で使用される値にバインドします。

#### **for** 節

**for** 節は、式の結果を反復処理し、シーケンス内の各項目に変数をバインドしま す。

最も単純なタイプの **for** 節には、1 つの変数および関連する式が含まれます。以下 の例では、**for** 節には、\$i という変数と、シーケンス (1, 2, 3) を構成する式が 含まれます。

for \$i in (1, 2, 3) return <output>{\$i}</output>

**for** 節の評価時に、3 つの変数バインディングが作成されます (シーケンス内の各 項目に対して 1 つのバインディング):

 $$i = 1$  $$i = 2$  $$i = 3$ 

例の中の **return** 節は、各バインディングに対して 1 回実行されます。この式は、 以下の出力のような結果になります。

<output>1</output> <output>2</output> <output>3</output>

**for** 節には複数の変数を使用可能で、それぞれの変数が式の結果にバインドされま す。以下の例では、 **for** 節に 2 つの変数 \$a および \$b、およびシーケンス 1 2 および 4 5 を構成する式が使用されています。

for \$a in (1, 2), \$b in (4, 5) return <output>{\$a, \$b}</output>

**for** 節の評価時に、値の各組み合わせに対して変数バインディングのタプルが作成 されます。この結果、変数バインディングの 4 つのタプルが作成されます。

 $($a = 1, $b = 4)$  $($a = 2, $b = 4)$  $($a = 1, $b = 5)$  $(\$a = 2, \$b = 5)$ 

例の中の **return** 節は、バインディングの各タプルに対して 1 回実行されます。こ の式は、以下の出力のような結果になります。

```
<output>1 4</output>
<output>2 4</output>
<output>1 5</output>
<output>2 5</output>
```
バインディング式が空のシーケンスに評価されると、**for** バインディングが生成さ れず、反復は実行されません。以下の例のバインディング・シーケンスは空のシー ケンスとして評価され、反復は実行されません。 **return** 節のノード・シーケンス は戻されません。

for \$node in (<a test = "b" />, <a test = "c" />, <a test = "d" />)[@test = "1"] return <test> Sample return response </test>

#### **for** 節の定位置変数

**for** 節でバインドされる各変数は、同時にバインドされる、関連する定位置変数を 持つことができます。定位置変数の名前には、キーワード **at** が先行します。1 つ のシーケンス内の複数の項目について 1 つの変数が反復処理されるとき、定位置変 数は、シーケンス内のこれらの項目の位置を表す整数について、1 から開始して反 復処理されます。

以下の例では、**for** 節には、\$cat という変数と、シーケンス ("Persian", "Calico", "Siamese") を構成する式が含まれます。この節には、さらに定位置変数 \$i が含まれ、属性コンストラクターでこれが参照されて、order 属性の値が計算さ れます。

for \$cat at \$i in ("Persian", "Calico", "Siamese") return <cat order =  $"\{\$ i}"> {  $\text{scat }$  } </cat>

**for** 節の評価時に、変数バインディングの 3 つのタプルが作成され、各タプルに定 位置変数のバインディングが含まれます。

(\$i = 1, \$cat = "Persian")  $(\$i = 2, \$cat = "Calico")$  $(\$i = 3, \$cat = "Siamese")$ 

例の中の **return** 節は、バインディングの各タプルに対して 1 回実行されます。こ の式は、以下の出力のような結果になります。

<cat order = "1">Persian</cat> <cat order = "2">Calico</cat> <cat order = "3">Siamese</cat>

各出力要素に order 属性が含まれますが、order by \$i のように、 FLWOR 式に **order by** 節が含まれない限り、出力ストリーム内の要素の実際の順序は保証されま せん。定位置変数は、出力シーケンスではなく、入力シーケンス内の値の順序位置 を表します。

### **let** 節

**let** 節は、変数を式の結果全体にバインドします。let 節は、反復処理を実行しませ ん。

最も単純なタイプの **let** 節には、1 つの変数および関連する式が含まれます。以下 の例では、**let** 節には、\$j という変数と、シーケンス (1, 2, 3) を構成する式が 含まれます。

let  $$j := (1, 2, 3)$ return <output>{\$j}</output>

**let** 節の評価時に、式を評価した結果のシーケンス全体について単一のバインディ ングが作成されます。

 $$j = 1 2 3$ 

例の中の **return** 節は、1 回実行されます。この式は、以下の出力のような結果に なります。

<output>1 2 3</output>

**let** 節には、複数の変数を含めることができます。ただし、**for** 節とは異なり、**let** 節は、各変数をその関連する式の結果にバインドし、反復処理は行いません。以下 の例では、**let** 節に 2 つの変数 \$a および \$b、およびシーケンス 1 2 および 4 5 を構成する式が含まれています。

let  $a := (1, 2)$ ,  $b := (4, 5)$ return <output>{\$a, \$b}</output>

**let** 節の評価時に、変数バインディングの 1 つのタプルが作成されます。

 $(\$a = 1\ 2, \$b = 4\ 5)$ 

例の中の **return** 節は、タプルに対して 1 回実行されます。この式は、以下の出力 のような結果になります。

<output>1 2 4 5</output>

バインディング式が空のシーケンスに評価されると、空のシーケンスを含む let バ インディングが作成されます。

## 同一式内の **for** 節および **let** 節

FLWOR 式に **for** 節および **let** 節の両方が含まれる場合、 **let** 節によって生成さ れる変数バインディングが、 **for** 節によって生成される変数バインディングに追加 されます。

以下の例では、**for** 節には、\$a という変数と、シーケンス (1, 2, 3) を構成する 式が含まれます。**let** 節には、\$b という変数と、シーケンス (4, 5, 6) を構成す る式が含まれます。

for \$a in (1, 2, 3) let \$b := (4, 5, 6) return <output>{\$a, \$b}</output>

この例の **for** 節および **let** 節の結果は、バインディングの 3 つのタプルです。タ プルの数は、 **for** 節によって決定されます。

 $($a = 1, $b = 4 5 6)$  $($a = 2, $b = 4, 5, 6)$  $($a = 3, $b = 4, 5, 6)$ 

例の中の **return** 節は、バインディングの各タプルに対して 1 回実行されます。こ の式は、以下の出力のような結果になります。

 $\leq$ output>1 4 5 6 $\leq$ /output>  $\left\{\text{output} > 2, 4, 5, 6 < / \text{output} \right\}$ <output>3 4 5 6</output>

### **for** 節と **let** 節の比較

**for** 節と **let** 節はどちらも変数をバインドしますが、変数のバインド方法が異なり ます。

以下の表は、類似した **for** 節および **let** 節を含む FLWOR 式によって戻される結 果を比較する例を示しています。

表 *31. FLWOR* 式内の **for** 節と **let** 節の比較

| 照会の説明                                               | FLWOR 式                                                                                                    | 結果                                                                                           |
|-----------------------------------------------------|----------------------------------------------------------------------------------------------------|----------------------------------------------------------------------------------------------|
| をバインドする                                             | for を使用して単一の変数 for \$i in ("a", "b", "c")<br>return <output>{\$i}</output>                                            | <output>a</output><br><output>b</output><br><output>c</output>                               |
| をバインドする                                             | let を使用して単一の変数 let \$i := ("a", "b", "c")<br>return <output>{\$i}</output>                                            | <output>a b c</output>                                                                       |
| をバインドする                                             | for を使用して複数の変数 for \$i in ("a", "b"), \$j in ("c", "d")<br>return <output>{<math>\</math>i, <math>\</math>j}</output> | <output>a c</output><br><output>b c</output><br><output>a d</output><br><output>b d</output> |
| をバインドする                                             | let を使用して複数の変数 let \$i := ("a", "b"), \$j := ("c", "d")<br>return <output>{\$i, \$j}</output>                         | <output>a b c d</output>                                                                     |
| 注: この表の式には order by 節が含まれていないため、出力される要素の順序は非決定論的です。 |                                                                                                    |                                                                                              |

## **for** 節および **let** 節における変数の有効範囲

**for** 節または **let** 節でバインドされる変数は、変数バインディングの後に指定され る FLWOR 式のすべてのサブ式について有効範囲内です。これは、**for** 節または **let** 節は、同じ節内のそれより前の節または前のバインディングでバインドされる 変数を参照できることを意味します。

以下の例では、 FLWOR 式に以下の節が含まれています。

- v 変数 \$orders をバインドする **let** 節。
- v \$orders を参照し、変数 \$i をバインドする **for** 節。
- v \$orders および \$i の両方を参照し、変数 \$c をバインドするもう 1 つの **let** 節。

この例では、注文のセット内のすべての固有の項目番号を検索し、各固有の項目番 号に対する注文数を戻します。

```
let $orders := db2-fn:xmlcolumn("ORDERS.XMLORDER")
for $i in fn:distinct-values($orders/order/itemno)
let $c := fn:count($orders/order[itemno = $i])
return
<ordercount>
  \langleitemno> \{\$i\} \langleitemno>
  <count> {$c} </count>
</ordercount>
```
重要**:** FLWOR 式の **for** 節および **let** 節は、同じ変数名を複数回バインドするこ とはできません。

# **where** 節

FLWOR 式内の **where** 節は、**for** 節および **let** 節によって生成される変数バイン ディングのタプルをフィルタリングします。

**where** 節は、変数バインディングの各タプルに適用される条件を指定します。条件 が true の場合 (すなわち、式の結果が有効なブール値 true の場合)、タプルが保持 され、**return** 節の実行時にそのバインディングが使用されます。そうでない場合、 タプルは廃棄されます。

以下の例において、 **for** 節は、変数 \$x および \$y を数値のシーケンスにバインド します。

for \$x in (1.5, 2.6, 1.9), \$y in (.5, 1.6, 1.7) where  $((fn:floor( $\$x$ ) eq 1) and ( $fn:floor( $\$y$ ) eq 1))$$ return <output>{\$x, \$y}</output>

**for** 節の評価時に、変数バインディングのタプルが 9 個作成されます。

 $($x = 1.5, $y = .5)$  $($x = 2.6, $y = .5)$  $($x = 1.9, $y = .5)$  $($x = 1.5, $y = 1.6)$  $($x = 2.6, $y = 1.6$)$  $($x = 1.9, $y = 1.6)$  $($x = 1.5, $y = 1.7)$  $($x = 2.6, $y = 1.7)$$  $(\$x = 1.9, \$y = 1.7)$ 

**where** 節がこれらのタプルをフィルタリングし、以下のタプルが保持されます。

 $($x = 1.5, $y = 1.6)$  $($x = 1.9, $y = 1.6)$  $($x = 1.5, $y = 1.7)$  $($x = 1.9, $y = 1.7)$ 

**return** 節が残った各タプルに対して 1 回実行され、式の結果は以下の出力のよう になります。

<output>1.5 1.6</output> <output>1.9 1.6</output> <output>1.5 1.7</output> <output>1.9 1.7</output>

この例の式には **order by** 節が含まれていないため、出力される要素の順序は非決 定論的です。

### **order by** 節

FLWOR 式内の **order by** 節は、**return** 節によって値が処理される順序を指定しま す。**order by** 節がない場合、 FLWOR 式の結果は非決定論的順序で戻されます。

**order by** 節には、1 つ以上の順序付けの指定が含まれます。順序付けの指定は、 **where** 節によってフィルタリングされた後に保持される変数バインディングのタプ ルを再配列するために使用されます。結果の順序により、**return** 節が評価される順 序が決まります。

順序付けの指定はそれぞれ、評価されて順序付けキーを作成する式、および順序付 けキーに対してソート順序 (昇順または降順) を指定する順序修飾子で構成されま

す。2 つのタプルの相対順序は、左から右の方向に、ストリングとしてのそれらの 順序付けキーの値を比較することにより決定されます。

以下の例では、FLWOR 式に、製品をその価格に基づいて降順にソートする **order by** 節が含まれています。

<price\_list>{

for \$prod in db2-fn:xmlcolumn('PRODUCT.DESCRIPTION')/product/description order by xs:decimal(\$prod/price) descending return <product>{\$prod/name, \$prod/price}</product>} </price\_list>

**order by** 節の処理時に、順序付け指定の式が、**for** 節によって生成される各タプル について評価されます。最初のタプルについて、式 xs:decimal(\$prod/price) によ って戻される値は 9.99 です。続いてこの式が次のタプルについて評価され、式は値 19.99 を戻します。順序付けの指定で、項目を降順にソートすることが示されている ため、価格が 19.99 の製品は、価格が 9.99 の製品より前にソートされます。この ソート・プロセスは、すべてのタプルが再配列されるまで継続されます。続いて **return** 節が、再配列されたタプル・ストリーム内の各タプルについて 1 回実行さ れます。

SAMPLE データベースの表 PRODUCT.DESCRIPTION に対して実行すると、この 例の照会は以下の結果を戻します。

```
<price_list>
    <product>
        <name>Snow Shovel, Super Deluxe 26"</name>
        <price>49.99</price>
   </product>
    <product>
        <name>Snow Shovel, Deluxe 24"</name>
        <price>19.99</price></product>
    <product>
       <name>Snow Shovel, Basic 22"</name>
        <price>9.99</price>
    </product>
    <product>
        <name>Ice Scraper, Windshield 4" Wide</name>
        <price>3.99</price>
    </product>
</price_list>
```
この例では、順序付け指定内の式により、price 要素の値から、 xs:decimal 値が構 成されます。price 要素のタイプが xdt:untypedAtomic であるため、このタイプ変換 が必要です。この変換がないと、結果において、数値による順序付けではなく、ス トリングによる順序付けが使用されます。

ヒント**:** FLWOR 式で **order by** 節を使用して、照会での値の順序付けを指定する ことができます。順序付けをしなければ、反復処理は必要ありません。例えば、以 下のパス式は、顧客 ID (Cid) が 1000 より大きい customerinfo 要素のリストを戻 します。

db2-fn:xmlcolumn('CUSTOMER.INFO')/customerinfo[@Cid > "1000"]

しかし、これらの項目を顧客名の昇順で戻すには、次のような **order by** 節を含む FLWOR 式を指定する必要があります。

for \$custinfo in db2-fn:xmlcolumn('CUSTOMER.INFO')/customerinfo where (\$custinfo/@Cid > "1000") order by \$custinfo/name ascending return \$custinfo

順序付けキーは、出力の一部である必要はありません。 以下の照会では、価格の降 順で製品名のリストが作成されますが、出力に価格は含まれません。

for \$prod in db2-fn:xmlcolumn('PRODUCT.DESCRIPTION')/product order by xs:decimal(\$prod/description/price) descending return \$prod/name

## 順序付け指定の比較の規則

順序付けの指定を評価し、比較する処理は、以下の規則に基づきます。

- v 順序付け指定内の式が評価され、結果に原子化が適用されます。原子化の結果 は、単一のアトミック値または空のシーケンスのいずれかでなければなりませ ん。そうでない場合、エラーが戻されます。順序付け指定を評価した結果を、順 序付けキーと呼びます。
- v 順序付けキーのタイプが xdt:untypedAtomic の場合、そのキーは xs:string タイプ にキャストされます。型なし値を常にストリングとして扱うことにより、ソート されるすべての値のタイプに関する完全な知識がなくてもソート処理を開始する ことができます。
- 順序付けの指定によって生成される値がすべて同じタイプではない場合、これら の値 (キー) は、サブタイプ置換またはタイプのプロモーションによって共通のタ イプに変換されます。キーは、**gt** 演算子をサポートする最も共通性の低いタイプ に変換することにより比較されます。例えば、順序付けの指定により、xs:anyURI 値および xs:string 値の両方を含むキーのリストが生成された場合、キーは、 xs:string タイプの **gt** 演算子を使用して比較されます。所与の順序付けの指定に より生成された順序付けキーに、**gt** 演算子をサポートする共通のタイプがない場 合、結果はエラーとなります。
- v 順序付けキーの値は、バインド済み変数のタプルを return 節に渡して実行する順 序を決定するために使用されます。タプルの順序付けは、以下の規則を使用し て、順序付けキーを左から右の方向に比較することにより決定されます。
	- ソート順が昇順の場合、他のタプルより大きい順序付けキーを持つタプルが、 それらのタプルより後にソートされます。
	- ソート順が降順の場合、他のタプルより大きい順序付けキーを持つタプルが、 それらのタプルより前にソートされます。

順序付けキーの「より大きい」関係は、以下のように定義されます。

- 空のシーケンスは、他のどの値よりも大きいものとして扱われます。
- NaN は、空のシーケンスを除く他のどの値よりも大きいものとして解釈されま す。
- ある値が他の値と比較されて **gt** 演算子が true を戻す場合、その値は他の値 より大きいものとして扱われます。
- +0.0 gt -0.0 および -0.0 gt +0.0 は両方とも false であるため、特別浮動小 数点値の正のゼロまたは負のゼロは、どちらも他方より大きいものとして扱わ れません。

注**:** 順序付けキーが空であるタプルは、 **ascending** オプションが指定されている 場合 (デフォルトの設定) は出力ストリームの最後に、**descending** オプションが 指定されている場合は出力ストリームの先頭に出力されます。

### **return** 節

**return** 節は、FLWOR 式の結果を生成します。

**return** 節は、 FLWOR 式のその他の節によって生成される変数バインディングの 各タプルに対して 1 回評価されます。**return** 節によるバインド済み変数のタプル の処理順序は、 FLWOR 式に **order by** 節が含まれていない限り非決定論的です。

**return** 節内の式が非更新式である場合、**return** 節のすべての評価結果は連結され て非更新 FLWOR 式の結果が形成されます。

**return** 節内の式が更新式である場合、**return** 節のすべての評価の結果は更新のリ ストになります。 FLWOR 式を含む変換式は、更新を、この変換式の **modify** 節内 の他の更新式によって戻される更新とマージした後に実行します。

ヒント**: return** 節では、最上位のコンマ演算子を含む式を括弧を使用して囲みま す。 FLWOR 式はコンマ演算子より優先順位が高いため、最上位のコンマ演算子を 含む式は、括弧を使用しないとエラーまたは予期しない結果になる可能性がありま す。

# **FLWOR** の例

これらの例は、FLWOR 式を使用して、完全な照会において、結合、グループ化、 集約を実行する方法を示します。

# **XML** データを結合する **FLWOR** 式

次の照会は SAMPLE データベースの PRODUCT および PURCHASEORDER テー ブルの XML データを結合して、2005 年の購入注文で注文された製品の名前をリス トします。

製品文書および PurchaseOrder 文書内の要素はともに同じ名前空間に存在するた め、照会はデフォルトの名前空間を宣言することで開始され、照会の要素名は接頭 部を必要としません。**for** 節は PURCHASEORDER.PORDER 列を繰り返します。 具体的には、「2005」で始まる OrderDate 属性値を持つ購入注文となります。各購 入注文について、**let** 節は *\$parts* 変数に部品 ID 値 (partid) を割り当てます。続い て、**return** 節は、購入注文に含まれる製品名をリストします。

```
for $po in db2-fn:xmlcolumn('PURCHASEORDER.PORDER')
 /PurchaseOrder[fn:starts-with(@OrderDate, "2005")]
let $parts := $po/item/partid
return
<ProductList PoNum = "{$po/@PoNum}">
    { db2-fn:xmlcolumn('PRODUCT.DESCRIPTION')
    /product[@pid = $parts]/description/name }
</ProductList>
```
この照会は以下の結果を戻します。

<ProductList PoNum="5001"> <name>Snow Shovel, Deluxe 24 inch</name> <name>Snow Shovel, Super Deluxe 26 inch</name>

```
<name>Ice Scraper, Windshield 4 inch</name>
</ProductList>
<ProductList PoNum="5003">
    <name>Snow Shovel, Basic 22 inch</name>
</ProductList>
<ProductList PoNum="5004">
    <name>Snow Shovel, Basic 22 inch</name>
    <name>Snow Shovel, Super Deluxe 26 inch</name>
</ProductList>
```
# 要素をグループ化する **FLWOR** 式

次の照会は、SAMPLE データベースの CUSTOMER 表内のカスタマー名を市区町 村別でグループ化します。**for** 節は customerinfo 文書を繰り返して、それぞれの市 区町村要素を変数 *\$city* にバインドします。各市区町村について、**let** 節は、変数 *\$cust-names* をその市区町村に存在するすべてのカスタマー名の非順序リストにバイ ンドします。照会はそれぞれの市区町村要素に含まれる市区町村名、およびその市 区町村に住むすべてのカスタマーのネストされた名前要素を戻します。

```
for $city in fn:distinct-values(db2-fn:xmlcolumn('CUSTOMER.INFO')
    /customerinfo/addr/city)
let $cust-names := db2-fn:xmlcolumn('CUSTOMER.INFO')
    /customerinfo/name[../addr/city = $city]
order by $city
return <city>{$city, $cust-names} </city>
```
この照会は以下の結果を戻します。

```
<city>Aurora
    <name>Robert Shoemaker</name>
</city>
<city>Markham
    <name>Kathy Smith</name>
    <name>Jim Noodle</name>
\langlecity>
<city>Toronto
    <name>Kathy Smith</name>
    <name>Matt Foreman</name>
    <name>Larry Menard</name>
\langlecity>
```
# データを集約する **FLWOR** 式

次の照会は 2005 年の各購入注文によって生成された合計売上を戻し、HTML レポ ートを作成します。

照会はオーダー日付が 2005 年の各 PurchaseOrder 要素を繰り返し、要素を **for** 節 の変数 *\$po* にバインドします。続いて、パス式 \$po/item/ はコンテキスト位置を PurchaseOrder 要素内の各項目要素に移動します。ネストされた式 (price \* quantity) はその項目の合計売上を判別します。fn:sum 関数は各項目の合計売上の 結果シーケンスを追加します。 **let** 節は fn:sum 関数の結果を変数 *\$revenue* にバ インドします。 **order by** 節は結果を各購入注文の合計売上でソートします。最後 に、**return** 節はレポート・テーブルに各購入注文の行を作成します。

```
<html><body>
<h1>PO totals</h1>
<table><thead>
    <tr>
        <th>PO Number</th>
```

```
<th>Status</th>
        <th>Revenue</th>
    \frac{2}{\pi}</thead>
<tbody>{
    for $po in db2-fn:xmlcolumn('PURCHASEORDER.PORDER')/
      PurchaseOrder[fn:starts-with(@OrderDate, "2005")]
    let $revenue := sum($po/item/(price * quantity))
    order by $revenue descending
    return
      <tr>
          <td>{string($po/@PoNum)}</td>
          <td>{string($po/@Status)}</td>
          <td>{$revenue}</td>
      \frac{2}{\pi}}
</tbody>
</table>
</body>
</html>
この照会は以下の結果を戻します。
<html><body>
<h1>PO totals</h1>
<table>
<thead>
    <tr>
        <th>PO Number</th>
        <th>Status</th>
        <th>Revenue</th>
    \frac{2}{\pi}</thead>
<tbody>
    <tr>
        <td>5004</td>
        <td>Shipped</td>
        <td>139.94</td>
    \frac{2}{\pi}<tr>
        <td>5001</td>
        <td>Shipped</td>
        <td>123.96</td>
    \frac{2}{\pi}<tr>
        <td>5003</td>
        <td>UnShipped</td>
        <td>9.99</td>
    \frac{2}{\pi}</tbody>
</table>
</body>
</html>
```
ブラウザーで表示したときには、照会は以下の表に近い形で出力されます。

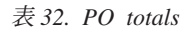

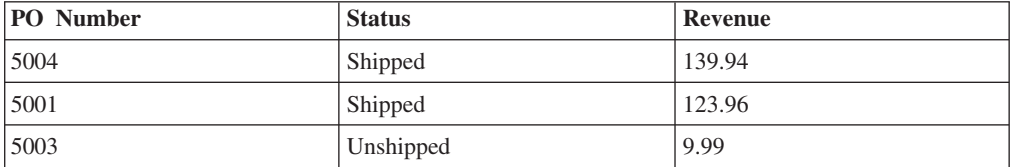

# **XML** データを更新する **FLWOR** 式

以下の例は、DB2 SAMPLE データベースの CUSTOMER 表を使用します。 CUSTOMER 表の XML 列 INFO には、顧客の住所と電話に関する情報が含まれて います。

変換式は顧客情報を含む XML 文書のコピーを作成します。 **modify** 節の FLWOR 式と名前変更式は、phone というノード名のインスタンスをすべて phonenumber と いう名前に変更します。

```
xquery
transform
 copy $mycust := db2-fn:sqlquery('select info from customer where cid = 1003')
  modify
    for $phone in $mycust/customerinfo/phone
    return
      do rename $phone as "phonenumber"
  return $mycust
```
SAMPLE データベースに対して実行すると、この式は phone というノード名を phonenumber に変更し、次の結果を戻します。

```
<customerinfo Cid="1003">
 <name>Robert Shoemaker</name>
  <addr country="Canada">
   <street>1596 Baseline</street>
   <city>Aurora</city>
   <prov-state>Ontario</prov-state>
   <pcode-zip>N8X 7F8</pcode-zip>
 </addr>
  <phonenumber type="work">905-555-7258</phonenumber>
 <phonenumber type="home">416-555-2937</phonenumber>
 <phonenumber type="cell">905-555-8743</phonenumber>
  <phonenumber type="cottage">613-555-3278</phonenumber>
</customerinfo>
```
# 条件式

条件式では、キーワード **if**、**then**、および **else** を使用して、テスト式の値が true または false のいずれであるかに応じて 2 つの式のいずれかを評価します。

### 構文

 $\blacktriangleright\!\!\blacktriangleright\!\!\!\!\dash$ if—(—*TestExpression*—)—then—*Expression—*else—*Expression*——————————— ◂

**if** テスト式の直前に配置するキーワード。

### *TestExpression*

評価する条件式の部分を決定する XQuery 式。

#### **then**

*TestExpression* の有効なブール値が true の場合、このキーワードの後の式が評 価されます。テスト式の有効なブール値が false の場合、式は評価またはエラ ー・チェックされません。

**else**

*TestExpression* の有効なブール値が false の場合、このキーワードの後の式が評 価されます。テスト式の有効なブール値が true の場合、式は評価またはエラ ー・チェックされません。

*Expression*

任意の XQuery 式。式に最上位のコンマ演算子が含まれる場合、式を括弧で囲 む必要があります。

**then** または **else** 条件分岐のいずれかに更新式が含まれる場合、条件式は更新 式となります。更新式は、変換式の **modify** 節内に指定する必要があります。

更新条件式の各分岐には、更新式または空のシーケンスのいずれかが含まれてい なければなりません。テスト式の値に基づいて、**then** または **else** 節のいずれ かが選択され、評価されます。条件更新式の結果は、選択された分岐によって戻 される更新のリストです。これが含まれる変換式は、更新を、この変換式の **modify** 節内の他の更新式によって戻される更新とマージした後に実行します。

### 例

以下の例では、照会は属性 basic を含む product 要素のリストを構成します。 basic 属性の値は、price 要素の値が 10 未満であるかどうかに応じて条件付きで 指定されます。

for \$prod in db2-fn:xmlcolumn('PRODUCT.DESCRIPTION')/product/description return ( if (xs:decimal(\$prod/price) < 10) then  $\epsilon$  =  $\epsilon$  +  $\epsilon$  + else <product basic = "false">{fn:data(\$prod/name)}</product>)

この照会は以下の結果を戻します。

<product basic="true">Snow Shovel, Basic 22"</product> <product basic="false">Snow Shovel, Deluxe 24"</product> <product basic="false">Snow Shovel, Super Deluxe 26"</product> <product basic="true">Ice Scraper, Windshield 4" Wide</product>

この例では、テスト式により、price 要素の値から xs:decimal 値が構成されます。 xs:decimal 関数の使用により、強制的に 10 進数比較が行われます。

# 量化式

量化式は、1 つ以上のシーケンスの一部またはすべての項目が特定の条件を満たす 場合に true を戻します。量化式の値は、常に true または false です。

量化式の先頭には、式が存在量化または全称量化のいずれを実行するかを示す数量 詞 (**some** または **every**) を記述します。数量詞の後に、式によって戻される項目に 変数をバインドする 1 つ以上の節が続きます。続いてバインド済み変数がテスト式 で参照され、バインド済みの値の一部またはすべてが特定の条件を満たしているか どうかが判別されます。

# 構文

,

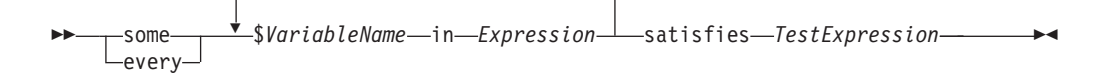

#### **some**

このキーワードが指定されていると、量化式は、*Expression* によって戻される少 なくとも *1* つの 項目について *TestExpression* の有効ブール値が true である場 合に、true を戻します。そうでない場合、量化式は false を戻します。

#### **every**

このキーワードが指定されていると、量化式は、*Expression* によって戻されるす べての 項目について *TestExpression* の有効ブール値が true である場合に、true を戻します。そうでない場合、量化式は false を戻します。

#### *VariableName*

*Expression* の結果の各項目にバインドされる変数の名前。量化式でバインドされ る変数は、量化式において変数バインディングの後に指定されるすべてのサブ式 について有効範囲内です。

#### *Expression*

任意の XQuery 式。式に最上位のコンマ演算子が含まれる場合、式を括弧で囲 む必要があります。

#### **satisfies**

テスト式の直前に配置するキーワード。

#### *TestExpression*

*Expression* によって戻されるシーケンスの一部またはすべての項目が満たす必要 のある条件を指定する XQuery 式。

注**:** エラーが発生した場合、量化比較の結果はブール値またはエラーのいずれかに なる可能性があります。

### 例

v 以下の例の量化式は、SAMPLE データベースの CUSTOMER.INFO 列内のすべて の顧客の住所が Canada にある場合に、true を戻します。

every \$cust in db2-fn:xmlcolumn('CUSTOMER.INFO')/customerinfo satisfies \$cust/addr/@country = "Canada"

v 以下の例では、変数 a および b にバインドされる値のすべての組み合わせ (全 部で 9 個の組み合わせがあります) について、各量化式がそのテスト式を評価し ます。

以下の式の結果は true です。

some \$a in (3, 5, 9), \$b in (1, 3, 5) satisfies  $a * b = 27$ 

以下の式の結果は false です。 every \$a in (3, 5, 9), \$b in (1, 3, 5) satisfies  $a * b = 27$ 

v 以下の例は、エラーがある場合、量化式の結果は決定論的でないことを説明して います。テスト式が、一方の変数バインディングについては true を、もう一方の 変数バインディングについてはエラーを戻すため、この式は true またはエラーの いずれかを戻す可能性があります。

some \$a in  $(3, 5, "six")$  satisfies \$a  $*3 = 9$ 

同様に、以下の式は false またはエラーを戻す可能性があります。 every \$a in  $(3, 5, "six")$  satisfies  $6a * 3 = 9$ 

# キャスト式

キャスト式では、既存の値に基づいて特定のタイプの新しい値を作成します。

キャスト式では、2 つのオペランド (入力式およびターゲット・タイプ) を使用しま す。キャスト式が評価されるときは、原子化を使用して入力式の結果がアトミック 値または空のシーケンスに変換されます。原子化の結果が複数のアトミック値のシ ーケンスである場合、エラーが戻されます。エラーが戻されない場合、キャスト式 は、入力値に基づくターゲット・タイプの新しい値の作成を試行します。入力タイ プとターゲット・タイプの組み合わせによっては、キャストがサポートされていま せん。どのタイプを別のどのタイプにキャストできるかについては、 27 [ページの](#page-36-0) [『タイプ・キャスト』を](#page-36-0)参照してください。値をデータ・タイプにキャストする際 には、キャスト可能な式を使用して、値をデータ・タイプにキャストできるかどう かテストできます。

空のシーケンスは、ターゲット・タイプの後に疑問符 (?) が付いた場合のみ有効な 入力値です。

キャスト式のターゲット・タイプが xs:QName か、xs:QName または xs:NOTATION から派生したタイプで、さらに入力式が xs:string タイプで、リテラ ル・ストリングでない場合は、エラーが戻されます。

 $\mathbf{z}$ 

## 構文

-- *Expression* cast as *TargetType*

*Expression*

1 つのアトミック値または空のシーケンスを戻す任意の XQuery 式。空のシー ケンスは、*TargetType* の後に疑問符 (?) が付いたときに許可されます。

-◂

### *TargetType*

*Expression* の値がキャストされるタイプ。*TargetType* は、事前定義されている アトミック XML スキーマ・タイプのアトミック・タイプでなければなりませ ん。*TargetType* に対して、データ・タイプ xs:NOTATION、xdt:anyAtomicType、 および xs:anySimpleType は有効なタイプではありません。

**?** *Expression* の結果が空のシーケンスである可能性もあることを示します。

# 例

以下の例では、キャスト式を使用して xs:string タイプを持つ price 要素の値を、 xs:decimal タイプにキャストします。

for \$price in db2-fn:xmlcolumn('PRODUCT.DESCRIPTION')/product/description/price return \$price cast as xs:decimal

SAMPLE データベースの表 PRODUCT.DESCRIPTION に対して実行すると、この 例の照会は以下の結果を戻します。

9.99 19.99 49.99 3.99

# キャスト可能な式

キャスト可能な式は、特定のデータ・タイプに値をキャストできるかどうかをテス トします。値をデータ・タイプにキャストできる場合、キャスト可能な式は true を 戻します。キャストできない場合、式は false を戻します。

キャスト可能な式を、述部として使用して評価時のキャスト・エラーを回避できま す。また、値の処理に適するタイプを選択するのに使用することもできます。どの タイプを別のどのタイプにキャストできるかについては、 27 [ページの『タイプ・](#page-36-0) [キャスト』を](#page-36-0)参照してください。

### 構文

-- *Expression* castable as *TargetType*

*Expression*

1 つのアトミック値または空のシーケンスを戻す XQuery 式。

### *TargetType*

*Expression* の値をキャストできるかどうかのテストに使用するタイプ。 *TargetType* は、事前定義されている XML スキーマ・タイプのいずれかのアト ミック・タイプでなければなりません。*TargetType* に対して、データ・タイプ xs:NOTATION、xdt:anyAtomicType、および xs:anySimpleType は有効なタイプで はありません。

?

**?** 空のシーケンスがターゲット・タイプの有効なインスタンスと見なされることを 示します。*Expression* が空のシーケンスに評価される場合、? が指定されていな いと、キャスト可能な式は False を戻します。

### 戻り値

*Expression* を *TargetType* にキャストできる場合、キャスト可能な式は true を戻し ます。キャストできない場合、式は false を戻します。

*Expression* の結果が空のシーケンスで、*TargetType* の後に疑問符の標識がある場 合、キャスト可能な式は true を戻します。以下の例では、ターゲット・タイプ xs:integer の後に疑問符の標識があります。

-◂ \$prod/revision castable as xs:integer?

キャスト可能な式の *TargetType* が xs:QName か、xs:QName または xs:NOTATION から派生したタイプで、さらに *Expression* が xs:string タイプで、リテラル・スト リングでない場合は、キャスト可能な式の戻り値は false です。

*Expression* の結果が複数アトミック値のシーケンスの場合、エラーが戻されます。

### 例

以下の例は、キャスト可能な式を述部として使用して、評価時のエラーを回避しま す。以下の例は、@OrderDate が有効な日付でない場合に動的エラーを回避します。

```
$po/orderID[if ( $po/@OrderDate castable as xs:date)
   then xs:date($po/@OrderDate) gt xs:date("2000-01-01")
  else false()]
```
日付の属性が 2000 年 1 月 1 日より後の有効な日付である場合のみ、述部は true で、orderID を戻します。それ以外の場合、述部は false で、空のシーケンスを戻 します。

以下の例は、指定された値の処理に適するタイプを選択するのに、キャスト可能な 式を使用します。この例は、キャスト可能な式を使用して、郵便番号を整数または ストリングとしてキャストします。

if (\$postalcode castable as xs:integer) then \$postalcode cast as xs:integer else \$postalcode cast as xs:string

以下の例は、FLWOR **let** 節でキャスト可能な式を使用して、\$prod/mfgdate の値 をテストし、値を \$currdate にバインドします。キャスト可能な式とキャスト式 は、疑問符の標識を使用して、空のシーケンスの処理をサポートしています。

let \$currdate := if (\$prod/mfgdate castable as xs:date?) then \$prod/mfgdate cast as xs:date? else "1000-01-01" cast as xs:date

\$prod/mfgdate の値を xs:date としてキャストできる場合、データ・タイプにキャ ストされ、\$currdate にバインドされます。\$prod/mfgdate が空のシーケンスであ る場合、空のシーケンスが \$currdate にバインドされます。\$prod/mfgdate を xs:date としてキャストできない場合、タイプ xs:date の 1000-01-01 の値が \$currdate にバインドされます。

以下の例は、キャスト可能な式を使用して、比較を実行する前に製品カテゴリーの 値をテストします。XML 列 FEATURES.INFO で、文書には要素 /prod/category が含まれています。値は数字コードかストリング・コードです。XMLEXISTS 述部 中のキャスト可能な式は、比較を実行する前に /prod/category の値をテストし て、評価時のエラーを回避します。

SELECT F.PRODID FROM F FEATURES WHERE xmlexists('\$test/prod/category[ (( . castable as xs:double) and . > 100 ) or (( . castable as xs:string) and . > "A100" )]' passing F.INFO as "test")

戻り値は製品 ID で、カテゴリー・コードは数値 100 より大きい値か、ストリング "A100" より大きい値です。

# <span id="page-128-0"></span>変換式と更新式

DB2 XQuery を使用して既存の XML データを更新するには、変換式の **modify** 節 内で更新式を使用します。

# 変換式での更新式の使用

DB2 XQuery の更新式は、変換式の **modify** 節で使用する必要があります。更新式 は、変換式の **copy** 節によって作成される、コピーされたノードを操作します。

以下の式が更新式です。

- 削除式
- 挿入式
- 名前変更式
- v 置換式
- v **return** 節に更新式を含む FLWOR 式
- v **then** または **else** 節に更新式を含む条件式
- v すべてのオペランドが更新式か空のシーケンスの、コンマで区切られた 2 つ以上 の更新式

無効な更新式の場合、DB2 XQuery はエラーを戻します。例えば、条件式の一方の 分岐に更新式が含まれ、もう一方の分岐には更新式でも空のシーケンスでもないも のが含まれる場合、DB2 XQuery はエラーを戻します。

変換式は、既存のノードを変更するわけではないので、更新式ではありません。変 換式は、既存のノードの変更されたコピーを作成します。変換式の結果は、変換式 の **modify** 節内の更新式によって作成されたノードと、既存のノードのコピーを含 むことができます。

### **XQuery** 更新操作の処理

変換式では、**modify** 節で複数の更新を指定できます。例えば、既存の値を置き換え る式と、新しい要素を挿入する式の、2 つの更新式を **modify** 節に含めることがで きます。 **modify** 節に複数の更新式が含まれている場合、各更新式は単独で評価さ れ、変換式の **copy** 節によって作成された特定のノードに関連付けられた変更操作 のリストができます。

**modify** 節内で、更新式は他の更新式によって追加される新しいノードを変更できま せん。例えば、更新式が新しい要素ノードを追加する場合、別の更新式は新しく作 成されたそのノードのノード名を変更することはできません。

変換式の **modify** 節で指定されたすべての変更操作が収集され、以下の順序で実際 に適用されます。

- 1. 以下の更新操作が非決定論的順序で行われます。
	- v **before**、**after**、**as first**、**as last** などの順序付けキーワードを使用してい ない挿入操作。
	- v すべての名前変更操作。
- v キーワード **value of** が指定されていて、ターゲット・ノードが属性ノード、 テキスト・ノード、コメント・ノード、または処理命令ノードである置換操 作。
- 2. **before**、**after**、**as first**、**as last** などの順序付けキーワードを使用している 挿入操作。
- 3. キーワード **value of** が指定されていない置換操作。
- 4. キーワード **value of** が指定されていてターゲット・ノードが要素ノードである 置換操作。
- 5. すべての削除操作。

変更操作がこの順序で適用されることによって、一連の複数の変更が決定論的結果 になります。更新操作の順序によって、一連の複数の変更が決定論的結果になるこ とが保証されることの例については、『例』にある最後の XQuery 式を参照してく ださい。

### 無効な **XQuery** 更新操作

変換式の処理中に以下のいずれかの状態が検出された場合、DB2 XQuery はエラー を戻します。

- v 同一ノードに 2 つ以上の名前変更操作が適用される。
- v **value of** キーワードを使用する複数の置換操作が同じノードに適用される。
- v **value of** キーワードを使用しない複数の置換操作が同じノードに適用される。
- v 変換式の結果が有効な XDM インスタンスでない。

無効な XDM インスタンスの例として、2 つの属性を持つ 1 つの要素が含まれ ていて、両方の属性の名前が同じであるインスタンスがあります。

v XDM インスタンスに、不整合な名前空間バインディングが含まれる。

不整合な名前空間バインディングとは、例えば次のようなものです。

- 属性ノードの QName での名前空間バインディングが、その親要素ノードでの 名前空間バインディングと一致しない。
- 同じ親を持つ 2 つの属性ノードでの名前空間バインディングが、相互に一致 しない。

## 例

以下の例では、変換式の **copy** 節が変数 \$product を要素ノードのコピーにバイン ドし、変換式の **modify** 節が 2 つの更新式を使用して、コピーされたノードを変更 します。

```
xquery
transform
copy $product := db2-fn:sqlquery(
  "select description from product where pid='100-100-01'")/product
modify(
  do replace value of $product/description/price with 349.95,
  do insert <status>Available</status> as last into $product )
return $product
```
以下の例では、SQL UPDATE ステートメント内で XQuery 変換式を使用して、 CUSTOMER 表の XML データを変更します。この SQL UPDATE ステートメント

```
は、CUSTOMER 表の行を操作します。変換式が行の INFO 列から XML 文書のコ
ピーを作成し、そのコピーに status 要素を追加します。UPDATE ステートメント
が、行の INFO 列の文書を、変換式によって変更された文書のコピーに置き換えま
す。
```

```
UPDATE customer
SET info = xmlquery( 'transform
   copy $newinfo := $info
  modify do insert <status>Current</status> as last into $newinfo/customerinfo
  return $newinfo' passing info as "info")
WHERE cid = 1003
```
以下の例では、DB2 SAMPLE データベースの CUSTOMER 表を使用します。 CUSTOMER 表の XML 列 INFO には、顧客の住所と電話に関する情報が含まれて います。

以下の例の SQL SELECT ステートメントは、CUSTOMER 表の行を操作します。 変換式の **copy** 節が、INFO 列から XML 文書のコピーを作成します。削除式が、 住所情報と work 以外の電話番号を文書のコピーから削除します。 **return** は、 CUSTOMER 表のオリジナル文書にあるカスタマー ID 属性と country 属性を使用 します。

```
SELECT XMLQUERY( 'transform
  copy $mycust := $d
  modify
    do delete ( $mycust/customerinfo/addr,
       $mycust/customerinfo/phone[@type != "work"] )
  return
  <custinfo>
    <Cid>{data($d/customerinfo/@Cid)}</Cid>
    {$mycust/customerinfo/*}
   <country>{data($d/customerinfo/addr/@country)}</country>
  </custinfo>'
  passing INFO as "d")
FROM CUSTOMER
WHERE CID = 1003
```
SAMPLE データベースに対して実行すると、このステートメントは以下の結果を戻 します。

```
<custinfo>
 <Cid>1003</Cid>
  <name>Robert Shoemaker</name>
  <phone type="work">905-555-7258</phone>
  <country>Canada</country>
</custinfo>
```
以下の例の XQuery 式は、一連の複数の変更が決定論的結果になることが、更新操 作の順序によって保証されることを示しています。挿入式が phone 要素の後に status 要素を追加し、置換式が phone 要素を email 要素に置き換えます。

```
xquery
let $email := <email>jnoodle@my-email.com</email>
let $status := <status>current</status>
return
 transform
  copy $mycust := db2-fn:sqlquery('select info from customer where cid = 1002')
  modify (
    do replace $mycust/customerinfo/phone with $email,
    do insert $status after $mycust/customerinfo/phone[@type = "work"] )
  return $mycust
```
**modify** 節内では、置換式が挿入式の前にあります。ただし、コピーされたノード・ シーケンス \$mycust を更新するときは、決定論的結果になるように、置換更新操作 の前に挿入更新操作が行われます。 SAMPLE データベースに対して実行すると、 この式は以下の結果を戻します。

```
<customerinfo Cid="1002">
 <name>Jim Noodle</name>
 <addr country="Canada">
   <street>25 EastCreek</street>
   <city>Markham</city>
   <prov-state>Ontario</prov-state>
   <pcode-zip>N9C 3T6</pcode-zip>
 </addr>
 <email>jnoodle@my-email.com</email>
 <status>current</status>
</customerinfo>
```
最初に置換操作が行われると、ノード・シーケンスに phone 要素が存在しなくなる ので、phone 要素の後に status 要素を挿入するという操作は、成り立たなくなっ てしまいます。

更新操作の順序については、 119 ページの『XQuery [更新操作の処理』を](#page-128-0)参照してく ださい。

# 変換式

変換式は、1 つ以上のノードのコピーを作成します。変換式の **modify** 節内の更新 式は、コピーされたノードを変更します。**return** 節内の式は、変換式の結果を指定 します。

構文

```
-
 -
        transform
                            \frac{1}{2} copy clause \frac{1}{2} modify clause \frac{1}{2} return clause \frac{1}{2}\rightarrow
```
**copy clause:**

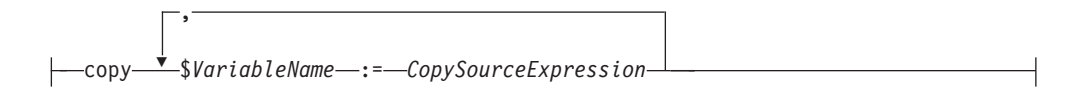

#### **modify clause:**

modify *ModifyExpression*

#### **return clause:**

return *ReturnExpression*

パラメーター

#### **transform**

変換式を開始するために使用できるオプションのキーワード。

**copy**

変換式の **copy** 節を開始するためのキーワード。 **copy** 節内の各 *VariableName* は、対応する *CopySourceExpression* によって戻されるノード・ツリーの論理コ ピーにバインドされます。

*VariableName*

*CopySourceExpression* によって戻されるノード・ツリーのコピーにバインドする 変数の名前。

*CopySourceExpression*

更新式以外の XQuery 式。式は、単一のノードと、ノード・ツリーと呼ばれる その子孫 (ある場合) を一緒に戻さなければなりません。

式に最上位のコンマ演算子が含まれる場合、式を括弧で囲む必要があります。

*CopySourceExpression* は、あたかも要素コンストラクター内の括弧で囲まれた式 であるかのように評価されます。

**copy** 節によって作成されたノードは新しいノード ID を持ち、型なしノードに なります。

**modify**

変換式の **modify** 節を開始するためのキーワード。

*ModifyExpression*

更新式または空のシーケンス。式に最上位のコンマ演算子が含まれる場合、式を 括弧で囲む必要があります。更新式が評価され、その結果の更新内容が、**copy** 節によって作成されたノードに適用されます。

更新式のターゲット・ノードが、その更新式を含む変換式の **copy** 節によって作 成されたノードでない場合、DB2 XQuery はエラーを戻します。例えば、名前 変更式が名前変更しようとするノードが、**copy** 節によって作成されたノードで ない場合、DB2 XQuery はエラーを戻します。

**modify** 節で指定された更新は、隣接する複数のテキスト・ノードを子として持 つノードになります。隣接する複数のテキスト・ノードがノードの子として存在 する場合、隣接するテキスト・ノードは単一のテキスト・ノードにマージされま す。結果として得られるテキスト・ノードのストリング値は、隣接するテキス ト・ノードがスペース挿入なしで連結されたストリング値です。作成された子ノ ードがゼロ長ストリングのストリング値を持つテキスト・ノードだった場合、そ のテキスト・ノードは削除されます。

#### **return**

変換式の **return** 節を開始するためのキーワード。

#### *ReturnExpression*

更新式以外の XQuery 式。式に最上位のコンマ演算子が含まれる場合、式を括 弧で囲む必要があります。

**return** 節内の式は評価され、変換式の結果として戻されます。 **return** 節内の 式は、**modify** 節内の更新式によって変更または作成されたノードにアクセスで きます。

変換式の **return** 節が戻せるのは、**copy** 節によって作成されたノードのみに限 定されません。*ReturnExpression* は、コピーされたノード、オリジナルのノー ド、構成されたノードのそれぞれの組み合わせを戻すことができます。

# 例

```
以下の例では、DB2 SAMPLE データベースの CUSTOMER 表を使用します。
CUSTOMER 表の XML 列 INFO には、顧客の住所と電話に関する情報が含まれて
います。
```

```
以下の例では、変換式の copy 節が INFO 列から XML 文書のコピーを作成しま
す。 modify 節内の削除式は、電話の type 属性が home でないすべての電話番号
を、XML 文書から削除します。
```

```
xquery
transform
  copy $mycust := db2-fn:sqlquery('select INFO from CUSTOMER where Cid = 1003')
  modify
    do delete $mycust/customerinfo/phone[@type!="home"]
  return $mycust;
```

```
SAMPLE データベースに対して実行すると、この式は以下の結果を戻します。
```

```
<customerinfo Cid="1003">
 <name>Robert Shoemaker</name>
 <addr country="Canada">
   <street>1596 Baseline</street>
   <city>Aurora</city>
   <prov-state>Ontario</prov-state>
   <pcode-zip>N8X 7F8</pcode-zip>
 </addr>
  <phone type="home">416-555-2937</phone>
</customerinfo>
```

```
以下の式ではオプションのキーワード transform を使用しません。変換式は copy
節で開始し、前の式と同等です。
```

```
xquery
copy $mycust := db2-fn:sqlquery('select INFO from CUSTOMER where Cid = 1003')
modify
  do delete $mycust/customerinfo/phone[@type!="home"]
return $mycust;
```
以下の例では、SQL UPDATE ステートメントが CUSTOMER 表の行の XML 文書 を変更して妥当性検査をします。変換式の **copy** 節が、INFO 列から XML 文書の コピーを作成します。置換式が、XML 文書のコピー内の name 要素の値を変更しま す。文書のコピーは妥当性検査されていません。 XMLVALIDATE 関数が文書のコ ピーの妥当性検査をします。

```
UPDATE customer set info = XMLVALIDATE(
 XMLQUERY('transform
 copy $mycust := $cust
 modify
   do replace value of $mycust/customerinfo/name with "Larry Menard, Jr."
 return $mycust'
 passing info as "cust" )
ACCORDING TO XMLSCHEMA ID customer)
where cid = 1005
```
## 基本更新式

XQuery の 4 つの基本更新式を使用して、既存の XML データを更新するための複 雑な更新式を作成できます。DB2 XQuery を使用する場合、更新式は変換式の **modify** 節内で使用します。

# 削除式

削除式は、ノード・シーケンスから 0 個以上のノードを削除します。

### 構文

-- do delete *TargetExpression* -

#### **do delete**

削除式を開始するためのキーワード。

#### *TargetExpression*

更新式以外の XQuery 式。式に最上位のコンマ演算子が含まれる場合、式を括 弧で囲む必要があります。*TargetExpression* の結果は、0 個以上のノードのシー ケンスでなければなりません。各ノードの親プロパティーが空であってはなりま せん。

変換式が削除式を評価し、削除対象のノードから成る更新のリストを生成します。 *TargetExpression* に一致するノードは、削除対象としてマークされます。 *TargetExpression* のノードを削除する際、そのノードは親ノードからデタッチされま す。削除されたノードとその子は、ノード・シーケンスの一部ではなくなります。

### 例

以下の例では、DB2 SAMPLE データベースの CUSTOMER 表を使用します。 CUSTOMER 表の XML 列 INFO には、顧客の住所と電話に関する情報が含まれて います。

以下の式は、住所要素とそのすべての子ノード、および電話の type 属性が home でないすべての電話番号を、XML 文書から削除します。

```
xquery
transform
copy $mycust := db2-fn:sqlquery('select INFO from CUSTOMER where Cid =1003')
modify
 do delete ($mycust/customerinfo/addr, $mycust/customerinfo/phone[@type!="home"])
return $mycust
SAMPLE データベースに対して実行すると、この式は以下の結果を戻します。
```

```
<customerinfo Cid="1003">
 <name>Robert Shoemaker</name>
 <phone type="home">416-555-2937</phone>
</customerinfo>
以下の例は、phone 要素ノードから、属性値が home の type 属性を削除します。
xquery
```

```
transform
copy $mycust := db2-fn:sqlquery('select info from customer where cid = 1004')
modify (
  for $phone in $mycust/customerinfo//phone[@type="home"]
```

```
return
```

```
do delete $phone/@type )
return $mycust
```
SAMPLE データベースに対して実行すると、この式は以下の結果を戻します。

◂

```
<customerinfo Cid="1004">
 <name>Matt Foreman</name>
 <addr country="Canada">
   <street>1596 Baseline</street>
   <city>Toronto</city>
   <prov-state>Ontario</prov-state>
   <pcode-zip>M3Z 5H9</pcode-zip>
 </addr>
 <phone type="work">905-555-4789</phone>
 <phone>416-555-3376</phone>
 <assistant><name>Gopher Runner</name>
   <phone>416-555-3426</phone>
 </assistant>
</customerinfo>
```
この式は、顧客の電話番号とアシスタントの電話番号の両方から、type 属性を削除 します。

# 挿入式

挿入式は、ノード・シーケンス内の指定された位置に、1 つ以上のノードのコピー を挿入します。

### 構文

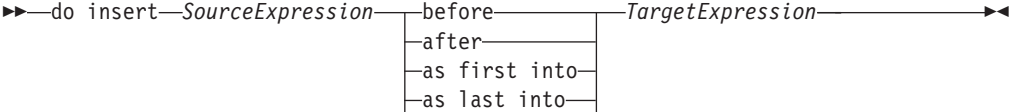

into

#### **do insert**

挿入式を開始するためのキーワード。

*SourceExpression*

更新式以外の XQuery 式。式に最上位のコンマ演算子が含まれる場合、式を括 弧で囲む必要があります。式は、あたかも要素コンストラクター内の括弧で囲ま れた式であるかのように評価されます。 *SourceExpression* の結果は、挿入され る 0 個以上のノードのシーケンスであり、これを挿入シーケンス と呼びます。 挿入シーケンスに文書ノードが含まれる場合、挿入シーケンス内のその文書ノー ドは、子に置き換えられます。

挿入シーケンスの最初に属性ノードがある場合、その属性は、指定したキーワー ドに応じて、*TargetExpression* のノードまたはその親に追加されます。属性ノー ド以外のノードの次に属性ノードがある挿入シーケンスの場合、DB2 XQuery はエラーを戻します。

#### **before**

*SourceExpression* のノードが *TargetExpression* のノードより前に来る兄弟になる ことを指定するキーワード。

*SourceExpression* のノードは、*TargetExpression* のノードの直前に挿入されま す。複数のノードが *TargetExpression* の前に挿入される場合は、非決定論的順 序で挿入されますが、挿入されたノードのセットは *TargetExpression* の直前に 現れます。挿入シーケンスの最初に属性ノードがある場合、属性ノードはターゲ ット・ノードの親の属性になります。

#### **after**

*SourceExpression* のノードが *TargetExpression* のノードより後に来る兄弟になる ことを指定するキーワード。

*SourceExpression* のノードは、*TargetExpression* のノードの直後に挿入されま す。複数のノードが *TargetExpression* の後に挿入される場合は、非決定論的順 序で挿入されますが、挿入されたノードのセットは *TargetExpression* の直後に 現れます。挿入シーケンスの最初に属性ノードがある場合、属性ノードはターゲ ット・ノードの親の属性になります。

#### **as first into**

*SourceExpression* のノードが *TargetExpression* のノードの最初の子になることを 指定するキーワード。

複数のノードが *TargetExpression* のノードの最初の子として挿入される場合 は、非決定論的順序で挿入されますが、挿入されたノードのセットは *TargetExpression* の最初の子として現れます。挿入シーケンスの最初に属性ノー ドがある場合、属性ノードはターゲット・ノードの属性になります。

#### **as last into**

*SourceExpression* のノードが *TargetExpression* のノードの最後の子になることを 指定するキーワード。

複数のノードが *TargetExpression* のノードの最後の子として挿入される場合 は、非決定論的順序で挿入されますが、挿入されたノードのセットは *TargetExpression* のノードの最後の子として現れます。挿入シーケンスの最初に 属性ノードがある場合、属性ノードはターゲット・ノードの属性になります。

#### **into**

*SourceExpression* のノードが非決定論的順序で *TargetExpression* のノードの子に なることを指定するキーワード。

*SourceExpression* のノードは、非決定論的順序で *TargetExpression* のノードの子 として挿入されます。挿入シーケンスの最初に属性ノードがある場合、属性ノー ドはターゲット・ノードの属性になります。

#### *TargetExpression*

更新式以外の XQuery 式。式に最上位のコンマ演算子が含まれる場合、式を括 弧で囲む必要があります。*TargetExpression* の前に指定されるキーワードに応じ て、以下の規則が適用されます。

- v **before** または **after** を指定する場合、*TargetExpression* の結果は、要素、テ キスト、処理命令、またはコメント・ノードである必要があり、いずれの場 合も親プロパティーが空であってはなりません。 *TargetExpression* のノード の親が文書ノードのときに **before** または **after** を指定する場合は、挿入シ ーケンスに属性ノードを含めることはできません。
- v **into**、**as first into**、または **as last into** を指定する場合、 *TargetExpression* の結果は単一要素ノードまたは単一文書ノードでなければな りません。
- v *TargetExpression* が文書ノードのときに **into** を指定する場合は、挿入シーケ ンスに属性ノードを含めることはできません。

## 例

以下の例では、DB2 SAMPLE データベースの CUSTOMER 表を使用します。 CUSTOMER 表の XML 列 INFO には、顧客の住所と電話に関する情報が含まれて います。

以下の例では、変換式の **copy** 節が INFO 列から XML 文書のコピーを作成しま す。挿入式が、billto 要素とそのすべての子を、最後の phone 要素の後に挿入し ます。

```
xquery
  transform
  copy $mycust := db2-fn:sqlquery('select info from customer where cid = 1004')
  modify
     do insert
      <billto country="Canada">
          <street>4441 Wagner</street>
          <city>Aurora</city>
          <prov-state>Ontario</prov-state>
          <pcode-zip>N8X 7F8</pcode-zip>
      </billto>
   after $mycust/customerinfo/phone[last()]
   return $mycust
```

```
SAMPLE データベースに対して実行すると、この式は以下の結果を戻します。
```

```
<customerinfo Cid="1004">
 <name>Matt Foreman</name>
 <addr country="Canada">
   <street>1596 Baseline</street>
   <city>Toronto</city>
   <prov-state>Ontario</prov-state>
   <pcode-zip>M3Z 5H9</pcode-zip>
 </addr>
 <phone type="work">905-555-4789</phone>
 <phone type="home">416-555-3376</phone>
 <billto country="Canada">
   <street>4441 Wagner</street>
   <city>Aurora</city>
   <prov-state>Ontario</prov-state>
   <pcode-zip>N8X 7F8</pcode-zip>
 </billto>
 <assistant>
    <name>Gopher Runner</name>
    <phone type="home">416-555-3426</phone>
  </assistant>
</customerinfo>
```

```
以下の例では、値が x2334 の属性 extension を、電話の type 属性が work の
phone 要素に挿入します。
```

```
xquery
let $phoneext := attribute extension { "x2334" }
return
 transform
 copy $mycust := db2-fn:sqlquery('select info from customer where cid = 1004')
 modify
   do insert $phoneext into $mycust/*:customerinfo/*:phone[@type="work"]
 return $mycust
```
SAMPLE データベースに対して実行すると、この式は以下の結果を戻します。

```
<customerinfo Cid="1004">
 <name>Matt Foreman</name>
    <addr country="Canada">
```

```
<street>1596 Baseline</street>
     <city>Toronto</city>
     <prov-state>Ontario</prov-state>
     <pcode-zip>M3Z 5H9</pcode-zip>
   </addr>
  <phone extension="x2334" type="work">905-555-4789</phone>
  <phone type="home">416-555-3376</phone>
  <assistant>
   <name>Gopher Runner</name>
    <phone type="home">416-555-3426</phone>
  </assistant>
</customerinfo>
```
# 名前変更式

名前変更式は、データ・モデル・ノードの名前プロパティーを、新しい QName に 置き換えます。

### 構文

-- do rename *TargetExpression* as *NewNameExpression* -◂

#### **do rename**

名前変更式を開始するためのキーワード。

#### *TargetExpression*

更新式以外の XQuery 式。*TargetExpression* の結果は、単一の要素ノード、属性 ノード、または処理命令ノードでなければなりません。式に最上位のコンマ演算 子が含まれる場合、式を括弧で囲む必要があります。

名前変更式は、*TargetExpression* のノードにのみ影響を及ぼします。 *TargetExpression* のノードが要素ノードである場合、式はターゲット・ノードの 属性や子に影響を及ぼしません。 *TargetExpression* のノードが属性ノードであ る場合、式は *TargetExpression* のノードの他の属性や親ノードの他の子孫に影 響を及ぼしません。

**as** 新しい名前の式を開始するためのキーワード。

### *NewNameExpression*

更新式以外の XQuery 式。*NewNameExpression* の結果は、

xs:string、xs:QName、xs:untypedAtomic タイプの値、またはそのような値を原子 化処理で抽出できるノードでなければなりません。式に最上位のコンマ演算子が 含まれる場合、式を括弧で囲む必要があります。

結果値は QName に変換され、名前空間接頭部がある場合は静的に既知の名前 空間に基づいて解決されます。結果は、エラーまたは拡張された QName のど ちらかになります。*TargetExpression* のノードの名前は、拡張された QName に 置き換えられます。

新しい QName に含まれる接頭部が同じでも URI が *TargetExpression* のノード のスコープ内名前空間と異なる場合、DB2 XQuery はエラーを戻します。

### 例

以下の例では、DB2 SAMPLE データベースの CUSTOMER 表を使用します。 CUSTOMER 表の XML 列 INFO には、顧客の住所と電話に関する情報が含まれて います。

```
以下の例では、変換式の copy 節が INFO 列から XML 文書のコピーを作成しま
す。この名前変更式は、addr 要素の名前プロパティーを shipto に変更します。
xquery
transform
copy $mycust := db2-fn:sqlquery('select info from customer where cid = 1000')
modify
 do rename $mycust/customerinfo/addr as "shipto"
return $mycust
```
SAMPLE データベースに対して実行すると、この式は以下の結果を戻します。

```
<customerinfo Cid="1000">
 <name>Kathy Smith</name>
 <shipto country="Canada">
   <street>5 Rosewood</street>
    <city>Toronto</city>
   <prov-state>Ontario</prov-state>
   <pcode-zip>M6W 1E6</pcode-zip>
 </shipto>
  <phone type="work">416-555-1358</phone>
</customerinfo>
```

```
以下の例では、変換式の modify 節に FLWOR 式と名前変更式が含まれています。
この名前変更式は、phone 要素のすべてのインスタンスの名前プロパティーを
phonenumber に変更します。
```

```
xquery
transform
copy $mycust := db2-fn:sqlquery('select info from customer where cid = 1003')
modify
  for $phone in $mycust/customerinfo/phone
 return
    do rename $phone as "phonenumber"
return $mycust
```

```
SAMPLE データベースに対して実行すると、この式は以下の結果を戻します。
```

```
<customerinfo Cid="1003">
 <name>Robert Shoemaker</name>
 <addr country="Canada">
   <street>1596 Baseline</street>
   <city>Aurora</city>
   <prov-state>Ontario</prov-state>
    <pcode-zip>N8X 7F8</pcode-zip>
 </addr>
 <phonenumber type="work">905-555-7258</phonenumber>
 <phonenumber type="home">416-555-2937</phonenumber>
 <phonenumber type="cell">905-555-8743</phonenumber>
 <phonenumber type="cottage">613-555-3278</phonenumber>
</customerinfo>
```

```
以下の例では、名前変更式は addr 要素の属性の名前を、country から geography
に変更します。
```

```
xquery
transform
copy $mycust := db2-fn:sqlquery('select info from customer where cid = 1000')
modify
  do rename $mycust/customerinfo/addr/@country as "geography"
return $mycust
```
SAMPLE データベースに対して実行すると、この式は以下の結果を戻します。

```
<customerinfo Cid="1000">
  <name>Kathy Smith</name>
  <addr geography="Canada">
   <street>5 Rosewood</street>
   <city>Toronto</city>
   <prov-state>Ontario</prov-state>
   <pcode-zip>M6W 1E6</pcode-zip>
 </addr>
  <phone type="work">416-555-1358</phone>
</customerinfo>
```
以下の例では、名前変更式と fn:QName 関数を使用して、顧客の勤務先以外の電話 番号の要素と属性の名前に、名前空間接頭部 other を追加します。接頭部 other は、URI http://otherphone.com にバインドされます。

```
xquery
transform
copy $mycust := db2-fn:sqlquery('select info from customer where cid = 1004')
modify
  for $elem in $mycust/customerinfo/phone[@type != "work"]
 let $elemLocalName := fn:local-name($elem)
 let $newElemQName := fn:QName("http://otherphone.com", fn:concat("other:",
    $elemLocalName))
  return
    ( do rename $elem as $newElemQName,
    for $a in $elem/@* let $attrlocalname := fn:local-name($a)
   let $newAttrName := fn:QName("http://otherphone.com", fn:concat("other:",
      $attrlocalname))
   return
     do rename $a as $newAttrName )
return $mycust
SAMPLE データベースに対して実行すると、この式は以下の結果を戻します。
<customerinfo Cid="1004">
 <name>Matt Foreman</name>
```

```
<addr country="Canada">
   <street>1596 Baseline</street>
   <city>Toronto</city>
   <prov-state>Ontario</prov-state>
   <pcode-zip>M3Z 5H9</pcode-zip>
  </addr>
  <phone type="work">905-555-4789</phone>
  <other:phone xmlns:other="http://otherphone.com" other:type="home">
   416-555-3376</other:phone>
  <assistant>
    <name>Gopher Runner</name>
    <phone type="home">416-555-3426</phone>
  </assistant>
</customerinfo>
```

```
以下の式を変換式の return 節で使用すると、デフォルト要素名前空間を使用する
phone 要素ノードが primary ノードの子ノードとして現れ、other:phone 要素ノー
ドが secondary ノードの子ノードとして現れます。
```
<phonenumbers xmlns:other="http://otherphone.com"> <primary> { \$mycust//phone } </primary> <secondary> { \$mycust//other:phone } </secondary> </phonenumbers>

SAMPLE データベースに対して実行すると、変換式は以下の結果を戻します。

```
<phonenumbers xmlns:other="http://otherphone.com"
  <primary><phone type="work">905-555-4789</phone>
    <phone type="home">416-555-3426</phone>
 </primary>
 <secondary>
    <other:phone other:type="home">416-555-3376</other:phone>
  </secondary>
</phonenumbers>
```
## 置換式

置換式は、既存のノードを 0 個以上のノードの新しいシーケンスに置き換えるか、 ノードの値をノードの ID を保持したまま置き換えます。

### 構文

- do replace *TargetExpression* with *SourceExpression* value of -◀

#### **do replace**

置換式を開始するためのキーワード。

#### *TargetExpression*

更新式以外の XQuery 式。式に最上位のコンマ演算子が含まれる場合、式を括 弧で囲む必要があります。*TargetExpression* の結果は、文書ノード以外の単一ノ ードでなければなりません。 *TargetExpression* の結果が文書ノードの場合、DB2 XQuery はエラーを戻します。

**value of** キーワードを指定しない場合、*TargetExpression* の結果は、空でない 親プロパティーを持つ単一ノードでなければなりません。

#### **value of**

*TargetExpression* のノードの値をノードの ID を保持したまま置き換えることを 指定するためのキーワード。

#### **with**

ソース式を開始するためのキーワード。

#### *SourceExpression*

更新式以外の XQuery 式。式に最上位のコンマ演算子が含まれる場合、式を括 弧で囲む必要があります。

**value of** キーワードを指定した場合、*SourceExpression* は、あたかもテキス ト・ノード・コンストラクターの内容式であるかのように評価されます。 *SourceExpression* の結果は、単一テキスト・ノードまたは空のシーケンスです。

**value of** キーワードを指定しない場合、*SourceExpression* の結果はノードのシ ーケンスでなければなりません。 *SourceExpression* は、あたかも要素コンスト ラクター内の括弧で囲まれた式であるかのように評価されます。

*SourceExpression* シーケンスに文書ノードが含まれる場合、その文書ノードは子 に置き換えられます。 *SourceExpression* シーケンスは、以下のノード・タイプ で構成されている必要があります。

v *TargetExpression* のノードが属性ノードである場合、置換シーケンスは 0 個 以上の属性ノードで構成されている必要があります。

v *TargetExpression* のノードが要素ノード、テキスト・ノード、コメント・ノー ド、または処理命令ノードである場合、置換シーケンスは、0 個以上の要素 ノード、テキスト・ノード、コメント・ノード、または処理命令ノードの組 み合わせで構成されている必要があります。

**value of** キーワードを指定した場合は、以下の更新が生成されます。

- v *TargetExpression* のノードが要素ノードである場合、*TargetExpression* のノードの 既存の子は、*SourceExpression* によって戻されるテキスト・ノードに置き換えら れます。 *SourceExpression* が空のシーケンスを戻した場合、*TargetExpression* の ノードの子プロパティーは空になります。 *TargetExpression* のノードに属性ノー ドが含まれる場合、その属性ノードは影響を受けません。
- v *TargetExpression* のノードが要素ノードでない場合、*TargetExpression* のノードの ストリング値は、*SourceExpression* によって戻されるテキスト・ノードのストリ ング値に置き換えられます。 *SourceExpression* がテキスト・ノードを戻さない場 合、*TargetExpression* のノードのストリング値は、ゼロ長ストリングに置き換えら れます。

**value of** キーワードを指定しない場合は、以下の更新が生成されます。

- v *TargetExpression* のノードが *SourceExpression* のノードに置き換えられます。 *TargetExpression* のノードの親ノードは、*SourceExpression* の各ノードの親になり ます。*TargetExpression* のノードがあったノード階層内の位置に、 *SourceExpression* のノードが置かれます。
- v *TargetExpression* のノードとそのすべての属性および子孫は、ノード・シーケンス からデタッチされます。

### 例

以下の例では、DB2 SAMPLE データベースの CUSTOMER 表を使用します。 CUSTOMER 表の XML 列 INFO には、顧客の住所と電話に関する情報が含まれて います。

以下の例では、変換式の **copy** 節が INFO 列から XML 文書のコピーを作成しま す。この置換式は、addr 要素とその子を置き換えます。

```
xquery
transform
copy $mycust := db2-fn:sqlquery('select info from customer where cid = 1000')
modify
  do replace $mycust/customerinfo/addr
    with
      <addr country="Canada">
        <street>1596 14th Avenue NW</street>
        <city>Calgary</city>
        <prov-state>Alberta</prov-state>
        <pcode-zip>T2N 1M7</pcode-zip>
      </addr>
return $mycust
```

```
SAMPLE データベースに対して実行すると、この式は、住所情報が置き換えられた
以下の結果を戻します。
```

```
<customerinfo Cid="1000">
 <name>Kathy Smith</name>
  <addr country="Canada">
    <street>1596 14th Avenue NW</street>
```

```
<city>Calgary</city>
    <prov-state>Alberta</prov-state>
   <pcode-zip>T2N 1M7</pcode-zip>
 </addr>
 <phone type="work">416-555-1358</phone>
</customerinfo>
```

```
以下の式は、顧客の phone 要素の type 属性の値を、home から personal に置き
換えます。
```

```
xquery
transform
copy $mycust := db2-fn:sqlquery('select info from customer where cid = 1004')
modify
 do replace value of $mycust/customerinfo/phone[@type="home"]/@type with "personal"
return $mycust
```

```
SAMPLE データベースに対して実行すると、この式は、属性値が置き換えられた以
下の結果を戻します。
```

```
<customerinfo Cid="1004">
 <name>Matt Foreman</name>
 <addr country="Canada">
   <street>1596 Baseline</street>
   <city>Toronto</city>
   <prov-state>Ontario</prov-state>
   <pcode-zip>M3Z 5H9</pcode-zip>
 </addr>
 <phone type="work">905-555-4789</phone>
 <phone type="personal">416-555-3376</phone>
 <assistant>
   <name>Gopher Runner</name>
    <phone type="home">416-555-3426</phone>
 </assistant>
</customerinfo>
```
アシスタントの phone の属性値は、変更されていません。
# 第 **5** 章 組み込み関数

DB2 XQuery は、XML データを使用するために組み込み関数のライブラリーを提 供します。これらの組み込み関数には、XQuery の定義済み関数および DB2 の定義 済み関数が含まれます。

#### **XQuery** の定義済み関数

XQuery の定義済み関数は、接頭部 fn にバインドされる名前空間にありま す。この名前空間は、デフォルトの関数名前空間であり、これは名前空間接 頭部を指定しなくても XQuery の定義済み関数を呼び出すことができるこ とを意味します。このデフォルトの関数名前空間を、照会プロローグのデフ ォルトの関数名前空間宣言でオーバーライドする場合、接頭部 fn を使用し て、XQuery の定義済み関数を呼び出す必要があります。

#### **DB2** の定義済み関数

DB2 の定義済み関数は、db2-fn:xmlcolumn および db2-fn:sqlquery です。こ れらは、DB2 データベースにある XML 値にアクセスする場合に使用しま す。接頭部 db2-fn は、デフォルトの関数名前空間ではないため、デフォル トの名前空間を照会プロローグのデフォルトの関数名前空間宣言でオーバー ライドしない限り、これらの関数を呼び出す際に名前空間接頭部を使用する 必要があります。

# カテゴリー別の **DB2 XQuery** 関数

DB2 XQuery 関数には、ストリング、ブール、数値、日付と時間、シーケンス、 QName、ノード、その他のカテゴリーがあります。

### ストリング関数

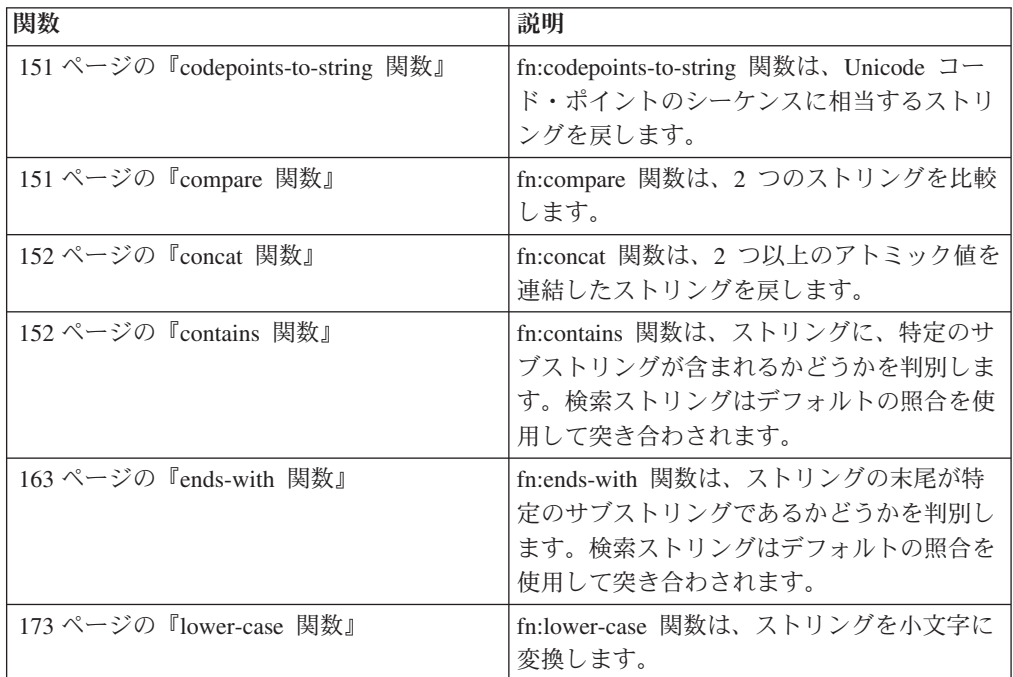

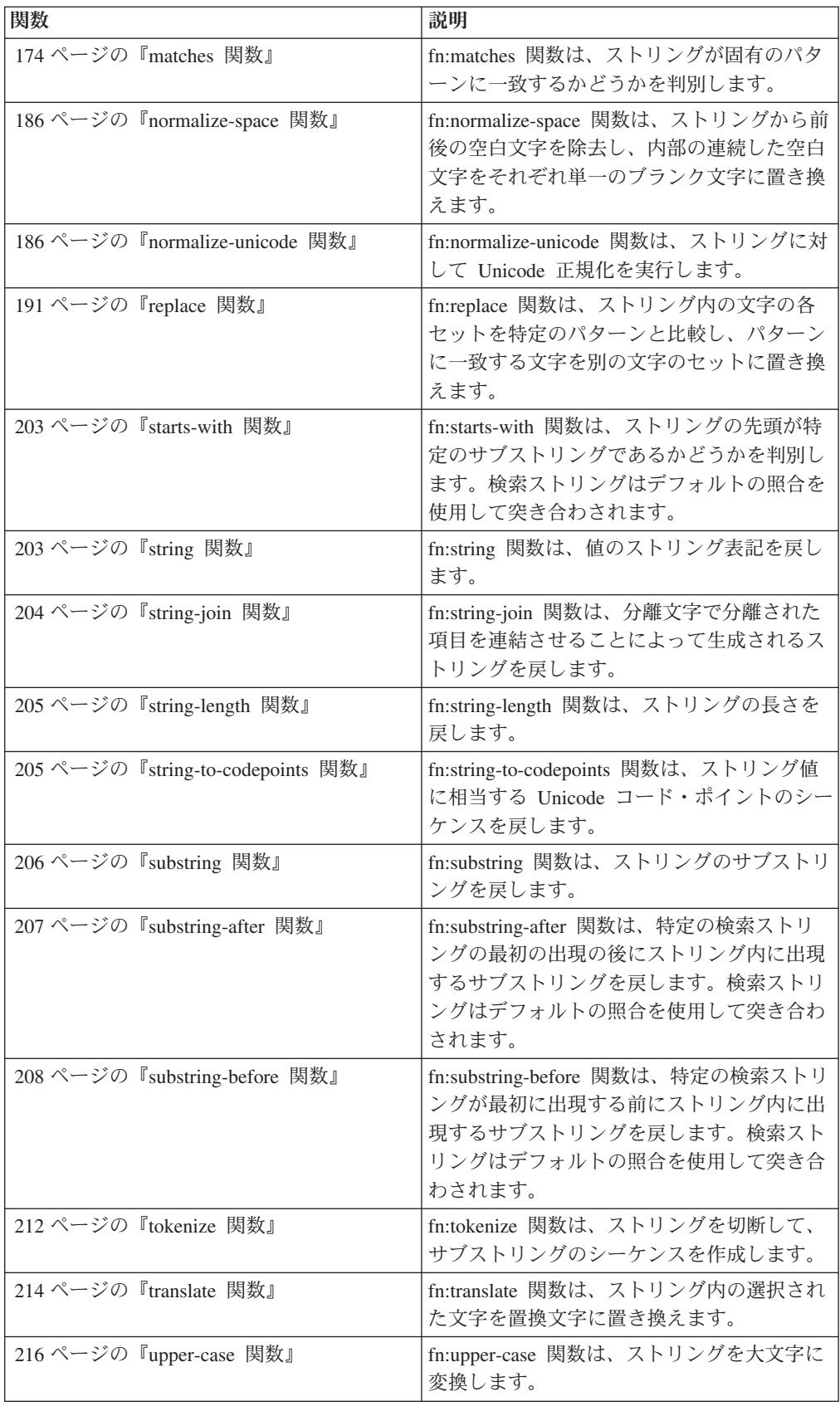

# ブール関数

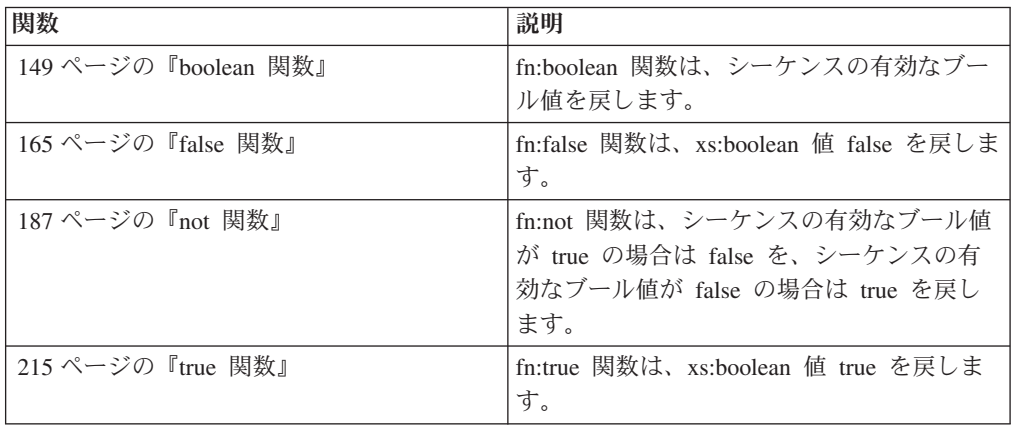

# 数値関数

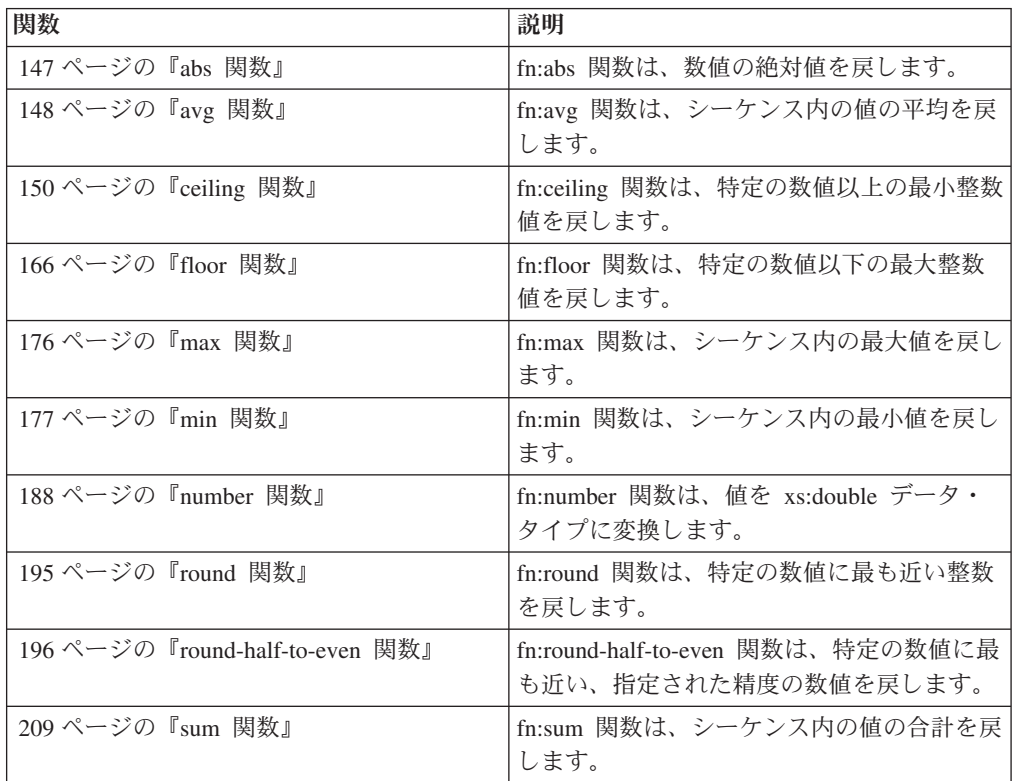

# 日付、時間、および期間関数

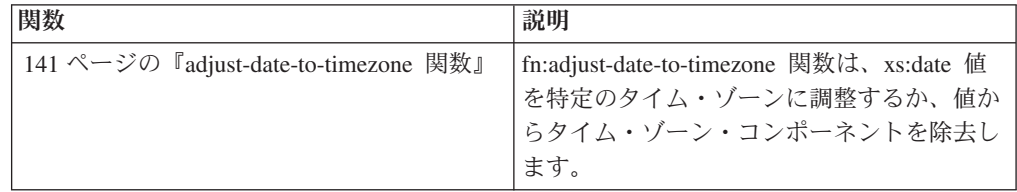

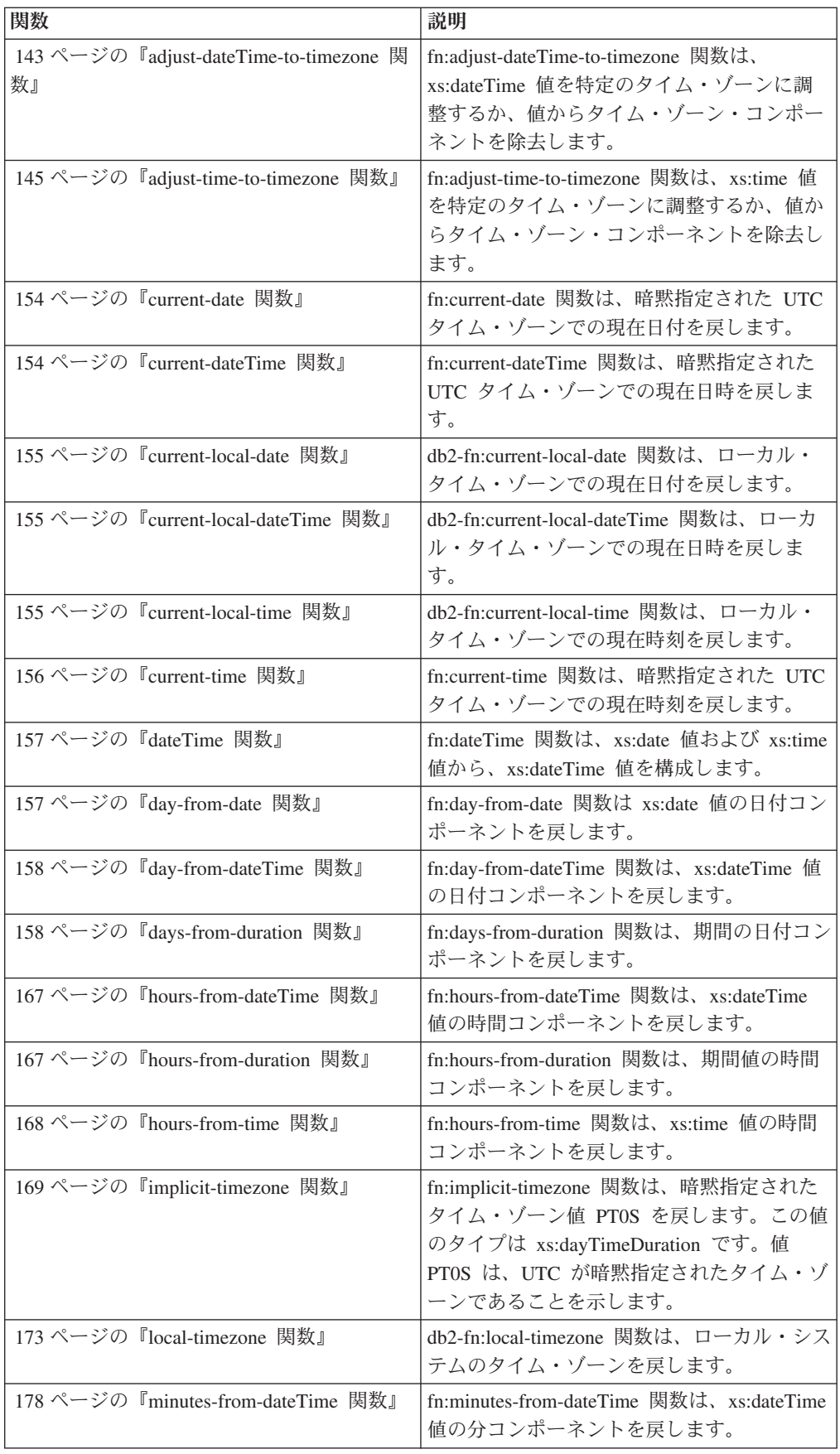

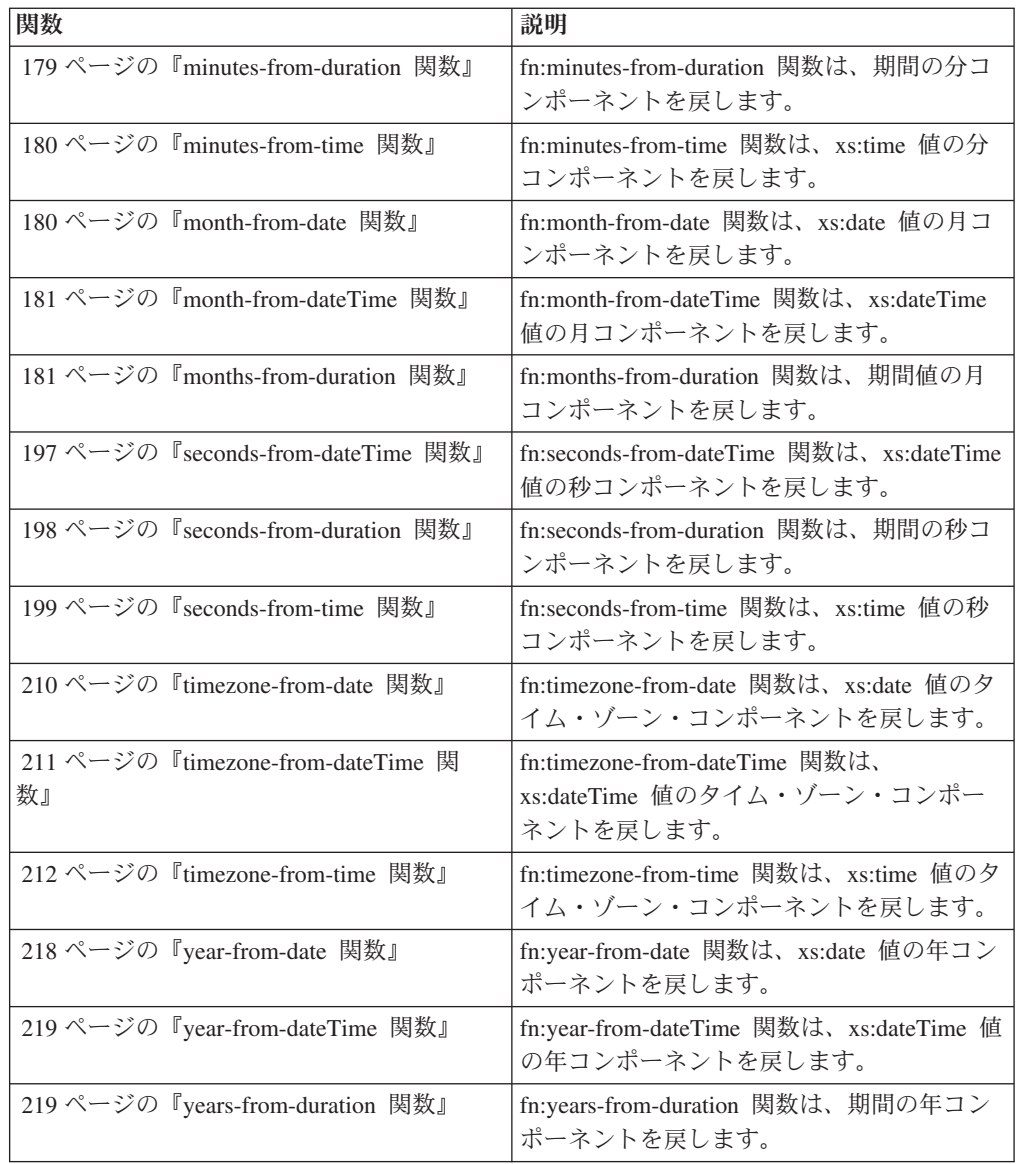

# シーケンス関数

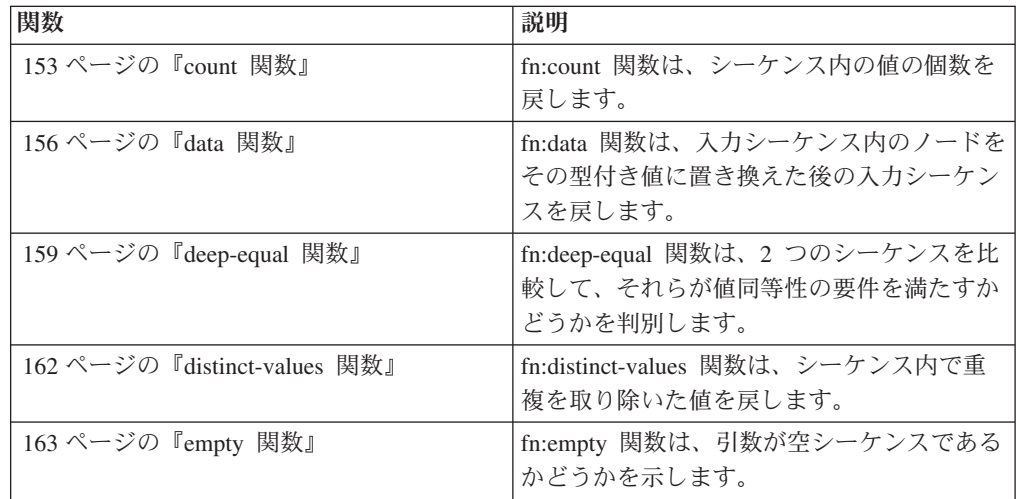

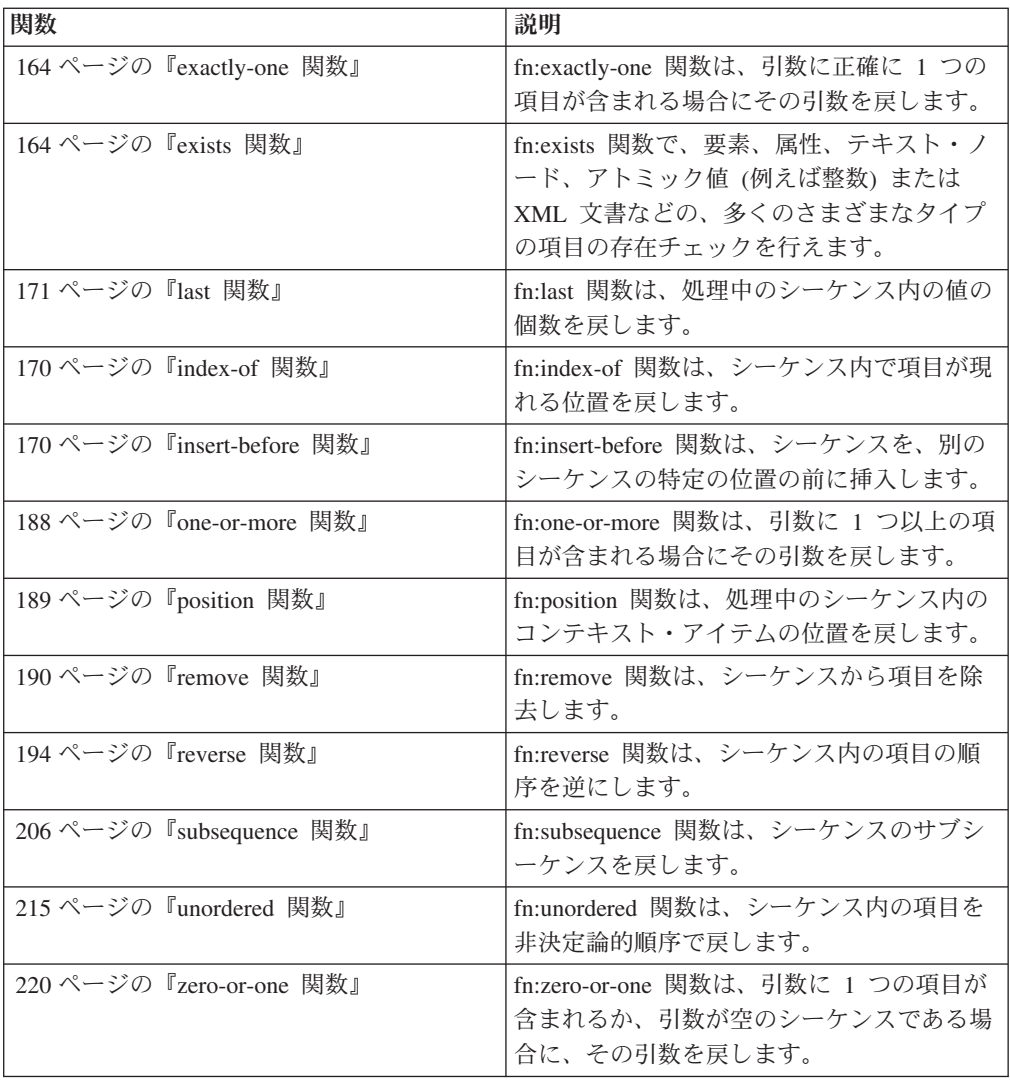

# **QName** 関数

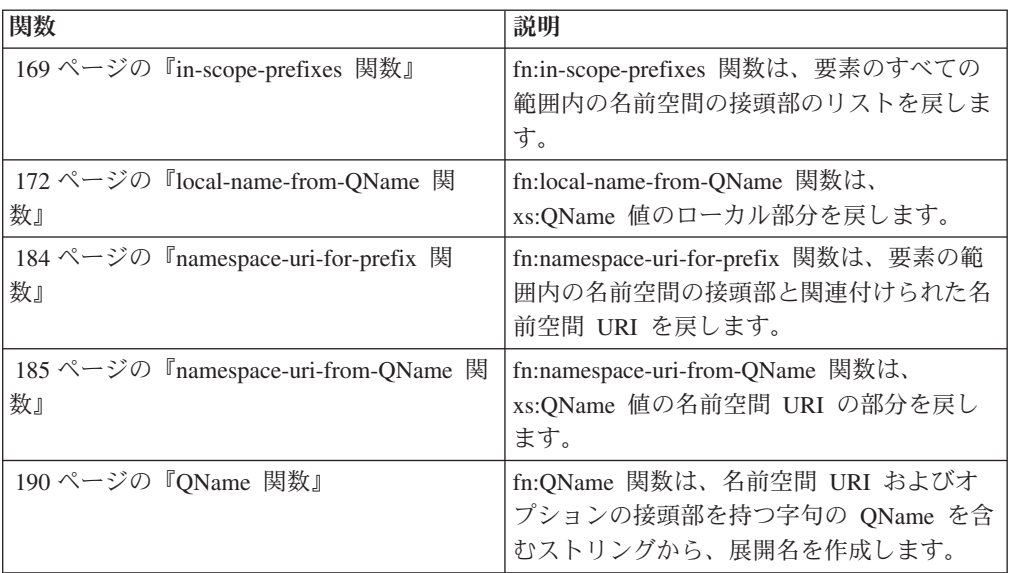

<span id="page-150-0"></span>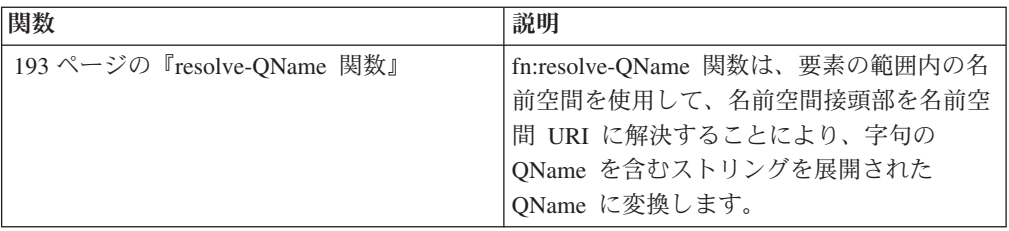

# ノード関数

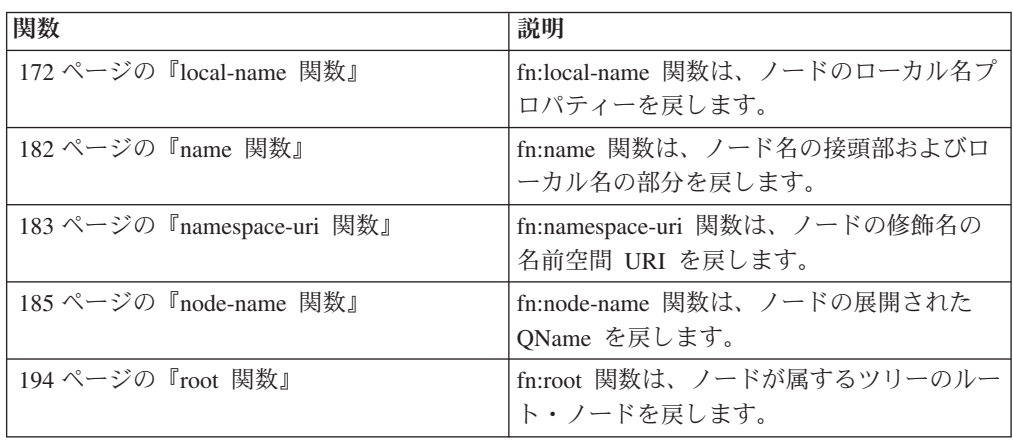

# その他の関数

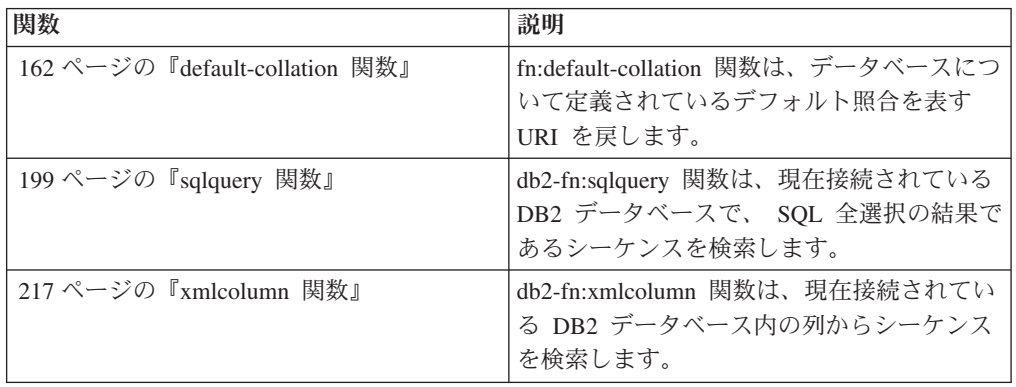

# **adjust-date-to-timezone** 関数

fn:adjust-date-to-timezone 関数は、xs:date 値を特定のタイム・ゾーンに調整するか、 値からタイム・ゾーン・コンポーネントを除去します。

# 構文

-- fn:adjust-date-to-timezone(*date-value* ) ,*timezone-value*  $\blacktriangleright$ 

*date-value*

調整対象の日付値。

*date-value* は xs:date タイプであるか、空のシーケンスです。

*timezone-value*

*date-value* が調整されるタイム・ゾーンを表す期間です。

*timezone-value* は空のシーケンスにするか、-PT14H から PT14H の範囲内の xdt:dayTimeDuration タイプの単一値にすることができます。この値は分数 (整数) であり、秒のコンポーネントにすることはできません。

*timezone-value* が指定されていない場合、デフォルト値は PT0H で、これは UTC を表します。

## 戻り値

戻り値は、指定されるパラメーターに応じて、xs:date タイプの値か、空のシーケン スになります。*date-value* が空のシーケンスではない場合、戻り値は xs:date タイプ です。戻される可能性のある戻り値を以下の表に示します。

| date-value                          | timezone-value                | 戻り値                                                                                                    |
|-------------------------------------|-------------------------------|----------------------------------------------------------------------------------------------------|
| タイム・ゾーン・コンポーネ<br>ントを含む date-value   | 明示的な値、または値の指定<br>なし (期間 PTOH) | timezone-value によって表さ<br>れるタイム・ゾーンに調整さ<br>れる date-value。                                                                                                   |
| タイム・ゾーン・コンポーネ<br>ントを含む date-value   | 空のシーケンス                       | タイム・ゾーン・コンポーネ<br>ントを含まない date-value。                                                                                                    |
| タイム・ゾーン・コンポーネ<br>ントを含まない date-value | 明示的な値、または値の指定<br>なし (期間 PTOH) | タイム・ゾーン・コンポーネ<br>ントを含む date-value。タイ<br>ム・ゾーン・コンポーネント<br>は、timezone-value によって<br>表されるタイム・ゾーンで<br>す。日付コンポーネントは夕<br>イム・ゾーンに調整されませ<br>$\mathcal{h}_{\alpha}$ |
| タイム・ゾーン・コンポーネ                       | 空のシーケンス                       | $date-value$                                                                                                    |
| ントを含まない date-value                  |                               |                                                                                                    |
| 空のシーケンス                             | 明示的な値、空のシーケン<br>ス、または値の指定なし   | 空のシーケンス。                                                                                                    |

表 *33. fn:adjust-date-to-timezone* の入力値と戻り値のタイプ

*date-value* を異なるタイム・ゾーンに調整する場合、*date-value* は時間コンポーネン ト 00:00:00 を持つ dateTime として扱われます。戻り値には、*timezone-value* によ って表されるタイム・ゾーン・コンポーネントが含まれます。以下の関数は、調整 された日付の値を計算します。

xs:date(fn:adjust-dateTime-to-timezone(xs:dateTime(*date-value*),*timezone-value*))

#### 例

以下の例では、変数 \$tz は -10 時間の期間であり、xdt:dayTimeDuration("- PT10H") と定義されます。

以下の関数は、UTC+1 タイム・ゾーンの 2002 年 5 月 7 日の日付値を調整しま す。関数は *timezone-value* -PT10H を指定します。

fn:adjust-date-to-timezone(xs:date("2002-05-07+01:00"), \$tz)

<span id="page-152-0"></span>戻される日付値は 2002-05-06-10:00 です。日付は UTC-10 タイム・ゾーンに調整さ れます。

以下の関数は、タイム・ゾーン・コンポーネントを持たない、2002 年 3 月 7 日の 日付値にタイム・ゾーン・コンポーネントを追加します。関数は *timezone-value* -PT10H を指定します。

fn:adjust-date-to-timezone(xs:date("2002-03-07"), \$tz)

戻り値は 2002-03-07-10:00 です。日付値にタイム・ゾーン・コンポーネントが追加 されます。

以下の関数は、UTC-7 タイム・ゾーンの 2002 年 2 月 9 日の日付値を調整しま す。*timezone-value* が指定されていない場合、関数はデフォルトの *timezone-value* PT0H を使用します。

fn:adjust-date-to-timezone(xs:date("2002-02-09-07:00"))

戻される日付は 2002-02-09Z であり、日付は UTC に調整されます。

以下に示す関数は、UTC-7 タイム・ゾーンの 2002 年 5 月 7 日の日付値からタイ ム・ゾーン・コンポーネントを除去します。*timezone-value* は空のシーケンスです。 fn:adjust-date-to-timezone(xs:date("2002-05-07-07:00"), ())

戻り値は 2002-05-07 です。

# **adjust-dateTime-to-timezone** 関数

fn:adjust-dateTime-to-timezone 関数は、xs:dateTime 値を特定のタイム・ゾーンに調整 するか、値からタイム・ゾーン・コンポーネントを除去します。

### 構文

-- fn:adjust-dateTime-to-timezone(*dateTime-value* )

,*timezone-value*

*dateTime-value*

調整対象の dateTime 値。

*dateTime-value* は xs:dateTime タイプであるか、空のシーケンスです。

*timezone-value*

*dateTime-value* が調整されるタイム・ゾーンを表す期間です。

*timezone-value* は空のシーケンスにするか、-PT14H から PT14H の範囲内の xdt:dayTimeDuration タイプの単一値にすることができます。この値は分数 (整数) であり、秒のコンポーネントにすることはできません。 *timezone-value* が指定されていない場合、デフォルト値は PT0H で、これは UTC を表します。

-◀

# 戻り値

戻り値は、入力値のタイプに応じて xs:dateTime タイプの値か、空のシーケンスに なります。*dateTime-value* が空のシーケンスではない場合、戻り値は xs:dateTime タ イプです。戻される可能性のある戻り値を以下の表に示します。

表 *34. fn:adjust-dateTime-to-timezone* の入力値と戻り値のタイプ

| dateTime-value                                     | timezone-value                | 戻り値                                                                                                    |
|----------------------------------------------------|-------------------------------|----------------------------------------------------------------------------------------------------|
| タイム・ゾーン・コンポーネ<br>ントを含む dateTime-value              | 明示的な値、または値の指定<br>なし (期間 PTOH) | $dateTime-value$ $\forall$ .<br>timezone-value が表すタイ<br>ム・ゾーンに調整されます。<br>戻り値には、timezone-value<br>によって表されるタイム・ゾ<br>ーン・コンポーネントが含ま<br>れます。                              |
| タイム・ゾーン・コンポーネ<br>ントを含む dateTime-value              | 空のシーケンス                       | タイム・ゾーン・コンポーネ<br>ントを含まない<br>$dateTime-value$                                                                                                    |
| タイム・ゾーン・コンポーネ<br>ントを含まない<br>dateTime-value         | 明示的な値、または値の指定<br>なし (期間 PTOH) | タイム・ゾーン・コンポーネ<br>ントを含む dateTime-value。<br>タイム・ゾーン・コンポーネ<br>ントは、timezone-value によ<br>って表されるタイム・ゾーン<br>です。日付コンポーネントと<br>時間コンポーネントはタイ<br>ム・ゾーンに調整されませ<br>h <sub>b</sub> |
| タイム・ゾーン・コンポーネ 空のシーケンス<br>ントを含まない<br>dateTime-value |                               | $dateTime-value$                                                                                                    |
| 空のシーケンス                                            | 明示的な値、空のシーケン<br>ス、または値の指定なし   | 空のシーケンス。                                                                                                    |

# 例

以下の例では、変数 \$tz は -10 時間の期間であり、xdt:dayTimeDuration("- PT10H") と定義されます。

以下の関数は、UTC-7 タイム・ゾーンの 2002 年 3 月 7 日、午前 10 時の dateTime を、*timezone-value* で指定されている -PT10H のタイム・ゾーンに調整し ます。

fn:adjust-dateTime-to-timezone(xs:dateTime("2002-03-07T10:00:00-07:00"), \$tz)

戻される dateTime は 2002-03-07T07:00:00-10:00 です。

以下の関数は、2002 年 3 月 7 日の午前 10 時の dateTime 値を調整します。 *dateTime-value* にはタイム・ゾーン・コンポーネントは含まれず、関数は *timezone-value* -PT10H を指定します。

fn:adjust-dateTime-to-timezone(xs:dateTime("2002-03-07T10:00:00"), \$tz)

<span id="page-154-0"></span>戻される dateTime は 2002-03-07T10:00:00-10:00 です。

以下の関数では、UTC-7 タイム・ゾーンの 2006 年 6 月 4 日、午前 10 時の dateTime 値を調整します。 *timezone-value* が指定されていない場合、関数はデフォ ルトのタイム・ゾーン値 PT0H を使用します。

fn:adjust-dateTime-to-timezone(xs:dateTime("2006-06-04T10:00:00-07:00"))

戻される dateTime は 2006-06-04T17:00:00Z であり、dateTime は UTC に調整され ます。

以下に示す関数は、UTC-7 タイム・ゾーンの 2002 年 3 月 7 日、午前 10 時の dateTime 値からタイム・ゾーン・コンポーネントを除去します。*timezone-value* 値 は空のシーケンスです。

fn:adjust-dateTime-to-timezone(xs:dateTime("2002-03-07T10:00:00-07:00"), ())

戻される dateTime は 2002-03-07T10:00:00 です。

## **adjust-time-to-timezone** 関数

fn:adjust-time-to-timezone 関数は、xs:time 値を特定のタイム・ゾーンに調整するか、 値からタイム・ゾーン・コンポーネントを除去します。

#### 構文

-- fn:adjust-time-to-timezone(*time-value* ) ,*timezone-value* -◂

*time-value*

調整する時間値。

*time-value* は xs:time タイプであるか、空のシーケンスです。

*timezone-value*

*time-value* が調整されるタイム・ゾーンを表す期間です。

*timezone-value* は空のシーケンスにするか、-PT14H から PT14H の範囲内の xdt:dayTimeDuration タイプの単一値にすることができます。この値は分数 (整数) であり、秒のコンポーネントにすることはできません。

*timezone-value* が指定されていない場合、デフォルト値は PT0H で、これは UTC を表します。

#### 戻り値

戻り値は、指定されるパラメーターに応じて、xs:time タイプの値か、空のシーケン スになります。*time-value* が空のシーケンスではない場合、戻り値は xs:time タイプ です。戻される可能性のある戻り値を以下の表に示します。

| date-value                                         | timezone-value                | 戻り値                                                                                                    |
|----------------------------------------------------|-------------------------------|----------------------------------------------------------------------------------------------------|
| タイム・ゾーン・コンポーネ<br>ントを含む time-value                  | 明示的な値、または値の指定<br>なし (期間 PTOH) | timezone-value によって表さ<br>れるタイム・ゾーンに調整さ<br>れる time-value。戻り値に<br>は、timezone-value によって<br>表されるタイム・ゾーン・コ<br>ンポーネントが含まれます。<br>タイム・ゾーンの調整が夜中<br>の 12 時をまたぐ場合、日付 |
| タイム・ゾーン・コンポーネ<br>ントを含む time-value<br>タイム・ゾーン・コンポーネ | 空のシーケンス<br>明示的な値、または値の指定      | の変更は無視されます。<br>タイム・ゾーン・コンポーネ<br>ントを含まない time-value。<br>タイム・ゾーン・コンポーネ                                                                                        |
| ントを含まない time-value                                 | なし (期間 PTOH)                  | ントを含む time-value。タイ<br>ム・ゾーン・コンポーネント<br>は、timezone-value によって<br>表されるタイム・ゾーンで<br>す。時刻コンポーネントはタ<br>イム・ゾーンに調整されませ<br>h <sub>b</sub>                           |
| タイム・ゾーン・コンポーネ<br>ントを含まない <i>time-value</i>         | 空のシーケンス                       | $time-valueo$                                                                                                    |
| 空のシーケンス                                            | 明示的な値、空のシーケン<br>ス、または値の指定なし   | 空のシーケンス。                                                                                                    |

表 *35. fn:adjust-time-to-timezone* の入力値と戻り値のタイプ

# 例

以下の例では、変数 \$tz は -10 時間の期間であり、xdt:dayTimeDuration("- PT10H") と定義されます。

以下の関数は、UTC-7 タイム・ゾーンの午前 10 時の時刻値を調整し、 *timezone-value* -PT10H を指定します。

fn:adjust-time-to-timezone(xs:time("10:00:00-07:00"), \$tz)

戻り値は 7:00:00-10:00 です。時刻は、期間 -PT10H によって表されるタイム・ゾ ーンに調整されます。

以下の関数では、午後 1 時の時刻値を調整します。時刻値にはタイム・ゾーン・コ ンポーネントが含まれていません。

fn:adjust-time-to-timezone(xs:time("13:00:00"), \$tz)

戻り値は 13:00:00-10:00 です。時刻には、期間 -PT10H によって表されるタイム・ ゾーン・コンポーネントが含まれます。

以下の関数は、UTC-7 タイム・ゾーンの午前 10 時の時刻値を調整します。関数は *timezone-value* を指定せず、デフォルト値 PT0H を使用します。 fn:adjust-time-to-timezone(xs:time("10:00:00-07:00"))

<span id="page-156-0"></span>戻り値は 17:00:00Z であり、時間は UTC に調整されます。

以下の関数は、UTC-7 タイム・ゾーンの午前 8 時の時刻値からタイム・ゾーン・ コンポーネントを除去します。*timezone-value* は空のシーケンスです。

fn:adjust-time-to-timezone(xs:time("08:00:00-07:00"), ())

戻り値は 8:00:00 です。

以下の例は、2 つの時刻を比較しています。タイム・ゾーンの調整が夜中の 12 時 をまたぐ場合、日付の変更が生じます。しかし、fn:adjust-time-to-timezone では日付 の変更は無視します。

fn:adjust-time-to-timezone(xs:time("01:00:00+14:00"), \$tz) eq xs:time("01:00:00-10:00")

戻り値は true です。

# **abs** 関数

fn:abs 関数は、数値の絶対値を戻します。

#### 構文

-- fn:abs(*numeric-value*) -

*numeric-value*

アトミック値または空のシーケンス。

*numeric-value* がアトミック値である場合、以下のいずれかのタイプを持ち ます。

- xs:float
- xs:double
- xs:decimal
- xs:integer
- 上記のいずれかのタイプから派生したタイプ
- xdt:untypedAtomic

*numeric-value* が xdt:untypedAtomic データ・タイプである場合、xs:double 値に変換されます。

### 戻り値

*numeric-value* が空のシーケンスでない場合、戻り値は、*numeric-value* の絶対値で す。

*numeric-value* が空のシーケンスの場合、fn:abs は空のシーケンスを戻します。

戻り値のデータ・タイプは、*numeric-value* のデータ・タイプによって異なります。

- v *numeric-value* が xs:float、xs:double、xs:decimal、または xs:integer である場合、 戻される値は *numeric-value* と同じタイプになります。
- v *numeric-value* が xs:float、xs:double、xs:decimal、または xs:integer から派生した データ・タイプを持つ場合、戻される値は *numeric-value* の直接の親のデータ・ タイプです。

<span id="page-157-0"></span>v *numeric-value* が xdt:untypedAtomic データ・タイプを持つ場合、戻される値は、 xs:double データ・タイプを持ちます。

# 例

以下の関数は、-10.5 の絶対値を戻します。 fn:abs(-10.5) 戻り値は、10.5 です。

# **avg** 関数

fn:avg 関数は、シーケンス内の値の平均を戻します。

# 構文

-- fn:avg(*sequence-expression*) -

#### *sequence-expression*

以下のアトミック・タイプのいずれかの項目を含むシーケンス、または空の シーケンス。

◂

- xs:float
- xs:double
- xs:decimal
- xs:integer
- xdt:untypedAtomic
- xdt:dayTimeDuration
- xdt:yearMonthDuration
- 上記のいずれかのタイプから派生したタイプ

xdt:untypedAtomic タイプの入力項目は、xs:double にキャストされます。こ のキャスト後、入力シーケンスに含まれるすべての項目は、プロモーション またはサブタイプの置換によって共通のタイプに変換可能である必要があり ます。平均は、この共通タイプで計算されます。例えば、入力シーケンスに xs:decimal から派生した money タイプ、および xs:float から派生した stockprice タイプの項目が含まれている場合、平均は xs:float タイプで計算 されます。

# 戻り値

*sequence-expression* が空のシーケンスでない場合、戻り値は、*sequence-expression* の 値の平均です。戻り値のデータ・タイプは、*sequence-expression* の項目のデータ・タ イプ、または *sequence-expression* の項目がプロモートされるデータ・タイプと同じ です。

*sequence-expression* が空のシーケンスである場合、空のシーケンスが戻されます。

## 例

以下の関数は、シーケンス (5, 1.0E2, 40.5) の平均を戻します。 fn:avg((5, 1.0E2, 40.5))

値は xs:double データ・タイプにプロモートされます。関数は、xs:double 値 4.85E1 を戻し、これは「48.5」としてシリアライズされます。

# <span id="page-158-0"></span>**boolean** 関数

fn:boolean 関数は、シーケンスの有効なブール値を戻します。

# 構文

-- fn:boolean(*sequence-expression*) -

*sequence-expression*

任意のタイプの項目を含むシーケンス、または空のシーケンス。

### 戻り値

戻される有効なブール値 (EBV) は、*sequence-expression* の値によって異なります。

表 *36. XQuery* において値の特定のタイプに戻される *EBV*

| 値の説明                                                               | 戻される EBV                          |  |
|--------------------------------------------------------------------|-----------------------------------|--|
| 空のシーケンス                                                            | false                             |  |
| 1 番目の項目がノードのシーケンス                                                  | true                              |  |
| xs:boolean タイプの単一値 (または xs:boolean false - xs:boolean 値が false の場合 |                                   |  |
| から派生したタイプの単一値)                                                     | true - xs:boolean 値が true の場合     |  |
| xs:string タイプまたは xdt:untypedAtomic タ                               | false - 値の長さがゼロの場合                |  |
| イプの単一値 (またはこの 2 つのタイプのい<br>ずれかから派生したタイプの単一値)                       | true - 値がゼロより大きい長さの場合             |  |
| 任意の数値の単一値 (または数値タイプから<br>派生した単一値)                                  | false - 値が NaN または数的にゼロと等しい<br>場合 |  |
|                                                                    | true - 値が数的にゼロと等しくない場合            |  |
|                                                                    |                                   |  |
| その他すべての値                                                           | エラー                               |  |
| 注: 少なくとも 1 個のノードおよびアトミック値を含むシーケンスの有効なブール値は、順                       |                                   |  |

序が予測不能な照会では非決定論的になります。

### 例

単一の数値の引数を使用した例**:** 以下の関数は有効なブール値 0 を戻します。 fn:boolean(0)

戻り値は false です。

複数項目のシーケンスの引数を使用した例**:** 次の関数は有効なブール値 (<a/>, 0, <b/>) を戻します。

 $fn:boolean((\), 0, \*\*b\*\*>\)$ 

戻り値は true です。

# <span id="page-159-0"></span>**ceiling** 関数

fn:ceiling 関数は、特定の数値以上の最小整数値を戻します。

# 構文

-- fn:ceiling(*numeric-value*) -

#### *numeric-value*

アトミック値または空のシーケンス。

*numeric-value* がアトミック値である場合、以下のいずれかのタイプを持ち ます。

◂

- xs:float
- xs:double
- xs:decimal
- xs:integer
- xdt:untypedAtomic
- 上記のいずれかのタイプから派生したタイプ

*numeric-value* が xdt:untypedAtomic データ・タイプである場合、xs:double 値に変換されます。

# 戻り値

*numeric-value* が空のシーケンスでない場合、戻り値は *numeric-value* 以上の最小の 整数値です。戻り値のデータ・タイプは、*numeric-value* のデータ・タイプによって 異なります。

- v *numeric-value* が xs:float、xs:double、xs:decimal、または xs:integer である場合、 戻される値は *numeric-value* と同じタイプになります。
- v *numeric-value* が xs:float、xs:double、xs:decimal、または xs:integer から派生した データ・タイプを持つ場合、戻される値は *numeric-value* の直接の親のデータ・ タイプです。

*numeric-value* が空のシーケンスである場合、戻り値は空のシーケンスです。

#### 例

正の引数を使用した例**:** 以下の関数は、上限値 0.5 を戻します。

fn:ceiling(0.5)

戻り値は 1 です。

負の引数を使用した例**:** 以下の関数は、上限値 (-1.2) を戻します。 fn:ceiling(-1.2)

戻り値は -1 です。

# <span id="page-160-0"></span>**codepoints-to-string** 関数

fn:codepoints-to-string 関数は、Unicode コード・ポイントのシーケンスに相当するス トリングを戻します。

### 構文

-- fn:codepoints-to-string(*codepoint-sequence*) -◂

#### *codepoint-sequence*

Unicode コード・ポイントに対応する整数のシーケンス、または空のシーケ ンス。

### 戻り値

*codepoint-sequence* が空のシーケンスでない場合、戻り値は *codepoint-sequence* の項 目と同等の文字の連結であるストリングです。*codepoint-sequence* の項目が有効な Unicode コード・ポイントでない場合、エラーが戻されます。

*codepoint-sequence* が空のシーケンスである場合、戻り値はゼロ長ストリングです。

### 例

以下の関数は、UTF-8 コード・ポイントのシーケンス (88,81,117,101,114,121) と同 等の文字を戻します。

fn:codepoints-to-string((88,81,117,101,114,121))

```
戻り値は、'XQuery' です。
```
# **compare** 関数

fn:compare 関数は、2 つのストリングを比較します。

#### 構文

-- fn:compare(*string-1*,*string-2*) -

*string-1* **,** *string-2* 比較される xs:string 値。

### 戻り値

*string-1* および *string-2* が空のシーケンスでない場合、以下のいずれかの値が戻さ れます。

- **-1** *string-1* が *string-2* 未満の場合。
- **0** *string-1* が *string-2* と等しい場合。
- **1** *string-1* が *string-2* より大きい場合。

ゼロ長の場合も含めて同じ長さを持ち、デフォルトの照合に従って対応するすべて の文字が等しい場合、 *string-1* と *string-2* は等しくなります。

<span id="page-161-0"></span>*string-1* と *string-2* が等しくない場合、その関係 (より大きい値を持つ方) は、スト リングの左端から等しくない文字の最初の組を比較することで判別されます。この 比較は、デフォルトの照合に従って行われます。

*string-1* が *string-2* より長く、*string-2* のすべての文字が *string-1* の先行文字と等し い場合、*string-1* は *string-2* よりも大きくなります。

*string-1* または *string-2* が空のシーケンスである場合、空のシーケンスが戻されま す。

#### 例

以下の関数は、デフォルトの照合を使用して 'ABC' と 'ABD' を比較します。 fn:compare('ABC', 'ABD')

'ABC' は 'ABD' よりも小さいです。戻り値は -1 です。

# **concat** 関数

fn:concat 関数は、2 つ以上のアトミック値を連結したストリングを戻します。

#### 構文

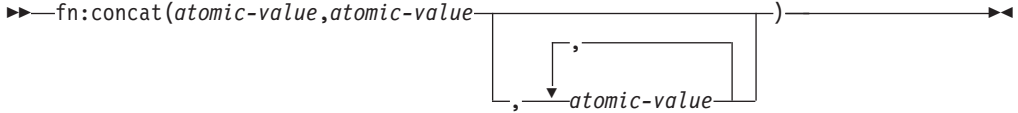

*atomic-value*

アトミック値または空のシーケンス。引数が空のシーケンスの場合、引数 は、ゼロ長のストリングとして処理されます。*atomic-value* が xs:string 値で ない場合、値が連結される前に xs:string にキャストされます。

# 戻り値

すべての *atomic-value* の引数が空のシーケンスである場合、戻り値はゼロ長ストリ ングです。空のシーケンスでない場合、戻り値は *atomic-value* 引数をストリングに キャストした結果の xs:string 値の連結です。

#### 例

以下の関数は、ストリング 'ABC'、'ABD'、空のシーケンス、および 'ABE' を連結し ます。

fn:concat('ABC', 'ABD', (), 'ABE')

戻り値は、'ABCABDABE' です。

# **contains** 関数

fn:contains 関数は、ストリングに、特定のサブストリングが含まれるかどうかを判 別します。検索ストリングはデフォルトの照合を使用して突き合わされます。

# <span id="page-162-0"></span>構文

-- fn:contains(*string*,*substring*) -

*string substring* を検索するストリング。

*string* は、xs:string データ・タイプであるか、空のシーケンスです。*string* が空のシーケンスの場合、*string* はゼロ長ストリングに設定されます。

*substring*

*string* 内を検索するサブストリング。

*substring* は、xs:string データ・タイプであるか、空のシーケンスです。

#### 長さの制限

*substring* の長さは 32000 バイトに制限されます。

#### 戻り値

戻り値は、以下の条件のいずれかが満たされた場合、xs:boolean 値 true になりま す。

- v *substring* が *string* 内にある。
- v *substring* が空のシーケンスまたはゼロ長ストリングである。

それ以外の場合、戻り値は false です。

## 例

以下の関数は、ストリング 'Test literal' にストリング 'lite' が含まれるかどうかを判 別します。

fn:contains('Test literal','lite')

戻り値は true です。

# **count** 関数

fn:count 関数は、シーケンス内の値の個数を戻します。

## 構文

-- fn:count(*sequence-expression*) -

*sequence-expression*

任意のタイプの項目を含むシーケンスまたは空のシーケンス。

### 戻り値

*sequence-expression* が空のシーケンスでない場合、*sequence-expression* の値の数が戻 されます。*sequence-expression* が空のシーケンスの場合、0 が戻されます。

◂

# <span id="page-163-0"></span>例

以下の関数では、シーケンス (5, 1.0E2, 40.5) に含まれる項目の数が戻されます。 fn:count((5, 1.0E2, 40.5))

戻り値は 3 です。

# **current-date** 関数

fn:current-date 関数は、暗黙指定された UTC タイム・ゾーンでの現在日付を戻しま す。

ь.

◂

#### 構文

-- fn:current-date() -

# 戻り値

戻り値は、現在日付である xs:date 値です。

# 例

以下の関数は現在日付を戻します。 fn:current-date()

この関数が 2005 年 12 月 2 日に呼び出された場合、戻り値は 2005-12-02Z です。

# **current-dateTime** 関数

fn:current-dateTime 関数は、暗黙指定された UTC タイム・ゾーンでの現在日時を戻 します。

# 構文

-- fn:current-dateTime() -

# 戻り値

戻り値は、現在の日付と時刻の xs:dateTime 値です。

## 例

以下の関数は、現在の日付と時刻を戻します。 fn:current-dateTime()

この関数がトロント (時間帯 -PT5H) で 2005 年 12 月 2 日 6:25 に呼び出された 場合、戻り値は 2005-12-02T011:25:30.864001Z です。

# <span id="page-164-0"></span>**current-local-date** 関数

db2-fn:current-local-date 関数は、ローカル・タイム・ゾーンでの現在日付を戻しま す。

#### 構文

-- db2-fn:current-local-date() -

#### 戻り値

戻り値は、現在日付である xs:date 値です。戻り値には、タイム・ゾーン・コンポ ーネントは含まれません。

例えば、グリニッジ標準時 (GMT) の 2009 年 12 月 2 日 3:00 にこの関数を呼び 出し、ローカル・タイム・ゾーンが東部標準時 (-PT5H) である場合、戻り値は 2009-12-01 です。

# **current-local-dateTime** 関数

db2-fn:current-local-dateTime 関数は、ローカル・タイム・ゾーンでの現在日時を戻し ます。

## 構文

-- db2-fn:current-local-dateTime() -◂

# 戻り値

戻り値は、現在の日付と時刻の xs:dateTime 値です。戻り値には、タイム・ゾー ン・コンポーネントは含まれません。

例えば、トロント (タイム・ゾーン -PT5H) で 2009 年 12 月 2 日 6:25 にこの関 数を呼び出す場合、戻り値の例は 2009-12-02T06:25:30.864001 です。

# **current-local-time** 関数

db2-fn:current-local-time 関数は、ローカル・タイム・ゾーンでの現在時刻を戻しま す。

### 構文

-- db2-fn:current-local-time() -

#### 戻り値

戻り値は、現在時刻の xs:time の値です。戻り値には、タイム・ゾーン・コンポー ネントは含まれません。

◂

例えば、グリニッジ標準時 (GMT) の 6:31 に関数を呼び出し、ローカル・タイム・ ゾーンが東部標準時 (-PT5H)である場合、例の戻り値は 01:31:35.519001 です。

# <span id="page-165-0"></span>**current-time** 関数

fn:current-time 関数は、暗黙指定された UTC タイム・ゾーンでの現在時刻を戻しま す。

◂

⊷

### 構文

-- fn:current-time() -

# 戻り値

戻り値は、現在時刻の xs:time の値です。

# 例

以下の関数は現在時刻を戻します。

fn:current-time()

この関数がグリニッジ標準時 6:31 に呼び出された場合、戻り値は 06:31:35.519001Z です。

# **data** 関数

fn:data 関数は、入力シーケンス内のノードをその型付き値に置き換えた後の入力シ ーケンスを戻します。

#### 構文

-- fn:data(*sequence-expression*) -

```
sequence-expression
```
任意のシーケンス (空のシーケンスを含む)。

# 戻り値

*sequence-expression* が空のシーケンスである場合、戻り値は空のシーケンスです。

*sequence-expression* が単一のアトミック値の場合、戻り値は *sequence-expression* で す。

*sequence-expression* が単一のノードである場合、戻り値は *sequence-expression* の型 付き値です。

*sequence-expression* が複数項目のシーケンスの場合、アトミック値のシーケンスが *sequence-expression* の項目から戻されます。 *sequence-expression* の各アトミック値 は変更されません。 *sequence-expression* の各ノードは、ゼロ以上のアトミック値の シーケンスである型付き値によって置換されます。

# <span id="page-166-0"></span>例

```
以下の関数は、シーケンス (<x xsi:type="string">ABC</x>,<y
xsi:type="decimal">1.23</y>) に属するアトミック値を含むシーケンスを戻します。
fn:data((<x xsi:type="string">ABC</x>,<y xsi:type="decimal">1.23</y>))
```

```
戻り値は ("ABC",1.23) です。
```
# **dateTime** 関数

fn:dateTime 関数は、xs:date 値および xs:time 値から、xs:dateTime 値を構成しま す。

## 構文

-- fn:dateTime(*date-value*,*time-value*) -

*date-value*

xs:date 値。

*time-value*

xs:time 値。

# 戻り値

戻り値は *date-value* と等しい日付コンポーネント、および *time-value* と等しい時間 コンポーネントを持つ xs:dateTime 値です。結果の時間帯は、以下のように計算さ れます。

- v どちらの引数も時間帯を持たない場合、結果も時間帯を持ちません。
- v 引数のどちらか一方のみが時間帯を持つ場合、または両方の引数が同じ時間帯を 持つ場合、結果はこの時間帯を持ちます。
- v 2 つの引数が異なる時間帯を持つ場合、エラーが戻されます。

### 例

以下の関数は、xs:date 値および xs:time 値の xs:dateTime 値を戻します。 fn:dateTime((xs:date("2005-04-16")), (xs:time("12:30:59")))

戻り値は xs:dateTime 値 2005-04-16T12:30:59 です。

# **day-from-date** 関数

fn:day-from-date 関数は xs:date 値の日付コンポーネントを戻します。

# 構文

-- fn:day-from-date(*date-value*) -

*date-value*

日付コンポーネントが取り出される日付値。

◂

*date-value* は xs:date タイプであるか、空のシーケンスです。

### <span id="page-167-0"></span>戻り値

*date-value* は xs:date タイプであり、戻り値は xs:integer タイプであり、値の範囲は 1 から 31 です。値は *date-value* の日付コンポーネントです。

*date-value* が空のシーケンスである場合、戻り値は空のシーケンスです。

## 例

以下の関数は、2005 年 6 月 1 日の日付値の日付コンポーネントを戻します。 fn:day-from-date(xs:date("2005-06-01"))

戻り値は 1 です。

# **day-from-dateTime** 関数

fn:day-from-dateTime 関数は、xs:dateTime 値の日付コンポーネントを戻します。

### 構文

-- fn:day-from-dateTime(*dateTime-value*) -

*dateTime-value*

日付コンポーネントが取り出される dateTime 値。

*dateTime-value* は xs:dateTime タイプであるか、空のシーケンスです。

◂

◂

# 戻り値

*dateTime-value* は xs:dateTime タイプであり、戻り値は xs:integer タイプであり、値 の範囲は 1 から 31 です。値は、*dateTime-value* の日付コンポーネントです。

*dateTime-value* が空のシーケンスである場合、戻り値は空のシーケンスです。

# 例

以下の関数は、UTC+4 タイム・ゾーンの 2005 年 1 月 31 日、午前 8 時の dateTime 値の日付コンポーネントを戻します。 fn:day-from-dateTime(xs:dateTime("2005-01-31T20:00:00+04:00"))

戻り値は 31 です。

# **days-from-duration** 関数

fn:days-from-duration 関数は、期間の日付コンポーネントを戻します。

## 構文

-- fn:days-from-duration(*duration-value*) -

<span id="page-168-0"></span>*duration-value*

日付コンポーネントが取り出される期間値。

*duration-value* は空のシーケンスであるか、タイプが xdt:dayTimeDuration、 xs:duration、または xdt:yearMonthDuration のいずれかである値です。

# 戻り値

戻り値は、*duration-value* のタイプによって異なります。

- v *duration-value* のタイプが xdt:dayTimeDuration または xs:duration である場合、戻 り値は xs:integer タイプであり、xdt:dayTimeDuration としてキャストされる *duration-value* の日付コンポーネントです。 *duration-value* が負の数である場合、 戻り値も負の数です。
- v *duration-value* がタイプ xdt:yearMonthDuration である場合、戻り値は 0 です。
- v *duration-value* が空のシーケンスである場合、戻り値は空のシーケンスです。

xdt:dayTimeDuration としてキャストされる *duration-value* の日付コンポーネント は、(*S* idiv 86400) として計算される日数 (整数) です。値 *S* は、年および月コン ポーネントを除去するための、xdt:dayTimeDuration としてキャストされる *duration-value* の総秒数です。

# 例

この関数では、-10 日と 0 時間の期間の日付コンポーネントを戻します。 fn:days-from-duration(xdt:dayTimeDuration("-P10DT00H"))

戻り値は -10 です。

この関数では、3 日と 55 時間の期間の日付コンポーネントを戻します。 fn:days-from-duration(xdt:dayTimeDuration("P3DT55H"))

戻り値は 5 です。期間の総日数を計算する場合、55 時間は 2 日と 7 時間に変換 されます。この期間は P5D7H と等しく、これは 5 日の日付コンポーネントを持ち ます。

# **deep-equal** 関数

fn:deep-equal 関数は、2 つのシーケンスを比較して、それらが値同等性の要件を満 たすかどうかを判別します。

#### 構文

-- fn:deep-equal(*sequence-1*,*sequence-2*) -

*sequence-1***,** *sequence-2* 比較対象のシーケンス。各シーケンスの項目は、任意のタイプのアトミック 値またはノードです。

# 戻り値

*sequence-1* と *sequence-2* が完全に一致する場合、戻り値は xs:boolean の値 true で す。それ以外の場合、戻り値は false です。

*sequence-1* と *sequence-2* が空のシーケンスである場合、これらは完全に一致しま す。

両方のシーケンスが空でない場合、以下の両方の要件を満たすと、この 2 つのシー ケンスは完全に一致することになります。

- v *sequence-1* の項目数が *sequence-2* の項目数と等しい。
- v *sequence-1* (*item-1*) の各項目が、*sequence-2* (*item-2*) の対応する項目について完全 一致の条件を満たしている。以下のいずれかの条件を満たす場合、 *item-1* および *item-2* は完全に一致することになります。
	- *item-1* および *item-2* はともにアトミック値であり、次の条件のいずれかを満 たします。
		- 式 *item-1* eq *item-2* が true を戻す。
		- *item-1* および *item-2* の両方とも xs:float タイプまたは xs:double タイプで あり、値 NaN を持つ。
	- *item-1* および *item-2* は、両方とも同じ種類のノードであり、以下の表の完全 一致の条件を満たす。

表 *37.* シーケンスのノードの完全一致

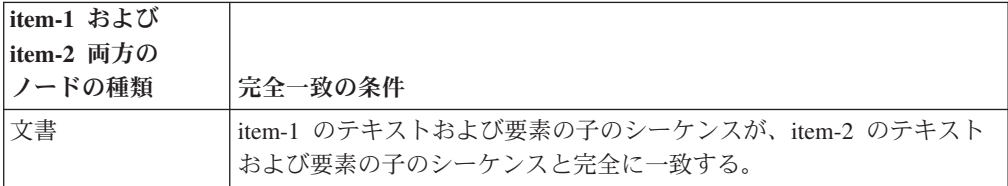

表 *37.* シーケンスのノードの完全一致 *(*続き*)*

| item-1 および           |                                                                                                    |
|----------------------|----------------------------------------------------------------------------------------------------|
| item-2 両方の<br>ノードの種類 |                                                                                                    |
|                      | 完全一致の条件                                                                                                    |
| 要素                   | 以下の条件すべてが true である必要があります。                                                                                                    |
|                      | • item-1 および item-2 が同じ名前を持つ。つまり、両方の名前空間<br>URI が一致し、ローカル名も一致することを意味します。名前空間<br>接頭部は無視されます。名前の突き合わせは、バイナリー比較を使<br>用して行われます。                         |
|                      | • item-1 および item-2 の属性の数が同じであり、item-1 の各属性が<br>item-2 の属性と完全に一致する。                                                                                 |
|                      | • 以下のいずれかの条件が true である。                                                                                                    |
|                      | - 両方のノードが、混合コンテンツ (テキストおよび子の要素の両<br>方) を許可するタイプで妥当性検査が行われているかいないかの<br>いずれかであり、item-1 のテキストおよび要素の子のシーケンス<br>が item-2 のテキストおよび要素の子のシーケンスと完全に一致す<br>る。 |
|                      | 両方のノードが単純タイプ (xs:decimal) または単純コンテンツ<br>(コンテンツが xs:decimal の「temperature」タイプなど)を持つタ<br>イプで妥当性検査され、item-1 の型付き値が item-2 の型付き値<br>と完全に一致する。           |
|                      | 両方のノードがコンテンツなし (テキストも子の要素もなし) を<br>許可するタイプで妥当性検査される。                                                                                                |
|                      | 両方のノードが子要素のみ (テキストなし) を許可するタイプで<br>妥当性検査され、item-1 のそれぞれの子要素が item-2 の対応す<br>る子要素と完全に一致する。                                                           |
| 属性                   | 以下の条件すべてが true である必要があります。                                                                                                    |
|                      | • item-1 および item-2 が同じ名前を持つ。つまり、両方の名前空間<br>URI が一致し、ローカル名も一致することを意味します。名前空間<br>接頭部は無視されます。名前の突き合わせは、バイナリー比較を使<br>用して行われます。                         |
|                      | • item-1 の型付き値が、item-2 の型付き値と完全に一致する。                                                                                                    |
| テキスト                 | デフォルトの照合を使用して eq 演算子でストリングとして比較した<br>場合に、コンテンツ・プロパティー値が等しい。                                                                                         |
| コメント                 | デフォルトの照合を使用して eq 演算子でストリングとして比較した<br>場合に、コンテンツ・プロパティー値が等しい。                                                                                         |
| 処理命令                 | 以下の条件すべてが true である必要があります。                                                                                                    |
|                      | • item-1 および item-2 が同じ名前を持つ。                                                                                                    |
|                      | • デフォルトの照合を使用して eq 演算子でストリングとして比較し<br>た場合に、コンテンツ・プロパティー値が等しい。                                                                                       |

# 例

以下の関数は、シーケンス (1,'ABC') と (1,'ABCD') が完全一致であるかどうか比較 します。ストリングの比較は、デフォルトの相関を使用します。

fn:deep-equal((1,'ABC'), (1,'ABCD'))

戻り値は false です。

# <span id="page-171-0"></span>**default-collation** 関数

fn:default-collation 関数は、データベースについて定義されているデフォルト照合を 表す URI を戻します。

◂

◂

# 構文

-- fn:default-collation() -

# 戻り値

戻り値は xs:anyURI タイプで、データベースの照合を指定します。

# 例

照合に CLDR181 LEN を指定して作成された DB2 データベースがあります。この データベースを fn:default-collation 関数を使用して照会すると、次の値が返されま す。

http://www.ibm.com/xmlns/prod/db2/sql/collations?name=CLDR181\_LEN\_AN\_CX\_EX\_FX\_HX\_NX\_S3

# **distinct-values** 関数

fn:distinct-values 関数は、シーケンス内で重複を取り除いた値を戻します。

### 構文

-- fn:distinct-values(*sequence-expression*) -

*sequence-expression*

アトミック値のシーケンス、または空のシーケンス。

# 戻り値

*sequence-expression* が空のシーケンスでない場合、戻り値は、*sequence-expression* 内 の別個の値を含むシーケンスです。2 つの値 *value1* と *value2* は、デフォルトの照 合を使用した *value1* eq *value2* が false の場合、別個のものです。eq 演算子が 2 つの値に対して定義されていない場合、これらの値は別個のものと見なされます。

xdt:untypedAtomic タイプの値は、値の比較の前に xs:string タイプの値に変換されま す。

xs:float 値および xs:double 値の場合、*sequence-expression* に複数の NaN 値が含ま れる場合、単一の NaN 値が戻されます。

xs:dateTime 値、xs:date 値、または xs:time 値の場合、それらの値の比較の前に、時 間帯の相違が調整されます。値に時間帯が指定されていない場合、暗黙的な時間帯 (UTC) が使用されます。

*sequence-expression* が空のシーケンスである場合、空のシーケンスが戻されます。

<span id="page-172-0"></span>入力シーケンスの 2 つの値が *eq* 演算子により等しくても、タイプが異なる場合、 値のいずれか一方 (両方ではない) が結果のシーケンスに表示されることがありま す。結果のシーケンスは、入力シーケンスの順序を保持しない場合があります。

## 例

以下の関数は、シーケンスのノードを原子化した後にシーケンスの別個の値を戻し ます。 fn:distinct-values((1, 'a', 1.0, 'A', <greeting>Hello</greeting>)) 戻り値は (1, 'a', 'A', 'Hello') または (1.0, 'A', 'a', 'Hello') になります。

# **empty** 関数

fn:empty 関数は、引数が空シーケンスであるかどうかを示します。

#### 構文

-- fn:empty(*item*) -

*item* 任意のデータ・タイプの式、または空のシーケンス。

#### 戻り値

戻り値は、*item* が空のシーケンスである場合 true です。それ以外の場合、戻り値は false です。

## 例

以下の例では、empty 関数を使用して変数 \$seq 内のシーケンスが空のシーケンス かどうかを判別します。

let \$seq := (5, 10) return fn:empty(\$seq)

戻り値は false です。

# **ends-with** 関数

fn:ends-with 関数は、ストリングの末尾が特定のサブストリングであるかどうかを判 別します。検索ストリングはデフォルトの照合を使用して突き合わされます。

### 構文

-- fn:ends-with(*string*,*substring*) -

*string substring* を検索するストリング。

*string* は、xs:string データ・タイプであるか、空のシーケンスです。*string* が空のシーケンスである場合、*string* はゼロ長ストリングに設定されます。

*substring*

*string* の最後で検索するサブストリング。

◂

*substring* は、xs:string データ・タイプであるか、空のシーケンスです。

#### <span id="page-173-0"></span>長さの制限

*substring* の長さは 32000 バイトに制限されます。

### 戻り値

戻り値は、以下の条件のいずれかが満たされた場合、xs:boolean 値 true になりま す。

- v *substring* が *string* の最後に出現する。
- v *substring* が空のシーケンスまたはゼロ長ストリングである。

それ以外の場合、戻り値は false です。

# 例

以下の関数は、ストリング 'Test literal' がストリング 'literal' で終了するかどうかを 判別します。

fn:ends-with('Test literal','literal')

```
戻り値は true です。
```
# **exactly-one** 関数

fn:exactly-one 関数は、引数に正確に 1 つの項目が含まれる場合にその引数を戻しま す。

◂

## 構文

-- fn:exactly-one(*sequence-expression*) -

*sequence-expression*

任意のシーケンス (空のシーケンスを含む)。

# 戻り値

*sequence-expression* に正確に 1 個の項目が含まれる場合、*sequence-expression* が戻 されます。それ以外の場合は、エラーが戻されます。

#### 例

以下の例では、exactly-one 関数を使用して変数 \$seq 内のシーケンスが正確に 1 個 の項目を含むかどうかを判別します。

let \$seq := 5 return fn:exactly-one(\$seq)

値 5 が戻されます。

# **exists** 関数

fn:exists 関数で、要素、属性、テキスト・ノード、アトミック値 (例えば整数) また は XML 文書などの、多くのさまざまなタイプの項目の存在チェックを行えます。

<span id="page-174-0"></span>この引数として指定された XQuery 式 *sequence-expression* の結果が空 (空のシーケ ンス) になる場合、fn:exists は **false** を返します。引数が空のシーケンス以外のもの を返す場合、fn:exists は **true** を返します。

### 構文

-- fn:exists(*sequence-expression*) -

*sequence-expression*

任意のデータ・タイプのシーケンスまたは空のシーケンス。

### 戻り値

戻り値は、*sequence-expression* が空のシーケンスでない場合 true です。 *sequence-expression* が空のシーケンスになる場合、戻り値は false です。

## 例

以下の例では、exists 関数を使用して、変数 \$seq 内のシーケンスが空シーケンスで ないかどうかを判別します。

let \$seq := (5, 10) return fn:exists(\$seq)

値 true が戻されます。

次の例では、子要素に phone のある要素 customer があるかどうかチェックしま す。存在する場合、fn:exists 関数は true を返します。

fn:exists(\$info/customer/phone)

以下の例では、属性 Cid のある要素 customer が存在する場合、true が戻されま す。

fn:exists(\$info/customer/@Cid)

次の例では、要素 comment にテキスト・ノードがあるかどうかをチェックします。 この例では、comment 要素がテキスト・ノードを持たない空要素である場合、 fn:exists は false を返します。また、comment 要素がまったくない場合、fn:exists は false を返します。

fn:exists(\$info/customer/comment/text())

最後の例は、CUSTOMER 表の XML 列 INFO に XML 文書が存在するかチェック します。

fn:exists( db2-fn:xmlcolumn("CUSTOMER.INFO") )

# **false** 関数

fn:false 関数は、xs:boolean 値 false を戻します。

#### 構文

-- fn:false() -

◂

# <span id="page-175-0"></span>戻り値

戻り値は、xs:boolean 値の false です。

# 例

false 関数を使用して値 false を戻します。 fn:false()

値 false が戻されます。

# **floor** 関数

fn:floor 関数は、特定の数値以下の最大整数値を戻します。

## 構文

-- fn:floor(*numeric-value*) -

#### *numeric-value*

アトミック値または空のシーケンス。

*numeric-value* がアトミック値である場合、以下のいずれかのタイプを持ち ます。

◂

- xs:float
- xs:double
- xs:decimal
- xs:integer
- xdt:untypedAtomic
- 上記のいずれかのタイプから派生したタイプ

numeric-value が xdt:untypedAtomic データ・タイプである場合、 xs:double 値に変換されます。

# 戻り値

*numeric-value* が空のシーケンスでない場合、戻り値は *numeric-value* より小さい最 大整数です。戻り値のデータ・タイプは、*numeric-value* のデータ・タイプによって 異なります。

- v *numeric-value* が xs:float、xs:double、xs:decimal、または xs:integer である場合、 戻される値は *numeric-value* と同じタイプになります。
- v *numeric-value* が xs:float、xs:double、xs:decimal、または xs:integer から派生した データ・タイプを持つ場合、戻される値は *numeric-value* の直接の親のデータ・ タイプです。

*numeric-value* が空のシーケンスである場合、戻り値は空のシーケンスです。

### 例

正の引数を使用した例**:** 以下の関数は floor 値 0.5 を戻します。 fn:floor(0.5)

戻り値は 0 です。

負の引数を使用した例**:** 以下の関数は floor 値 (-1.2) を戻します。 fn:floor(-1.2)

戻り値は -2 です。

# <span id="page-176-0"></span>**hours-from-dateTime** 関数

fn:hours-from-dateTime 関数は、xs:dateTime 値の時間コンポーネントを戻します。

#### 構文

-- fn:hours-from-dateTime(*dateTime-value*) -

*dateTime-value*

時間コンポーネントが取り出される dateTime 値。

*dateTime-value* は xs:dateTime タイプであるか、空のシーケンスです。

### 戻り値

*dateTime-value* は xs:dateTime タイプであり、戻り値は xs:integer タイプであり、値 の範囲は 0 から 23 です。値は、*dateTime-value* の時間コンポーネントです。

*dateTime-value* が空のシーケンスである場合、戻り値は空のシーケンスです。

### 例

以下の関数は、UTC-8 タイム・ゾーンの 2005 年 1 月 31 日、午後 2 時の dateTime 値の時間コンポーネントを戻します。

fn:hours-from-dateTime(xs:dateTime("2005-01-31T14:00:00-08:00"))

戻り値は 14 です。

# **hours-from-duration** 関数

fn:hours-from-duration 関数は、期間値の時間コンポーネントを戻します。

## 構文

-- fn:hours-from-duration(*duration-value*) -

#### *duration-value*

時間コンポーネントが取り出される期間値。

*duration-value* は空のシーケンスであるか、タイプが

xdt:dayTimeDuration、xs:duration、または xdt:yearMonthDuration のいずれか である値です。

#### 戻り値

戻り値は、*duration-value* のタイプによって異なります。

◂

- <span id="page-177-0"></span>v *duration-value* のタイプが xdt:dayTimeDuration または xs:duration である場合、戻 り値は xs:integer タイプであり、値の範囲は -23 から 23 です。値は、 xdt:dayTimeDuration としてキャストされる *duration-value* の時間コンポーネント です。*duration-value* が負の数である場合、この値も負の数になります。
- v *duration-value* が xdt:yearMonthDuration タイプである場合、戻り値は xs:integer タイプであり、0 です。
- v *duration-value* が空のシーケンスである場合、戻り値は空のシーケンスです。

xdt:dayTimeDuration としてキャストされる *duration-value* の時間コンポーネント は、((*S* mod 86400) idiv 3600) として計算される時間数 (整数) です。値 *S* は、 日および月コンポーネントを除去するための、xdt:dayTimeDuration としてキャスト される *duration-value* の総秒数です。1 日を秒数の値で表すと 86400 であり、1 時 間を秒数の値で表すと 3600 です。

#### 例

以下の関数は、期間が 126 時間の時間コンポーネントを戻します。 fn:hours-from-duration(xdt:dayTimeDuration("PT126H"))

戻り値は 6 です。期間の総時間数を計算する場合、126 時間は 5 日と 6 時間に変 換されます。この期間は P5DT6H と等しく、これは 6 時間の時間コンポーネント を持ちます。

# **hours-from-time** 関数

fn:hours-from-time 関数は、xs:time 値の時間コンポーネントを戻します。

# 構文

-- fn:hours-from-time(*time-value*) -

#### *time-value*

時間コンポーネントが取り出される時刻値。

*time-value* は xs:time タイプであるか、空のシーケンスです。

### 戻り値

*time-value* が空のシーケンスではない場合、戻り値は xs:integer タイプであり、値の 範囲は 0 から 23 です。値は、*time-value* の時間コンポーネントです。

◂

*time-value* が空のシーケンスである場合、戻り値は空のシーケンスです。

#### 例

以下の関数は、UTC-8 タイム・ゾーンの午前 9 時 30 分の時刻値の時間コンポー ネントを戻します。 fn:hours-from-time(xs:time("09:30:00-08:00"))

戻り値は 9 です。

# <span id="page-178-0"></span>**implicit-timezone** 関数

fn:implicit-timezone 関数は、暗黙指定されたタイム・ゾーン値 PT0S を戻します。 この値のタイプは xs:dayTimeDuration です。値 PT0S は、UTC が暗黙指定された タイム・ゾーンであることを示します。

### 構文

-- fn:implicit-timezone() -

# 戻り値

戻り値は、xs:dayTimeDuration タイプで表された UTC である PT0S です。

# 例

以下の関数は xdt:dayTimeDuration("PT0S") を戻します。 fn:implicit-timezone()

# **in-scope-prefixes** 関数

fn:in-scope-prefixes 関数は、要素のすべての範囲内の名前空間の接頭部のリストを戻 します。

## 構文

-- fn:in-scope-prefixes(*element*) -

*element*

範囲内の名前空間の接頭部が取得される要素。

### 戻り値

戻り値は、 *element* のすべての範囲内の名前空間の接頭部である xs:NCName 値の シーケンスです。デフォルトの名前空間が *element* の範囲内にある場合、デフォル トの名前空間接頭部のシーケンス項目は、ゼロ長ストリングです。名前空間「xml」 は常に 1 つの要素の範囲内の名前空間に含まれます。

### 例

以下の照会は、要素 emp の範囲内の名前空間の接頭部のシーケンスを (NCName と して) 戻します。

```
declare namespace d="http://www.mycompany.com";
let $department := document {
    <comp:dept xmlns:comp="http://www.mycompany.com" id="A07">
        <comp:emp id="31201" />
    </comp:dept> }
return fn:in-scope-prefixes($department/d:dept/d:emp)
```
戻り値は ("xml", "comp") です。必ずしもこの順序であるとは限りません。

◂

# <span id="page-179-0"></span>**index-of** 関数

fn:index-of 関数は、シーケンス内で項目が現れる位置を戻します。

## 構文

-- fn:index-of(*sequence-expression*,*search-value*) -◂

*sequence-expression*

アトミック・タイプの任意のシーケンスまたは空のシーケンス。

*search-value*

*sequence-expression* で検索する値。

# 戻り値

戻り値は、デフォルトの照合を使用して **eq** 演算子の規則を使用して比較したとき に *search-value* と一致する *sequence-expression* の項目の位置を示す xs:integer 値の シーケンスです。該当するタイプに対して **eq** 演算子が定義されていないために比 較できない項目は、*search-value* に一致しないと見なされるため、位置は戻されませ ん。シーケンス内の最初の項目が、位置 1 になります。

この関数は、*search-value* が *sequence-expression* のいずれの項目とも一致しない場 合、または *sequence-expression* が空のシーケンスである場合に空のシーケンスを戻 します。

### 例

以下の関数は、シーケンス内の 'ABC' の位置を戻します。 fn:index-of(('ABC','DEF','ABC','123'), 'ABC')

戻り値はシーケンス (1,3) です。

## **insert-before** 関数

fn:insert-before 関数は、シーケンスを、別のシーケンスの特定の位置の前に挿入しま す。

# 構文

-- fn:insert-before(*source-sequence*,*insert-position*,*insert-sequence*) -◂

#### *source-sequence*

シーケンスが挿入されるシーケンス。

*source-sequence* は任意のデータ・タイプの項目のシーケンス、または空のシ ーケンスです。

*insert-position*

シーケンスがその前に挿入される *source-sequence* 内の位置。*insert-position* は xs:integer データ・タイプです。*insert-position*<=0 の場合、*insert-position*
は 1 に設定されます。*insert-position* が *source-sequence* 内の項目数より大 きい場合、*insert-position* は *source-sequence* 内の項目数より 1 大きい数に 設定されます。

#### *insert-sequence*

*source-sequence* に挿入されるシーケンス。

*insert-sequence* は、任意のデータ・タイプの項目のシーケンス、または空の シーケンスです。

### 戻り値

*source-sequence* が空のシーケンスでない場合:

- v *insert-sequence* が空のシーケンスでない場合、戻り値は以下の項目の、ここに示 すとおりの順序のシーケンスです。
	- 項目 *insert-position* の前にある *source-sequence* の項目
	- *insert-sequence* の項目
	- 項目 *insert-position* にある *source-sequence* の項目
	- 項目 *insert-position* の後にある *source-sequence* の項目。
- v *insert-sequence* が空のシーケンスである場合、戻り値は *source-sequence* です。

*source-sequence* が空のシーケンスである場合:

- v *insert-sequence* が空のシーケンスでない場合、戻り値は *insert-sequence* です。
- v *insert-sequence* が空のシーケンスである場合、戻り値は空のシーケンスです。

### 例

以下の関数は、シーケンス (1,2,3,7) の 4 番目の位置の前にシーケンス (4,5,6) を挿 入した結果のシーケンスを戻します。 fn:insert-before((1,2,3,7),4,(4,5,6))

戻り値は (1,2,3,4,5,6,7) です。

# **last** 関数

fn:last 関数は、処理中のシーケンス内の値の個数を戻します。

#### 構文

-- fn:last() -

#### 戻り値

現在処理中のシーケンスが空のシーケンスでない場合、戻り値はシーケンス内の値 の数です。現在処理中のシーケンスが空のシーケンスである場合、戻り値は空のシ ーケンスです。

### 例

以下の例は、述部式として関数を使用して、現行シーケンス内の最後の項目を戻し ます。

```
(\langle a \rangle >, \langle b \rangle >, \langle c \rangle)[fn:last()]
```

```
戻り値は <c/> です。
```
# **local-name** 関数

fn:local-name 関数は、ノードのローカル名プロパティーを戻します。

### 構文

```
\rightarrow -fn:local-name(—\rightarrow)
                            node
```
 $\blacktriangleright$ 

◂

*node* ローカル名が取得されるノード。*node* が指定されていない場合、 fn:local-name は、現行のコンテキスト・ノードについて評価されます。

### 戻り値

戻り値は、*node* が指定されているかどうか、および *node* の値によって異なりま す。

- v *node* が指定されていない場合、コンテキスト・ノードのローカル名が戻されま す。
- v *node* が以下のいずれかの条件と一致する場合、ゼロ長ストリングが戻されます。 – *node* が空のシーケンスである。
	- *node* が要素ノード、属性ノード、または処理命令ノードではない。
- v *node* が以下のいずれかの条件と一致する場合、エラーが戻されます。
	- *node* が未定義である。
	- *node* がノードでない。
- v それ以外の場合、*node* の拡張名のローカル名部が含まれる xs:string 値が戻され ます。

## 例

```
以下の関数は、ノード emp のローカル名を戻します。
declare namespace a="http://posample.org";
fn:local-name(<a:b/>)
```
# 戻り値は b です。

# **local-name-from-QName** 関数

fn:local-name-from-QName 関数は、 xs:QName 値のローカル部分を戻します。

### 構文

-- fn:local-name-from-QName(*qualified-name*) -

#### *qualified-name*

ローカル部分が取得される修飾名。

*qualified-name* は、xs:QName データ・タイプであるか、空のシーケンスで す。

# 戻り値

*qualified-name* が空のシーケンスでない場合、戻される値は、*qualified-name* のロー カル部である xs:NCName 値です。*qualified-name* が空のシーケンスである場合、空 のシーケンスが戻されます。

## 例

以下の関数は、修飾名のローカル部を戻します。

fn:local-name-from-QName(fn:QName("http://www.mycompany.com/", "ns:employee"))

戻り値は "employee" です。

# **local-timezone** 関数

db2-fn:local-timezone 関数は、ローカル・システムのタイム・ゾーンを戻します。

## 構文

-- db2-fn:local-timezone() -

## 戻り値

戻り値は、協定世界時 (UTC) からのローカル・タイム・ゾーンのオフセットを表す xdt:dayTimeDuration 値です。

例えば、東部標準時のローカル・タイム・ゾーンでこの関数を呼び出す場合、戻り 値は -PT5H です。

# **lower-case** 関数

fn:lower-case 関数は、ストリングを小文字に変換します。

## 構文

 $\rightarrow$  -fn:lower-case(*source-string* <del>)</del> , *locale-name* -◂

*source-string*

小文字に変換されるストリング。

*source-string* は xs:string タイプであるか、空のシーケンスです。

*locale-name*

小文字の操作に使用するロケールを含むストリング。

*locale-name* は xs:string タイプであるか、空のシーケンスです。*locale-name* が空のシーケンスでない場合は、*locale-name* の値に大文字と小文字の区別 はなく、有効なロケールまたは長さゼロのストリングでなければなりませ ん。

# 戻り値

*source-string* が空のシーケンスでない場合、戻り値は、各文字が対応する小文字に 変換された *source-string* です。*locale-name* が指定されていないか、空のシーケンス か、または長さゼロのストリングの場合は、Unicode 規格で定義されている小文字 の規則が使用されます。それ以外の場合は、指定されたロケールの小文字の規則が 使用されます。対応する小文字がない文字はすべて、元の形式で戻り値に含まれま す。

*source-string* が空のシーケンスである場合、戻り値はゼロ長ストリングです。

### 例

以下の関数は、ストリング "Wireless Router TB2561" を小文字に変換します。 fn:lower-case("Wireless Router TB2561")

戻り値は "wireless router tb2561" です。

以下の関数は、トルコ語のロケール tr\_TR を指定し、文字 "I" と数値による文字参 照 İ(ドットが上に付いたローマ字の大文字 I の文字参照) を変換します。  $fn:lower-case("Iİ"$ , "tr $TR")$ 

戻り値は、ı (ドットのないローマ字の小文字 i) と文字 "i" の 2 つの文字で 構成されます。トルコ語のロケールの場合、文字 "I" は ı (ドットのないロ ーマ字の小文字 i) で表される文字に変換され、İ (ドットが上に付いたロー マ字の大文字 I) は "i" に変換されます。

以下の関数は、ロケールを指定せず、Unicode 規格で定義されている規則を使用し て文字 "I" を小文字に変換します。

fn:lower-case("I")

戻り値は文字 "i" です。

# **matches** 関数

fn:matches 関数は、ストリングが固有のパターンに一致するかどうかを判別しま す。

### 構文

-- fn:matches(*source-string*,*pattern* ) ,*flags* -◂

*source-string*

パターンと比較されるストリング。

*source-string* は xs:string 値または空のシーケンスです。

*pattern source-string* と比較される正規表現。正規表現は、検索パターン内のストリ ングまたはストリングのグループを定義する、文字、ワイルドカード、およ び演算子のセットです。

*pattern* は xs:string 値です。

- *flags pattern* と *source-string* のマッチングを制御する、以下の値のいずれかを含 む xs:string 値。
	- **s** ドット (.) がすべての文字と一致することを示します。

s フラグが指定されていない場合、ドット (.) は、改行文字 (X'0A') 以外のすべての文字と一致します。

**m** 脱字記号 (^) が行の開始 (改行文字の後の位置) と一致し、ドル記 号 (\$) が行の最後 (改行文字の前の位置) と一致することを示しま す。

> m フラグが指定されていない場合、脱字記号 (^) はストリングの開 始と一致し、ドル記号 (\$) はストリングの最後と一致します。

- **i** マッチングにおいて大/小文字を区別しないことを示します。 i フラグが指定されていない場合、大/小文字を区別してマッチング が行われます。
- **x** *pattern* 内の空白文字が無視されることを示します。

x フラグが指定されていない場合、空白文字を考慮してマッチング します。

長さの制限

*source-string* および *pattern* の長さは 32000 バイトに制限されます。

## 戻り値

*source-string* が空のシーケンスでない場合、戻り値は *source-string* が *pattern* と一 致する場合 true になります。戻り値は、*source-string* が *pattern* と一致しない場合 false になります。

*pattern* にストリングまたは行の開始文字の脱字記号 (^)、あるいはストリングまた は行の終了文字のドル記号 (\$) が含まれていない場合、*source-string* のいずれかの サブストリングが *pattern* と一致すると、*source-string* と *pattern* が一致することに なります。*pattern* にストリングまたは行の開始文字の脱字記号 (^) が含まれている 場合、*source-string* が *source-string* の開始または *source-string* の行の開始から *pattern* と一致する場合にのみ *source-string* と *pattern* は一致します。*pattern* にス トリングまたは行の終了文字のドル記号 (\$) が含まれている場合、*source-string* が *source-string* の最後または *source-string* の行の最後で *pattern* と一致する場合にの み *source-string* と *pattern* は一致します。m フラグは、マッチングがストリングの 最初から行われるのか、行の最初から行われるのかを判別します。

*source-string* が空のシーケンスである場合、戻り値は false です。

# 例

ストリング内の任意のサブストリングとパターンのマッチングの例**:** 以下の関数 は、文字 "ac" または "bd" がストリング "abbcacadbdcd" 内の任意の場所にあるか どうかを判別します。

fn:matches("abbcacadbdcd","(ac)|(bd)")

戻り値は true です。

パターンとストリング全体のマッチングの例**:** 以下の関数は、文字 "ac" または "bd" がストリング "bd" と一致するかどうかを判別します。 fn:matches("bd","^(ac)|(bd)\$")

戻り値は true です。

パターンをマッチングするときにスペースと大文字小文字の違いを無視する例**:** 以 下の関数は、i および x フラグを使用して、ストリング "abc1234" がパターン "ABC 1234" と一致するかどうかを判別するときに大文字小文字の違いとスペース を無視します。

fn:matches("abc1234","ABC 1234", "ix")

戻り値は true です。

# **max** 関数

fn:max 関数は、シーケンス内の最大値を戻します。

#### 構文

-- fn:max(*sequence-expression*) -

*sequence-expression*

以下のアトミック・タイプのいずれかの項目を含むシーケンス、または空の シーケンス。

◂

- xs:float
- xs:double
- xs:decimal
- xs:integer
- xs:string
- xs:date
- xs:time
- xs:dateTime
- xdt:untypedAtomic
- xdt:dayTimeDuration
- xdt:yearMonthDuration
- 上記のいずれかのタイプから派生したタイプ

xdt:untypedAtomic タイプの入力項目は、xs:double にキャストされます。こ のキャスト後、入力シーケンス内のすべての項目は、プロモーションまたは サブタイプの置換によって、**ge** 演算子をサポートする共通のタイプに変換

できる必要があります。最大値はこの共通のタイプで計算されます。例え ば、入力シーケンスに xs:decimal から派生した money タイプの項目と xs:float から派生した stockprice タイプの項目が含まれる場合、最大値は xs:float タイプで計算されます。

日付値、時間値、または日時値は、比較される前に共通の時間帯に調整され ます。明示的な時間帯コンポーネントを持たない日時値は、暗黙的な時間帯 (UTC) を使用します。

ストリング値はデフォルトの照合を使用して比較されます。

# 戻り値

*sequence-expression* が空のシーケンスでない場合、戻り値は *sequence-expression* 内 の最大値です。戻り値のデータ・タイプは、*sequence-expression* 内の項目のデータ・ タイプか、*sequence-expression* 内の項目がプロモートされる共通のデータ・タイプと 同じになります。

*sequence-expression* が空のシーケンスである場合、空のシーケンスが戻されます。シ ーケンスに値 NaN が含まれる場合、NaN が戻されます。

### 例

以下の関数は、シーケンス (500, 1.0E2, 40.5) の最大値を戻します。 fn:max((500, 1.0E2, 40.5))

値は xs:double データ・タイプにプロモートされます。関数は xs:double 値 5.0E2 を戻し、これは「500」としてシリアライズされます。

# **min** 関数

fn:min 関数は、シーケンス内の最小値を戻します。

### 構文

-- fn:min(*sequence-expression*) -

*sequence-expression*

以下のアトミック・タイプのいずれかの項目を含むシーケンス、または空の シーケンス。

- xs:float
- xs:double
- xs:decimal
- xs:integer
- xs:string
- xs:date
- xs:time
- xs:dateTime
- xdt:untypedAtomic
- xdt:dayTimeDuration
- xdt:yearMonthDuration

• 上記のいずれかのタイプから派生したタイプ

xdt:untypedAtomic タイプの入力項目は、xs:double にキャストされます。こ のキャスト後、入力シーケンス内のすべての項目は、プロモーションまたは サブタイプの置換によって **le** 演算子をサポートする共通のタイプに変換で きる必要があります。最小値はこの共通のタイプで計算されます。例えば、 入力シーケンスに xs:decimal から派生した money タイプの項目と、xs:float から派生した stockprice タイプの項目が含まれている場合、最小値は xs:float タイプで計算されます。

日付値、時間値、または日時値は、比較される前に共通の時間帯に調整され ます。明示的な時間帯コンポーネントを持たない日時値は、暗黙的な時間帯 (UTC) を使用します。

ストリング値はデフォルトの照合を使用して比較されます。

### 戻り値

*sequence-expression* が空のシーケンスでない場合、戻り値は *sequence-expression* 内 の最小値です。戻り値のデータ・タイプは、*sequence-expression* 内の項目のデータ・ タイプか、*sequence-expression* 内の項目がプロモートされる共通のデータ・タイプと 同じになります。

*sequence-expression* が空のシーケンスである場合、空のシーケンスが戻されます。シ ーケンスに値 NaN が含まれる場合、NaN が戻されます。

#### 例

数値の引数を使用した例**:** 以下の関数は、シーケンス (500, 1.0E2, 40.5) の最小値を 戻します。

fn:min((500, 1.0E2, 40.5))

値は xs:double データ・タイプにプロモートされます。関数は、xs:double 値 4.05E1 を戻し、これは「40.5」としてシリアライズされます。

ストリングの引数を使用した例**:** 以下の関数は、デフォルトの照合を使用してシー ケンス ("x", "y", "Z") の最小値を戻します。デフォルトの照合では、英大文字の前 に英小文字がソートされるものとします。

fn:min(("x", "y", "Z"))

戻り値は "x" です。

## **minutes-from-dateTime** 関数

fn:minutes-from-dateTime 関数は、xs:dateTime 値の分コンポーネントを戻します。

◂

### 構文

-- fn:minutes-from-dateTime(*dateTime-value*) -

*dateTime-value*

分コンポーネントが取り出される dateTime 値。

*dateTime-value* は xs:dateTime タイプであるか、空のシーケンスです。

### 戻り値

*dateTime-value* は xs:dateTime タイプであり、戻り値は xs:integer タイプであり、値 の範囲は 0 から 59 です。値は、*dateTime-value* の分コンポーネントです。

*dateTime-value* が空のシーケンスである場合、戻り値は空のシーケンスです。

### 例

以下の関数は、UTC-8 タイム・ゾーンの 2005 年 1 月 23 日、午前 9 時 42 分の dateTime 値の分コンポーネントを戻します。 fn:minutes-from-dateTime(xs:dateTime("2005-01-23T09:42:00-08:00"))

戻り値は 42 です。

# **minutes-from-duration** 関数

fn:minutes-from-duration 関数は、期間の分コンポーネントを戻します。

### 構文

-- fn:minutes-from-duration(*duration-value*) -

*duration-value*

分コンポーネントが取り出される期間値。

*duration-value* は空のシーケンスであるか、タイプが xdt:dayTimeDuration、 xs:duration、または xdt:yearMonthDuration のいずれかである値です。

### 戻り値

戻り値は、*duration-value* のタイプによって異なります。

- v *duration-value* のタイプが xdt:dayTimeDuration または xs:duration である場合、戻 り値は xs:integer タイプであり、値の範囲は -59 から 59 です。値は、 xdt:dayTimeDuration としてキャストされる *duration-value* の分コンポーネントで す。*duration-value* が負の数である場合、この値も負の数になります。
- v *duration-value* がタイプ xdt:yearMonthDuration である場合、戻り値は 0 です。
- v *duration-value* が空のシーケンスである場合、戻り値は空のシーケンスです。

xdt:dayTimeDuration としてキャストされる *duration-value* の分コンポーネントは、 ((S mod 3600) idiv 60) として計算される分数 (整数) です。値 *S* は、年および月 コンポーネントを除去するための、xdt:dayTimeDuration としてキャストされる *duration-value* の総秒数です。

### 例

以下の関数は、期間が 2 日と 16 時間 93 分の分コンポーネントを戻します。 fn:minutes-from-duration(xdt:dayTimeDuration("P2DT16H93M"))

戻り値は 33 です。この期間の総分数を計算する場合、93 分は 1 時間と 33 分に 変換されます。この期間は分コンポーネント 33 分を持つ、P2DT17H33M と等しい と言えます。

# **minutes-from-time** 関数

fn:minutes-from-time 関数は、xs:time 値の分コンポーネントを戻します。

#### 構文

-- fn:minutes-from-time(*time-value*) -

◂

◂

#### *time-value*

分コンポーネントが取り出される時刻値。

*time-value* は xs:time タイプであるか、空のシーケンスです。

### 戻り値

*time-value* は xs:time タイプであり、戻り値は xs:integer タイプであり、値の範囲は 0 から 59 です。値は、*time-value* の分コンポーネントです。

*time-value* が空のシーケンスである場合、戻り値は空のシーケンスです。

### 例

以下の関数は、UTC-8 タイム・ゾーンの午前 8 時 59 分の時刻値の分コンポーネ ントを戻します。

fn:minutes-from-time(xs:time("08:59:00-08:00"))

戻り値は 59 です。

# **month-from-date** 関数

fn:month-from-date 関数は、xs:date 値の月コンポーネントを戻します。

### 構文

-- fn:month-from-date(*date-value*) -

#### *date-value*

月コンポーネントが取り出される日付値。

*date-value* は xs:date タイプであるか、空のシーケンスです。

### 戻り値

*date-value* は xs:date タイプであり、戻り値は xs:integer タイプであり、値の範囲は 1 から 12 です。値は *date-value* の月コンポーネントです。

*date-value* が空のシーケンスである場合、戻り値は空のシーケンスです。

# 例

以下の関数は、2005 年 12 月 1 日の日付値の月コンポーネントを戻します。 fn:month-from-date(xs:date("2005-12-01"))

```
戻り値は 12 です。
```
# **month-from-dateTime** 関数

fn:month-from-dateTime 関数は、xs:dateTime 値の月コンポーネントを戻します。

### 構文

-- fn:month-from-dateTime(*dateTime-value*) -

*dateTime-value*

月コンポーネントが取り出される dateTime 値。

*dateTime-value* は xs:dateTime タイプであるか、空のシーケンスです。

### 戻り値

*dateTime-value* は xs:dateTime タイプであり、戻り値は xs:integer タイプであり、値 の範囲は 1 から 12 です。値は、*dateTime-value* の月コンポーネントです。

*dateTime-value* が空のシーケンスである場合、戻り値は空のシーケンスです。

### 例

以下の関数は、UTC-8 タイム・ゾーンの 2005 年 10 月 31 日の午前 8 時 15 分 の dateTime 値の月コンポーネントを戻します。

fn:month-from-dateTime(xs:dateTime("2005-10-31T08:15:00-08:00"))

戻り値は 10 です。

# **months-from-duration** 関数

fn:months-from-duration 関数は、期間値の月コンポーネントを戻します。

## 構文

-- fn:months-from-duration(*duration-value*) -

#### *duration-value*

月コンポーネントが取り出される期間値。

*duration-value* は空のシーケンスであるか、タイプが xdt:dayTimeDuration、 xs:duration、または xdt:yearMonthDuration のいずれかである値です。

# 戻り値

戻り値は、*duration-value* のタイプによって異なります。

◂

- v *duration-value* のタイプが xs:duration または xdt:yearMonthDuration である場合、 戻り値は xs:integer であり、値の範囲は -11 から 11 です。値は、 xdt:yearMonthDuration としてキャストされる *duration-value* の月コンポーネント です。*duration-value* が負の数である場合、この値も負の数になります。
- v *duration-value* がタイプ xdt:dayTimeDuration である場合、戻り値は 0 です。
- v *duration-value* が空のシーケンスである場合、戻り値は空のシーケンスです。

xdt:yearMonthDuration としてキャストされる *duration-value* の月コンポーネント は、*duration-value* の総月数を 12 で除算して残る月数 (整数) です。

## 例

以下の関数は、期間が 20 年と 5 カ月の月コンポーネントを戻します。 fn:months-from-duration(xs:duration("P20Y5M"))

戻り値は 5 です。

以下の関数は、yearMonthDuration が -9 年と -13 カ月の月コンポーネントを戻しま す。

fn:months-from-duration(xdt:yearMonthDuration("-P9Y13M"))

戻り値は -1 です。期間の総月数を計算する場合、-13 カ月は -1 年と -1 カ月に変 換されます。この期間は -P10Y1M と等しく、これは -1 カ月の月コンポーネント を持ちます。

以下の関数は、期間が 14 年 11 カ月 40 日 13 時間の月コンポーネントを戻しま す。

xquery fn:months-from-duration(xs:duration("P14Y11M40DT13H"))

戻り値は 11 です。

# **name** 関数

fn:name 関数は、ノード名の接頭部およびローカル名の部分を戻します。

### 構文

-- fn:name( ) *node*

*node* 名前が取得されるノードの修飾名。*node* が指定されていない場合、fn:name は現行のコンテキスト・ノードについて評価されます。

-◂

### 戻り値

戻り値は、*node* の値によって異なります。

- v *node* が以下のいずれかの条件と一致する場合、ゼロ長ストリングが戻されます。
	- *node* が空のシーケンスである。
	- *node* が要素ノード、属性ノード、または処理命令ノードではない。
- v *node* が以下のいずれかの条件と一致する場合、エラーが戻されます。
- *node* が未定義である。
- *node* がノードでない。
- v それ以外の場合、*node* の接頭部 (ある場合) およびローカル名が含まれる xs:string 値が戻されます。

# 例

```
以下の照会は、値 "comp:emp" を戻します。
declare namespace d="http://www.mycompany.com";
let $department := document {
   <comp:dept xmlns:comp="http://www.mycompany.com" id="A07">
       <comp:emp id="31201" />
   </comp:dept> }
return fn:name($department/d:dept/d:emp)
以下の照会も、値 "comp:emp" を戻します。
```

```
declare namespace d="http://www.mycompany.com";
let $department := document {
    <comp:dept xmlns:comp="http://www.mycompany.com" id="A07">
        <comp:emp id="31201" />
    </comp:dept> }
return $department/d:dept/d:emp/fn:name()
```
# **namespace-uri** 関数

fn:namespace-uri 関数は、ノードの修飾名の名前空間 URI を戻します。

### 構文

 $\rightarrow$  -fn:namespace-uri(— $\rightarrow$ )  $\perp$ <sub>node</sub> -◂

*node* 名前空間 URI が取得されるノードの修飾名。 *node* が指定されていない場 合、fn:namespace-uri は、現行のコンテキスト・ノードについて評価されま す。

# 戻り値

戻り値は、*node* の値によって異なります。

- v *node* が以下のいずれかの条件と一致する場合、ゼロ長ストリングが戻されます。
	- *node* が空のシーケンスである。
	- *node* が要素ノードまたは属性ノードではない。
	- *node* は要素ノードまたは属性ノードであるが、*node* の拡張された修飾名が名 前空間にない。
- v *node* が以下のいずれかの条件と一致する場合、エラーが戻されます。
	- *node* が未定義である。
	- *node* がノードでない。
- v それ以外の場合、*node* の拡張名の名前空間 URI が含まれる xs:string 値が戻され ます。

```
以下の照会は、値 "http://www.mycompany.com" を戻します。
declare namespace d="http://www.mycompany.com";
let $department := document {
   <comp:dept xmlns:comp="http://www.mycompany.com" id="A07">
       <comp:emp id="31201" />
   </comp:dept> }
return fn:namespace-uri($department/d:dept/d:emp)
以下の照会も、値 "http://www.mycompany.com" を戻します。
declare namespace d="http://www.mycompany.com";
let $department := document {
   <comp:dept xmlns:comp="http://www.mycompany.com" id="A07">
       <comp:emp id="31201" />
   </comp:dept> }
return $department/d:dept/d:emp/fn:namespace-uri()
```
# **namespace-uri-for-prefix** 関数

fn:namespace-uri-for-prefix 関数は、要素の範囲内の名前空間の接頭部と関連付けられ た名前空間 URI を戻します。

### 構文

-- fn:namespace-uri-for-prefix(*prefix*,*element*) -◂

*prefix* 名前空間が戻される接頭部。

*prefix* はゼロ長にすることができる xs:string データ・タイプであるか、空 のシーケンスです。

*element*

*prefix* にバインドされた範囲内の名前空間を持つ要素。

## 戻り値

戻り値は、*prefix* の値によって異なります。

- v *element* が、接頭部値が *prefix* の値と一致する範囲内の名前空間を持つ場合、そ の名前空間の名前空間 URI が戻されます。
- v *element* が、接頭部値が *prefix* の値と一致する範囲内の名前空間を持たない場 合、空のシーケンスが戻されます。
- v *prefix* がゼロ長ストリングである場合、または空のシーケンスである場合、デフ ォルトの名前空間である名前空間 URI が戻されます。

## 例

以下の照会は、値 "http://www.mycompany.com" を戻します。

```
declare namespace d="http://www.mycompany.com";
let $department := document {
    <comp:dept xmlns:comp="http://www.mycompany.com" id="A07">
       <comp:emp id="31201" />
    </comp:dept> }
return fn:namespace-uri-for-prefix("comp", $department/d:dept/d:emp)
```
例

### **namespace-uri-from-QName** 関数

fn:namespace-uri-from-QName 関数は、 xs:QName 値の名前空間 URI の部分を戻し ます。

#### 構文

-- fn:namespace-uri-from-QName(*qualified-name*) -◂

#### *qualified-name*

名前空間 URI 部が取得される修飾名。

*qualified-name* は xs:QName データ・タイプであるか、空のシーケンスで す。

### 戻り値

*qualified-name* が空のシーケンスでない場合、戻される値は *qualified-name* の名前空 間 URI 部である xs:string 値です。*qualified-name* が名前空間にない場合、ゼロ長ス トリングが戻されます。*qualified-name* が空のシーケンスである場合、空のシーケン スが戻されます。

# 例

以下の関数は、ストリング値 "http://www.mycompany.com" を戻します。 fn:namespace-uri-from-QName(fn:QName("http://www.mycompany.com", "comp:employee"))

# **node-name** 関数

fn:node-name 関数は、ノードの展開された QName を戻します。

#### 構文

-- fn:node-name(*node*) -

*node* 拡張名が取得されるノード。

### 戻り値

戻り値は、*node* の拡張 QName を含む xs:QName 値です。*node* が空のシーケンス である場合、空のシーケンスが戻されます。

### 例

以下の照会は、 URI http://www.mycompany.com および字句 QName comp:emp に対 応する拡張 QName を戻します。

```
declare namespace d="http://www.mycompany.com";
let $department := document {
    <comp:dept xmlns:comp="http://www.mycompany.com" id="A07">
        <comp:emp id="31201" />
    </comp:dept> }
return fn:node-name($department/d:dept/d:emp)
```
# **normalize-space** 関数

fn:normalize-space 関数は、ストリングから前後の空白文字を除去し、内部の連続し た空白文字をそれぞれ単一のブランク文字に置き換えます。

### 構文

 $\rightarrow$  -fn:normalize-space( $\rightarrow$ *source-string* -◂

*source-string*

空白文字が正規化されるストリング。

*source-string* は xs:string 値または空のシーケンスです。

*source-string* が指定されていない場合、fn:normalize-space の引数は、 fn:string 関数を使用して xs:string 値に変換される現行のコンテキスト・ア イテムです。

### 戻り値

戻り値は、以下の操作が *source-string* に対して実行された結果の xs:string 値です。

- v 前後の空白文字を削除する。
- v 1 つ以上の連続する空白文字の各内部シーケンスがシングル・スペース (X'20') 文字で置換される。

空白文字はスペース (X'20')、タブ (X'09')、改行 (X'0A')、および復帰 (X'0D') で す。

*source-string* が空のシーケンスである場合、ゼロ長ストリングが戻されます。

#### 例

以下の関数は、余分な空白文字をストリング "a b c d " から削除しま す。 fn:normalize-space("abcd") 戻り値は "a b c d" です。

# **normalize-unicode** 関数

fn:normalize-unicode 関数は、ストリングに対して Unicode 正規化を実行します。

## 構文

-- fn:normalize-unicode(*source-string* )

,*normalization-type*

-◂

*source-string*

Unicode 正規化が実行される値。

*source-string* は xs:string 値または空のシーケンスです。

*normalization-type*

実行される Unicode 正規化のタイプを示す xs:string 値。可能な値は以下の とおりです。

- **NFC** Unicode 正規化形式 C。*normalization-type* が指定されていない場 合、NFC 正規化が実行されます。
- **NFD** Unicode 正規化形式 D。
- **NFKC** Unicode 正規化形式 KC。
- **NFKD** Unicode 正規化形式 KD。

ゼロ長ストリングが指定された場合、正規化は実行されません。

## 戻り値

*source-string* が空のシーケンスでない場合、戻り値は *normalization-type* で指定され た Unicode 正規化が *source-string* に対して実行された結果の xs:string 値です。 *normalization-type* が指定されていない場合は、*source-string* に対して Unicode 正規 化形式 C (NFC) が実行されます。Unicode 正規化については、「*Character Model for the World Wide Web 1.0*」で説明されています。

*source-string* が空のシーケンスである場合、ゼロ長ストリングが戻されます。

### 例

以下の関数は、ストリング "ṃ" (ラテン語の小文字 m の下にドットが 付いたもの) に対して Unicode 正規化形式 C を実行します。

fn:normalize-unicode("ṃ","NFC")

戻り値は数値文字参照 &x1e43; で表現される UTF-8 文字 (ラテン語の小文字 m の下にドットが付いたもの) です。

以下の例は、正規化された Unicode を 10 進数のコード・ポイントに変換します。 fn:string-to-codepoints(fn:normalize-unicode("ṃ", "NFC"))

戻り値は 7747 です。

# **not** 関数

fn:not 関数は、シーケンスの有効なブール値が true の場合は false を、シーケンス の有効なブール値が false の場合は true を戻します。

#### 構文

-- fn:not(*sequence-expression*) -

*sequence-expression*

任意のタイプの項目を含むシーケンス、または空のシーケンス。

# 戻り値

*sequence-expression* が空のシーケンスでない場合、戻される値は、シーケンスの有効 なブール値が false である場合 true になります。戻り値は、シーケンスの有効なブ ール値が true である場合 false になります。

*sequence-expression* が空のシーケンスである場合、戻り値は true です。

### 例

以下の関数は、ノードの有効なブール値が true であるため false を戻します。 fn:not(<employee />)

# **number** 関数

fn:number 関数は、値を xs:double データ・タイプに変換します。

### 構文

 $\rightarrow$  -fn:number( $\rightarrow$ *atomic-value*

*atomic-value*

アトミック値または空のシーケンス。*atomic-value* が指定されていない場 合、fn:number は現行のコンテキスト・アイテムについて評価されます。

-◂

## 戻り値

*atomic-value* が空のシーケンスでない場合、戻り値は xs:double として *atomic-value* をキャストした結果です。*atomic-value* を xs:double データ・タイプにキャストでき ない場合、NaN が戻されます。

*numeric-value* が空のシーケンスである場合、NaN が戻されます。

### 例

**xs:decimal** 値を **xs:double** に変換する例**:** 以下の関数は xs:decimal 値 2.75 を xs:double に変換します。

fn:number(2.75)

戻り値は 2.75E0 です。

**xs:boolean** 値を **xs:double** に変換する例**:** 以下の関数は、ブール値 false() を xs:double に変換します。 fn:number(false())

戻り値は 0.0E0 です。

### **one-or-more** 関数

fn:one-or-more 関数は、引数に 1 つ以上の項目が含まれる場合にその引数を戻しま す。

# 構文

-- fn:one-or-more(*sequence-expression*) -

```
sequence-expression
```
任意のシーケンス (空のシーケンスを含む)。

## 戻り値

*sequence-expression* が 1 個以上の項目を含む場合、*sequence-expression* が戻されま す。1 個以上の項目が含まれない場合、エラーが戻されます。

## 例

以下の例では、fn:one-or-more 関数を使用して、変数 \$seq のシーケンスが 1 個以 上の項目を含むかどうかを判別します。

let \$seq := (5,10) return fn:one-or-more(\$seq)

(5,10) が戻されます。

# **position** 関数

fn:position 関数は、処理中のシーケンス内のコンテキスト・アイテムの位置を戻し ます。

### 構文

-- fn:position() -

### 戻り値

戻り値は、現在処理中のシーケンス内のコンテキスト・アイテムの位置を示す xs:integer 値です。コンテキスト・アイテムが未定義である場合、エラーが戻されま す。position 関数は、コンテキスト・アイテムを含むシーケンスが決定論的順序にな っている場合にのみ決定論的な結果を戻します。通常、position 関数は述部で使用さ れます。

### 例

以下の式では、position 関数は 10 個の項目のあるシーケンスの各項目に対して呼び 出されます。 position 関数は、シーケンスにおけるその項目の位置を項目ごとに戻 します。述部 position() eq 5 は、シーケンス内の 5 番目の項目についてのみ true です。

(11 to 20)[position() eq 5]

式の戻り値は 15 です。

◂

# **QName** 関数

fn:QName 関数は、名前空間 URI およびオプションの接頭部を持つ字句の QName を含むストリングから、展開名を作成します。

## 構文

-- fn:QName(*URI*,*QName*) -

*URI* 拡張名の名前空間部分。

*URI* は xs:string データ・タイプであるか、空のストリングまたは空のシー ケンスです。

◂

◂

*QName*

xs:QName の正しい字句形式の値。

*QName* データ・タイプは xs:string データ・タイプです。

### 戻り値

戻り値は、*URI* で指定された名前空間 URI、接頭部、および *QName* で指定された ローカル名を持つ拡張名の xs:QName です。

fn:QName 関数は、*QName* の名前空間接頭部を *URI* の値と関連付けます。*QName* が名前空間接頭部を持つ場合、*URI* をゼロ長ストリングまたは空のシーケンスとす ることはできません。*QName* がローカル名のみを持ち、接頭部がない場合は、*URI* をゼロ長ストリングまたは空のシーケンスにすることができます。

#### 例

以下の関数では、名前空間 URI および字句 QName を含むストリングが指定され ており、xs:QName タイプの値が戻されます。

fn:QName("http://www.mycompany.com", "comp:employee")

戻り値は、名前空間 URI "http://www.mycompany.com"、接頭部 "comp"、およびロー カル名 "employee" を持つ xs:QName 値になります。

# **remove** 関数

fn:remove 関数は、シーケンスから項目を除去します。

### 構文

-- fn:remove(*source-sequence*,*remove-position*) -

*source-sequence*

項目が削除されるシーケンス。

*source-sequence* は任意のデータ・タイプの項目のシーケンス、または空のシ ーケンスです。

*remove-position*

```
source-sequence における削除対象の項目の位置。remove-position は
xs:integer データ・タイプです。
```
### 戻り値

*source-sequence* が空のシーケンスでない場合:

- v *remove-position* が 1 より小さい場合、または *source-sequence* の長さより大きい 場合、戻り値は *source-sequence* です。
- v *remove-position* が 1 以上、*source-sequence* の長さ以下の場合、戻り値は以下の項 目の (記載順序どおりの) シーケンスです。
	- 項目 *remove-position* の前にある *source-sequence* の項目。
	- 項目 *remove-position* の後にある *source-sequence* の項目。
- v *source-sequence* が空のシーケンスである場合、戻り値は空のシーケンスです。

### 例

以下の関数は、シーケンス (1,2,4,7) の 3 番目の位置にある項目を削除した結果の シーケンスを戻します。

fn:remove((1,2,4,7),3)

戻り値は (1,2,7) です。

# **replace** 関数

fn:replace 関数は、ストリング内の文字の各セットを特定のパターンと比較し、パタ ーンに一致する文字を別の文字のセットに置き換えます。

### 構文

-- fn:replace(*source-string*,*pattern*,*replacement-string* ) ,*flags* -◂

*source-string*

置換対象の文字を含むストリング。

*source-string* は xs:string 値または空のシーケンスです。

*pattern source-string* と比較される正規表現。正規表現は、検索パターン内のストリ ングまたはストリングのグループを定義する、文字、ワイルドカード、およ び演算子のセットです。

*pattern* は xs:string 値です。

*replacement-string*

*source-string* の *pattern* と一致する文字を置換する文字を含むストリング。

*replacement-string* は xs:string 値です。

*replacement-string* には、変数 \$0 から \$9 を含めることができます。\$0 は *pattern* のストリング全体を示します。変数 \$1 から \$9 は、*pattern* の 9 つまで指定できる副次式 (括弧で囲まれている) の 1 つを示します。(\$1 は 最初の副次式、\$2 は 2 番目の副次式 (以下同様) を示します。)

*replacement-string* でリテラルのドル記号 (\$) を使用するには、ストリング "¥\$" を使用します。*replacement-string* でリテラルのバックスラッシュ (¥) を使用するには、ストリング "¥¥" を使用します。

- *flags pattern* と *source-string* のマッチングを制御する、以下のいずれかの値を含 むことができる xs:string 値。
	- **s** ドット (.) がすべての文字を置換することを示します。 s フラグが指定されていない場合、ドット (.) は改行文字 (X'0A') 以外のすべての文字を置換します。
	- **m** 脱字記号 (^) が行の開始 (改行文字の後の位置) を置換し、ドル記 号 (\$) が行の最後 (改行文字の前の位置) を置換することを示しま す。

m フラグが指定されていない場合、脱字記号 (^) はストリングの開 始を置換し、ドル記号 (\$) はストリングの最後を置換します。

- **i** マッチングにおいて大/小文字を区別しないことを示します。 i フラグが指定されていない場合、大/小文字を区別してマッチング が行われます。
- **x** *pattern* 内の空白文字が無視されることを示します。 x フラグが指定されていない場合、空白文字を考慮してマッチング します。

#### 長さの制限

*source-string*、*pattern*、および *replacement-string* の長さは 32000 バイトに 制限されます。

### 戻り値

*source-string* が空のシーケンスでない場合、戻り値は、以下の操作が *source-string* に対して実行されたときの結果のストリングです。

- v *source-string* が、*pattern* に一致する文字について検索される。*pattern* に複数の文 字の代替セットが含まれる場合に、 *source-string* 内の文字に一致する *pattern* 内 の最初の文字のセットがマッチング・パターンとして認識される。
- v *pattern* と一致する *source-string* の各文字セットが、*replacement-string* に置換さ れる。*replacement-string* に変数 \$0 から \$9 のいずれかが含まれる場合、その変 数に対応する、*pattern* の副次式と一致する *source-string* のサブストリングが *replacement-string* 内の変数を置換します。その後、変更された *replacement-string* が *source-string* に挿入されます。副次式の数以上の変数があるために、変数に対 応する副次式が *pattern* にない場合、または副次式に一致するものが*source-string* にない場合、*replacement-string* 内の変数がゼロ長ストリングに置き換えられま す。

*pattern* が *source-string* で検出されない場合は、エラーが戻されます。

*source-string* が空のシーケンスである場合、ゼロ長ストリングが戻されます。

# 例

サブストリングを別のサブストリングで置換する例**:** 以下の関数は、ストリング "abbcacadbdcd" 内の "a" のインスタンスをすべて "ba" に置換します。

fn:replace("abbcacadbdcd","a","ba")

戻り値は "babbcbacbadbdcd" です。

サブストリングを、変数を持つ置き換えストリングを使用して置換する例**:** 以下の 関数は、"abbcacadbdcd" の "a" とその次の文字を、"a" の次の文字 2 つのインスタ ンスで置換します。 fn:replace("abbcacadbdcd","a(.)","\$1\$1")

戻り値は "bbbcccddbdcd" です。

## **resolve-QName** 関数

fn:resolve-QName 関数は、要素の範囲内の名前空間を使用して、名前空間接頭部を 名前空間 URI に解決することにより、字句の QName を含むストリングを展開さ れた QName に変換します。

#### 構文

-- fn:resolve-QName(*qualified-name*,*element-for-namespace*) -◀

*qualified-name*

修飾名の形式のストリング。

*qualified-name* は xs:string データ・タイプであるか、空のシーケンスです。

*element-for-namespace*

*qualified-name* の範囲内の名前空間を提供する要素。

*element-for-namespace* は要素ノードです。

## 戻り値

*qualified-name* が空のシーケンスでない場合、戻り値は、以下のように構成される拡 張名です。

- v 拡張された QName の接頭部とローカル名は *qualified-name* から取られます。
- v *qualified-name* に接頭部があり、その接頭部が *element-for-namespace* の範囲内の 名前空間の接頭部と一致する場合、この接頭部がバインドされる名前空間 URI が戻り値の名前空間 URI になります。
- v *qualified-name* に接頭部がなく、デフォルトの名前空間 URI が *element-for-namespace* の範囲内の名前空間で定義されている場合、このデフォル トの名前空間 URI が戻り値の名前空間 URI になります。
- v *qualified-name* に接頭部がなく、デフォルトの名前空間 URI が *element-for-namespace* の範囲内の名前空間に定義されていない場合、戻り値に名 前空間 URI は含まれません。

v *qualified-name* の接頭部と *element-for-namespace* の範囲内の名前空間内の名前空 間接頭部が一致しない場合、または *qualified-name* が有効な修飾名の形式ではな い場合、エラーが戻されます。

*qualified-name* が空のシーケンスである場合、空のシーケンスが戻されます。

## 例

以下の照会は、URI http://www.mycompany.com および字句 QName comp:dept に対 応する拡張 QName を戻します。

```
declare namespace d="http://www.mycompany.com";
let $department := document {
<comp:dept xmlns:comp="http://www.mycompany.com" id="A07">
  <comp:emp id="31201" />
</comp:dept> }
return fn:resolve-QName("comp:dept", $department/d:dept/d:emp)
```
# **reverse** 関数

fn:reverse 関数は、シーケンス内の項目の順序を逆にします。

### 構文

-- fn:reverse(*source-sequence*) -

```
source-sequence
```
逆順に並べ替えられるシーケンス。

*source-sequence* は任意のデータ・タイプの項目のシーケンス、または空のシ ーケンスです。

◂

-◂

# 戻り値

*source-sequence* が空のシーケンスでない場合、戻り値は、*source-sequence* の項目を 逆順に含むシーケンスです。

*source-sequence* が空のシーケンスである場合、空のシーケンスが戻されます。

### 例

以下の関数は、シーケンス (1,2,3,7) の項目を逆順で戻します。 fn:reverse((1,2,3,7))

```
戻り値は (7,3,2,1) です。
```
# **root** 関数

fn:root 関数は、ノードが属するツリーのルート・ノードを戻します。

### 構文

 $\rightarrow$  -fn:root( $\rightarrow$ *node*

*node* ノードまたは空のシーケンス。*node* のデフォルト値は、コンテキスト・ノ ードです。

## 戻り値

*node* が空のシーケンスでない場合、戻り値は *node* が属するツリーのルート・ノー ドです。 *node* がツリーのルート・ノードである場合、戻り値は *node* です。

*node* が空のシーケンスである場合、戻り値は空のシーケンスです。

## 例

いくつかの XQuery 変数が以下のように定義されているとします。

```
let $f := <first>Laura</first>
let $e := <emp> {$f} <last>Brown</last> </emp>
let $doc := document {<emps>{$e}</emps>}
```
要素のルート・ノードを戻す例**:** 以下の関数は、last という名前の要素のルート・ノ ードを戻します。

fn:root(\$e/last)

戻り値は <emp><first>Laura</first><last>Brown</last></emp> です。

文書のルート・ノードを戻す例**:** 以下の関数は、変数 \$doc にバインドされた文書 のルート・ノードを戻します。

fn:root(\$doc)

戻り値は文書ノードです。

# **round** 関数

fn:round 関数は、特定の数値に最も近い整数を戻します。

#### 構文

-- fn:round(*numeric-value*) -

#### *numeric-value*

アトミック値または空のシーケンス。

*numeric-value* がアトミック値である場合、以下のいずれかのタイプを持ち ます。

- xs:float
- xs:double
- xs:decimal
- xs:integer
- xdt:untypedAtomic
- 上記のいずれかのタイプから派生したタイプ

*numeric-value* が xdt:untypedAtomic データ・タイプである場合、xs:double 値に変換されます。

# 戻り値

*numeric-value* が空のシーケンスでない場合、戻り値は *numeric-value* に最も近い整 数です。つまり、fn:round(*numeric-value*) は fn:floor(*numeric-value*+0.5) と等価です。 戻り値のデータ・タイプは、*numeric-value* のデータ・タイプによって異なります。

- v *numeric-value* が xs:float、xs:double、xs:decimal、または xs:integer である場合、 戻される値は *numeric-value* と同じタイプになります。
- v *numeric-value* が xs:float、xs:double、xs:decimal、または xs:integer から派生した データ・タイプを持つ場合、戻される値は *numeric-value* の直接の親のデータ・ タイプです。

*numeric-value* が空のシーケンスである場合、戻り値は空のシーケンスです。

# 例

正の引数を使用した例**:** 以下の関数は、0.5 の丸め値を戻します。 fn:round(0.5)

戻り値は 1 です。

負の引数を使用した例**:** 以下の関数は、(-1.5) の丸め値を戻します。  $fn:round(-1.5)$ 

戻り値は -1 です。

# **round-half-to-even** 関数

fn:round-half-to-even 関数は、特定の数値に最も近い、指定された精度の数値を戻し ます。

構文

-- fn:round-half-to-even(*numeric-value* ) ,*precision*

*numeric-value*

アトミック値または空のシーケンス。

*numeric-value* がアトミック値である場合、以下のいずれかのタイプを持ち ます。

-◂

- xs:float
- xs:double
- xs:decimal
- xs:integer
- xdt:untypedAtomic
- 上記のいずれかのタイプから派生したタイプ

*numeric-value* が xdt:untypedAtomic データ・タイプである場合、xs:double 値に変換されます。

*precision*

*numeric-value* が丸められる小数点の右側の桁数。*precision* は xs:integer 値 です。*precision* のデフォルト値は 0 です。

### 戻り値

*numeric-value* が空のシーケンスではなく、*precision* が 0 であるか指定されていな い場合、戻り値は *numeric-value* に最も近い整数です。*numeric-value* が 2 つの整数 のどちらにも等しく近い場合、戻り値は偶数の方になります。

*numeric-value* が空のシーケンスではなく、*precision* が 0 ではない場合、戻り値 は、小数点の右側に *precision* 桁ある、*numeric-value* に最も近い数値になります。 *numeric-value* が 2 つの値のどちらにも等しく近い場合、戻り値は最下位桁が偶数の 値になります。

戻り値のデータ・タイプは、*numeric-value* のデータ・タイプによって異なります。

- v *numeric-value* が xs:float、xs:double、xs:decimal、または xs:integer である場合、 戻される値は *numeric-value* と同じタイプになります。
- v *numeric-value* が xs:float、xs:double、xs:decimal、または xs:integer から派生した データ・タイプを持つ場合、戻される値は *numeric-value* の直接の親のデータ・ タイプです。

*numeric-value* が空のシーケンスである場合、戻り値は空のシーケンスです。

### 例

精度の引数を使用しない例**:** 以下の関数は、0.5 の丸め値を戻します。 fn:round-half-to-even(0.5)

戻り値は 0 です。

ゼロ以外の精度引数を使用した例**:** 以下の関数は、1.5432 を小数点以下 2 桁に丸め た値を戻します。

fn:round-half-to-even(1.5432,2)

戻り値は 1.54 です。

負の精度を使用した例**:** 以下の関数は 35600 を戻します。 fn:round-half-to-even(35612.25, -2)

## **seconds-from-dateTime** 関数

fn:seconds-from-dateTime 関数は、xs:dateTime 値の秒コンポーネントを戻します。

### 構文

-- fn:seconds-from-dateTime(*dateTime-value*) -

*dateTime-value*

秒コンポーネントが取り出される dateTime 値。

*dateTime-value* は xs:dateTime タイプであるか、空のシーケンスです。

### 戻り値

*dateTime-value* は xs:dateTime タイプであり、戻り値は xs:decimal タイプであり、 値は 0 以上、60 未満です。値は、*dateTime-value* の秒コンポーネント (小数部を含 む) です。

*dateTime-value* が空のシーケンスである場合、戻り値は空のシーケンスです。

## 例

以下の関数は、UTC-8 タイム・ゾーンの 2005 年 2 月 8 日、午後 2 時 16 分 23 秒の dateTime 値の秒コンポーネントを戻します。

fn:seconds-from-dateTime(xs:dateTime("2005-02-08T14:16:23-08:00"))

戻り値は 23 です。

以下の関数は、UTC タイム・ゾーンの 2005 年 6 月 23 日、午前 9 時 16 分 20.43 秒の dateTime 値の秒コンポーネントを戻します。

fn:seconds-from-dateTime(xs:dateTime("2005-06-23T09:16:23.43Z"))

戻り値は 20.43 です。

## **seconds-from-duration** 関数

fn:seconds-from-duration 関数は、期間の秒コンポーネントを戻します。

## 構文

-- fn:seconds-from-duration(*duration-value*) -

#### *duration-value*

秒コンポーネントが取り出される期間値。

*duration-value* は空のシーケンスであるか、タイプが xdt:dayTimeDuration、 xs:duration、または xdt:yearMonthDuration のいずれかである値です。

◂

## 戻り値

戻り値は、*duration-value* のタイプによって異なります。

- v *duration-value* のタイプが xdt:dayTimeDuration または xs:duration である場合、戻 り値は xs:decimal タイプであり、値の範囲は -60 より大きく、60 未満です。値 は、xdt:dayTimeDuration としてキャストされる *duration-value* の秒コンポーネン ト (小数部を含む) です。*duration-value* が負の数である場合、この値も負の数に なります。
- v *duration-value* が xdt:yearMonthDuration タイプである場合、戻り値は xs:integer タイプであり、0 です。
- v *duration-value* が空のシーケンスである場合、戻り値は空のシーケンスです。

xdt:dayTimeDuration としてキャストされる *duration-value* の秒コンポーネント (小 数部を含む) は、(*S* mod 60) として計算されます。値 *S* は、年および月コンポー ネントを除去するための、xdt:dayTimeDuration としてキャストされる *duration-value* の総秒数 (小数部を含む) です。

## 例

以下の関数は、期間が 150.5 秒の期間の秒コンポーネントを戻します。 fn:seconds-from-duration(xdt:dayTimeDuration("PT150.5S"))

戻り値は 30.5 です。期間の総秒数を計算する場合、150.5 秒は 2 分と 30.5 秒に変 換されます。この期間は PT2M30.5S と等しく、30.5 秒の秒コンポーネントを持ち ます。

# **seconds-from-time** 関数

fn:seconds-from-time 関数は、xs:time 値の秒コンポーネントを戻します。

### 構文

-- fn:seconds-from-time(*time-value*) -

*time-value*

秒コンポーネントが取り出される時刻値。

*time-value* は xs:time タイプであるか、空のシーケンスです。

### 戻り値

*time-value* は xs:time タイプであり、戻り値は xs:decimal タイプであり、値は 0 以 上、60 未満です。値は、*time-value* の秒コンポーネント (小数部を含む) です。

*time-value* が空のシーケンスである場合、戻り値は空のシーケンスです。

## 例

以下の関数は、UTC-8 タイム・ゾーンの午前 8 時 59 分 59 秒の時刻値の秒コン ポーネントを戻します。

fn:seconds-from-time(xs:time("08:59:59-08:00"))

戻り値は 59 です。

# **sqlquery** 関数

db2-fn:sqlquery 関数は、現在接続されている DB2 データベースで、 SQL 全選択の 結果であるシーケンスを検索します。

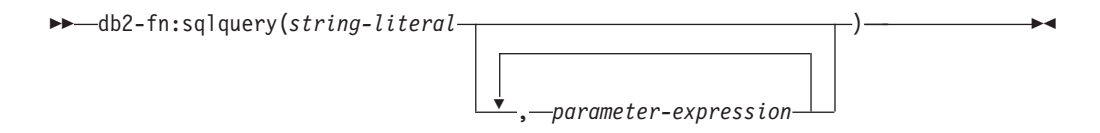

*string-literal*

fullselect を含みます。fullselect では、単一列の結果セットを指定する必要 があり、その列には XML データ・タイプが含まれる必要があります。 fullselect の有効範囲は、ネストされた SQL 照会ではなく新規 SQL 照会の 有効範囲です。

fullselect には、分離節または lock-request-clause を含めることができませ ん。

fullselect に単一引用符が含まれる場合 (例えば、ストリング定数の周囲) は、関数の引数を二重引用符で囲みます。例:

"select c1 from t1 where c2 = 'Hello'"

fullselect に二重引用符が含まれる場合 (例えば、区切り ID の周囲) は、関 数の引数を単一引用符で囲みます。例:

'select c1 from "t1" where c2 = 47'

fullselect に単一引用符と二重引用符の両方が含まれる場合は、関数の引数を 単一引用符で囲み、内部の各単一引用符は 2 つの連続する単一引用符で表 します。例:

'select c1 from "t1" where c2 = ''Hello'''

fullselect には、db2-fn:sqlquery 関数呼び出しで指定された各 *parameter-expression* からの結果値を参照するために、PARAMETER 関数の 呼び出しを含めることができます。 PARAMETER 関数呼び出しは、 fullselect の実行時に、対応する *parameter-expression* の結果値で置き換えら れます。

#### *parameter-expression*

値を戻す XQuery 式。各 *parameter-expression* の結果値は、SQL 全選択内 で、指定する SQL 関数 PARAMETER と整数値の引数によって参照するこ とができます。整数値は、*parameter-expression* の索引であり、 db2-fn:sqlquery 関数呼び出しでのその位置による索引です。有効な整数値の 範囲は、1 から、関数呼び出しでの *parameter-expression* の総数までです。 例えば、*string-literal* 引数内の SQL 全選択に PARAMETER(1) および PARAMETER(2) が組み込まれている場合は、関数呼び出しで 2 つの XQuery *parameter-expression* 引数が指定されていなければなりません。 PARAMETER(1) は最初の *parameter-expression* 引数の結果を参照し、 PARAMETER(2) は 2 番目の *parameter-expression* 引数の結果を参照します。

SQL 全選択の処理中、各 PARAMETER 関数呼び出しは、db2-fn:sqlquery 関数呼び出しにおける対応する *parameter-expression* の結果値で置き換えら れます。 *parameter-expression* は、SQL 全選択内で何回参照されていたとし ても、それぞれ 1 回ずつ評価されます。

XMLCAST の規則では、対応する *parameter-expression* の結果データ・タイ プは PARAMETER 関数の結果タイプにキャストできなければなりません。 そうでないと、エラーが戻されます。

PARAMETER 関数の結果タイプは、SQL 全選択内のパラメーター・マーカ ーと同様に判別されます。例えば、パラメーター・マーカーは、他のコンテ キストでは疑問符 (?) あるいは名前の前に置かれるコロン (:*name*) によっ て示されます。PARAMETER 関数の結果タイプを判別できない場合、エラ ーが戻されます。

ヒント**:** 演算で型なしパラメーター・マーカーを使用できない場合、CAST 指定または XMLCAST 指定を使用してタイプを指定することができます。 例えば、PARAMETER(1) を DOUBLE タイプにキャストするには、 CAST(PARAMETER(1) as double) という CAST 指定を使用します。

### 戻り値

戻り値は、 *string-literal* 内の fullselect の結果であるシーケンスです。fullselect は、許可およびネーム解決に関する通常の動的 SQL の規則に従って SQL ステート メントとして処理されます。 fullselect に PARAMETER 関数の呼び出しが含まれる 場合、それらは fullselect の評価時に、対応する *parameter-expression* 引数の XQuery 式の結果値と置き換えられます。 fullselect によって戻される XML 値が連 結され、関数の結果が形成されます。NULL 値を含む行は、結果シーケンスに影響 を与えません。fullselect により行が戻されない場合、または NULL 値のみが戻さ れる場合は、関数の結果は空のシーケンスになります。

db2-fn:sqlquery 関数によって戻されるシーケンス内の項目数が、fullselect によって 戻される行数と異なる場合があります。これは、これらの行の中に NULL 値や、複 数の項目からなるシーケンスが含まれる場合があるためです。

### 例

**XML** 文書のシーケンスを戻す **fullselect** の例**:** 以下の例は、表 PRODUCT から同 じ文書のシーケンスを戻すいくつかの関数呼び出しを示しています。文書は、列 DESCRIPTION にあります。

以下のすべての関数により、同じ結果が作成されます。

db2-fn:sqlquery('select description from product') db2-fn:sqlquery('SELECT DESCRIPTION FROM PRODUCT') db2-fn:sqlquery('select "DESCRIPTION" from "PRODUCT"')

単一の **XML** 文書を戻す **fullselect** の例**:** 以下の例は、表 PRODUCT 内の単一の文 書であるシーケンスを戻します。文書は列 DESCRIPTION にあり、列 PID の 「100-103-01」の値によって識別されます。

以下のすべての関数により、同じ結果が作成されます。

db2-fn:sqlquery('select Description from Product where pID=''100-103-01''') db2-fn:sqlquery("select description from product where pid='100-103-01'") db2-fn:sqlquery("select ""DESCRIPTION"" from product where pid='100-103-01'") **2** つの **PARAMETER** 関数呼び出しと **1** つの式を使った **fullselect** の例**:** 以下の例 は、販売促進期間中に販売されたすべての部品に関する購入 ID、部品 ID、および 購入日を戻します。

```
xquery
```

```
for $po in db2-fn:xmlcolumn('PURCHASEORDER.PORDER')/PurchaseOrder,
 $item in $po/item/partid
for $p in db2-fn:sqlquery(
  "select description
 from product
 where promostart < parameter(1)
 and promoend > parameter(1)",
 $po/@OrderDate )
where $p//@pid = $item
return
<RESULT>
 <PoNum>{data($po/@PoNum)}</PoNum>
 <PartID>{data($item)} </PartID>
 <PoDate>{data($po/@OrderDate)}</PoDate>
</RESULT>
```
db2-fn:sqlquery 関数の処理中、parameter(1) への参照の両方が、注文日の属性の値 \$po/@OrderDate を戻します。

**2** つの **PARAMETER** 関数呼び出しと **2** つの式を使った **fullselect** の例**:** 以下の例 は、DB2 SAMPLE データベースの PURCHASEORDER 表を使用します。XQuery 式は、注文日が 2006 年 4 月 4 日より前になっている未配送の購入注文を検索 し、各購入注文の個々の部品番号をリストします。

```
xquery
let $status := ( "Unshipped" ), $date := ( "2006-04-04" )
for $myorders in db2-fn:sqlquery(
  "select porder from purchaseorder
  where status = parameter(1)
  and orderdate < parameter(2)",
  $status, $date )
return
<LateOrder>
 <PoNum>
 {data($myorders/PurchaseOrder/@PoNum)}
 </PoNum>
 <PoDate>
 {data($myorders/PurchaseOrder/@OrderDate)}
 </PoDate>
 <Items>
     {for $itemID in distinct-values( $myorders/PurchaseOrder/item/partid )
    return
    <PartID>
    {$itemID}
    </PartID>}
  </Items>
</LateOrder>
```
db2-fn:sqlquery 関数の処理中、parameter(1) の参照は式 \$status の結果値を戻 し、parameter(2) の参照は式 \$date の結果値を戻します。

SAMPLE データベースに対して実行すると、この式は以下の結果を戻します。

```
<LateOrder>
 <PoNum>5000</PoNum>
  <PoDate>2006-02-18</PoDate>
 <Items>
```

```
<PartID>100-100-01</PartID>
    <PartID>100-103-01</PartID>
 </Items>
</LateOrder>
```
# **starts-with** 関数

fn:starts-with 関数は、ストリングの先頭が特定のサブストリングであるかどうかを 判別します。検索ストリングはデフォルトの照合を使用して突き合わされます。

### 構文

-- fn:starts-with(*string*,*substring*) -

*string substring* を検索するストリング。

*string* は、xs:string データ・タイプであるか、空のシーケンスです。*string* が空のシーケンスの場合、*string* はゼロ長ストリングに設定されます。

*substring*

*string* の始まりの部分を検索するためのサブストリング。

*substring* は、xs:string データ・タイプであるか、空のシーケンスです。

#### 長さの制限

*substring* の長さは 32000 バイトに制限されます。

#### 戻り値

戻り値は、以下の条件のいずれかが満たされた場合、xs:boolean 値 true になりま す。

- v *substring* が *string* の先頭に出現する。
- v *substring* が空のシーケンスまたはゼロ長ストリングである。

それ以外の場合、戻り値は false です。

### 例

以下の関数は、ストリング 'Test literal' がストリング 'lite' で始まっているかどうか を判別します。 fn:starts-with('Test literal','lite')

戻り値は false です。

# **string** 関数

fn:string 関数は、値のストリング表記を戻します。

#### 構文

 $\rightarrow$  -fn:string( $\rightarrow$ *value*

*value* ストリングとして表される値。

-◂

*value* は、ノードまたはアトミック値、あるいは空のシーケンスです。

*value* が指定されていない場合、fn:string は、現行コンテキストの項目につ いて評価されます。現行コンテキストの項目が未定義の場合は、エラーが戻 されます。

# 戻り値

*value* が空のシーケンスでない場合:

- v *value* がノードの場合、戻り値はノードのストリング値です。
- v *value* がアトミック値の場合、戻り値は *value* を xs:string タイプにキャストした 結果です。

*value* が空のシーケンスの場合、結果はゼロ長ストリングです。

### 例

以下の関数は、123 のストリング表記を戻します。 fn:string(xs:integer(123))

戻り値は '123' です。

# **string-join** 関数

fn:string-join 関数は、分離文字で分離された項目を連結させることによって生成され るストリングを戻します。

#### 構文

-- fn:string-join(*sequence*,*separator*) -

*sequence*

ストリングを形成するために連結される項目のシーケンス。

*sequence* は、 xs:string 値の任意のシーケンス、または空のシーケンスで す。

◂

*separator*

結果のストリングの *sequence* からの項目間に挿入される区切り文字。

*separator* のデータ・タイプは xs:string です。

### 戻り値

戻り値は、*sequence* 内の項目が *separator* で区切られて連結されたストリングで す。*separator* がゼロ長ストリングである場合、*sequence* 内の項目は区切り記号なし で連結されます。*sequence* が空のシーケンスである場合、ゼロ長ストリングが戻さ れます。

### 例

以下の関数は、シーケンス ("I", "made", "a", "sentence!") 内の項目を連結し、区切 り記号として空白文字を使用した結果のストリングを戻します。

```
fn:string-join(("I" , "made", "a", "sentence!"), " ")
```
戻り値は、ストリング "I made a sentence!" です。

# **string-length** 関数

fn:string-length 関数は、ストリングの長さを戻します。

### 構文

-- fn:string-length(*source-string*) -

*source-string*

その長さが戻されるストリング。

*source-string* は、xs:string データ・タイプであるか、空のシーケンスです。

### 戻り値

*source-string* が空のシーケンスでない場合、戻り値は文字列の中の *source-string* の 長さです。xFFFF より上のコード・ポイントは、サロゲート・ペアと呼ばれる 2 つ の 16 ビット値を使用し、ストリングの長さにおいて 1 文字としてカウントされま す。*source-string* は、 xs:integer 値です。

*source-string* が空のシーケンスの場合、戻り値は 0 です。

### 例

以下の関数は、ストリング 'Test literal' の長さを戻します。 fn:string-length('Test literal')

戻り値は 12 です。

# **string-to-codepoints** 関数

fn:string-to-codepoints 関数は、ストリング値に相当する Unicode コード・ポイント のシーケンスを戻します。

### 構文

-- fn:string-to-codepoints(*source-string*) -

```
source-string
```
各文字の Unicode コード・ポイントが戻されるストリング値、または空の シーケンス。

### 戻り値

*source-string* が空のシーケンスではなく、長さがゼロでない場合、戻り値は、 *source-string* の文字のコード・ポイントを示す xs:integer 値のシーケンスです。 ◂

*source-string* が空のシーケンスであるかまたは長さがゼロの場合、戻り値は空のシ ーケンスです。

### 例

以下の関数は、ストリング 'XQuery' の文字を示すコード・ポイントのシーケンスを 戻します。

fn:string-to-codepoints("XQuery")

戻り値は (88,81,117,101,114,121) です。

# **subsequence** 関数

fn:subsequence 関数は、シーケンスのサブシーケンスを戻します。

### 構文

-- fn:subsequence(*source-sequence*,*start* ) ,*length* -◂

*source-sequence*

サブシーケンスが取得されるシーケンス。

*source-sequence* は、任意のシーケンス (空のシーケンスも含む) です。

*start* サブシーケンスの *source-sequence* での開始位置。*source-sequence* の最初の 位置は 1 です。*start*<=0 の場合、*start* は 1 に設定されます。

*start* は xs:double データ・タイプです。

*length* サブシーケンス内の項目数。*length* のデフォルトは、*source-sequence* の項目 数です。*start*+*length*-1 が *source-sequence* の長さより大きい場合、*length* は (*source-sequence* の長さ)-*start*+1 に設定されます。

*length* は xs:double データ・タイプです。

# 戻り値

*source-sequence* が空のシーケンスでない場合、戻り値は、*start* の位置で始まり、 *length* 個の項目を含む *source-sequence* のサブシーケンスです。

*source-sequence* が空のシーケンスである場合、空のシーケンスが戻されます。

### 例

以下の関数は、シーケンス ('T','e','s','t',' ','s','e','q','u','e','n','c','e') の 6 番目の項目から開 始する 3 つの項目を戻します。

fn:subsequence(('T','e','s','t',' ','s','e','q','u','e','n','c','e'),6,3)

戻り値は ('s','e','q') です。

# **substring** 関数

fn:substring 関数は、ストリングのサブストリングを戻します。
-- fn:substring(*source-string*,*start* ) ,*length* -◂

*source-string*

サブストリングが取得されるストリング。

*source-string* は、xs:string データ・タイプであるか、空のシーケンスです。

*start* サブストリングの *source-string* の開始文字の位置。*source-string* の最初の位 置は 1 です。*start*<=0 の場合、*start* は 1 に設定されます。サロゲート・ ペアと呼ばれる 2 つの 16 ビット値を使用する xFFFF より上のコード・ ポイントは、1 文字としてカウントされます。

*start* は xs:double データ・タイプです。

*length* サブストリングの長さ (文字数)。*length* のデフォルトは、*source-string* の長 さです。*start*+*length*-1 が *source-string* の長さよりも大きい場合、*length* は (*source-string* の長さ)-*start*+1 に設定されます。xFFFF より上のコード・ポ イントは、サロゲート・ペアと呼ばれる 2 つの 16 ビット値を使用し、ス トリングの長さにおいて 1 文字としてカウントされます。

*length* は xs:double データ・タイプです。

# 戻り値

*source-string* が空のシーケンスでない場合、戻り値は文字位置 *start* で開始し、 *length* 個の文字を含む *source-string* のサブストリングです。 *source-string* が空のシ ーケンスである場合、結果はゼロ長ストリングです。

# 例

以下の関数は、ストリング 'Test literal' の 6 番目の文字で開始する 7 文字を戻し ます。

fn:substring('Test literal',6,7)

戻り値は 'literal' です。

# **substring-after** 関数

fn:substring-after 関数は、特定の検索ストリングの最初の出現の後にストリング内に 出現するサブストリングを戻します。検索ストリングはデフォルトの照合を使用し て突き合わされます。

### 構文

-- fn:substring-after(*source-string*,*search-string*) -

*source-string*

サブストリングが取得されるストリング。

◂

*source-string* は、xs:string データ・タイプであるか、空のシーケンスです。 *source-string* が空のシーケンスである場合、*source-string* はゼロ長ストリン グに設定されます。

*search-string*

*source-string* での最初の出現を検索される検索対象ストリング。

*search-string* は xs:string データ・タイプであるか、空のシーケンスです。

#### 長さの制限

*search-string* の長さは 32000 バイトに制限されます。

# 戻り値

*source-string* が空のシーケンスまたはゼロ長ストリングでない場合:

- v *source-string* の長さが *n* であり、*m*<*n* であると仮定します。 *search-string* が *source-string* で検出され、*source-string* での *search-string* の最初の出現の最後が *m* の位置である場合、戻り値は、*m*+1 の位置から始まり、*source-string* の *n* の 位置で終わるサブストリングです。
- v *source-string* の長さが *n* であるとします。*search-string* が *source-string* で検出さ れ、*source-string* での *search-string* の最初の出現の最後が *n* の位置である場合、 戻り値はゼロ長ストリングです。
- v *search-string* が空のシーケンスまたはゼロ長ストリングである場合、戻り値は *source-string* です。
- v *search-string* が *source-string* で検出されない場合、戻り値はゼロ長ストリングで す。

*source-string* が空のシーケンスまたはゼロ長ストリングである場合、戻り値はゼロ 長ストリングです。

# 例

以下の関数は、デフォルトの照合を使用して、ストリング 'DEFABCD' で 'ABC' の 後の文字を検索します。

fn:substring-after('DEFABCD', 'ABC')

戻り値は 'D' です。

### **substring-before** 関数

fn:substring-before 関数は、特定の検索ストリングが最初に出現する前にストリング 内に出現するサブストリングを戻します。検索ストリングはデフォルトの照合を使 用して突き合わされます。

◂

#### 構文

-- fn:substring-before(*source-string*,*search-string*) -

*source-string*

サブストリングが取得されるストリング。

*source-string* は、xs:string データ・タイプであるか、空のシーケンスです。 *source-string* が空のシーケンスである場合、*source-string* はゼロ長ストリングに 設定されます。

#### *search-string*

*source-string* での最初の出現を検索される検索対象ストリング。

*search-string* は xs:string データ・タイプであるか、空のシーケンスです。

#### 長さの制限

*search-string* の長さは 32000 バイトに制限されます。

# 戻り値

*source-string* が空のシーケンスまたはゼロ長ストリングでない場合:

- v *search-string* が *source-string* の *m* の位置で検出され、*m*>1 である場合、戻り値 は *source-string* の 1 の位置から始まり *m* の位置で終わるサブストリングです。
- v *search-string* が *source-string* の 1 の位置で検出された場合、戻り値はゼロ長スト リングです。
- v *search-string* が空のシーケンスまたはゼロ長ストリングである場合、戻り値はゼ ロ長ストリングです。
- v *search-string* が *source-string* で検出されない場合、戻り値はゼロ長ストリングで す。

*source-string* が空のシーケンスまたはゼロ長ストリングである場合、戻り値はゼロ 長ストリングです。

# 例

以下の関数は、デフォルトの照合を使用して、ストリング 'DEFABCD' の 'ABC' の 前にある文字を検索します。

fn:substring-before('DEFABCD', 'ABC')

戻り値は 'DEF' です。

# **sum** 関数

fn:sum 関数は、シーケンス内の値の合計を戻します。

### 構文

-- fn:sum(*sequence-expression* ) ,*empty-sequence-replacement* -◂

*sequence-expression*

以下のアトミック・タイプのいずれかの項目を含むシーケンス、または空の シーケンス。

- xs:float
- xs:double
- xs:decimal
- xs:integer
- xdt:untypedAtomic
- xdt:dayTimeDuration
- xdt:yearMonthDuration
- 上記のいずれかのタイプから派生したタイプ

xdt:untypedAtomic タイプの入力項目は、xs:double にキャストされます。こ のキャスト後、入力シーケンスに含まれるすべての項目は、プロモーション またはサブタイプの置換によって共通のタイプに変換可能である必要があり ます。合計はこの共通のタイプで計算されます。例えば、入力シーケンスに money タイプ (xs:decimal から派生) および stockprice タイプ (xs:float から 派生) の項目が含まれる場合、合計は xs:float タイプで計算されます。

*empty-sequence-replacement*

*sequence-expression* が空のシーケンスである場合に戻される値。 *empty-sequence-replacement* は、*sequence-expression* についてリストされてい るデータ・タイプの 1 つにできます。

# 戻り値

*sequence-expression* が空のシーケンスでない場合、戻り値は *sequence-expression* 内 の値の合計です。戻り値のデータ・タイプは、*sequence-expression* の項目のデータ・ タイプ、または *sequence-expression* の項目がプロモートされるデータ・タイプと同 じです。

*sequence-expression* が空のシーケンスで、*empty-sequence-replacement* が指定されて いない場合、fn:sum は 0.0E0 を戻します。*sequence-expression* が空のシーケンス で、 *empty-sequence-replacement* が指定されている場合、fn:sum は *empty-sequence-replacement* を戻します。

### 例

以下の関数は、シーケンス (500, 1.0E2, 40.5) の合計を戻します。 fn:sum((500, 1.0E2, 40.5))

値は xs:double データ・タイプにプロモートされます。関数は、 xs:double 値 6.405E2 を戻し、これは「640.5」としてシリアライズされます。

# **timezone-from-date** 関数

fn:timezone-from-date 関数は、xs:date 値のタイム・ゾーン・コンポーネントを戻し ます。

◂

### 構文

-- fn:timezone-from-date(*date-value*) -

*date-value*

タイム・ゾーン・コンポーネントが取り出される日付値。 *date-value* は xs:date タイプであるか、空のシーケンスです。

# 戻り値

*date-value* が xs:date タイプで、明示的なタイム・ゾーン・コンポーネントを含んで いる場合、戻り値は xdt:dayTimeDuration であり、値の範囲は -PT14H 時間から PT14H 時間です。値は、UTC タイム・ゾーンからの *date-value* タイム・ゾーン・ コンポーネントの偏差です。

*date-value* が明示的なタイム・ゾーン・コンポーネントを持っていないか、空のシー ケンスである場合、戻り値は空のシーケンスです。

### 例

以下の関数は、UTC-8 タイム・ゾーンの 2007 年 3 月 13 日の日付値のタイム・ ゾーン・コンポーネントを戻します。

fn:timezone-from-date(xs:date("2007-03-13-08:00"))

戻り値は -PT8H です。

# **timezone-from-dateTime** 関数

fn:timezone-from-dateTime 関数は、xs:dateTime 値のタイム・ゾーン・コンポーネン トを戻します。

### 構文

-- fn:timezone-from-dateTime(*dateTime-value*) -

*dateTime-value*

タイム・ゾーン・コンポーネントが取り出される dateTime 値。

*dateTime-value* は xs:dateTime タイプであるか、空のシーケンスです。

# 戻り値

*dateTime-value* が xs:dateTime タイプで、明示的なタイム・ゾーン・コンポーネント を含んでいる場合、戻り値は xdt:dayTimeDuration であり、値の範囲は -PT14H か ら PT14H です。値は、UTC タイム・ゾーンからの *dateTime-value* タイム・ゾー ン・コンポーネントの偏差です。

*dateTime-value* が明示的なタイム・ゾーン・コンポーネントを持っていないか、空の シーケンスである場合、戻り値は空のシーケンスです。

### 例

以下の関数は、UTC-8 タイム・ゾーンの 2005 年 10 月 30 日、午前 7 時 30 分 の dateTime 値のタイム・ゾーン・コンポーネントを戻します。

fn:timezone-from-dateTime(xs:dateTime("2005-10-30T07:30:00-08:00"))

戻り値は -PT8H です。

以下の関数は、UTC+10:30 タイム・ゾーンの 2005 年 1 月 1 日、午後 2 時 30 分の dateTime 値のタイム・ゾーン・コンポーネントを戻します。

◂

fn:timezone-from-dateTime(xs:dateTime("2005-01-01T14:30:00+10:30"))

戻り値は PT10H30M です。

# **timezone-from-time** 関数

fn:timezone-from-time 関数は、xs:time 値のタイム・ゾーン・コンポーネントを戻し ます。

◂

-◂

# 構文

-- fn:timezone-from-time(*time-value*) -

*time-value*

タイム・ゾーン・コンポーネントが取り出される時刻値。

*time-value* は xs:time タイプであるか、空のシーケンスです。

# 戻り値

*time-value* が xs:time タイプで、明示的なタイム・ゾーン・コンポーネントを含んで いる場合、戻り値は xdt:dayTimeDuration であり、値の範囲は -PT14H から PT14H です。値は、UTC タイム・ゾーンからの *time-value* タイム・ゾーン・コンポーネン トの偏差です。

*time-value* が明示的なタイム・ゾーン・コンポーネントを持っていないか、空のシー ケンスである場合、戻り値は空のシーケンスです。

### 例

以下の関数は、UTC-5 タイム・ゾーンの正午 12 時の時刻値のタイム・ゾーン・コ ンポーネントを戻します。

fn:timezone-from-time(xs:time("12:00:00-05:00"))

戻り値は -PT5H です。

以下の関数では、午後 1 時の時刻値はタイム・ゾーン・コンポーネントを持ってい ません。

fn:timezone-from-time(xs:time("13:00:00"))

戻り値は空のシーケンスです。

# **tokenize** 関数

fn:tokenize 関数は、ストリングを切断して、サブストリングのシーケンスを作成し ます。

, *flags*

### 構文

-- fn:tokenize( *source-string* , *pattern* )

*source-string*

サブストリングのシーケンスに分割されるストリング。

*source-string* は xs:string 値または空のシーケンスです。

*pattern source-string* 内のサブストリング間の区切り文字。

*pattern* は、正規表現を含む xs:string 値です。正規表現は、検索パターン内 のストリングまたはストリングのグループを定義する、文字、ワイルドカー ド、および演算子のセットです。

- *flags source-string* 内の文字に *pattern* を一致させる方法を制御する以下のいずれ かの値を使用可能な xs:string 値:
	- **s** 正規表現の中のドット (.) が、改行文字 (X'0A') を含むすべての文 字と一致することを示します。

s フラグが指定されていない場合、ドット (.) は、改行文字 (X'0A') を除くすべての文字と一致します。

**m** 脱字記号 (^) を行の始まり (改行文字の後の位置) に、およびドル 記号 (\$) を行の終わり (改行文字の前の位置) に一致させることを 指示します。

m フラグが指定されていない場合、脱字記号 (^) はストリングの開 始と一致し、ドル記号 (\$) はストリングの最後と一致します。

- **i** マッチングにおいて大/小文字を区別しないことを示します。 i フラグが指定されていない場合、大/小文字を区別してマッチング が行われます。
- **x** *pattern* 内の空白文字が無視されることを示します。
	- x フラグが指定されていない場合、空白文字を考慮してマッチング します。

## 長さの制限

*source-string* および *pattern* の長さは 32000 バイトに制限されます。

# 戻り値

*source-string* が空のシーケンスまたはゼロ長ストリングでない場合、戻り値は、 *source-string* に対して以下の操作が実行された場合の結果であるシーケンスです。

- v *source-string* が、*pattern* に一致する文字について検索される。
- v *pattern* に複数の文字の代替セットが含まれる場合に、 *source-string* 内の文字に 一致する *pattern* 内の最初の文字のセットがマッチング・パターンとして認識さ れる。
- v *pattern* に一致しない文字の各セットが、結果シーケンス内の項目になる。
- v *pattern* が *source-string* の始まりの文字と一致する場合、戻されるシーケンス内 の最初の項目はゼロ長ストリングである。
- v *source-string* 内に *pattern* について 2 つの連続する一致が検出される場合、ゼロ 長ストリングがシーケンスに追加される。
- v *pattern* が *source-string* の終わりの文字と一致する場合、戻されるシーケンス内 の最後の項目はゼロ長ストリングである。

*pattern* が *source-string* で検出されない場合は、エラーが戻されます。

*source-string* が空のシーケンスまたはゼロ長ストリングの場合、結果は空のシーケ ンスです。

# 例

以下の関数を実行すると、ストリング "Tokenize this sentence, please." からシーケ ンスが作成されます。"¥s+" は、1 つ以上の空白文字を示す正規表現です。 fn:tokenize("Tokenize this sentence, please.", "¥s+")

戻り値は、シーケンス ("Tokenize", "this", "sentence,", "please.") です。

# **translate** 関数

fn:translate 関数は、ストリング内の選択された文字を置換文字に置き換えます。

# 構文

-- fn:translate(*source-string*,*original-string*,*replacement-string*) -◂

#### *source-string*

その中に含まれる文字が変換されるストリング。

*source-string* は、xs:string データ・タイプであるか、空のシーケンスです。

#### *original-string*

変換可能な文字を含むストリング。

*original-string* は、xs:string データ・タイプです。

#### *replacement-string*

*original-string* 内の文字を置き換える文字を含むストリング。

*replacement-string* は、xs:string データ・タイプです。

*replacement-string* が *original-string* より長い場合、*replacement-string* 内の追 加の文字は無視されます。

#### 長さの制限

*original-string* および *replacement-string* の長さは 32000 バイトに制限され ます。

# 戻り値

*source-string* が空のシーケンスでない場合、戻り値は、以下の操作が実行された場 合の結果である xs:string 値です。

v *original-string* に含まれる *source-string* 内の各文字については、*source-string* 内の 文字を、*original-string* 内の文字と同じ位置にある *replacement-string* 内の文字で 置き換えます。文字はバイナリー比較を使用して突き合わされます。

*original-string* が *replacement-string* より長い場合は、*original-string* に含まれる *source-string* 内の各文字を削除しますが、*original-string* 内の文字位置は、 *replacement-string* 内の位置に対応しません。

*original-string* 内に 1 つの文字が複数回使用される場合は、*original-string* 内でそ の文字が最初に使用される位置により、使用される *replacement-string* 内の文字が 決定されます。

v *original-string* に含まれない *source-string* 内の各文字については、文字をそのま まの状態にします。

*source-string* が空のシーケンスである場合、ゼロ長ストリングが戻されます。

# 例

以下の関数は、ストリング 'Test literal' 内の e を o に、l を m に置き換えた結果 を戻します。

fn:translate('Test literal','el','om')

戻り値は 'Tost mitoram' です。

以下の関数は、ストリング・リテラル 'Another test literal' 内の A を B に、t を f に、e を i に、および r を m に置き換えた結果のストリングを戻します。

fn:translate('Another test literal', 'Ater', 'Bfim')

戻り値は 'Bnofhim fisf lifimal' です。

# **true** 関数

fn:true 関数は、xs:boolean 値 true を戻します。

## 構文

-- fn:true() -

## 戻り値

戻り値は xs:boolean 値の true です。

# 例

true 関数を使用して、値 true を戻します。 fn:true()

値 true が戻されます。

# **unordered** 関数

fn:unordered 関数は、シーケンス内の項目を非決定論的順序で戻します。

# 構文

-- fn:unordered(*sequence-expression*) -

*sequence-expression*

任意のシーケンス (空のシーケンスを含む)。

◂

◂

# 戻り値

戻り値は、非決定論的順序の *sequence-expression* 内の項目です。これは、照会オプ ティマイザーによる、シーケンス内の項目の順序に依存しないアクセス・パスの選 択を支援します。

# 例

以下の関数は、シーケンス (1,2,3) 内の項目を非決定論的順序で戻します。 fn:unordered((1,2,3))

# **upper-case** 関数

fn:upper-case 関数は、ストリングを大文字に変換します。

## 構文

-- fn:upper-case(*source-string* ) , *locale-name* -◂

*source-string*

大文字に変換されるストリング。

*source-string* は、xs:string データ・タイプであるか、空のシーケンスです。

#### *locale-name*

大文字の操作に使用するロケールを含むストリング。

*locale-name* は xs:string タイプであるか、空のシーケンスです。*locale-name* が空のシーケンスでない場合は、*locale-name* の値に大文字と小文字の区別 はなく、有効なロケールまたは長さゼロのストリングでなければなりませ  $h<sub>o</sub>$ 

# 戻り値

*source-string* が空のシーケンスでない場合、戻り値は、各文字が対応する大文字に 変換された *source-string* です。*locale-name* が指定されていないか、空のシーケンス か、または長さゼロのストリングの場合は、Unicode 規格で定義されている大文字 の規則が使用されます。それ以外の場合は、指定されたロケールの大文字の規則が 使用されます。対応する大文字がないすべての文字は、元の形式で戻り値に含まれ ます。

*source-string* が空のシーケンスである場合、戻り値はゼロ長ストリングです。

## 例

以下の関数を実行すると、ストリング 'Test literal 1' が大文字に変換されます。 fn:upper-case('Test literal 1')

戻り値は 'TEST LITERAL 1' です。

以下の関数は、トルコ語のロケール tr\_TR\_を指定し、文字 "i" と数値による文字参 照 ı (ドットのないローマ字の小文字 i の文字参照) を変換します。

 $fn:upper-case("iı", "tr TR")$ 

戻り値は、&#x130: (ドットが上に付いたローマ字の大文字 I) と文字 "I" の 2 つの 文字で構成されます。トルコ語のロケールの場合、文字 "i" は İ (ドットが 上に付いたローマ字の大文字 I) で表される文字に変換され、ı(ドットのな いローマ字の小文字 i) は文字 "I" に変換されます。

以下の関数は、ロケールを指定せず、Unicode 規格で定義されている規則を使用し て 2 つの文字を大文字に変換します。

 $fn:upper-case("ıi")$ 

この関数は文字 "II" を戻します。 fn:upper-case は小文字 ı と文字 "i" の両 方を大文字 "I" に変換します。

# **xmlcolumn** 関数

db2-fn:xmlcolumn 関数は、現在接続されている DB2 データベース内の列からシー ケンスを検索します。

### 構文

-- db2-fn:xmlcolumn(*string-literal*) -

*string-literal*

シーケンスの検索先の列の名前を指定します。列名は、表名、ビュー名、ま たは別名で修飾する必要があり、 XML データ・タイプの列を参照する必 要があります。 SQL スキーマ名はオプションです。SQL スキーマ名を指 定しない場合、 CURRENT SCHEMA 特殊レジスターが表またはビューの 暗黙的な修飾子として使用されます。*string-literal* は、大/小文字を区別しま す。*string-literal* には、データベース内の列名を識別する正確な文字を使用 する必要があります。

# 戻り値

戻り値は、*string-literal* で指定された列内の非 NULL の XML 値を連結したシーケ ンスです。表またはビューに行がない場合、db2-fn:xmlcolumn は空のシーケンスを 戻します。

db2-fn:xmlcolumn 関数によって戻されるシーケンス内の項目数が、指定された表ま たはビュー内の行数と異なる場合があります。これは、これらの行の中に NULL 値 や、複数の項目からなるシーケンスが含まれる場合があるためです。

db2-fn:xmlcolumn 関数は db2-fn:sqlquery 関数に関連付けられ、両方の関数が同じ結 果を生成する場合があります。ただし、2 つの関数の引数は、大/小文字の区別の点 で異なります。 db2-fn:xmlcolumn 関数内の引数は、XQuery によって処理されるた め、大/小文字を区別します。 DB2 データベースにおける表名および列名はデフォ ルトで大文字であるため、db2-fn:xmlcolumn の引数は通常大文字です。 db2-fn:sqlquery 関数の引数は SQL によって処理されるため、ID が自動的に大文字 に変換されます。

以下の関数呼び出しは等価であり、同じ結果を戻します。

◂

db2-fn:xmlcolumn('SQLSCHEMA.TABLENAME.COLNAME') db2-fn:sqlquery('select colname from sqlschema.tablename')

### 例

文書のシーケンスを戻す例**:** 以下の関数は、この例の場合 SQL スキーマ SAMPLE に含まれる PRODUCT という名前の表内の XML 列 DESCRIPTION に保管される XML 文書のシーケンスを戻します。

db2-fn:xmlcolumn('SAMPLE.PRODUCT.DESCRIPTION')

暗黙的な **SQL** スキーマを使用する例**:** 以下の例では、DB2 データベースの CURRENT SCHEMA 特殊レジスターが SAMPLE に設定され、このため関数は前の 例と同じ結果を戻します。

db2-fn:xmlcolumn('PRODUCT.DESCRIPTION')

**SQL** 区切り **ID** を使用する例**:** 以下の関数は、表 "Student" の列 "Thesis" に保管さ れる文書のシーケンスを戻します (この表が現在 CURRENT SCHEMA に割り当て られているスキーマ内にあると想定します)。表名および列名に小文字が含まれるた め、 db2-fn:xmlcolumn 関数のストリング・リテラル引数でこれらを指定するには以 下の 2 つの方法があります。

- v SQL 区切り ID として (二重引用符で囲んで) 指定: db2-fn:xmlcolumn('"Student"."Thesis"')
- v SQL 区切り ID であることを指示せずにストリングとして指定: db2-fn:xmlcolumn('Student.Thesis')

これに対して、同じ表および列の情報を db2-fn:sqlquery 関数で使用する場合は、以 下のように SQL 区切り ID を使用する必要があります。 db2-fn:sqlquery('select "Thesis" from "Student"')

◂

# **year-from-date** 関数

fn:year-from-date 関数は、xs:date 値の年コンポーネントを戻します。

# 構文

-- fn:year-from-date(*date-value*) -

*date-value*

年コンポーネントが取り出される日付値。

*date-value* は xs:date タイプであるか、空のシーケンスです。

# 戻り値

*date-value* は xs:date タイプであり、戻り値は xs:integer タイプです。値は *date-value* の年コンポーネントであり、負の値にはなりません。

*date-value* が空のシーケンスである場合、戻り値は空のシーケンスです。

# 例

以下の関数は、2005 年 10 月 29 日の日付値の年コンポーネントを戻します。 fn:year-from-date(xs:date("2005-10-29"))

```
戻り値は 2005 です。
```
# **year-from-dateTime** 関数

fn:year-from-dateTime 関数は、xs:dateTime 値の年コンポーネントを戻します。

### 構文

-- fn:year-from-dateTime(*dateTime-value*) -

*dateTime-value*

年コンポーネントが取り出される dateTime 値。

*dateTime-value* は xs:dateTime タイプであるか、空のシーケンスです。

# 戻り値

*dateTime-value* が xs:dateTime タイプである場合、戻り値は xs:integer タイプです。 値は *dateTime-value* の年コンポーネントであり、負の値にはなりません。

*dateTime-value* が空のシーケンスである場合、戻り値は空のシーケンスです。

# 例

以下の関数は、UTC-8 タイム・ゾーンの 2005 年 10 月 29 日、午前 8 時の dateTime 値の年コンポーネントを戻します。

fn:year-from-dateTime(xs:dateTime("2005-10-29T08:00:00-08:00"))

戻り値は 2005 です。

# **years-from-duration** 関数

fn:years-from-duration 関数は、期間の年コンポーネントを戻します。

# 構文

-- fn:years-from-duration(*duration-value*) -

#### *duration-value*

年コンポーネントが取り出される期間値。

*duration-value* は空のシーケンスであるか、タイプが xdt:dayTimeDuration、 xs:duration、または xdt:yearMonthDuration のいずれかである値です。

# 戻り値

戻り値は、*duration-value* のタイプによって異なります。

◂

◂

- v *duration-value* のタイプが xdt:yearMonthDuration または xs:duration である場合、 戻り値は xs:integer タイプです。値は、xdt:yearMonthDuration としてキャストさ れる *duration-value* の年コンポーネントです。 *duration-value* が負の数である場 合、この値も負の数になります。
- v *duration-value* が xs:dayTimeDuration タイプである場合、戻り値は xs:integer タイ プであり、0 です。
- v *duration-value* が空のシーケンスである場合、戻り値は空のシーケンスです。

xdt:yearMonthDuration としてキャストされる *duration-value* の年コンポーネント は、xdt:yearMonthDuration としてキャストされる *duration-value* の総月数を 12 で 除算することによって判別される年数 (整数) です。

# 例

以下の関数は、期間が -4 年 -11 カ月 -320 日の年コンポーネントを戻します。 fn:years-from-duration(xs:duration("-P4Y11M320D"))

戻り値は -4 です。

以下の関数は、9 年 13 カ月の期間の年コンポーネントを戻します。

fn:years-from-duration(xdt:yearMonthDuration("P9Y13M"))

戻り値は 10 です。期間の総年数を計算する場合、13 カ月は 1 年と 1 カ月に変換 されます。この期間は年コンポーネント 10 年を持つ、P10Y1M と等しいと言えま す。

# **zero-or-one** 関数

fn:zero-or-one 関数は、引数に 1 つの項目が含まれるか、引数が空のシーケンスであ る場合に、その引数を戻します。

### 構文

-- fn:zero-or-one(*sequence-expression*) -◂

*sequence-expression*

任意のシーケンス (空のシーケンスを含む)。

### 戻り値

*sequence-expression* が 1 個の項目を含む場合、または空のシーケンスである場合、 *sequence-expression* が戻されます。それ以外の場合は、エラーが戻されます。

# 例

以下の例では、fn:zero-or-one 関数を使用して、変数 \$seq のシーケンスが 1 個以下 の項目を含むかどうかを判別します。

let \$seq := (5,10) return fn:zero-or-one(\$seq)

この場合、シーケンスに 2 個の項目が含まれているため、エラーが戻されます。

# 第 **6** 章 正規表現

正規表現とは、ストリングをマッチングおよび操作するためのパターンとしての動 作する文字シーケンスです。

正規表現は、以下の XQuery 関数で使用されます: fn:matches、fn:replace、および fn:tokenize。 DB2 XQuery 正規表現サポートは、W3C Recommendation *XML Schema Part 2: Datatypes Second Edition* で定義された XML スキーマの正規表現 サポートと W3C Recommendation *XQuery 1.0 and XPath 2.0 Functions and Operators* により定義された拡張子を基にしています。

# 構文

#### **RegularExpression**

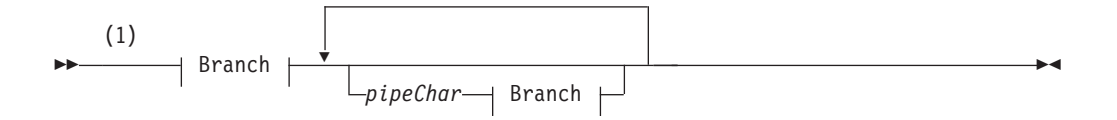

### **Branch:**

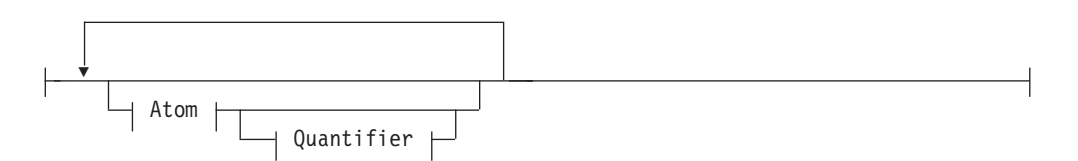

#### **Atom:**

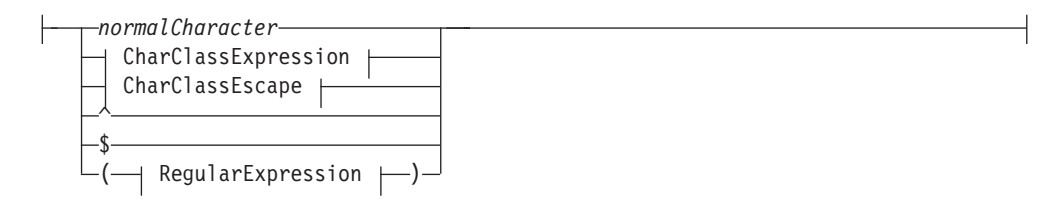

## **Quantifier:**

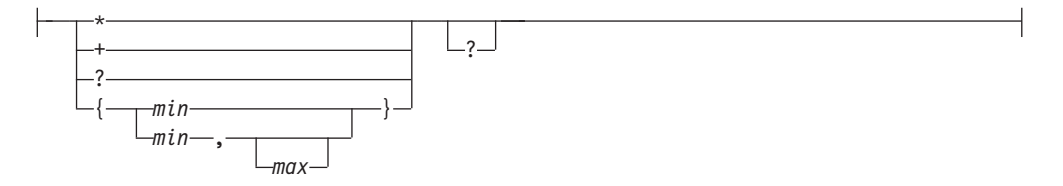

### **CharClassExpression:**

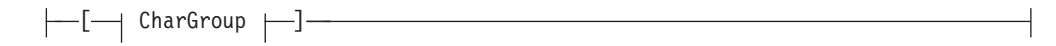

#### **CharGroup:**

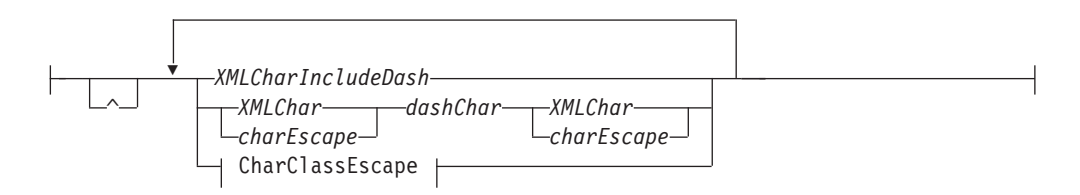

#### **CharClassEscape:**

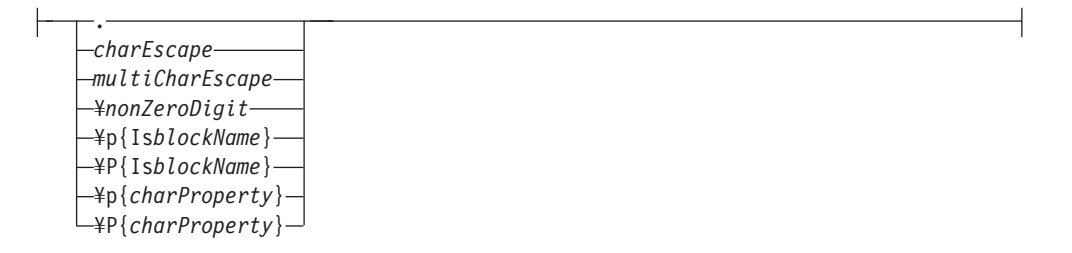

## 注**:**

**1** 正規表現の構文は、パターン文字としての特定の意味を持つ空白文字以外の空 白文字を含まないストリング・リテラルの内容を示します。すべての形式の空 白文字が許可されているため、構文要素間のスペース、または内容は考慮され ません。

## **RegularExpression**

正規表現には、1 つ以上の分岐が含まれます。分岐は、パイプ (|) で区切られてお り、それぞれの分岐が代替パターンであることを示します。

#### *pipeChar*

パイプ文字 (|) は、正規表現内の代替分岐を区切ります。

#### **Branch**

分岐は 0 個以上のアトムで構成されており、それぞれのアトムがオプションの 数量詞を許可します。

### **Atom**

アトムは、正規文字、文字クラス式、文字クラス・エスケープ、または括弧で囲ま れた正規表現です。

### *normalCharacter*

メタ文字の 1 つではない、有効な XML 文字はすべて 225 [ページの表](#page-234-0) 38にあり ます。

**^** 分岐の先頭で使用される場合、脱字記号 (^) は、ストリングの先頭から一致す る必要のあるパターンを示します。

**\$** 分岐の終わりで使用されている場合、ドル記号 (\$) はストリングの終わりから 一致する必要のあるパターンを示します。

### **Quantifier**

数量詞は、正規表現内のアトムの繰り返しを示します。デフォルトでは、数量詞は ターゲット・ストリングに可能なかぎり多くマッチングする、欲張り *(greedy)* アル ゴリズムとして知られるアルゴリズムを使用します。例えば、正規表現 'A.\*A' は、'ABACADA' というストリング全体とマッチングします。これは、指定された 外部文字 'A' に挟まれたサブストリングがすべての文字とすべての出現回数にマッ チングするためです。デフォルトの欲張りアルゴリズムは、数量詞の後に疑問符 (?) 文字を指定することで変更できます。疑問符 (?) は、控えめ *(reluctant)* アルゴリズ ムを使用したパターン・マッチングを示します。これは、ターゲット・ストリング 内の次に短い、正規表現の条件を満たすサブストリングにマッチング (左から右へ) していきます。例えば、正規表現 'A.\*?A' は、'ABACADA' というストリング全体 にマッチングせずに、サブストリング 'ABA' および 'ADA' にマッチングします。 控えめアルゴリズムを使用して正規表現にマッチングしたサブストリングの文字 は、以降のマッチングでは考慮されません。前例で 'ACA' がマッチングしたと判断 されないのは、このためです。控えめアルゴリズムは、fn:replace 関数と使用すると 一番役立ちます。これは、マッチングおよび置換が左から右へ処理されるためで す。

例えば、ユーザーが欲張りアルゴリズムを関数 fn:replace("nonsensical","n(.\*) s","mus") 内に使用した場合、"n" で始まり、"s" で終了する文字ストリングを、ス トリング "mus" で置換するため、戻り値は 'musical' になります。サブストリング "nons" および "ns" を含む元のストリングで、さらに次のマッチングのパターンが 左から右へのスキャンで一致している場合でも、欲張りアルゴリズムはこれらのマ ッチングを作動しません。これは、より長いエンクロージング・マッチングが検索 されたためです。

関数 fn:replace("nonsensical","n(.\*?)s","mus") 内の同一ストリングに、控え めアルゴリズムを使用した場合は、結果が異なります。戻り値は、"musemusical" で す。この場合、ストリング内で 2 つの置換が実行されます。最初のマッチングは "nons" を "mus" で置換し、2 番目のマッチングは "ns" を "mus" で置換します。

別の例としては、欲張りアルゴリズムを使用して何文字でも含むことができる文字 A を文字 X (関数 fn:replace("AbrAcAdAbrA","A(.\*)A","X\$1X")で同一の文字を含 む) に置換すると、戻り値は "XbrAcAdAbrX" になります。サブストリング "AbrA" および "AdA" を含む元のストリングで、さらに次のマッチングのパターンが左から 右へのスキャンで一致している場合でも、欲張りアルゴリズムはこれらのマッチン グを作動しません。これは、より長いエンクロージング・マッチングが検索された ためです。

関数 fn:replace("AbrAcAdAbrA","A(.\*?)A","X\$1X") 内の同一ストリングに、控え めアルゴリズムを使用した場合は、結果が異なります。戻り値は "XbrXcXdXbrA" です。この場合、ストリング内で 2 つの置換が実行されます。最初の置換は "AbrA" に実行され、二番目の置換は "AdA" に実行されます。ストリング内の最後 の "A" は、置換されません。これは、控えめアルゴリズムがストリング内のその他 すべてのマッチングにおいて先行する "A" 文字を使用しているためです。元のスト リング内の文字 "A" で始まり、終了するその他のサブストリング

("AcA"、"AcAdA"、 "AdAbrA" および "AbrA" など) は、考慮されません。控えめ アルゴリズムは、この文字がパターンのマッチングに加わった後で既に使用されて いると見なすためです。

- **\*** アトムに 0 回以上マッチングする。数量詞 {0, } に等しい。
- **+** アトムに 1 回以上マッチングする。数量詞 {1, } に等しい。
- **?** アトムに 0 回、または 1 回マッチングする。数量詞 {0, 1} に等しい。以下の 別の数量詞では、欲張りアルゴリズムの代わりに控えめアルゴリズムを使用する ことが示されています。
- *min*

少なくとも *min* 回、アトムにマッチングする。*min* は、正の整数である必要が あります。

- v {*min*} は、正確に *min* 回アトムにマッチングします。
- v {*min*, } は、少なくとも *min* 回アトムにマッチングします。

*max*

最大でも *max* 回以下の回数、アトムにマッチングします。*max* は、正の整数で *min* よりも大きいか等しい必要があります。

- v {0, *max*} は、*min* 回以下の回数のアトムにマッチングします。
- {0, 0} は空ストリングにのみマッチングします。

#### **CharGroup**

**^** CharGroup の残りの部分で定義されている文字セットの補数を示します。

#### *dashChar*

ダッシュ文字 (-) は、文字範囲内で外部文字を定義する 2 つの文字を区切りま す。フォーム s-e の文字範囲は、s よりも大きいか等しく、 e よりも小さいか 等しい UCS2 コード・ポイントのセットです。以下に例を示します:

- v s は、円記号文字 (¥) ではありません。
- v s が CharGroup 内で最初の文字の場合、脱字文字 (^) ではありません。
- v e は、円記号文字 (¥)、または左大括弧文字 ([) ではありません。
- v e のコード・ポイントは、s のコード・ポイントよりも大きくなります。

#### *XMLCharIncludeDash*

有効な XML 文字セットからの単一文字は、円記号 (¥) および大括弧 ([]) を除 きますが、ダッシュ (-) は含みます。ダッシュ文字は、CharGroup の先頭、また は終わりでのみ有効です。 CharGroup の先頭の脱字文字 (^) は、グループの補 数を示します。先頭以外のグループ内のどこでも、脱字文字は脱字文字にのみマ ッチングします。 *XMLCharIncludeDash* には、正規表現 [^¥#5B#5D] によって マッチングされたすべての文字を含めることができます。

#### *XMLChar*

有効な XML 文字セットからの単一文字は、円記号 (¥)、ブラケット ([])、およ びダッシュ (-) を除きます。ダッシュ文字は、CharGroup の先頭、または終わり でのみ有効です。 CharGroup の先頭の脱字文字 (^) は、グループの補数を示し ます。先頭以外のグループ内のどこでも、脱字文字は脱字文字にのみマッチング します。 *XMLChar* には、正規表現 [^¥#2D#5B#5D] によってマッチングされた すべての文字を含めることができます。

<span id="page-234-0"></span>*charEscape*

単一メタキャラクター、改行文字、リターン文字、またはタブ文字が後に続く円 記号です。ユーザーは、これらにマッチングさせるため、正規表現の表 38内の 文字を拡張する必要があります。

表 *38.* 有効なメタキャラクター・エスケープ

| 文字エスケープ       | 表される文字               | 説明      |
|---------------|----------------------|---------|
| ¥n            | #x0A                 | 改行      |
| ¥r            | #xOD                 | リターン    |
| ¥t            | #x09                 | タブ      |
| ¥¥            | ¥                    | 円記号     |
| $\frac{1}{2}$ |                      | パイプ     |
| ¥.            | $\ddot{\phantom{1}}$ | ピリオド    |
| ¥-            | $\overline{a}$       | ダッシュ    |
| $4^{\wedge}$  | Λ                    | 脱字      |
| 4?            | $\overline{?}$       | 疑問符 (?) |
| ¥\$           | \$                   | ドル記号    |
| ¥*            | $\ast$               | アスタリスク  |
| $#+$          | $\ddot{}$            | 正符号     |
| $\frac{1}{2}$ | $\{$                 | 左中括弧    |
| $\frac{1}{2}$ | }                    | 右中括弧    |
| $\frac{1}{2}$ | (                    | 左括弧     |
| ¥)            |                      | 右括弧     |
| ¥[            | ſ                    | 左大括弧    |
| ¥]            |                      | 右大括弧    |

## **CharClassEscape**

**.** ピリオド文字 (.) は、改行、および戻り文字を除くすべての文字に一致します。 ピリオド文字は、式 [^¥n¥r] に相当します。

¥*nonZeroDigit*

副次式によってマッチングされたストリングに一致する戻り参照 (これは括弧で 囲まれています) を正規表現の *nonZeroDigit* の位置に指定します。*nonZeroDigit* は、1 から 9 の間である必要があります。最初の 9 個の副次式は参照できま す。

注**:** 将来の上位互換性では、戻り参照の後に 1 桁の文字が続く場合、戻り参照 を括弧で囲みます。例えば、桁数 3 が続く最初の副次式に対する戻り参照は、 現在両方の結果が同じでも、/13 ではなく、(/1)3 と表される必要があります。

#### ¥**P**{**Is***blockName*}

ユニコード・コード・ポイントの範囲の補数を指定します。*XML Schema Part 2: Datatypes Second Edition* にリストされているように、範囲は *blockName* に よって指定されます。

#### ¥**p**{**Is***blockName*}

ユニコード・コード・ポイントの特定の範囲内に、文字を指定します。*XML Schema Part 2: Datatypes Second Edition* にリストされているように、範囲は *blockName* によって指定されます。

*charEscape*

単一メタキャラクター、改行文字、リターン文字、またはタブ文字が後に続く円 記号です。ユーザーは、これらにマッチングさせるため、正規表現の 225 [ページ](#page-234-0) [の表](#page-234-0) 38内の文字を拡張する必要があります。

*multiCharEscape*

円記号の後に単一文字が続きます。その文字は、表 39 に示すように、一般的に 使用される文字セットを正規表現内で表すために使用されます。

表 *39.* 複数文字エスケープ

| 複数文字エス |                                                                          |                                                       |
|--------|--------------------------------------------------------------------------|-------------------------------------------------------|
| ケープ    | 同一の正規表現                                                                  | 説明                                                    |
| ¥s     | [#x20¥t¥n¥r]                                                             | スペース、タブ、改行、または戻り文字。                                   |
| ¥S     | $\lceil$ <sup><math>\frac{4}{5}</math></sup>                             | スペース、タブ、改行、または戻り文字を除くすべ<br>ての文字。                      |
| ¥i     | なし                                                                       | XML 名内で最初の文字として許可されている文字セ<br>ット。                      |
| ¥T     | $\lceil$ <sup><math>\uparrow</math></sup> ¥i]                            | XML 名内で最初の文字として許可されている文字セ<br>ットに含まれない。                |
| ¥с     | なし                                                                       | XML 名内で許可されている文字セット。                                  |
| ¥C     | $\lceil$ <sup><math>\star</math></sup> c $\rceil$                        | XML 名内で許可されている文字セットに含まれな<br>$\mathcal{U}$             |
| h¥     | $\{Nd\}$                                                                 | 小数桁数。                                                 |
| ¥D     | $\lceil$ $\uparrow$ $\uparrow$ $\uparrow$                                | 小数桁数ではない。                                             |
| ¥w     | $[$ #x0000-#x10FFFF] -<br>$[\frac{4}{p}P{\frac{4}{p}Z}$ $[\frac{2}{p}C]$ | 以下の charProperty カテゴリーを含むワード文字:<br>文字、マーク、シンボル、および数値。 |
| ¥W     | $\lceil$ $\uparrow$ $\uparrow$ $\uparrow$                                | 以下の charProperty カテゴリーを含む非ワード文字:<br>句読点、区切り文字、およびその他。 |

#### ¥**p**{*charProperty*}

カテゴリー内の文字を指定する。カテゴリーは、表 40にリストされています。

#### ¥**P**{*charProperty*}

文字カテゴリーの補数を指定します。カテゴリーは、表 40にリストされていま す。

表 *40.* サポートされている *charProperty* 値

| <i>charProperty</i> | カテゴリー | 説明     |
|---------------------|-------|--------|
|                     | 文字    | すべての文字 |
| Lu                  | 文字    | 大文字    |
| IJ                  | 文字    | 小文字    |
| Lt                  | 文字    | タイトル文字 |
| Lm                  | 文字    | 修飾子    |

| charProperty   | カテゴリー | 説明                                      |
|----------------|-------|-----------------------------------------|
| Lo             | 文字    | その他                                     |
| М              | マーク   | すべてのマーク                                 |
| Mn             | マーク   | スペーシングなし                                |
| Mc             | マーク   | スペーシング結合                                |
| Me             | マーク   | 括弧で囲まれた                                 |
| N              | 数值    | すべての数値                                  |
| Nd             | 数值    | 小数桁数                                    |
| N1             | 数值    | 文字                                      |
| なし             | 数值    | その他                                     |
| $\mathbf{P}$   | 句読点   | すべての句読点                                 |
| $P_{\rm C}$    | 句読点   | コネクター                                   |
| Pd             | 句読点   | ダッシュ                                    |
| Ps             | 句読点   | オープン                                    |
| Pe             | 句読点   | クローズ                                    |
| Pi             | 句読点   | 初期の引用符 (使用法によって Ps または Pe のよ<br>うに動作する) |
| Pf             | 句読点   | 最終の引用符 (使用法によって Ps または Pe のよ<br>うに動作する) |
| Po             | 句読点   | その他                                     |
| Ζ              | 区切り文字 | すべての区切り文字                               |
| Zs             | 区切り文字 | スペース                                    |
| Ζl             | 区切り文字 | 行                                       |
| Zp             | 区切り文字 | パラグラフ                                   |
| ${\mathcal S}$ | シンボル  | すべてのシンボル                                |
| Sm             | シンボル  | 算術                                      |
| Sc             | シンボル  | 通貨                                      |
| Sk             | シンボル  | 修飾子                                     |
| So             | シンボル  | その他                                     |
| $\mathbf C$    | その他   | すべてのその他                                 |
| Cc             | その他   | 制御                                      |
| Cf             | その他   | フォーマット                                  |
| Co             | その他   | 専用                                      |
| Cn             | その他   | 割り当てない                                  |

表 *40.* サポートされている *charProperty* 値 *(*続き*)*

注**:** 正規表現はバイナリー比較を使用して突き合わされます。デフォルトの照合は 使用されません。

# 第 **7** 章 制限

DB2 XQuery にはサイズおよびデータ・タイプに制限があります。

# **XQuery** データ・タイプの制限

このトピックでは、特定の DB2 XQuery データ・タイプに使用可能な値の範囲を示 します。

表 *41. XQuery* 数値データ・タイプの制限

| データ・タイプ               | 最小値                        | 最大値                        | 追加の制限                                                                    |
|-----------------------|----------------------------|----------------------------|--------------------------------------------------------------------------|
| xs:float              | -3.4028234663852886e+38    | +3.4028234663852886e+38    | 正の最小値:<br>+1.1754943508222875e-38<br>負の最大値:<br>-1.1754943508222875e-38   |
| xs:double             | -1.7976931348623158e+308   | +1.7976931348623158e+308   | 正の最小値:<br>+2.2250738585072014e-308<br>負の最大値:<br>+2.2250738585072014e-308 |
| xs:decimal            | 該当しない                      | 該当しない                      | 10 進数の精度の最大値:<br>31 桁                                                    |
| xs:integer            | -9 223 372 036 854 775 808 | +9 223 372 036 854 775 807 |                                                                          |
| xs:nonPositiveInteger | -9 223 372 036 854 775 808 | $\theta$                   |                                                                          |
| xs:negativeInteger    | -9 223 372 036 854 775 808 | $-1$                       |                                                                          |
| xs:long               | -9 223 372 036 854 775 808 | 9 223 372 036 854 775 807  |                                                                          |
| xs:int                | $-2$ 147 483 648           | $+2$ 147 483 647           |                                                                          |
| xs:short              | $-32,768$                  | $+32,767$                  |                                                                          |
| xs:byte               | $-128$                     | $+127$                     |                                                                          |
| xs:nonNegativeInteger | $\mathbf{0}$               | +9 223 372 036 854 775 807 |                                                                          |
| xs:unsignedLong       | $\theta$                   | +9 223 372 036 854 775 807 |                                                                          |
| xs:unsignedInt        | $\theta$                   | 4 294 967 295              |                                                                          |
| xs:unsignedShort      | $\theta$                   | $+65$ 535                  |                                                                          |
| xs:unsignedByte       | $\overline{0}$             | $+255$                     |                                                                          |
| xs:positiveInteger    | $+1$                       | +9 223 372 036 854 775 807 |                                                                          |

表 *42. XQuery* 日付タイプ、時間タイプ、および期間データ・タイプの制限

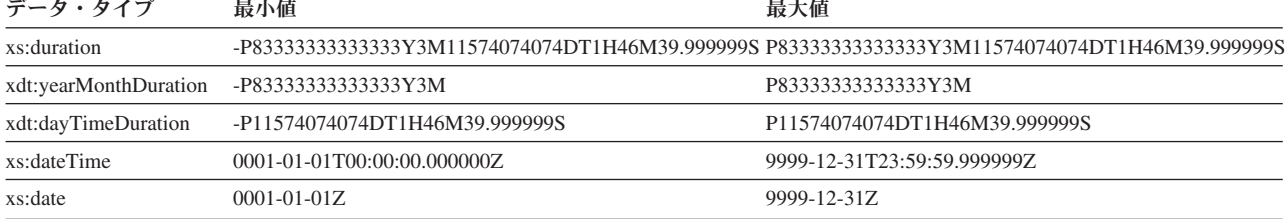

表 *42. XQuery* 日付タイプ、時間タイプ、および期間データ・タイプの制限 *(*続き*)*

| データ・タイプ       | 最小値                                    | 最大値       |
|---------------|----------------------------------------|-----------|
| xs:time       | 00:00:00Z                              | 23:59:59Z |
| xs:gDay       | 01Z                                    | 31Z       |
| xs:gMonth     | 01Z                                    | 12Z       |
| xs:gYear      | 0001Z                                  | 9999Z     |
| xs:gYearMonth | 0001-01Z                               | 9999-12Z  |
| xs:gMonthDay  | $01-01Z$                               | $12-31Z$  |
|               | 注: DB2 XQuery では、負の日付または負の時刻をサポートしません。 |           |

# サイズ制限

DB2 XQuery には、ストリング・リテラルおよび照会のサイズ制限があります。

ストリング・リテラルのサイズ制限は、32672 バイトです。

照会の長さにおけるサイズ制限は、2097152 バイトです。

# 付録 **A. DB2** 技術情報の概説

DB2 技術情報は、さまざまな方法でアクセスすることが可能な、各種形式で入手で きます。

DB2 技術情報は、以下のツールと方法を介して利用できます。

- v DB2インフォメーション・センター
	- トピック (タスク、概念、およびリファレンス・トピック)
	- サンプル・プログラム
	- チュートリアル
- DB2 資料
	- PDF ファイル (ダウンロード可能)
	- PDF ファイル (DB2 PDF DVD に含まれる)
	- 印刷資料
- コマンド行ヘルプ
	- コマンド・ヘルプ
	- メッセージ・ヘルプ

注**:** DB2 インフォメーション・センターのトピックは、PDF やハードコピー資料よ りも頻繁に更新されます。最新の情報を入手するには、資料の更新が発行されたと きにそれをインストールするか、ibm.com にある DB2 インフォメーション・セン ターを参照してください。

技術資料、ホワイト・ペーパー、IBM Redbooks® 資料などのその他の DB2 技術情 報には、オンライン (ibm.com) でアクセスできます。 DB2 Information Management ソフトウェア・ライブラリー・サイト [\(http://www.ibm.com/software/data/sw-library/\)](http://www.ibm.com/software/data/sw-library/) にアクセスしてください。

# 資料についてのフィードバック

DB2 の資料についてのお客様からの貴重なご意見をお待ちしています。DB2 の資料 を改善するための提案については、db2docs@ca.ibm.com まで E メールを送信して ください。DB2 の資料チームは、お客様からのフィードバックすべてに目を通しま すが、直接お客様に返答することはありません。お客様が関心をお持ちの内容につ いて、可能な限り具体的な例を提供してください。特定のトピックまたはヘルプ・ ファイルについてのフィードバックを提供する場合は、そのトピック・タイトルお よび URL を含めてください。

DB2 お客様サポートに連絡する場合には、この E メール・アドレスを使用しない でください。資料を参照しても、DB2 の技術的な問題が解決しない場合は、お近く の IBM サービス・センターにお問い合わせください。

# **DB2** テクニカル・ライブラリー **(**ハードコピーまたは **PDF** 形式**)**

以下の表は、IBM Publications Center [\(www.ibm.com/e-business/linkweb/publications/](http://www.ibm.com/e-business/linkweb/publications/servlet/pbi.wss) [servlet/pbi.wss\)](http://www.ibm.com/e-business/linkweb/publications/servlet/pbi.wss) から利用できる DB2 ライブラリーについて説明しています。英語お よび翻訳された DB2 バージョン 10.1 のマニュアル (PDF 形式) は、 [www.ibm.com/support/docview.wss?rs=71&uid=swg2700947](http://www.ibm.com/support/docview.wss?rs=71&uid=swg27009474) からダウンロードできま す。

この表には印刷資料が入手可能かどうかが示されていますが、国または地域によっ ては入手できない場合があります。

資料番号は、資料が更新される度に大きくなります。資料を参照する際は、以下に リストされている最新版であることを確認してください。

注**:** *DB2* インフォメーション・センターは、PDF やハードコピー資料よりも頻繁に 更新されます。

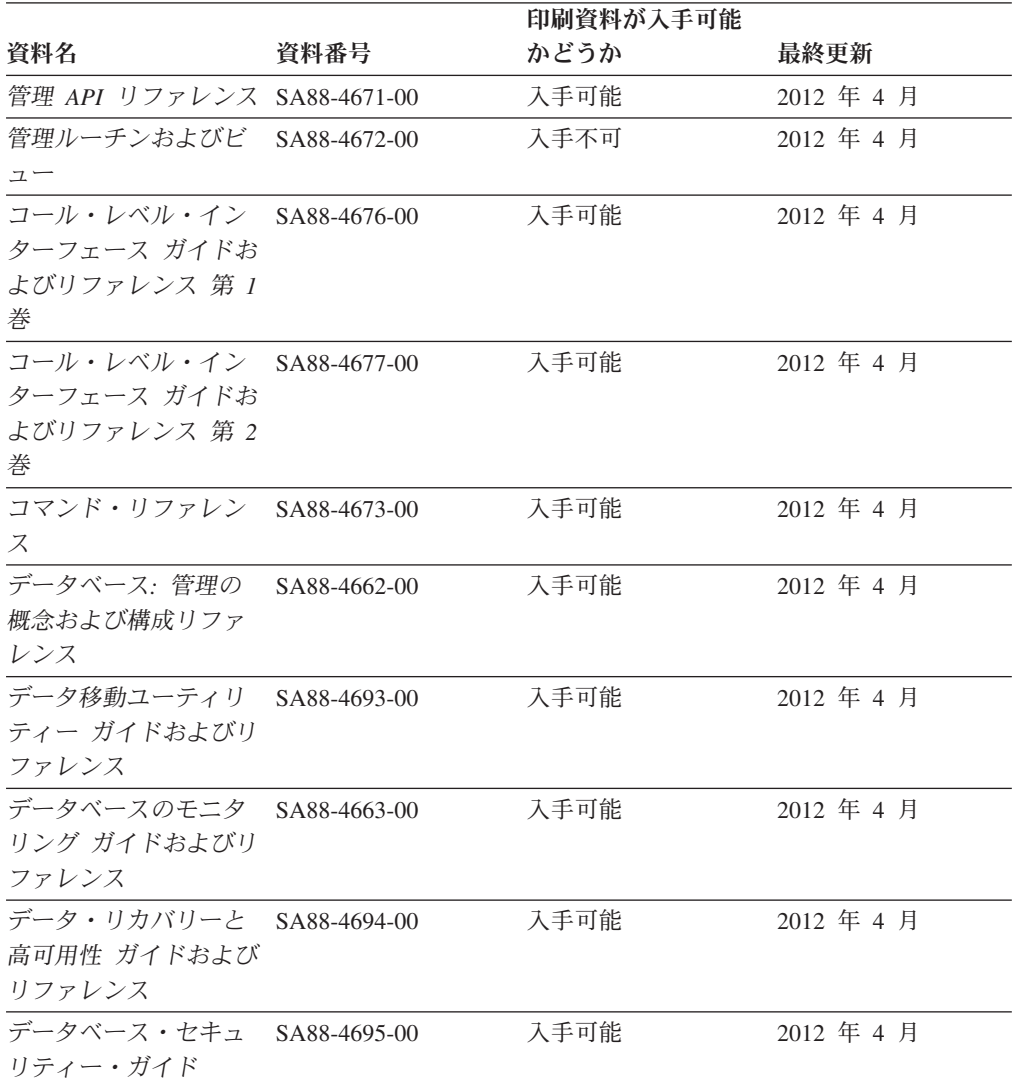

#### 表 *43. DB2* の技術情報

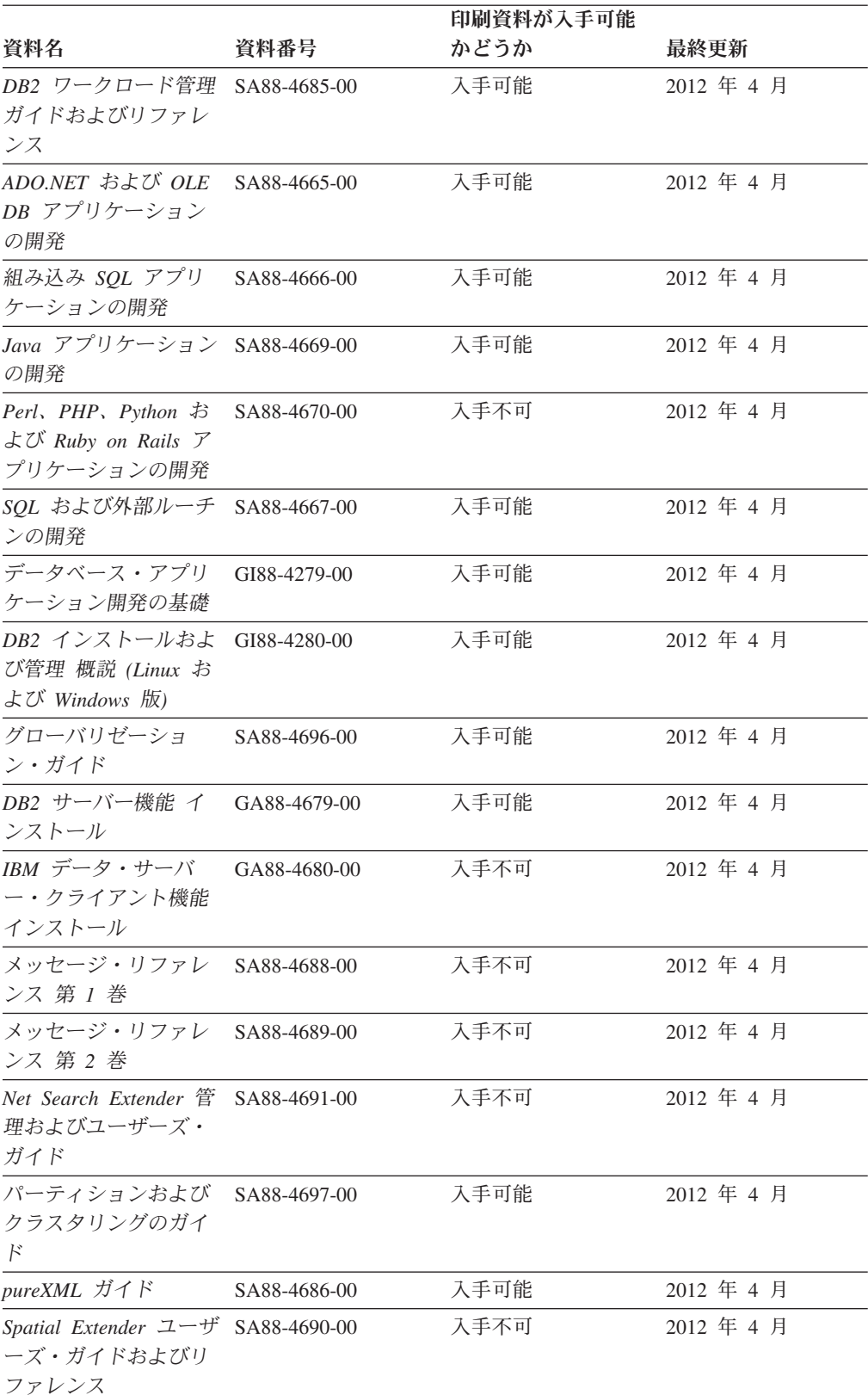

### 表 *43. DB2* の技術情報 *(*続き*)*

#### 表 *43. DB2* の技術情報 *(*続き*)*

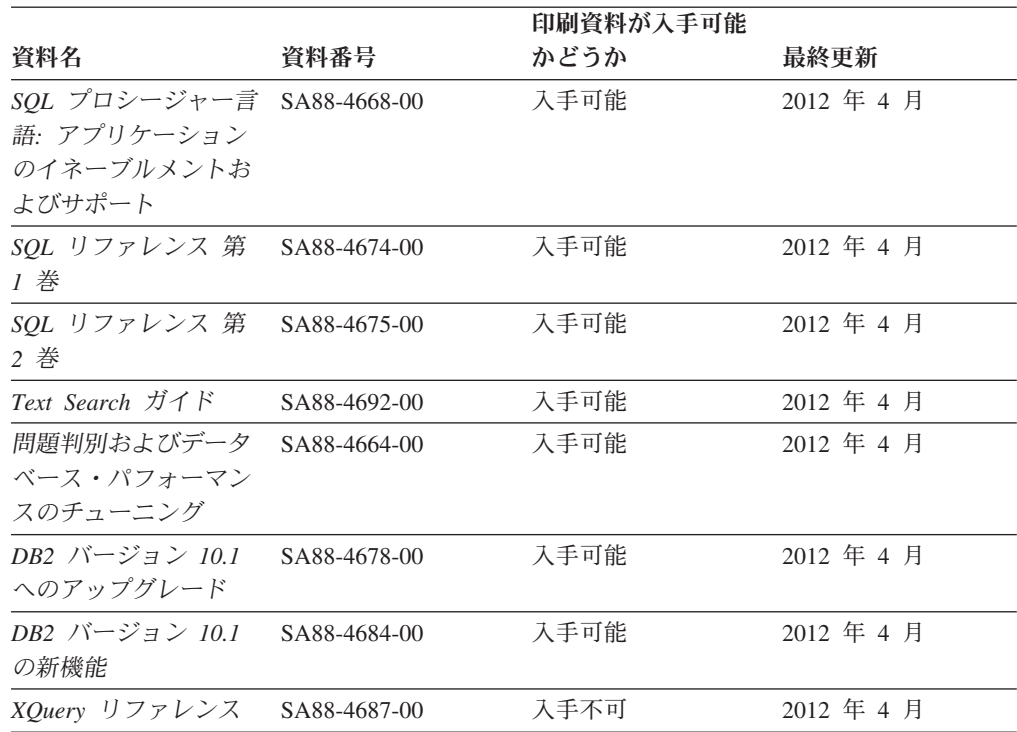

表 *44. DB2 Connect* 固有の技術情報

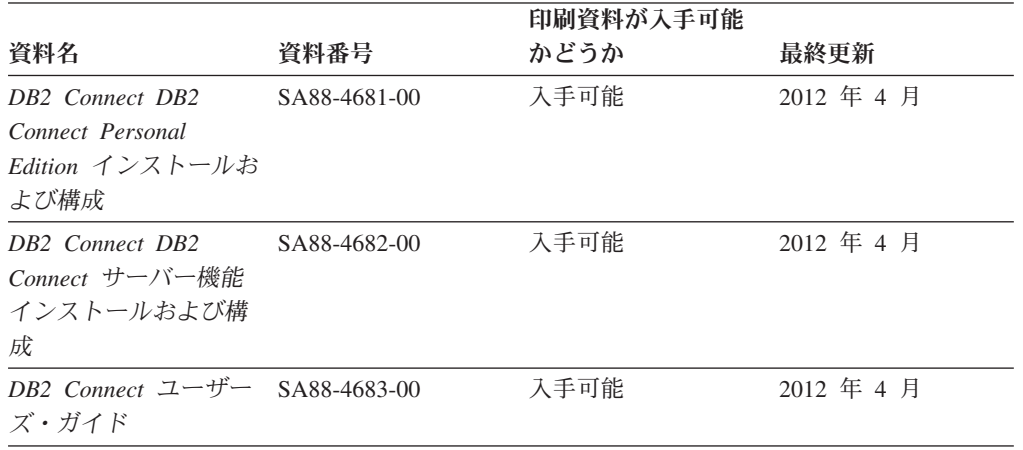

# コマンド行プロセッサーから **SQL** 状態ヘルプを表示する

DB2 製品は、SQL ステートメントの結果の原因になったと考えられる条件の SQLSTATE 値を戻します。 SQLSTATE ヘルプは、SQL 状態および SQL 状態クラ ス・コードの意味を説明します。

### 手順

SQL 状態ヘルプを開始するには、コマンド行プロセッサーを開いて以下のように入 力します。

? *sqlstate* または ? *class code*

ここで、*sqlstate* は有効な 5 桁の SQL 状態を、*class code* は SQL 状態の最初の 2 桁を表します。 例えば、? 08003 を指定すると SQL 状態 08003 のヘルプが表示され、 ? 08 を指 定するとクラス・コード 08 のヘルプが表示されます。

# 異なるバージョンの **DB2** インフォメーション・センターへのアクセス

他のバージョンの DB2 製品の資料は、ibm.com® のそれぞれのインフォメーショ ン・センターにあります。

### このタスクについて

DB2 バージョン 10.1 のトピックを扱っている *DB2* インフォメーション・センタ ー の URL は、<http://publib.boulder.ibm.com/infocenter/db2luw/v10r1> です。

DB2 バージョン 9.8 のトピックを扱っている *DB2* インフォメーション・センター の URL は、<http://publib.boulder.ibm.com/infocenter/db2luw/v9r8/> です。

DB2 バージョン 9.7 のトピックを扱っている *DB2* インフォメーション・センター の URL は、<http://publib.boulder.ibm.com/infocenter/db2luw/v9r7/> です。

DB2 バージョン 9.5 のトピックを扱っている *DB2* インフォメーション・センター の URL は、<http://publib.boulder.ibm.com/infocenter/db2luw/v9r5> です。

DB2 バージョン 9.1 のトピックを扱っている *DB2* インフォメーション・センター の URL は、<http://publib.boulder.ibm.com/infocenter/db2luw/v9/> です。

DB2 バージョン 8 のトピックについては、*DB2* インフォメーション・センター の URL [\(http://publib.boulder.ibm.com/infocenter/db2luw/v8/\)](http://publib.boulder.ibm.com/infocenter/db2luw/v8/) を参照してください。

# コンピューターまたはイントラネット・サーバーにインストールされた **DB2** インフォメーション・センターの更新

ローカルにインストールした DB2 インフォメーション・センターは、定期的に更 新する必要があります。

## 始める前に

DB2 バージョン 10.1 インフォメーション・センターが既にインストール済みであ る必要があります。詳しくは、「*DB2* サーバー機能 インストール」の『DB2 セッ トアップ・ウィザードによる DB2 インフォメーション・センターのインストー ル』のトピックを参照してください。インフォメーション・センターのインストー ルに適用されるすべての前提条件と制約事項は、インフォメーション・センターの 更新にも適用されます。

# このタスクについて

既存の DB2 インフォメーション・センターは、自動で更新することも手動で更新 することもできます。

v 自動更新は、既存のインフォメーション・センターのフィーチャーと言語を更新 します。自動更新を使用すると、手動更新と比べて、更新中にインフォメーショ

ン・センターが使用できなくなる時間が短くなるというメリットがあります。さ らに、自動更新は、定期的に実行する他のバッチ・ジョブの一部として実行され るように設定することができます。

v 手動更新は、既存のインフォメーション・センターのフィーチャーと言語の更新 に使用できます。自動更新は更新処理中のダウン時間を減らすことができます が、フィーチャーまたは言語を追加する場合は手動処理を使用する必要がありま す。例えば、ローカルのインフォメーション・センターが最初は英語とフランス 語でインストールされており、その後ドイツ語もインストールすることにした場 合、手動更新でドイツ語をインストールし、同時に、既存のインフォメーショ ン・センターのフィーチャーおよび言語を更新できます。しかし、手動更新では インフォメーション・センターを手動で停止、更新、再始動する必要がありま す。更新処理の間はずっと、インフォメーション・センターは使用できなくなり ます。自動更新処理では、インフォメーション・センターは、更新を行った後 に、インフォメーション・センターを再始動するための停止が発生するだけで済 みます。

このトピックでは、自動更新のプロセスを詳しく説明しています。手動更新の手順 については、『コンピューターまたはイントラネット・サーバーにインストールさ れた DB2 インフォメーション・センターの手動更新』のトピックを参照してくだ さい。

### 手順

コンピューターまたはイントラネット・サーバーにインストールされている DB2 インフォメーション・センターを自動更新する手順を以下に示します。

- 1. Linux オペレーティング・システムの場合、次のようにします。
	- a. インフォメーション・センターがインストールされているパスにナビゲート します。デフォルトでは、DB2 インフォメーション・センター は、/opt/ibm/db2ic/V10.1 ディレクトリーにインストールされています。
	- b. インストール・ディレクトリーから doc/bin ディレクトリーにナビゲートし ます。
	- c. 次のように update-ic スクリプトを実行します。

update-ic

- 2. Windows オペレーティング・システムの場合、次のようにします。
	- a. コマンド・ウィンドウを開きます。
	- b. インフォメーション・センターがインストールされているパスにナビゲート します。デフォルトでは、DB2 インフォメーション・センターは、<Program Files>¥IBM¥DB2 Information Center¥バージョン 10.1 ディレクトリーにイ ンストールされています (<Program Files> は「Program Files」ディレクトリ ーのロケーション)。
	- c. インストール・ディレクトリーから doc¥bin ディレクトリーにナビゲートし ます。
	- d. 次のように update-ic.bat ファイルを実行します。 update-ic.bat

## タスクの結果

DB2 インフォメーション・センターが自動的に再始動します。更新が入手可能な場 合、インフォメーション・センターに、更新された新しいトピックが表示されま す。インフォメーション・センターの更新が入手可能でなかった場合、メッセージ がログに追加されます。ログ・ファイルは、doc¥eclipse¥configuration ディレク トリーにあります。ログ・ファイル名はランダムに生成された名前です。例えば、 1239053440785.log のようになります。

# コンピューターまたはイントラネット・サーバーにインストールされた **DB2** インフォメーション・センターの手動更新

DB2 インフォメーション・センターをローカルにインストールしている場合は、 IBM から資料の更新を入手してインストールすることができます。

#### このタスクについて

ローカルにインストールされた *DB2* インフォメーション・センター を手動で更新 するには、以下のことを行う必要があります。

- 1. コンピューター上の *DB2* インフォメーション・センター を停止し、インフォ メーション・センターをスタンドアロン・モードで再始動します。インフォメー ション・センターをスタンドアロン・モードで実行すると、ネットワーク上の他 のユーザーがそのインフォメーション・センターにアクセスできなくなります。 これで、更新を適用できるようになります。DB2 インフォメーション・センタ ーのワークステーション・バージョンは、常にスタンドアロン・モードで実行さ れます。を参照してください。
- 2. 「更新」機能を使用することにより、どんな更新が利用できるかを確認します。 インストールしなければならない更新がある場合は、「更新」機能を使用してそ れを入手およびインストールできます。

注**:** ご使用の環境において、インターネットに接続されていないマシンに *DB2* インフォメーション・センター の更新をインストールする必要がある場合、イ ンターネットに接続されていて *DB2* インフォメーション・センター がインス トールされているマシンを使用して、更新サイトをローカル・ファイル・システ ムにミラーリングしてください。ネットワーク上の多数のユーザーが資料の更新 をインストールする場合にも、更新サイトをローカルにミラーリングして、更新 サイト用のプロキシーを作成することにより、個々のユーザーが更新を実行する のに要する時間を短縮できます。 更新パッケージが入手可能な場合、「更新」機能を使用してパッケージを入手し

3. スタンドアロンのインフォメーション・センターを停止し、コンピューター上の *DB2* インフォメーション・センター を再開します。

ます。ただし、「更新」機能は、スタンドアロン・モードでのみ使用できます。

注**:** Windows 2008、Windows Vista (およびそれ以上) では、このセクションの後の 部分でリストされているコマンドは管理者として実行する必要があります。完全な 管理者特権でコマンド・プロンプトまたはグラフィカル・ツールを開くには、ショ ートカットを右クリックしてから、「管理者として実行」を選択します。

# 手順

コンピューターまたはイントラネット・サーバーにインストール済みの *DB2* イン フォメーション・センター を更新するには、以下のようにします。

- 1. *DB2* インフォメーション・センター を停止します。
	- v Windows では、「スタート」 > 「コントロール パネル」 > 「管理ツール」 > 「サービス」をクリックします。次に、「**DB2** インフォメーション・セン ター」サービスを右クリックして「停止」を選択します。
	- Linux では、以下のコマンドを入力します。

/etc/init.d/db2icdv10 stop

- 2. インフォメーション・センターをスタンドアロン・モードで開始します。
	- Windows の場合:
		- a. コマンド・ウィンドウを開きます。
		- b. インフォメーション・センターがインストールされているパスにナビゲー トします。デフォルトでは、*DB2* インフォメーション・センター は、 *Program\_Files*¥IBM¥DB2 Information Center¥バージョン 10.1 ディレクト リーにインストールされています (*Program\_Files* は Program Files ディ レクトリーのロケーション)。
		- c. インストール・ディレクトリーから doc¥bin ディレクトリーにナビゲート します。
		- d. 次のように help\_start.bat ファイルを実行します。

help\_start.bat

- Linux の場合:
	- a. インフォメーション・センターがインストールされているパスにナビゲー トします。デフォルトでは、*DB2* インフォメーション・センター は、/opt/ibm/db2ic/V10.1 ディレクトリーにインストールされています。
	- b. インストール・ディレクトリーから doc/bin ディレクトリーにナビゲート します。
	- c. 次のように help\_start スクリプトを実行します。

help\_start

システムのデフォルト Web ブラウザーが開き、スタンドアロンのインフォメー ション・センターが表示されます。

- 3. 「更新」ボタン ( ) をクリックします。(ブラウザーで JavaScript が有効にな っている必要があります。) インフォメーション・センターの右側のパネルで、 「更新の検索」をクリックします。 既存の文書に対する更新のリストが表示さ れます。
- 4. インストール・プロセスを開始するには、インストールする更新をチェックして 選択し、「更新のインストール」をクリックします。
- 5. インストール・プロセスが完了したら、「完了」をクリックします。
- 6. 次のようにして、スタンドアロンのインフォメーション・センターを停止しま す。
	- v Windows の場合は、インストール・ディレクトリーの doc¥bin ディレクトリ ーにナビゲートしてから、次のように help end.bat ファイルを実行します。

help end.bat

注: help end バッチ・ファイルには、help start バッチ・ファイルを使用し て開始したプロセスを安全に停止するのに必要なコマンドが含まれています。 help\_start.bat は、Ctrl-C や他の方法を使用して停止しないでください。

v Linux の場合は、インストール・ディレクトリーの doc/bin ディレクトリー にナビゲートしてから、次のように help end スクリプトを実行します。 help end

注: help end スクリプトには、help start スクリプトを使用して開始したプ ロセスを安全に停止するのに必要なコマンドが含まれています。他の方法を使 用して、help\_start スクリプトを停止しないでください。

- 7. *DB2* インフォメーション・センター を再開します。
	- v Windows では、「スタート」 > 「コントロール パネル」 > 「管理ツール」 > 「サービス」をクリックします。次に、「**DB2** インフォメーション・セン ター」サービスを右クリックして「開始」を選択します。
	- Linux では、以下のコマンドを入力します。 /etc/init.d/db2icdv10 start

## タスクの結果

更新された *DB2* インフォメーション・センター に、更新された新しいトピックが 表示されます。

# **DB2** チュートリアル

DB2 チュートリアルは、DB2 データベース製品のさまざまな機能について学習する ための支援となります。この演習をとおして段階的に学習することができます。

# はじめに

インフォメーション・センター [\(http://publib.boulder.ibm.com/infocenter/db2luw/v10r1/\)](http://publib.boulder.ibm.com/infocenter/db2luw/10r1/) から、このチュートリアルの XHTML 版を表示できます。

演習の中で、サンプル・データまたはサンプル・コードを使用する場合がありま す。個々のタスクの前提条件については、チュートリアルを参照してください。

# **DB2** チュートリアル

チュートリアルを表示するには、タイトルをクリックします。

「*pureXML* ガイド」の『**pureXML®**』

XML データを保管し、ネイティブ XML データ・ストアに対して基本的な 操作を実行できるように、DB2 データベースをセットアップします。

# **DB2** トラブルシューティング情報

DB2 データベース製品を使用する際に役立つ、トラブルシューティングおよび問題 判別に関する広範囲な情報を利用できます。

**DB2** の資料

トラブルシューティング情報は、「問題判別およびデータベース・パフォー マンスのチューニング」または *DB2* インフォメーション・センター の 『データベースの基本』セクションにあります。ここには、以下の情報が記 載されています。

- DB2 診断ツールおよびユーティリティーを使用した、問題の切り分け方 法および識別方法に関する情報。
- v 最も一般的な問題のうち、いくつかの解決方法。
- v DB2 データベース製品で発生する可能性のある、その他の問題の解決に 役立つアドバイス。

# **IBM** サポート・ポータル

現在問題が発生していて、考えられる原因とソリューションを見つけるに は、IBM サポート・ポータルを参照してください。 Technical Support サイ トには、最新の DB2 資料、TechNotes、プログラム診断依頼書 (APAR ま たはバグ修正)、フィックスパック、およびその他のリソースへのリンクが 用意されています。この知識ベースを活用して、問題に対する有効なソリュ ーションを探し出すことができます。

IBM サポート・ポータル [\(http://www.ibm.com/support/entry/portal/Overview/](http://www.ibm.com/support/entry/portal/Overview/Software/Information_Management/DB2_for_Linux,_UNIX_and_Windows) [Software/Information\\_Management/DB2\\_for\\_Linux,\\_UNIX\\_and\\_Windows\)](http://www.ibm.com/support/entry/portal/Overview/Software/Information_Management/DB2_for_Linux,_UNIX_and_Windows) にア クセスしてください。

# ご利用条件

これらの資料は、以下の条件に同意していただける場合に限りご使用いただけま す。

適用度**:** これらのご利用条件は、IBM Web サイトのあらゆるご利用条件に追加で適 用されるものです。

個人使用**:** これらの資料は、すべての著作権表示その他の所有権表示をしていただ くことを条件に、非商業的な個人による使用目的に限り複製することができます。 ただし、IBM の明示的な承諾をえずに、これらの資料またはその一部について、二 次的著作物を作成したり、配布 (頒布、送信を含む) または表示 (上映を含む) する ことはできません。

商業的使用**:** これらの資料は、すべての著作権表示その他の所有権表示をしていた だくことを条件に、お客様の企業内に限り、複製、配布、および表示することがで きます。 ただし、IBM の明示的な承諾をえずにこれらの資料の二次的著作物を作 成したり、お客様の企業外で資料またはその一部を複製、配布、または表示するこ とはできません。

権利**:** ここで明示的に許可されているもの以外に、資料や資料内に含まれる情報、 データ、ソフトウェア、またはその他の知的所有権に対するいかなる許可、ライセ ンス、または権利を明示的にも黙示的にも付与するものではありません。

資料の使用が IBM の利益を損なうと判断された場合や、上記の条件が適切に守ら れていないと判断された場合、IBM はいつでも自らの判断により、ここで与えた許 可を撤回できるものとさせていただきます。

お客様がこの情報をダウンロード、輸出、または再輸出する際には、米国のすべて の輸出入関連法規を含む、すべての関連法規を遵守するものとします。

IBM は、これらの資料の内容についていかなる保証もしません。これらの資料は、 特定物として現存するままの状態で提供され、商品性の保証、特定目的適合性の保 証および法律上の瑕疵担保責任を含むすべての明示もしくは黙示の保証責任なしで 提供されます。

**IBM®** の商標**:** IBM、IBM ロゴおよび ibm.com は、世界の多くの国で登録された International Business Machines Corporation の商標です。他の製品名およびサービス 名等は、それぞれ IBM または各社の商標である場合があります。現時点での IBM の商標リストについては、<http://www.ibm.com/legal/copytrade.shtml> をご覧ください。
#### <span id="page-252-0"></span>付録 **B.** 特記事項

本書は米国 IBM が提供する製品およびサービスについて作成したものです。IBM 以外の製品に関する情報は、本書の最初の発行時点で入手可能な情報に基づいてお り、変更される場合があります。

本書に記載の製品、サービス、または機能が日本においては提供されていない場合 があります。日本で利用可能な製品、サービス、および機能については、日本 IBM の営業担当員にお尋ねください。本書で IBM 製品、プログラム、またはサービス に言及していても、その IBM 製品、プログラム、またはサービスのみが使用可能 であることを意味するものではありません。これらに代えて、IBM の知的所有権を 侵害することのない、機能的に同等の製品、プログラム、またはサービスを使用す ることができます。ただし、IBM 以外の製品とプログラムの操作またはサービスの 評価および検証は、お客様の責任で行っていただきます。

IBM は、本書に記載されている内容に関して特許権 (特許出願中のものを含む) を 保有している場合があります。本書の提供は、お客様にこれらの特許権について実 施権を許諾することを意味するものではありません。実施権についてのお問い合わ せは、書面にて下記宛先にお送りください。

〒103-8510 東京都中央区日本橋箱崎町19番21号 日本アイ・ビー・エム株式会社 法務・知的財産 知的財産権ライセンス渉外

以下の保証は、国または地域の法律に沿わない場合は、適用されません。 IBM お よびその直接または間接の子会社は、本書を特定物として現存するままの状態で提 供し、商品性の保証、特定目的適合性の保証および法律上の瑕疵担保責任を含むす べての明示もしくは黙示の保証責任を負わないものとします。国または地域によっ ては、法律の強行規定により、保証責任の制限が禁じられる場合、強行規定の制限 を受けるものとします。

この情報には、技術的に不適切な記述や誤植を含む場合があります。本書は定期的 に見直され、必要な変更は本書の次版に組み込まれます。 IBM は予告なしに、随 時、この文書に記載されている製品またはプログラムに対して、改良または変更を 行うことがあります。

本書において IBM 以外の Web サイトに言及している場合がありますが、便宜のた め記載しただけであり、決してそれらの Web サイトを推奨するものではありませ ん。それらの Web サイトにある資料は、この IBM 製品の資料の一部ではありませ ん。それらの Web サイトは、お客様の責任でご使用ください。

IBM は、お客様が提供するいかなる情報も、お客様に対してなんら義務も負うこと のない、自ら適切と信ずる方法で、使用もしくは配布することができるものとしま す。

本プログラムのライセンス保持者で、(i) 独自に作成したプログラムとその他のプロ グラム (本プログラムを含む) との間での情報交換、および (ii) 交換された情報の 相互利用を可能にすることを目的として、本プログラムに関する情報を必要とする 方は、下記に連絡してください。

IBM Canada Limited U59/3600 3600 Steeles Avenue East Markham, Ontario L3R 9Z7 CANADA

本プログラムに関する上記の情報は、適切な使用条件の下で使用することができま すが、有償の場合もあります。

本書で説明されているライセンス・プログラムまたはその他のライセンス資料は、 IBM 所定のプログラム契約の契約条項、IBM プログラムのご使用条件、またはそれ と同等の条項に基づいて、IBM より提供されます。

この文書に含まれるいかなるパフォーマンス・データも、管理環境下で決定された ものです。そのため、他の操作環境で得られた結果は、異なる可能性があります。 一部の測定が、開発レベルのシステムで行われた可能性がありますが、その測定値 が、一般に利用可能なシステムのものと同じである保証はありません。さらに、一 部の測定値が、推定値である可能性があります。実際の結果は、異なる可能性があ ります。お客様は、お客様の特定の環境に適したデータを確かめる必要がありま す。

IBM 以外の製品に関する情報は、その製品の供給者、出版物、もしくはその他の公 に利用可能なソースから入手したものです。 IBM は、それらの製品のテストは行 っておりません。したがって、他社製品に関する実行性、互換性、またはその他の 要求については確証できません。 IBM 以外の製品の性能に関する質問は、それら の製品の供給者にお願いします。

IBM の将来の方向または意向に関する記述については、予告なしに変更または撤回 される場合があり、単に目標を示しているものです。

本書には、日常の業務処理で用いられるデータや報告書の例が含まれています。よ り具体性を与えるために、それらの例には、個人、企業、ブランド、あるいは製品 などの名前が含まれている場合があります。これらの名称はすべて架空のものであ り、名称や住所が類似する企業が実在しているとしても、それは偶然にすぎませ  $h_{\circ}$ 

#### 著作権使用許諾:

本書には、様々なオペレーティング・プラットフォームでのプログラミング手法を 例示するサンプル・アプリケーション・プログラムがソース言語で掲載されていま す。お客様は、サンプル・プログラムが書かれているオペレーティング・プラット フォームのアプリケーション・プログラミング・インターフェースに準拠したアプ リケーション・プログラムの開発、使用、販売、配布を目的として、いかなる形式 においても、IBM に対価を支払うことなくこれを複製し、改変し、配布することが できます。このサンプル・プログラムは、あらゆる条件下における完全なテストを 経ていません。従って IBM は、これらのサンプル・プログラムについて信頼性、

利便性もしくは機能性があることをほのめかしたり、保証することはできません。 サンプル・プログラムは、現存するままの状態で提供されるものであり、いかなる 種類の保証も提供されません。 IBM は、これらのサンプル・プログラムの使用か ら生ずるいかなる損害に対しても責任を負いません。

それぞれの複製物、サンプル・プログラムのいかなる部分、またはすべての派生し た創作物には、次のように、著作権表示を入れていただく必要があります。

© (お客様の会社名) (西暦年). このコードの一部は、IBM Corp. のサンプル・プロ グラムから取られています。 © Copyright IBM Corp. \_年を入れる\_. All rights reserved.

#### 商標

IBM、IBM ロゴおよび ibm.com は、世界の多くの国で登録された International Business Machines Corporation の商標です。他の製品名およびサービス名等は、それ ぞれ IBM または各社の商標である場合があります。現時点での IBM の商標リスト については、[http://www.ibm.com/legal/copytrade.shtml](http://www.ibm.com/legal/copytrade.html) をご覧ください。

以下は、それぞれ各社の商標または登録商標です。

- v Linux は、Linus Torvalds の米国およびその他の国における商標です。
- v Java およびすべての Java 関連の商標およびロゴは Oracle やその関連会社の米国 およびその他の国における商標または登録商標です。
- v UNIX は The Open Group の米国およびその他の国における登録商標です。
- v インテル、Intel、Intel ロゴ、Intel Inside、Intel Inside ロゴ、Celeron、Intel SpeedStep、Itanium、Pentium は、Intel Corporation または子会社の米国およびそ の他の国における商標または登録商標です。
- v Microsoft、 Windows、 Windows NT、および Windows ロゴは、Microsoft Corporation の米国およびその他の国における商標です。

## 索引

日本語, 数字, 英字, 特殊文字の順に配列されてい ます。なお, 濁音と半濁音は清音と同等に扱われて います。

## [ア行]

[値、アトミック](#page-15-0) 6 [値比較](#page-89-0) 80 [アトミック値](#page-15-0) 6 [アトミック・タイプ](#page-28-0) 19 [一般比較](#page-91-0) 82 演算子 [優先順位](#page-64-0) 55 [エンティティー参照](#page-71-0) 62

# [カ行]

[階層、 ノード](#page-20-0) 11 [階層、データ・タイプ](#page-28-0) 19 拡張 QName [説明](#page-22-0) 13 [変換](#page-202-0) 193 [括弧、操作の優先順位](#page-64-0) 55 括弧で囲まれた式 [コンストラクターの](#page-96-0) 87 [括弧で囲んだ式](#page-73-0) 64 [空のシーケンス、順序](#page-61-0) 52 [空の順序宣言](#page-61-0) 52 関数 DB2 XQuery [カウント](#page-162-0) 153 [ストリング](#page-212-0) 203 [データ](#page-165-0) 156 [ブール](#page-158-0) 149 [abs 147](#page-156-0) [avg 148](#page-157-0) [ceiling 150](#page-159-0) [codepoints-to-string 151](#page-160-0) [compare 151](#page-160-0) [concat 152](#page-161-0) [contains 153](#page-162-0) [current-date 154](#page-163-0) [current-dateTime 154](#page-163-0) [current-local-date 155](#page-164-0) [current-local-dateTime 155](#page-164-0) [current-local-time 155](#page-164-0) [current-time 156](#page-165-0) [dateTime 157](#page-166-0) [deep-equal 159](#page-168-0) [default-collation 162](#page-171-0)

関数 *(*続き*)* DB2 XQuery *(*続き*)* [distinct-values 162](#page-171-0) [empty 163](#page-172-0) [ends-with 163](#page-172-0) [exactly-one 164](#page-173-0) [exists 165](#page-174-0) [false 165](#page-174-0) [floor 166](#page-175-0) [implicit-timezone 169](#page-178-0) [index-of 170](#page-179-0) [insert-before 170](#page-179-0) [in-scope-prefixes 169](#page-178-0) [last 171](#page-180-0) [local-name 172](#page-181-0) [local-name-from-QName 172](#page-181-0) [local-timezone 173](#page-182-0) [lower-case 173](#page-182-0) [matches 174](#page-183-0) [max 176](#page-185-0) [min 177](#page-186-0) [name 182](#page-191-0) [namespace-uri 183](#page-192-0) [namespace-uri-for-prefix 184](#page-193-0) [namespace-uri-from-QName 185](#page-194-0) [node-name 185](#page-194-0) [normalize-space 186](#page-195-0) [normalize-unicode 186](#page-195-0) [not 187](#page-196-0) [number 188](#page-197-0) [one-or-more 189](#page-198-0) [position 189](#page-198-0) [QName 190](#page-199-0) [remove 190](#page-199-0) [replace 191](#page-200-0) [resolve-QName 193](#page-202-0) [reverse 194](#page-203-0) [root 194](#page-203-0) [round 195](#page-204-0) [round-half-to-even 196](#page-205-0) [sqlquery 200](#page-209-0) [starts-with 203](#page-212-0) [string-join 204](#page-213-0) [string-length 205](#page-214-0) [string-to-codepoints 205](#page-214-0) [subsequence 206](#page-215-0) [substring 207](#page-216-0) [substring-after 207](#page-216-0) [substring-before 208](#page-217-0) [sum 209](#page-218-0) [timezone-from-dateTime 211](#page-220-0)

関数 *(*続き*)* DB2 XQuery *(*続き*)* [tokenize 212](#page-221-0) [translate 214](#page-223-0) [true 215](#page-224-0) [unordered 215](#page-224-0) [upper-case 216](#page-225-0) [xmlcolumn 217](#page-226-0) [zero-or-one 220](#page-229-0) XQuery [カテゴリー別のリスト](#page-144-0) 135 [期間カテゴリー](#page-144-0) 135 [シーケンス・カテゴリー](#page-144-0) 135 [時刻カテゴリー](#page-144-0) 135 [数値カテゴリー](#page-144-0) 135 [ストリング・カテゴリー](#page-144-0) 135 [その他のカテゴリー](#page-144-0) 135 [ノード・カテゴリー](#page-144-0) 135 [日付カテゴリー](#page-144-0) 135 [ブール・カテゴリー](#page-144-0) 135 [adjust-dateTime-to-timezone 143](#page-152-0) [adjust-date-to-timezone 141](#page-150-0) [adjust-time-to-timezone 145](#page-154-0) [days-from-duration 158](#page-167-0) [day-from-date 157](#page-166-0) [day-from-dateTime 158](#page-167-0) [hours-from-dateTime 167](#page-176-0) [hours-from-duration 167](#page-176-0) [hours-from-time 168](#page-177-0) [minutes-from-dateTime 178](#page-187-0) [minutes-from-duration 179](#page-188-0) [minutes-from-time 180](#page-189-0) [months-from-duration 181](#page-190-0) [month-from-date 180](#page-189-0) [month-from-dateTime 181](#page-190-0) QName [カテゴリー](#page-144-0) 135 [seconds-from-dateTime 197](#page-206-0) [seconds-from-duration 198](#page-207-0) [seconds-from-time 199](#page-208-0) [timezone-from-date 210](#page-219-0) [timezone-from-dateTime 211](#page-220-0) [timezone-from-time 212](#page-221-0) [years-from-duration 219](#page-228-0) [year-from-date 218](#page-227-0) [year-from-dateTime 219](#page-228-0) [関数呼び出し](#page-73-0) 64 [期間](#page-30-0) 21 期間関数 [XQuery 135](#page-144-0) [基本式](#page-70-0) 61 キャスト XQuery [キャスト可能な式](#page-126-0) 117 [キャスト、 データ・タイプ](#page-36-0) 27 [キャスト可能な式](#page-126-0) 117 [キャスト式](#page-125-0) 116

境界空白 [宣言](#page-57-0) 48 [直接要素コンストラクター内の](#page-102-0) 93 [境界スペース宣言](#page-57-0) 48 空白 [境界](#page-57-0) 48 [説明](#page-24-0) 15 [直接要素コンストラクター内の](#page-102-0) 93 [組み込み データ・タイプ、のコンストラクター](#page-35-0) 26 [組み込み関数](#page-144-0) 135 計算コンストラクター [処理 命令](#page-109-0) 100 [説明](#page-95-0) 86 属性 [説明](#page-106-0) 97 [要素](#page-105-0) 96 [comment 101](#page-110-0) [計算属性コンストラクター](#page-106-0) 97 結果 [式の順序](#page-65-0) 56 [結果の順序](#page-65-0) 56 [原子化](#page-67-0) 58 更新 DB2 [インフォメーション・センター](#page-244-0) 23[5, 237](#page-246-0) [更新式](#page-128-0) 119 [結合](#page-128-0) 119 [更新式の結合](#page-128-0) 119 [構成宣言](#page-58-0) 49 構文 [省略](#page-80-0) 71 [FLWOR](#page-110-0) 式 101 コメント [計算コンストラクター](#page-110-0) 101 [構成、概要](#page-109-0) 100 [照会言語、説明](#page-24-0) 15 [直接コンストラクター](#page-109-0) 100 [コメント・ノード](#page-19-0) 10 ご利用条件 [資料](#page-249-0) 240 コンストラクター [括弧で囲まれた式](#page-96-0) 87 [組み込みタイプ](#page-35-0) 26 [計算 コメント](#page-110-0) 101 [計算 処理命令](#page-109-0) 100 [計算 属性](#page-106-0) 97 [計算 要素](#page-105-0) 96 [処理 命令](#page-108-0) 99 属性 [説明](#page-106-0) 97 [直接 コメント](#page-109-0) 100 [直接 処理命令](#page-108-0) 99 直接 要素 [説明](#page-97-0) 88 [テキスト・ ノード](#page-107-0) 98 [名前空間宣言属性](#page-100-0) 91 [範囲内の名前空間](#page-103-0) 94

コンストラクター *(*続き*)* [文書 ノード](#page-106-0) 97 [XML 86](#page-95-0) [コンテキスト・アイテム式](#page-73-0) 64

# [サ行]

[削除式](#page-134-0) 125 [サブタイプ 置換](#page-68-0) 59 参考文献 [XQuery 16](#page-25-0) [算術式](#page-86-0) 77 シーケンス 空 [52](#page-61-0) [原子化](#page-67-0) 58 [構成](#page-83-0) 74 [説明](#page-14-0) 5 ノード [結合](#page-85-0) 76 [有効なブール値](#page-69-0) 60 XQuery [関数](#page-144-0) 135 [シーケンス式](#page-83-0) 74 [シーケンス内の 項目](#page-14-0) 5 [時間帯、暗黙的な](#page-178-0) 169 式 基本 [エンティティー参照](#page-71-0) 62 [概要](#page-70-0) 61 [括弧で囲んだ](#page-73-0) 64 [関数呼び出し](#page-73-0) 64 [コンテキスト・アイテム](#page-73-0) 64 [変数 参照](#page-72-0) 63 [文字参照](#page-72-0) 63 [リテラル](#page-70-0) 61 [キャスト可能](#page-126-0) 117 [結果の順序](#page-65-0) 56 [原子化](#page-67-0) 58 コンストラクター [計算 コメント](#page-110-0) 101 [計算 処理命令](#page-109-0) 100 [計算 属性](#page-106-0) 97 [計算 要素](#page-105-0) 96 [処理 命令](#page-108-0) 99 [説明](#page-95-0) 86 [直接 コメント](#page-109-0) 100 [直接 処理命令](#page-108-0) 99 [直接 要素](#page-97-0) 88 [テキスト・ ノード](#page-107-0) 98 [名前空間宣言属性](#page-100-0) 91 [範囲内の名前空間](#page-103-0) 94 [文書 ノード](#page-106-0) 97 [コンストラクターの 括弧で囲まれた](#page-96-0) 87 [削除](#page-134-0) 125 [サブタイプ 置換](#page-68-0) 59 [算術](#page-86-0) 77

式 *(*続き*)* [シーケンス](#page-83-0) 74 [シーケンスの 構成](#page-83-0) 74 [述部](#page-82-0) 73 [条件](#page-122-0) 113 [処理](#page-64-0) 55 [挿入](#page-135-0) 126 [タイプの プロモーション](#page-69-0) 60 [動的コンテキスト](#page-64-0) 55 [名前変更](#page-138-0) 129 [ノードの シーケンスの結合](#page-85-0) 76 パス [構文](#page-75-0) 66 [省略構文](#page-80-0) 71 [説明](#page-75-0) 66 [範囲](#page-83-0) 74 比較<br>[値](#page-89-0) 80 [一般](#page-91-0) 82 [概要](#page-89-0) 80 [ノード](#page-93-0) 84 [フィルター](#page-84-0) 75 [フォーカス](#page-64-0) 55 [変換](#page-131-0) 122 [有効なブール値](#page-69-0) 60 [優先順位](#page-64-0) 55 [量化](#page-123-0) 114 [論理](#page-94-0) 85 [cast 116](#page-125-0) FLWOR [概要](#page-110-0) 101 [構文](#page-110-0) 101 例 [110](#page-119-0) for 節 [103](#page-112-0) for 節 および let [節、変数の有効範囲](#page-115-0) 106 for 節および let [節、 概要](#page-112-0) 103 for 節および let [節、 比較](#page-115-0) 106 for 節および let [節の 両方](#page-114-0) 105 let 節 [105](#page-114-0) [order by](#page-116-0) 節 107 [return](#page-119-0) 節 110 [where](#page-116-0) 節 107 [replace 132](#page-141-0) XML [データ更新時のエラー](#page-128-0) 119 XML [データの更新](#page-128-0) 119 [式の コンテキスト](#page-64-0) 55 [式の評価](#page-64-0) 55 [式のフォーカス](#page-64-0) 55 軸 [省略構文](#page-80-0) 71 [パス式の](#page-77-0) 68 軸ステップ [ノード・テスト](#page-78-0) 69 [パス式の](#page-77-0) 68 時刻関数 [XQuery 135](#page-144-0)

修飾名 (QName) [概要](#page-22-0) 13 [拡張、変換](#page-202-0) 193 述部[式](#page-82-0) <sup>73</sup> [種類テスト](#page-78-0) 69 [順序付けモード宣言](#page-61-0) 52 仕様 [XQuery 16](#page-25-0) 照会 [構造](#page-10-0) 1 照会言語 [コメント](#page-24-0) 15 大/[小文字の区別](#page-24-0) 15 XML [データ](#page-11-0) 2 [条件式](#page-122-0) 113 [省略構文](#page-80-0) 71 [処理順序](#page-116-0) 107 [処理の 順序](#page-116-0) 107 処理命令ノード [構成](#page-108-0) 99 [説明](#page-19-0) 10 シリアライゼーション XML [データ](#page-21-0) 12 資料 [印刷](#page-241-0) 232 [概要](#page-240-0) 231 [使用に関するご利用条件](#page-249-0) 240 PDF [ファイル](#page-241-0) 232 [数値関数](#page-144-0) 135 [数値述部](#page-82-0) 73 [数値データ・タイプ](#page-30-0) 21 [数値リテラル](#page-70-0) 61 ストリング 関数 [XQuery 135](#page-144-0) [ストリング・リテラル](#page-70-0) 61 正規化された期間形式 [dayTimeDuration](#page-41-0) データ・タイプ 32 duration [データ・タイプ](#page-44-0) 35 [yearMonthDuration](#page-53-0) データ・タイプ 44 正規表現 [詳細情報](#page-230-0) 221 制限 [サイズ](#page-239-0) 230 XQuery [データ・タイプ](#page-238-0) 229 [静的に既知の名前空間](#page-103-0) 94 [セッター、 プロローグ](#page-56-0) 47 宣言 [空の 順序](#page-61-0) 52 [境界スペース](#page-57-0) 48 [構成](#page-58-0) 49 [順序付けモード](#page-61-0) 52 [デフォルトの関数 名前空間](#page-60-0) 51 デフォルトの要素 /[タイプの 名前空間宣言](#page-59-0) 50 [名前空間](#page-62-0) 53

```
宣言
(続き)
  プロローグ 47
  copy-namespaces 49
  version 48
挿入式 126
属性
  計算コンストラクター
    説明 97
  構成 97
  名前空間 宣言 91
属性ノード 9
```
# [タ行]

タイプ [データ・タイプを参照](#page-30-0) 21 [タイプ階層](#page-28-0) 19 [タイプの プロモーション](#page-69-0) 60 [タイプ・ キャスト](#page-36-0) 27 大/[小文字の区別、照会言語](#page-24-0) 15 [置換式](#page-141-0) 132 チュートリアル [トラブルシューティング](#page-249-0) 240 [問題判別](#page-249-0) 240 [リスト](#page-248-0) 239 [pureXML 239](#page-248-0) 直接コンストラクター [処理 命令](#page-108-0) 99 [説明](#page-95-0) 86 要素 [説明](#page-97-0) 88 [要素内の空白](#page-102-0) 93 [comment 100](#page-109-0) [データ・ タイプ階層](#page-28-0) 19 データ・ モデル XQuery および [XPath 5](#page-14-0) データ・タイプ [概要](#page-28-0) 19 [型なし](#page-30-0) 21 [カテゴリー](#page-30-0) 21 [キャスト](#page-36-0) 27 [組み込み、のコンストラクター](#page-35-0) 26 [数値](#page-30-0) 21 [ストリング](#page-30-0) 21 [制限](#page-238-0) 229 [置換](#page-68-0) 59 [バイナリー](#page-30-0) 21 [汎用](#page-30-0) 21 [日付、時間、および期間](#page-30-0) 21 [プロモーション](#page-69-0) 60 [リスト](#page-30-0) 21 [boolean 21](#page-30-0) [xdt: 44](#page-53-0) [xdt:anyAtomicType 29](#page-38-0) [xdt:dayTimeDuration 32](#page-41-0) [xdt:untyped 44](#page-53-0)

データ・タイプ *(*続き*)* [xdt:untypedAtomic 44](#page-53-0) XQuery [キャスト](#page-126-0) 117 [xs:anySimpleType 29](#page-38-0) [xs:anyType 30](#page-39-0) [xs:anyURI 30](#page-39-0) [xs:base64Binary 30](#page-39-0) [xs:boolean 30](#page-39-0) [xs:byte 30](#page-39-0) [xs:date 31](#page-40-0) [xs:dateTime 31](#page-40-0) [xs:decimal 34](#page-43-0) [xs:double 34](#page-43-0) [xs:duration 35](#page-44-0) [xs:ENTITY 36](#page-45-0) [xs:float 36](#page-45-0) [xs:gDay 37](#page-46-0) [xs:gMonth 37](#page-46-0) [xs:gMonthDay 38](#page-47-0) [xs:gYear 38](#page-47-0) [xs:gYearMonth 38](#page-47-0) [xs:hexBinary 39](#page-48-0) [xs:ID 39](#page-48-0) [xs:IDREF 39](#page-48-0) [xs:int 39](#page-48-0) [xs:integer 40](#page-49-0) [xs:language 40](#page-49-0) [xs:long 40](#page-49-0) [xs:Name 40](#page-49-0) [xs:NCName 40](#page-49-0) [xs:negativeInteger 40](#page-49-0) [xs:NMTOKEN 41](#page-50-0) [xs:nonNegativeInteger 41](#page-50-0) [xs:nonPositiveInteger 41](#page-50-0) [xs:normalizedString 41](#page-50-0) [xs:NOTATION 41](#page-50-0) [xs:positiveInteger 42](#page-51-0) [xs:QName 42](#page-51-0) [xs:short 42](#page-51-0) [xs:string 42](#page-51-0) [xs:time 43](#page-52-0) [xs:token 43](#page-52-0) [xs:unsignedByte 43](#page-52-0) [xs:unsignedInt 44](#page-53-0) [xs:unsignedLong 44](#page-53-0) [xs:unsignedShort 44](#page-53-0) [定位置述部](#page-82-0) 73 テキスト・ノード [構成](#page-107-0) 98 [説明](#page-19-0) 10 テスト XQuery [における値のキャスト](#page-126-0) 117 [デフォルトの関数 名前空間宣言](#page-60-0) 51 デフォルトの要素 /[タイプの 名前空間宣言](#page-59-0) 50 [動的コンテキスト、式](#page-64-0) 55

[特記事項](#page-252-0) 243 トラブルシューティング [オンライン情報](#page-249-0) 240 [チュートリアル](#page-249-0) 240

# [ナ行]

[名前 テスト](#page-78-0) 69 名前空間 [関数、 デフォルト](#page-60-0) 51 [接頭部の バインディング](#page-100-0) 91 [宣言](#page-62-0) 53 [デフォルトの 設定](#page-100-0) 91 [デフォルトの 要素](#page-59-0) /タイプ 5[0, 91](#page-100-0) [範囲内の](#page-103-0) 94 [XML 13](#page-22-0) [名前空間宣言](#page-62-0) 53 [名前空間宣言属性](#page-100-0) 91 [名前変更式](#page-138-0) 129 ノード [階層](#page-20-0) 11 [概要](#page-15-0) [6, 8](#page-17-0) [型付き値](#page-20-0) 11 [シーケンスの 結合](#page-85-0) 76 処理 命令 [構成](#page-108-0) 99 [説明](#page-19-0) 10 [ストリング 値](#page-20-0) 11 [属性](#page-18-0) 9 [重複](#page-20-0) 11 [比較](#page-93-0) 84 [プロパティー](#page-17-0) 8 文書 [構成](#page-106-0) 97 [説明](#page-17-0) 8 [要素](#page-18-0) 9 comment [計算コンストラクター](#page-110-0) 101 [構成、概要](#page-109-0) 100 [説明](#page-19-0) 10 [直接コンストラクター](#page-109-0) 100 [identity 11](#page-20-0) text [構成](#page-107-0) 98 [説明](#page-19-0) 10 [XQuery](#page-144-0) 関数 135 [ノード、削除](#page-134-0) 125 [ノード、追加](#page-135-0) 126 [ノードおよびノード値、置換](#page-141-0) 132 [ノードおよびノード値の置換](#page-141-0) 132 [ノードの ストリング値](#page-20-0) 11 [ノードの](#page-20-0) ID 11 [ノードの型付き値](#page-20-0) 11 [ノードの削除](#page-134-0) 125 [ノードの除去](#page-134-0) 125 [ノードの挿入](#page-135-0) 126

```
ノードの追加 126
ノードの名前変更 129
ノード名、変更 129
ノード名の変更 129
ノード・テスト 69
```
# [ハ行]

[バージョン宣言](#page-57-0) 48 [バイナリー・データ・タイプ](#page-30-0) 21 パス式 [構文](#page-75-0) 66 [軸ステップ](#page-77-0) 68 [省略構文および 非省略構文](#page-80-0) 71 [説明](#page-75-0) 66 [範囲 式](#page-83-0) 74 [範囲内の名前空間](#page-103-0) 94 [汎用データ・タイプ](#page-30-0) 21 比較式 値 [80](#page-89-0) [一般](#page-91-0) 82 [概要](#page-89-0) 80 [ノード](#page-93-0) 84 日付関数 [XQuery 135](#page-144-0) [日付データ・タイプ](#page-30-0) 21 [ブール関数](#page-158-0) 149 [XQuery 135](#page-144-0) [ブール・データ・タイプ](#page-30-0) 2[1, 30](#page-39-0) [フィルター式](#page-84-0) 75 [フォワード軸](#page-77-0) 68 [プリミティブ・タイプのキャスト](#page-36-0) 27 プロローグ [空の順序宣言](#page-61-0) 52 [境界スペース宣言](#page-57-0) 48 [構成宣言](#page-58-0) 49 [構文](#page-56-0) 47 [順序付けモード宣言](#page-61-0) 52 [デフォルトの関数 名前空間宣言](#page-60-0) 51 デフォルトの要素/[タイプの 名前空間宣言](#page-59-0) 50 [名前空間宣言](#page-62-0) 53 [バージョン宣言](#page-57-0) 48 [copy-namespace](#page-58-0) 宣言 49 [文書順序](#page-20-0) 11 文書ノード [構成](#page-106-0) 97 [説明](#page-17-0) 8 ヘルプ SQL [ステートメント](#page-243-0) 234 変換式 [詳細情報](#page-131-0) 122 変数 [参照](#page-72-0) 63 for 節および let [節における 有効範囲](#page-115-0) 106 for [節の定位置](#page-112-0) 103

# [マ行]

```
文字参照 63
問題判別
 チュートリアル 240
 利用できる情報 240
```
# [ヤ行]

```
有効なブール値 60
優先順位
 演算子 と式 55
要素
 計算コンストラクター 96
 直接コンストラクター 88
 範囲内の名前空間 94
要素ノード 9
```
# [ラ行]

[リテラル](#page-70-0) 61 [リバース軸](#page-77-0) 68 [量化式](#page-123-0) 114 [論理式](#page-94-0) 85

# **A**

abs [関数](#page-156-0) 147 [adjust-dateTime-to-timezone](#page-152-0) 関数 143 [adjust-date-to-timezone](#page-150-0) 関数 141 [adjust-time-to-timezone](#page-154-0) 関数 145 and [演算子](#page-94-0) 85 anyAtomicType [データ・タイプ](#page-38-0) 29 anySimpleType [データ・タイプ](#page-38-0) 29 anyType [データ・タイプ](#page-39-0) 30 anyURI [データ・タイプ](#page-39-0) 30 [attribute](#page-77-0) 軸 68 avg [関数](#page-157-0) 148

# **B**

base64Binary [データ・タイプ](#page-39-0) 30 byte [データ・タイプ](#page-39-0) 30

# **C**

[ceiling](#page-159-0) 関数 150 [child](#page-77-0) 軸 68 [codepoints-to-string](#page-160-0) 関数 151 [compare](#page-160-0) 関数 151 [concat](#page-161-0) 関数 152 [contains](#page-162-0) 関数 153 [copy-namespace](#page-58-0) 宣言 49 [count](#page-162-0) 関数 153 [current-date](#page-163-0) 関数 154

[current-dateTime](#page-163-0) 関数 154 current-local-date 関数 [説明](#page-164-0) 155 current-local-dateTime 関数 [説明](#page-164-0) 155 current-local-time 関数 [説明](#page-164-0) 155 [current-time](#page-165-0) 関数 156

# **D**

data [関数](#page-165-0) 156 date [データ・タイプ](#page-40-0) 31 [dateTime](#page-166-0) 関数 157 dateTime [データ・タイプ](#page-40-0) 31 [days-from-duration](#page-167-0) 関数 158 [dayTimeDuration](#page-41-0) データ・タイプ 32 [day-from-date](#page-166-0) 関数 157 [day-from-dateTime](#page-167-0) 関数 158 DB2 XQuery 関数 [カウント](#page-162-0) 153 [ストリング](#page-212-0) 203 [データ](#page-165-0) 156 [ブール](#page-158-0) 149 [abs 147](#page-156-0) [avg 148](#page-157-0) [ceiling 150](#page-159-0) [codepoints-to-string 151](#page-160-0) [compare 151](#page-160-0) [concat 152](#page-161-0) [contains 153](#page-162-0) [current-date 154](#page-163-0) [current-dateTime 154](#page-163-0) current-local-date [説明](#page-164-0) 155 current-local-dateTime [説明](#page-164-0) 155 current-local-time [説明](#page-164-0) 155 [current-time 156](#page-165-0) [dateTime 157](#page-166-0) [deep-equal 159](#page-168-0) [default-collation 162](#page-171-0) [distinct-values 162](#page-171-0) [empty 163](#page-172-0) [ends-with 163](#page-172-0) [exactly-one 164](#page-173-0) [exists 165](#page-174-0) [false 165](#page-174-0) [floor 166](#page-175-0) [implicit-timezone](#page-178-0) 関数 169 [index-of 170](#page-179-0) [insert-before 170](#page-179-0) [in-scope-prefixes 169](#page-178-0) [last 171](#page-180-0) [local-name 172](#page-181-0)

DB2 XQuery 関数 *(*続き*)* [local-name-from-QName 172](#page-181-0) [local-timezone](#page-182-0)、説明 173 [lower-case 173](#page-182-0) [matches 174](#page-183-0) [max 176](#page-185-0) [min 177](#page-186-0) [name 182](#page-191-0) [namespace-uri 183](#page-192-0) [namespace-uri-for-prefix 184](#page-193-0) [namespace-uri-from-QName 185](#page-194-0) [node-name 185](#page-194-0) [normalize-space 186](#page-195-0) [normalize-unicode 186](#page-195-0) [not 187](#page-196-0) [number 188](#page-197-0) [one-or-more 189](#page-198-0) [position 189](#page-198-0) [QName 190](#page-199-0) [remove 190](#page-199-0) [replace 191](#page-200-0) [resolve-QName 193](#page-202-0) [reverse 194](#page-203-0) [root 194](#page-203-0) [round 195](#page-204-0) [round-half-to-even 196](#page-205-0) [sqlquery 200](#page-209-0) [starts-with 203](#page-212-0) [string-join 204](#page-213-0) [string-length 205](#page-214-0) [string-to-codepoints 205](#page-214-0) [subsequence 206](#page-215-0) [substring 207](#page-216-0) [substring-after 207](#page-216-0) [substring-before 208](#page-217-0) [sum 209](#page-218-0) [timezone-from-dateTime 211](#page-220-0) [tokenize 212](#page-221-0) [translate 214](#page-223-0) [true 215](#page-224-0) [unordered 215](#page-224-0) [upper-case 216](#page-225-0) [xmlcolumn 3](#page-12-0)[, 217](#page-226-0) [zero-or-one 220](#page-229-0) [DB2 XQuery](#page-10-0)、概要 1 DB2 XQuery 、XML [データの更新](#page-128-0) 119 DB2 インフォメーション・センター [更新](#page-244-0) 23[5, 237](#page-246-0) [バージョン](#page-244-0) 235 DB2 [の定義済み関数](#page-144-0) 135 decimal [データ・タイプ](#page-43-0) 34 [deep-equal](#page-168-0) 関数 159 [default-collation](#page-171-0) 関数 162 [descendant](#page-77-0) 軸 68 [descendant-or-self](#page-77-0) 軸 68 [distinct-values](#page-171-0) 関数 162

double [データ・タイプ](#page-43-0) 34 duration [データ・タイプ](#page-44-0) 35

#### **E**

[empty](#page-172-0) 関数 163 [ends-with](#page-172-0) 関数 163 ENTITY [データ・タイプ](#page-45-0) 36 [exactly-one](#page-173-0) 関数 164 [exists](#page-174-0) 関数 165

#### **F**

```
false 関数 165
float データ・タイプ 36
floor 関数 166
FLWOR
式
  概要 101
  構文 101 例 110
  for
節 103
  for 節および let
節
    概要 103
    同一式内の 105
    比較 106
    変数の有効範囲 106
  let
節
    説明 105
  order by
節 107
  return
節 110
  where
節 107
for
節
  説明 103
```
## **G**

gDay [データ・タイプ](#page-46-0) 37 gMonth [データ・タイプ](#page-46-0) 37 gMonthDay [データ・タイプ](#page-47-0) 38 gYear [データ・タイプ](#page-47-0) 38 gYearMonth [データ・タイプ](#page-47-0) 38

## **H**

hexBinary [データ・タイプ](#page-48-0) 39 [hours-from-dateTime](#page-176-0) 関数 167 [hours-from-duration](#page-176-0) 関数 167 [hours-from-time](#page-177-0) 関数 168

## **I**

ID [データ・タイプ](#page-48-0) 39 IDREF [データ・タイプ](#page-48-0) 39

if-then-else 式 [説明](#page-122-0) 113 [implicit-timezone](#page-178-0) 関数 169 [index-of](#page-179-0) 関数 170 [insert-before](#page-179-0) 関数 170 int [データ・タイプ](#page-48-0) 39 integer [データ・タイプ](#page-49-0) 40 [in-scope-prefixes](#page-178-0) 関数 169

# **L**

```
language データ・タイプ 40
last 関数 171
let
節
  説明 105
local-name 関数 172
local-name-from-QName 関数 172
local-timezone 関数
  説明 173
long データ・タイプ 40
lower-case 関数 173
```
## **M**

```
matches 関数 174
max 関数 176
min 関数 177
minutes-from-dateTime 関数 178
minutes-from-duration 関数 179
minutes-from-time 関数 180
modify
節 122
months-from-duration 関数 181
month-from-date 関数 180
month-from-dateTime 関数 181
```
## **N**

[name](#page-191-0) 関数 182 Name [データ・タイプ](#page-49-0) 40 [namespace-uri](#page-192-0) 関数 183 [namespace-uri-for-prefix](#page-193-0) 関数 184 [namespace-uri-from-QName](#page-194-0) 関数 185 NCName [データ・タイプ](#page-49-0) 40 negativeInteger [データ・タイプ](#page-49-0) 40 NMTOKEN [データ・タイプ](#page-50-0) 41 [node-name](#page-194-0) 関数 185 [nonNegativeInteger](#page-50-0) データ・タイプ 41 [nonPositiveInteger](#page-50-0) データ・タイプ 41 normalizedString [データ・タイプ](#page-50-0) 41 [normalize-space](#page-195-0) 関数 186 [normalize-unicode](#page-195-0) 関数 186 not [関数](#page-196-0) 187 NOTATION [データ・タイプ](#page-50-0) 41 [number](#page-197-0) 関数 188

# **O**

[one-or-more](#page-198-0) 関数 189 or [演算子](#page-94-0) 85 [order by](#page-116-0) 節 107

## **P**

[parent](#page-77-0) 軸 68 [position](#page-198-0) 関数 189 positiveInteger [データ・タイプ](#page-51-0) 42

# **Q**

QName [概要](#page-22-0) 13 [QName](#page-144-0) 関数 13[5, 190](#page-199-0) QName (修飾 名 ) [概要](#page-22-0) 13 [拡張、変換](#page-202-0) 193 QName [データ・タイプ](#page-51-0) 42

# **R**

[remove](#page-199-0) 関数 190 [replace](#page-200-0) 関数 191 [resolve-QName](#page-202-0) 関数 193 [return](#page-119-0) 節 110 [変換式](#page-131-0) 122 [reverse](#page-203-0) 関数 194 root [関数](#page-203-0) 194 [round](#page-204-0) 関数 195 [round-half-to-even](#page-205-0) 関数 196

## **S**

[seconds-from-dateTime](#page-206-0) 関数 197 [seconds-from-duration](#page-207-0) 関数 198 [seconds-from-time](#page-208-0) 関数 199 [self](#page-77-0) 軸 68 short [データ・タイプ](#page-51-0) 42 SQL ステートメント ヘルプ [表示](#page-243-0) 234 [sqlquery](#page-209-0) 関数 200 [starts-with](#page-212-0) 関数 203 [string](#page-212-0) 関数 203 string [データ・タイプ](#page-30-0) 2[1, 42](#page-51-0) [string-join](#page-213-0) 関数 204 [string-length](#page-214-0) 関数 205 [string-to-codepoints](#page-214-0) 関数 205 [subsequence](#page-215-0) 関数 206 [substring](#page-216-0) 関数 207 [substring-after](#page-216-0) 関数 207 [substring-before](#page-217-0) 関数 208

sum [関数](#page-218-0) 209

#### **T**

time [データ・タイプ](#page-30-0) 2[1, 43](#page-52-0) [timezone-from-date](#page-219-0) 関数 210 [timezone-from-dateTime](#page-220-0) 関数 211 [timezone-from-time](#page-221-0) 関数 212 token [データ・タイプ](#page-52-0) 43 [tokenize](#page-221-0) 関数 212 [translate](#page-223-0) 関数 214 true [関数](#page-224-0) 215

## **U**

[Unicode](#page-72-0) 文字 63 [unordered](#page-224-0) 関数 215 unsignedByte [データ・タイプ](#page-52-0) 43 unsignedInt [データ・タイプ](#page-53-0) 44 unsignedLong [データ・タイプ](#page-53-0) 44 unsignedShort [データ・タイプ](#page-53-0) 44 untyped [データ・タイプ](#page-30-0) 2[1, 44](#page-53-0) untypedAtomic [データ・タイプ](#page-53-0) 44 [upper-case](#page-225-0) 関数 216 URI [名前空間 接頭部のバインディング](#page-100-0) 91

## **W**

where 節 [説明](#page-116-0) 107

## **X**

XDM 。XQuery および XPath [のデータ・モデルを参照](#page-14-0) 5 XML データ [シリアライズ](#page-21-0) 12 DB2 [データベースでの 照会](#page-11-0) 2 [xmlcolumn](#page-12-0) 関数 [3, 217](#page-226-0) [XMLEXISTS](#page-11-0) 関数 2 [XMLQUERY](#page-11-0) 関数 2 [XMLTABLE](#page-11-0) 関数 2 XQuery [概要](#page-10-0) 1 [言語規則](#page-23-0) 14 [更新式](#page-128-0) 119 [更新式の結合](#page-128-0) 119 [サイズおよびデータ・タイプの制限](#page-238-0) 229 [参考文献](#page-25-0) 16 [静的に既知の名前空間](#page-23-0) 14 SQL [からの呼び出し](#page-11-0) 2 XQuery および XPath [のデータ・モデル](#page-14-0) 5 XQuery 関数 [カテゴリー別のリスト](#page-144-0) 135 [期間カテゴリー](#page-144-0) 135

XQuery 関数 *(*続き*)* [シーケンス・カテゴリー](#page-144-0) 135 [時刻カテゴリー](#page-144-0) 135 [数値カテゴリー](#page-144-0) 135 [ストリング・カテゴリー](#page-144-0) 135 [その他のカテゴリー](#page-144-0) 135 [ノード・カテゴリー](#page-144-0) 135 [日付カテゴリー](#page-144-0) 135 [ブール・カテゴリー](#page-144-0) 135 [adjust-dateTime-to-timezone 143](#page-152-0) [adjust-date-to-timezone 141](#page-150-0) [adjust-time-to-timezone 145](#page-154-0) [days-from-duration 158](#page-167-0) [day-from-date 157](#page-166-0) [day-from-dateTime 158](#page-167-0) [hours-from-dateTime 167](#page-176-0) [hours-from-duration 167](#page-176-0) [hours-from-time 168](#page-177-0) [minutes-from-dateTime 178](#page-187-0) [minutes-from-duration 179](#page-188-0) [minutes-from-time 180](#page-189-0) [months-from-duration 181](#page-190-0) [month-from-date 180](#page-189-0) [month-from-dateTime 181](#page-190-0) QName [カテゴリー](#page-144-0) 135 [seconds-from-dateTime 197](#page-206-0) [seconds-from-duration 198](#page-207-0) [seconds-from-time 199](#page-208-0) [timezone-from-date 210](#page-219-0) [timezone-from-dateTime 211](#page-220-0) [timezone-from-time 212](#page-221-0) [years-from-duration 219](#page-228-0) [year-from-date 218](#page-227-0) [year-from-dateTime 219](#page-228-0) XQuery 更新 [エラー](#page-128-0) 119 XQuery [更新でのエラー](#page-128-0) 119 XQuery 式 [概要](#page-64-0) 55 [更新式](#page-128-0) 11[9, 125](#page-134-0) XQuery [の定義済み関数](#page-144-0) 135 XQuery [リファレンスの概要](#page-8-0) vii XQuery を使用した XML [データの更新](#page-128-0) 119

## **Y**

[yearMonthDuration](#page-53-0) データ・タイプ 44 [years-from-duration](#page-228-0) 関数 219 [year-from-date](#page-227-0) 関数 218 [year-from-dateTime](#page-228-0) 関数 219

## **Z**

[zero-or-one](#page-229-0) 関数 220

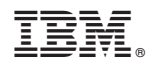

Printed in Japan

SA88-4687-00

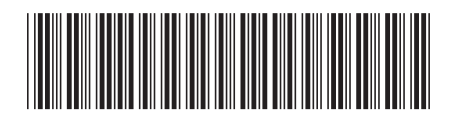

日本アイビーエム株式会社 〒103-8510 東京都中央区日本橋箱崎町19-21

Spine information: Spine information:

1 XQuery リファレンス

**IBM** DB2 10.1 for Linux, UNIX, and Windows Windows Windows IBM DB2 10.1 for Linux, UNIX, and Windows